#### Tracé de Rayons,Ombres et Éclairage Global

#### Séance 4 *Images et Sons de Synthèse*

#### Tracé de Rayons

#### Tracé de Rayons

• Introduction

- Camera and ray generation
- Ray-plane intersection
- Ray-sphere intersection

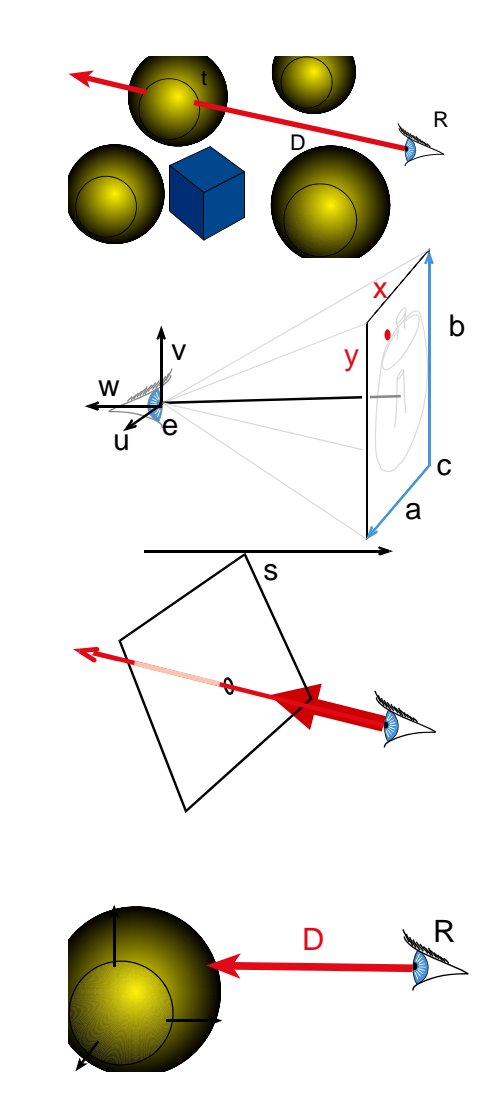

# Ray Casting

For every pixel Construct a ray from the eye For every object in the scene Find intersection with the ray Keep if closest

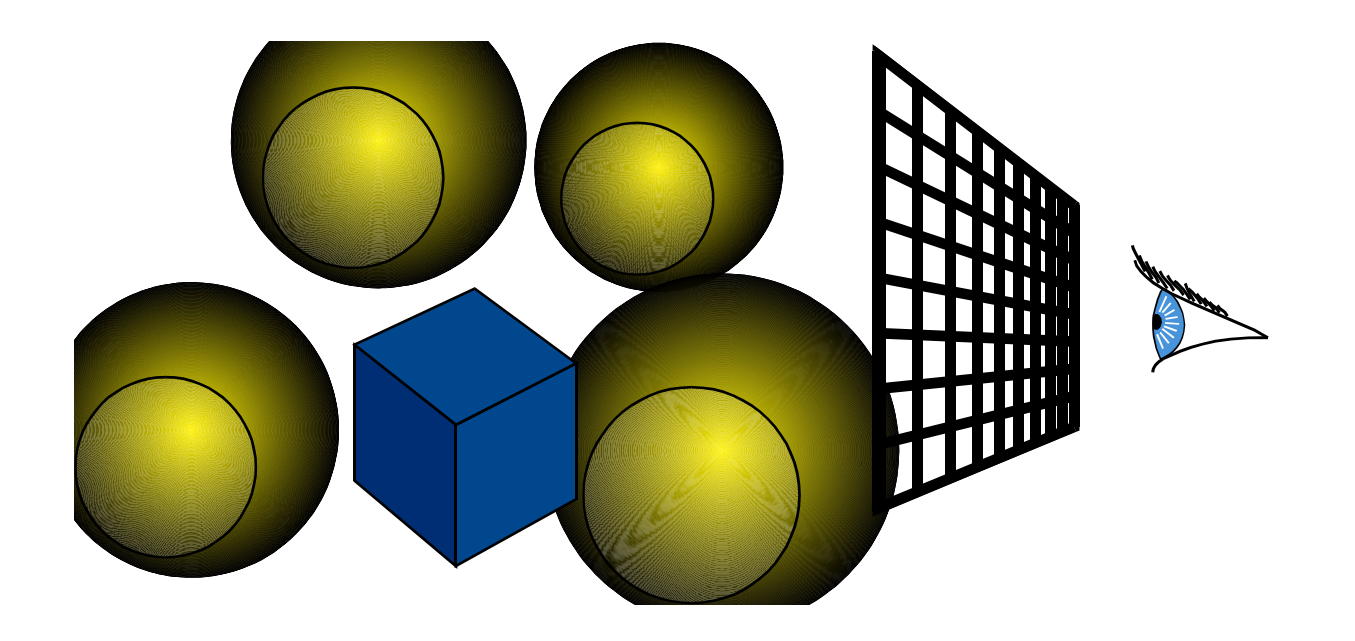

# Ray Casting

For every pixel Construct a ray from the eye For every object in the scene Find intersection with the ray Keep if closest

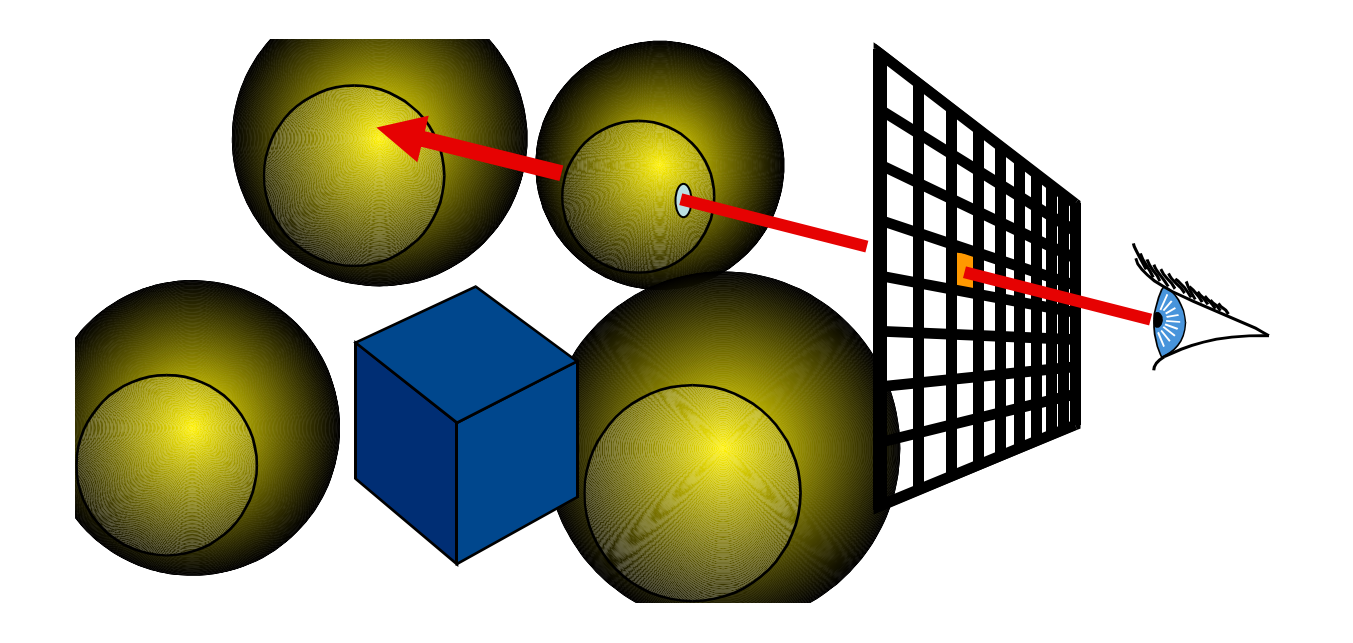

# Shading

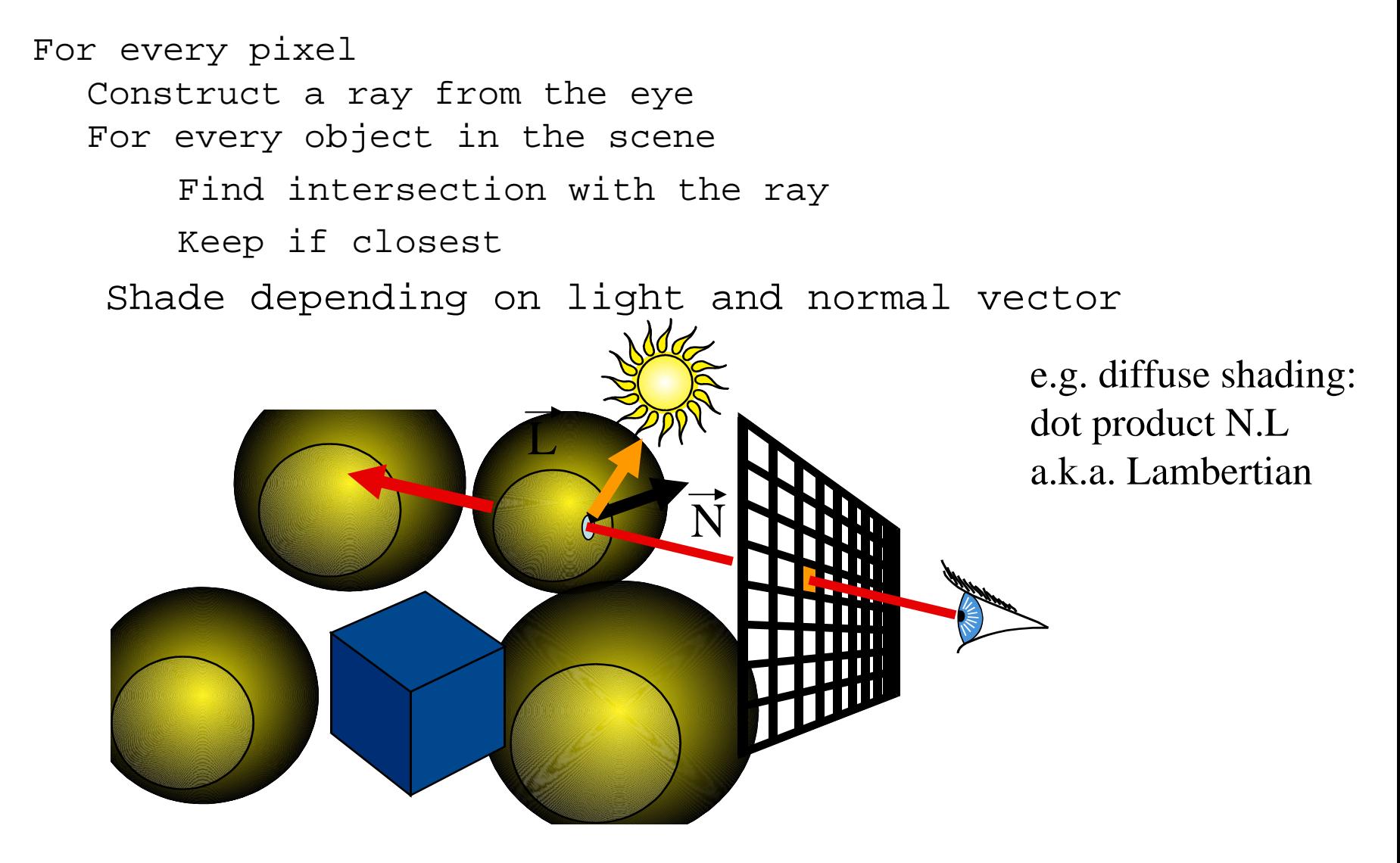

# Ray Tracing

• Secondary rays (shadows, reflection, refraction)

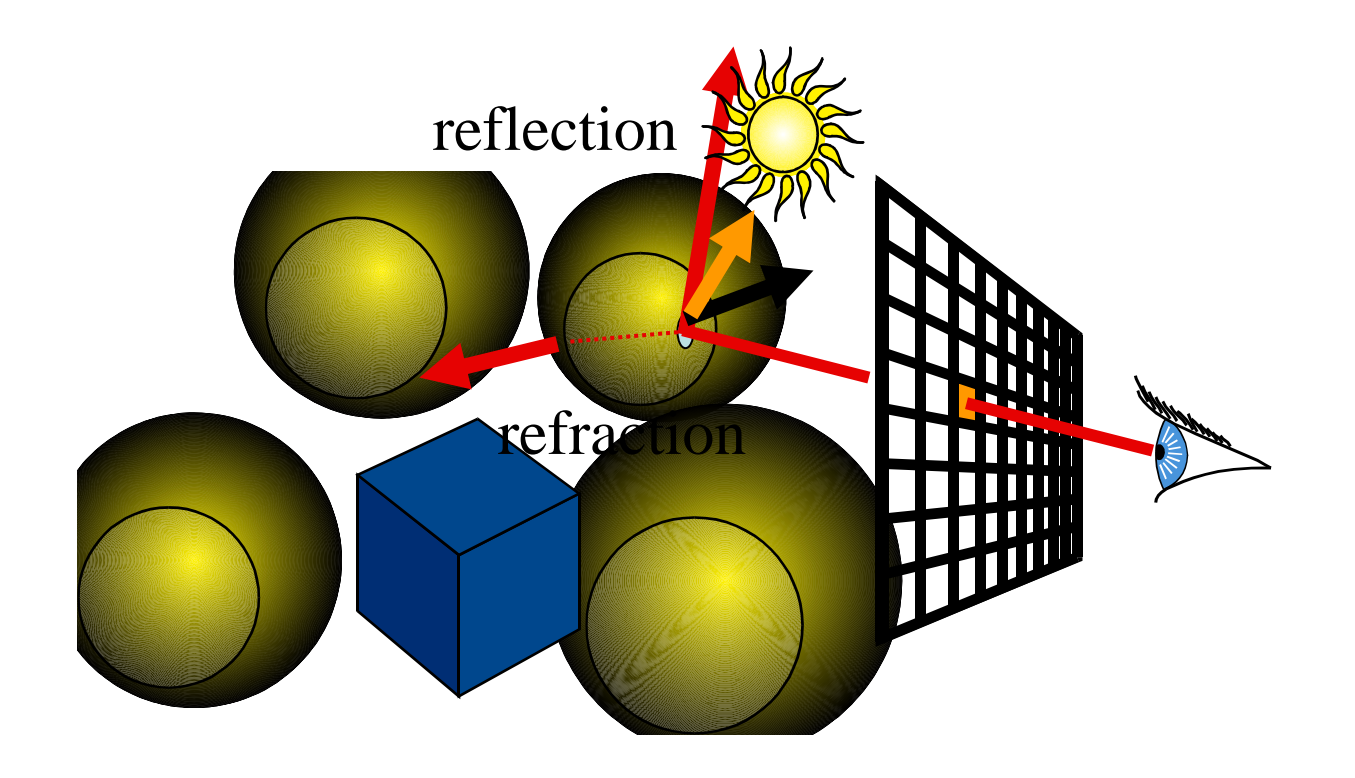

#### Ray representation?

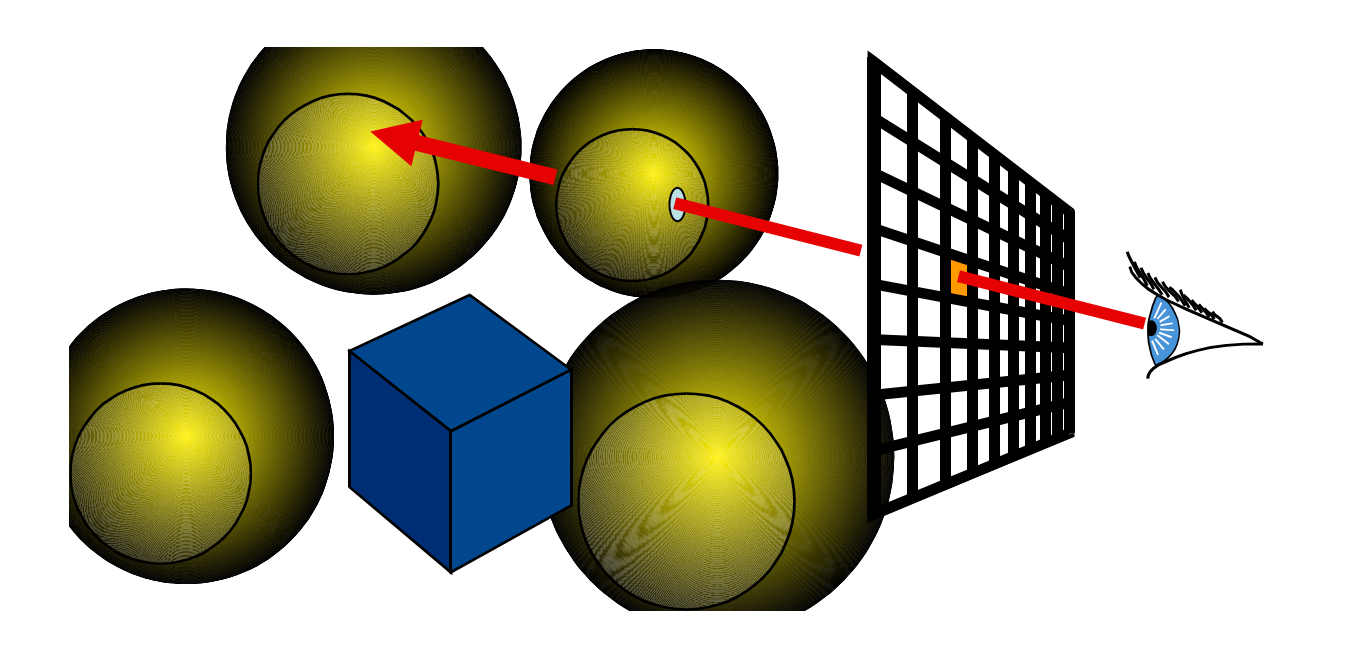

## Ray representation

direction  $\int$  origin

- •Two vectors:
	- O rigin
	- Direction (normalized is better)
- •Parametric line

 $P(t)$ 

– P(t) = origin + t \* direction

# Ray Tracing

• Original Ray-traced image by Whitted (1981)

- Image computed using the Dali ray tracer by Henrik Wann Jensen
- Environment map by Paul Debevec

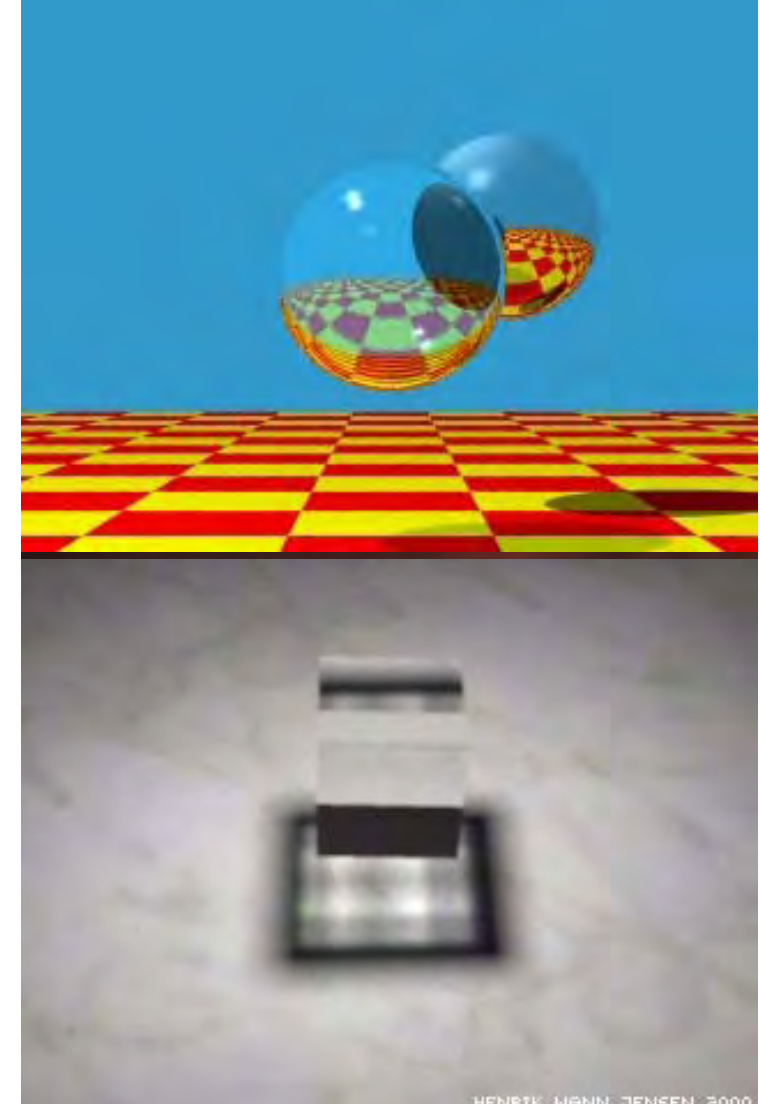

#### Ray casting

For every pixel Construct a ray from the eye For every object in the scene **Find intersection with the ray** Keep if closest Shade depending on light and **normal** vector

Finding the intersection and normal is the central part of ray casting

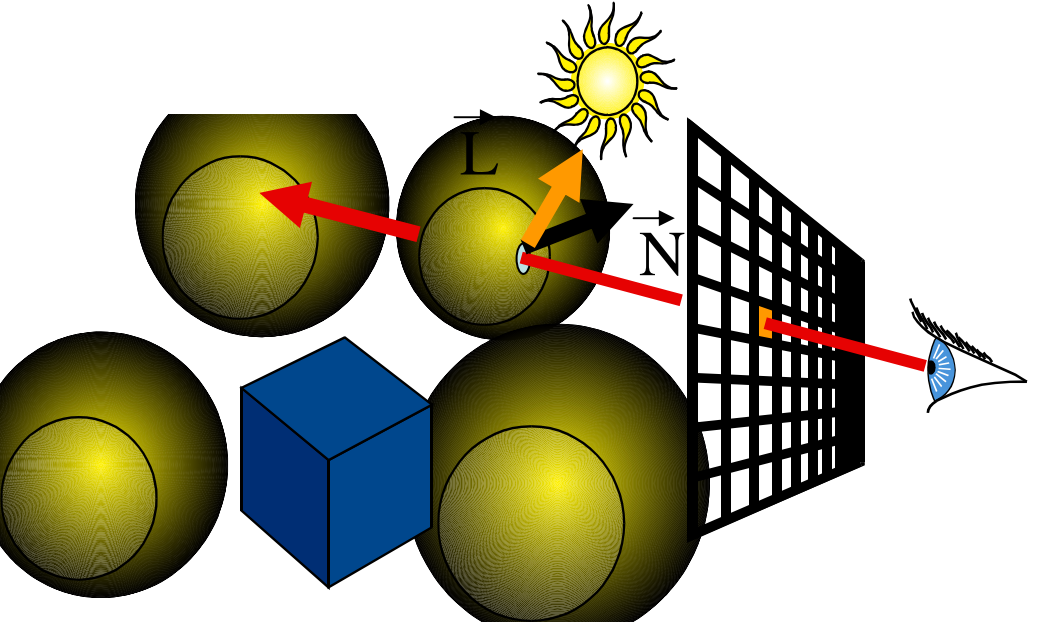

#### Overview of today

• Introduction

- Camera and ray generation
- Ray-plane intersection
- Ray-sphere intersection

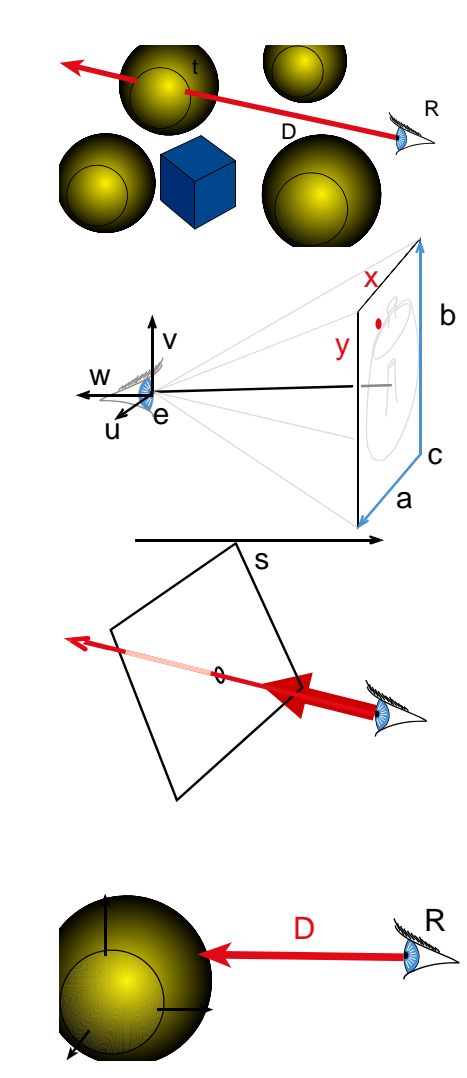

#### **Cameras**

For every pixel **Construct a ray from the eye**  For every object in the scene Find intersection with the ray Keep if closest

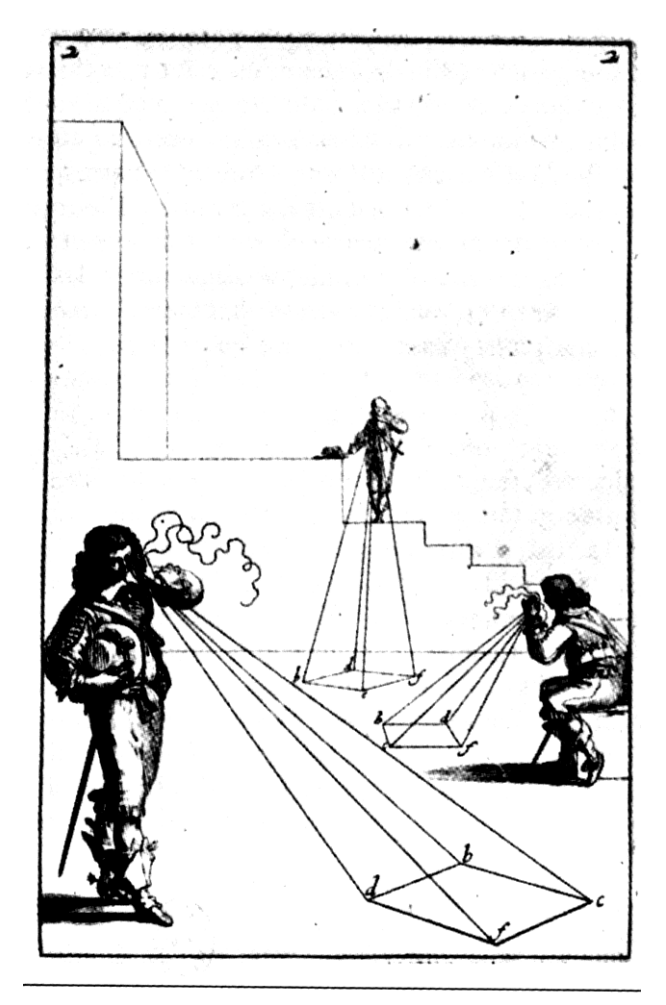

braham Bosse, Les Perspecteurs. Gravure extraite de la M

#### Pinhole camera

- Box with a tiny hole
- Inverted image
- Similar triangles
- Perfect image if hole infinitely small
- Pure geometric optics
- No depth of field issue

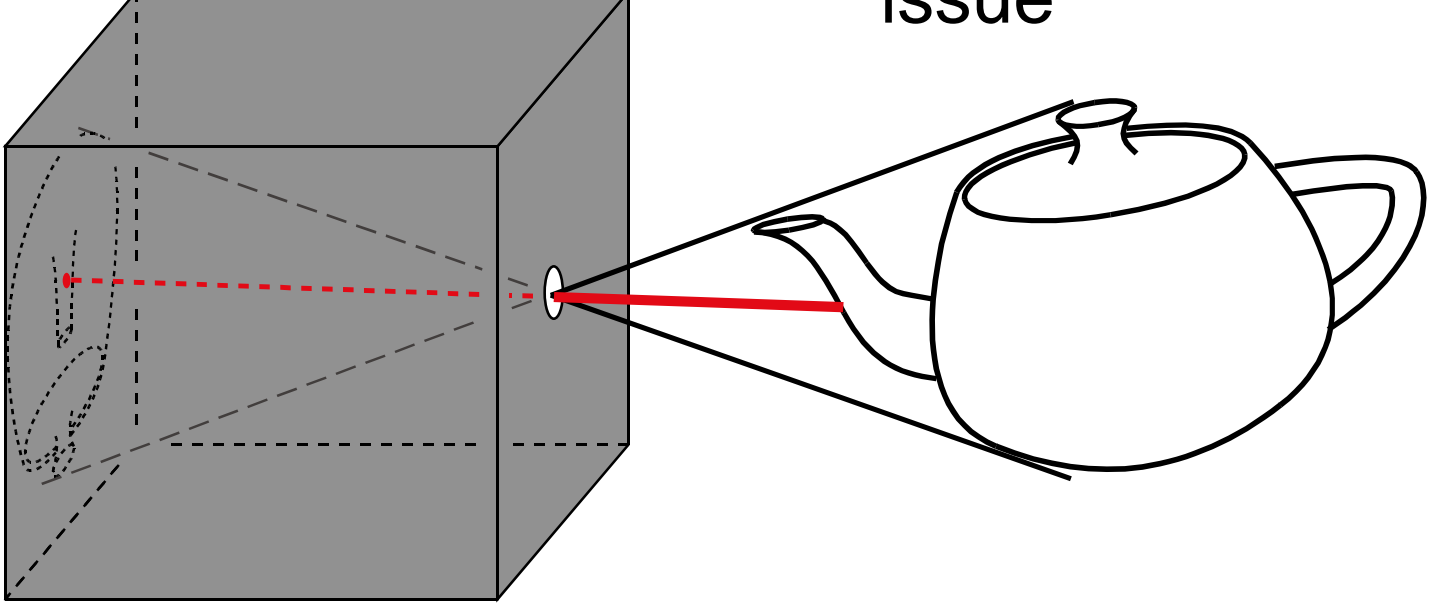

# Simplified pinhole camera

- Eye-image pyramid (frustum)
- Note that the distance/size of image are arbitrary

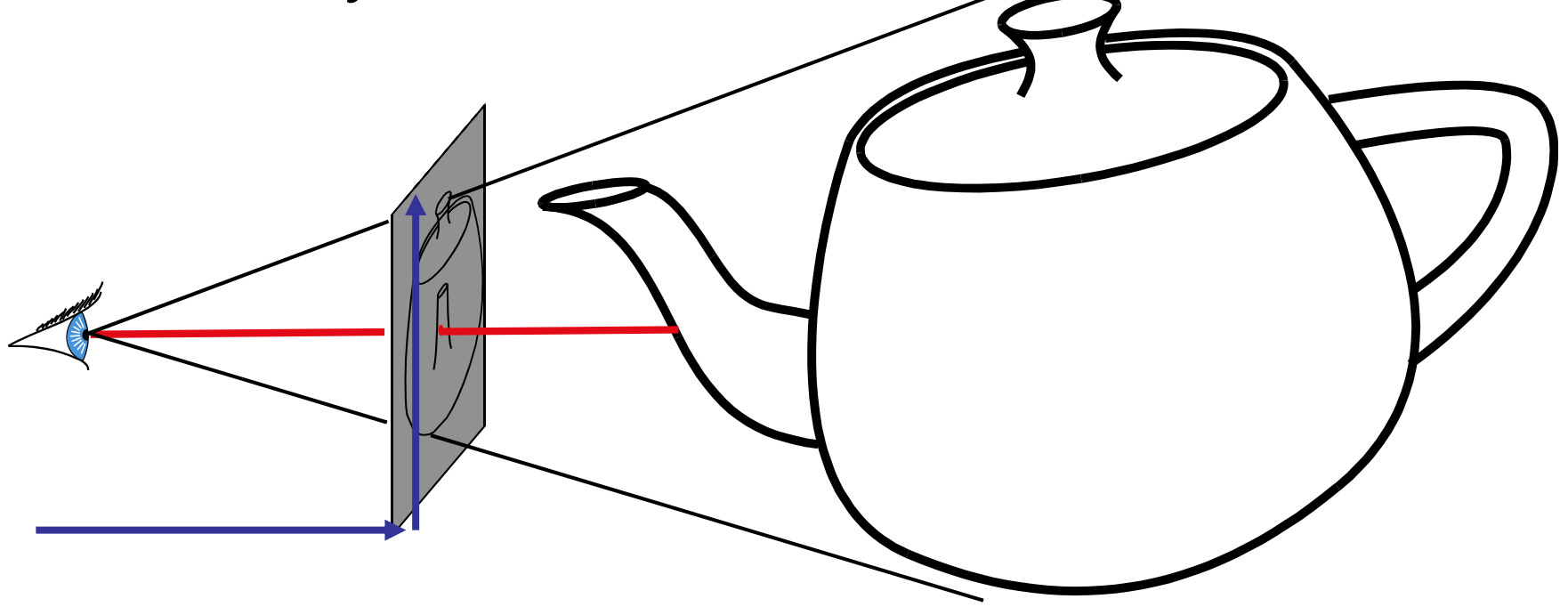

#### Camera description

- and the state of the state Eye point e
- and the state of the state – Orthobasis u, v, w
- –– Image distance s
- –– Image rectangle (u0, v0, u1, v1)
- –– Deduce c (lower left)
- –Deduce a and b
- – $-$  Screen coordinates in [0,1]\*[0,1]  $\,$
- – $-$  A point is then c + x a +y b

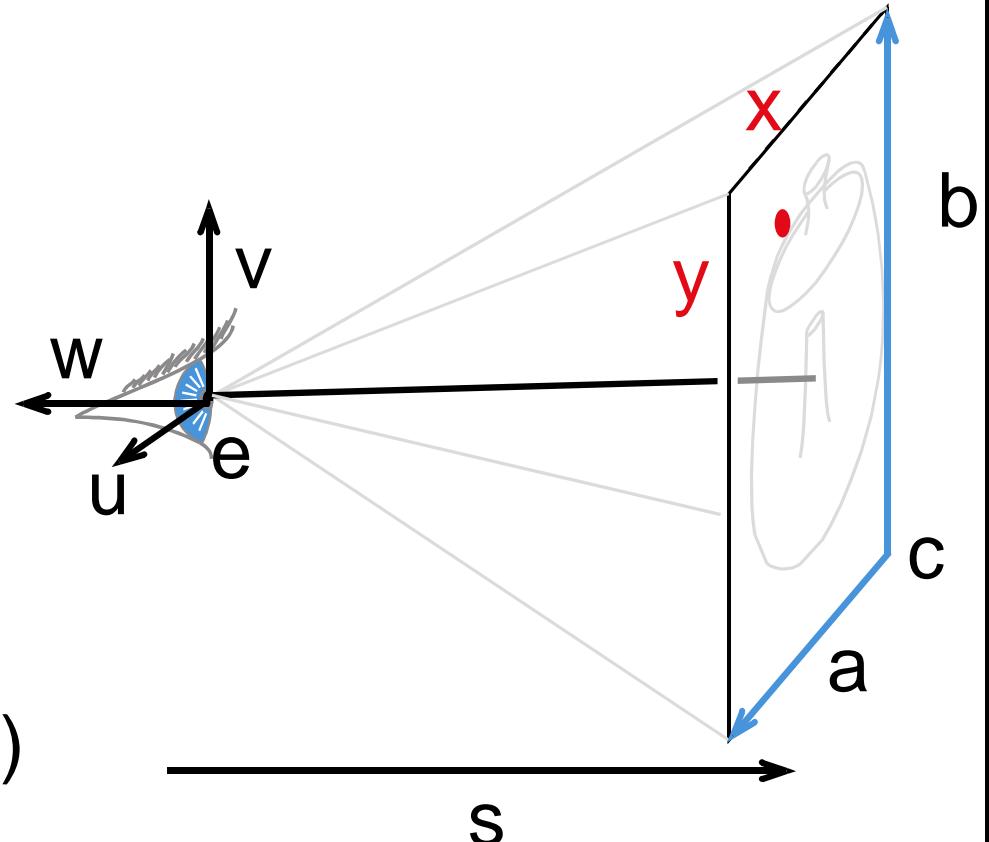

# Ray Casting

• Introduction

- Camera and ray generation
- Ray-plane intersection
- Ray-sphere intersection

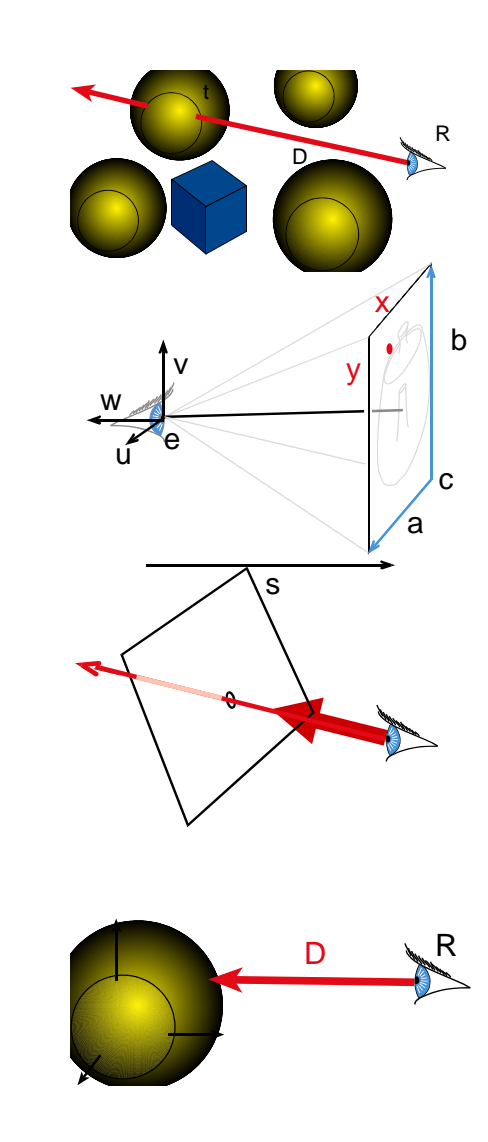

# Ray Casting

For every pixel Construct a ray from the eye For every object in the scene **Find intersection with the ray**  Keep if closest

#### First we will study ray-plane intersection

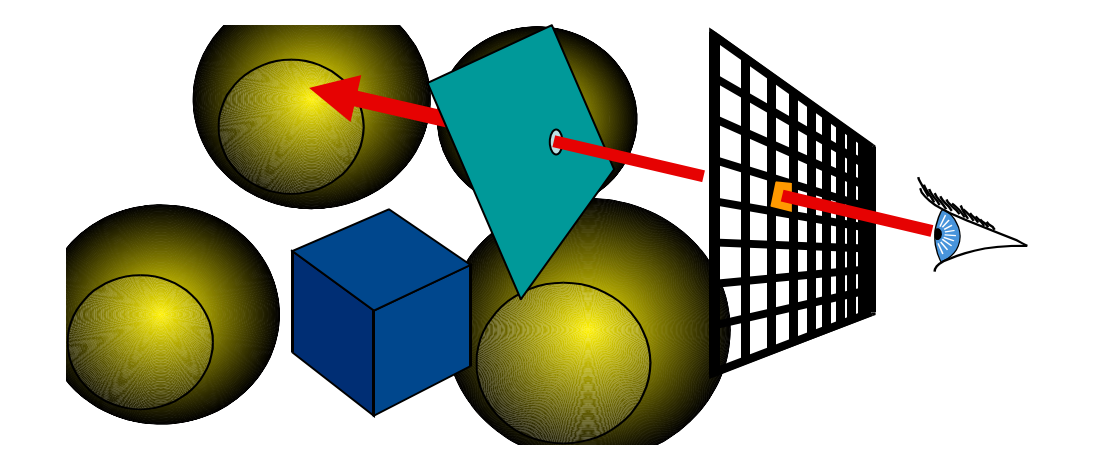

# Recall: Ray representation

 $direction$   $'$ 

- •Two vectors:
	- O rigin
	- Direction (normalized)
- •Parametric line
	- P(t) = origin + t \* direction

 $P(t)$ 

# 3D plane equation

- Implicit plane equation  $H(p) = Ax + By + Cz + D = 0$
- •Gradient of *H*?

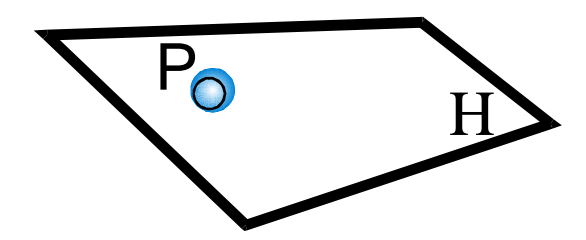

# 3D plane equation

- Implicit plane equation  $H(p) = Ax + By + Cz + D = 0$
- •Gradient of *H*?
- Plane defined by
	- *P 0(x,y,z,1)*
	- *n(A, B, C, 1)*

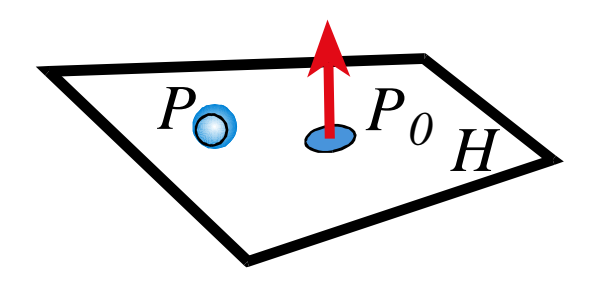

# Explicit vs. implicit?

- Plane equation is implicit
	- Solution of an equation
	- Does not tell us how to generate a point on the plane
	- Tells us how to check that a point is on the plane
- Ray equation is explicit
	- –Parametric
	- How to generate points
	- Harder to verify that a point is on the ray

#### Plane-point distance

- Plane *Hp=0*
- If *n* is normalized*d=HP*
- Signed distance!

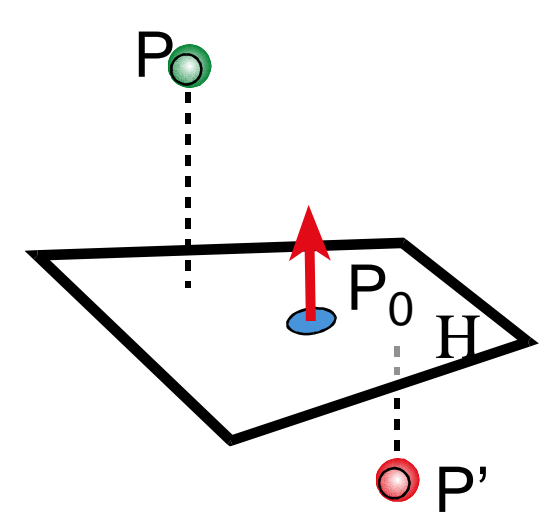

#### Line-plane intersection

• Insert explicit equation of line into implicit equation of plane

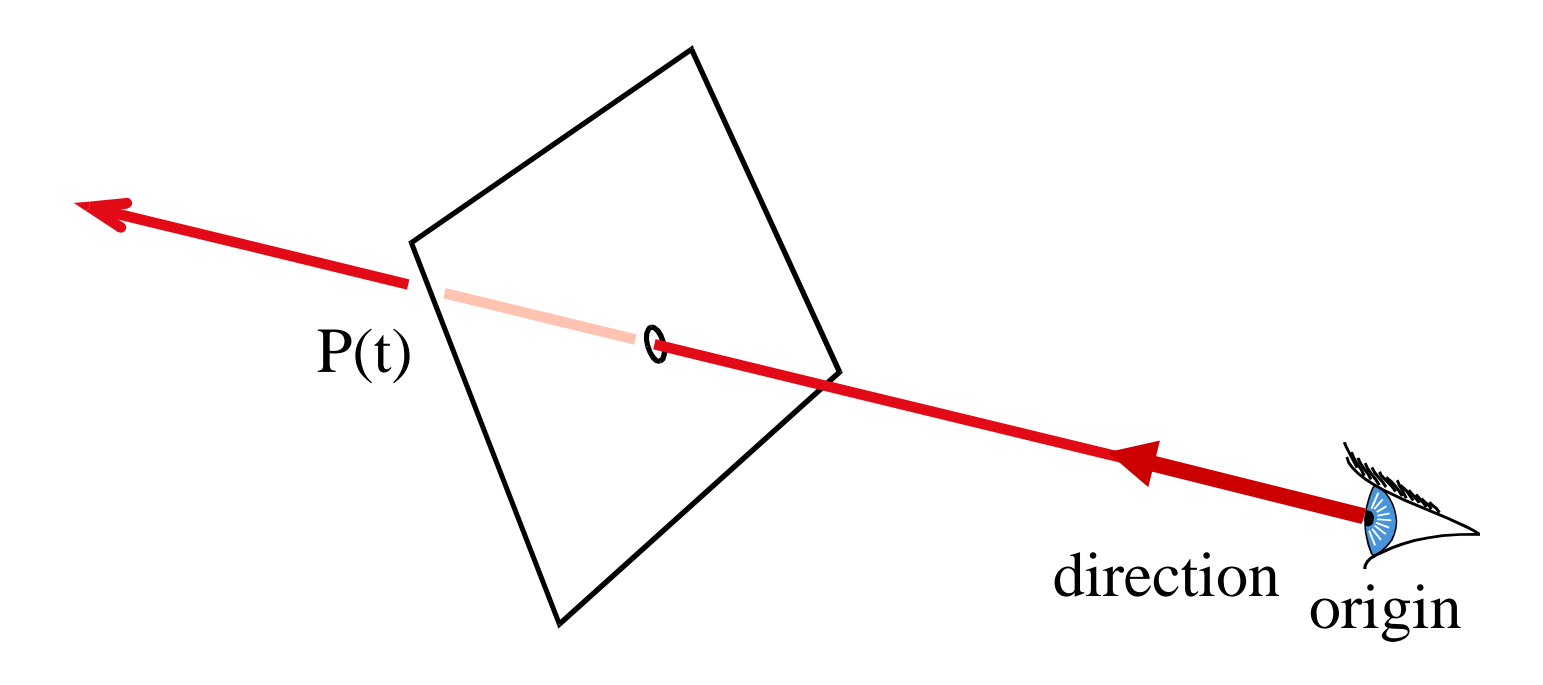

# Additional house keeping

- Verify that intersection is closer than previous
- Verify that it is in the allowed range (in particular not behind the camera, t<0)

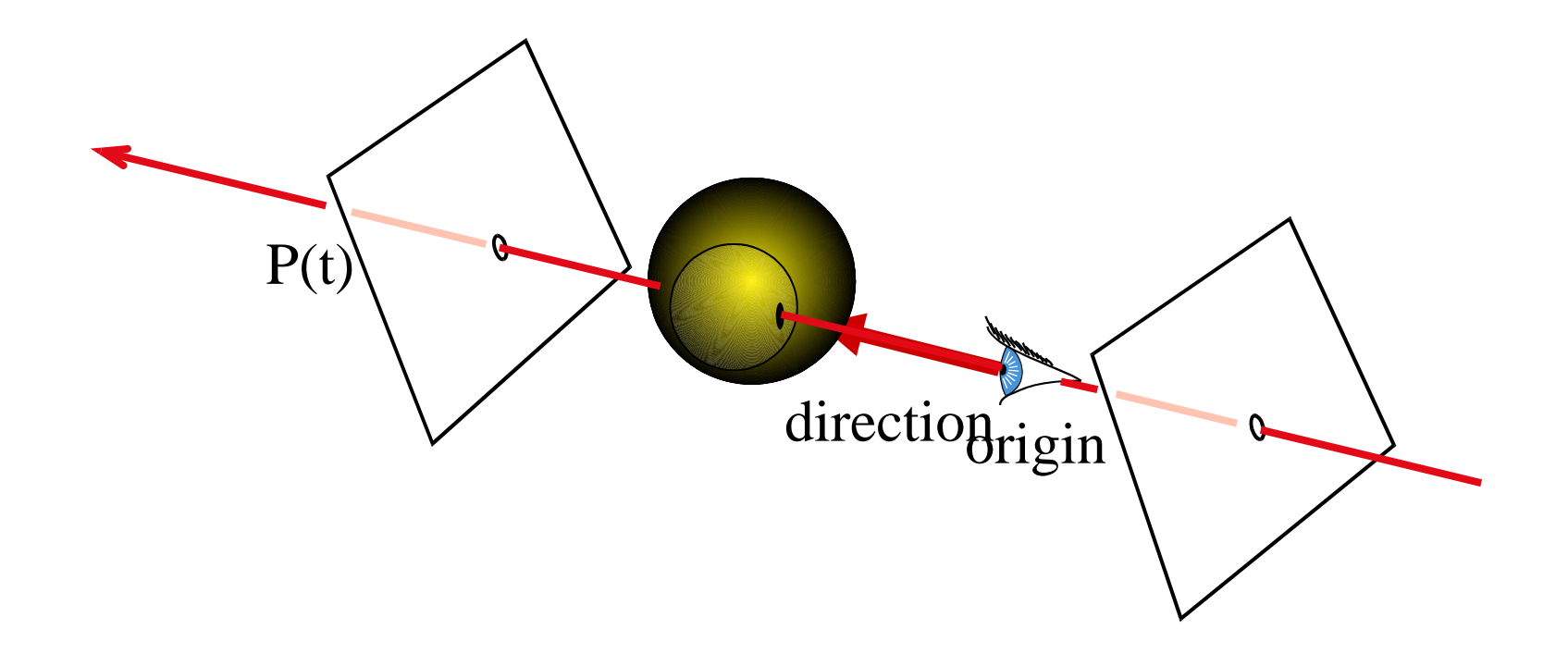

# Normal

- For shading (recall, diffuse: dot product between light and normal)
- Simply the normal to the plane

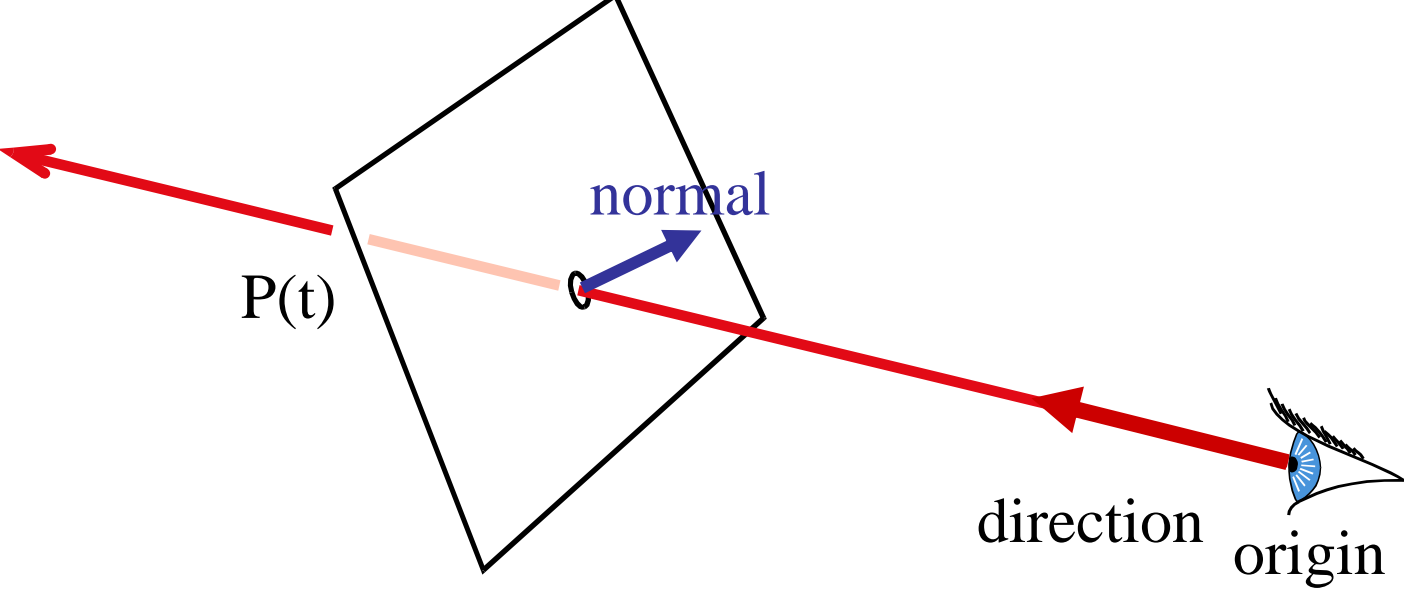

 $\bullet$ Image by Henrik Wann Jensen using Ray Casting

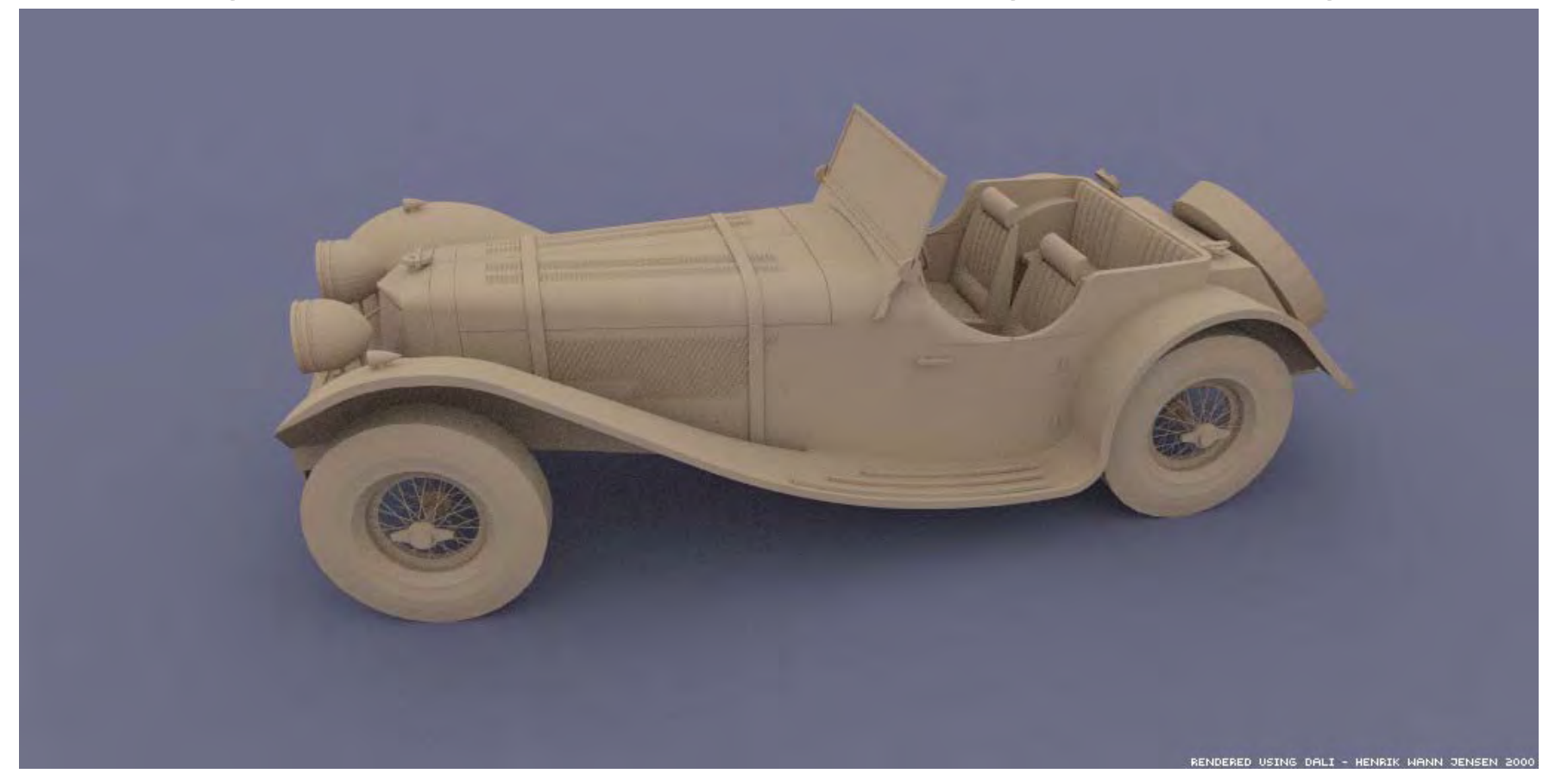

• Introduction

• Camera and ray generation

- Ray-plane intersection
- Ray-sphere intersection

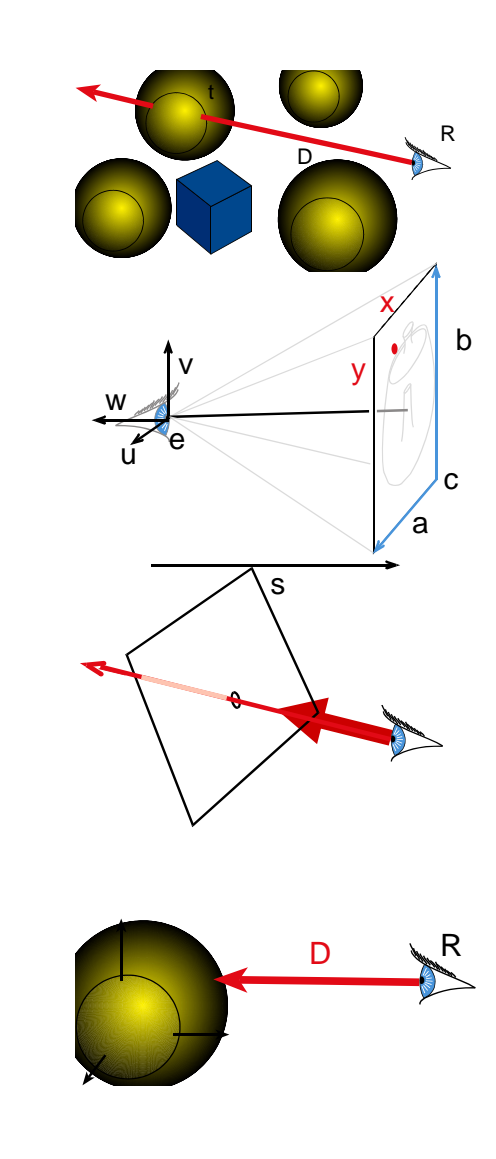

#### Sphere equation

- Sphere equation (implicit):  $||P||^2 = r$ 2
- (assume centered at origin, easy to translate)

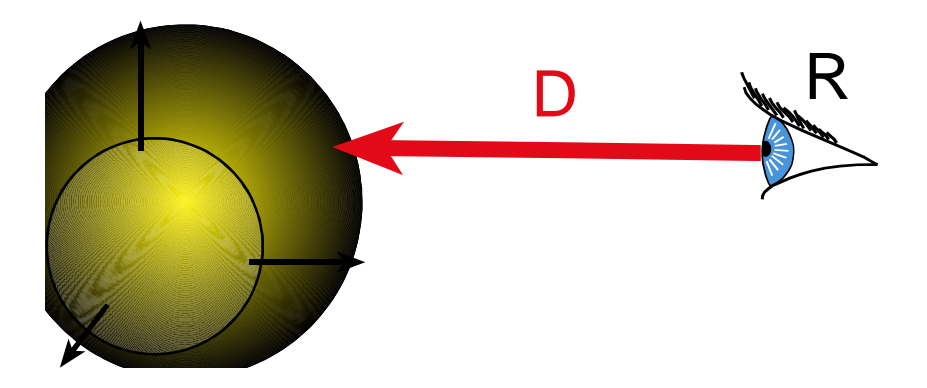

- Sphere equation (implicit):  $||P||^2 = r$ 2
- Ray equation (explicit): P(t) = R+tD with  $||D|| = 1$
- Intersection means both are satisfied

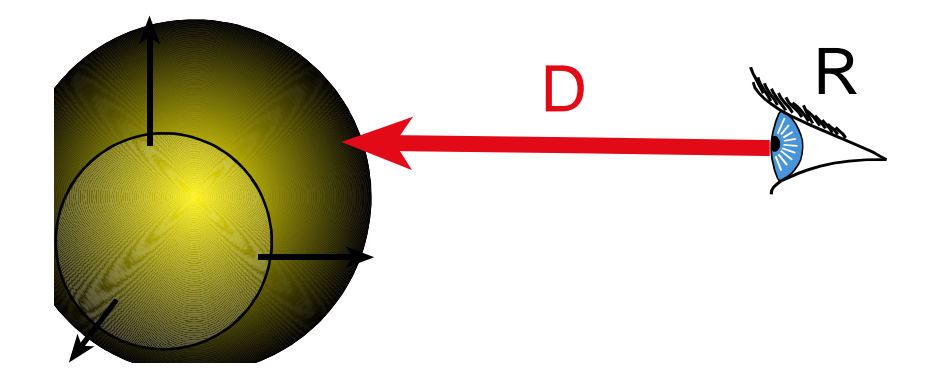

#### $0 = \mathbf{P} \cdot \mathbf{P} - r^2$

 $= (\mathbf{R} + t\mathbf{D}) \cdot (\mathbf{R} + t\mathbf{D}) - r^2$  $= \mathbf{R} \cdot \mathbf{R} + 2t \mathbf{D} \cdot \mathbf{R} + t^2 \mathbf{D}^2 - r^2$  $= t^2 + 2tD \cdot \mathbf{R} + \mathbf{R} \cdot \mathbf{R} - r^2$ 

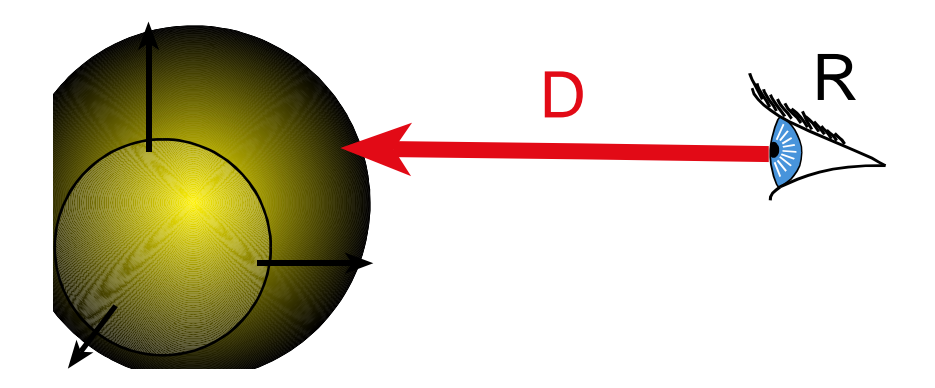

- This is just a quadratic at<sup>2</sup> + bt +  $c = 0$ , where
	- a = 1
	- –b = 2D.R
	- $-$  C =  $\rm R$  .  $\rm R$   $-$  r $^2$
- With discriminant  $d = \sqrt{b^2 - 4ac}$
- and solutions

$$
t_{\pm} = \frac{-b \pm d}{2a}
$$

- $d = \sqrt{b^2 4ac}$ •Discriminant
- $t_{\pm} = \frac{-b \pm d}{2a}$ • Solutions
- Three cases, depending on sign of b<sup>2</sup> -4ac
- Which root (t+ or t-) should you choose?

–Closest positive! (usually t-)

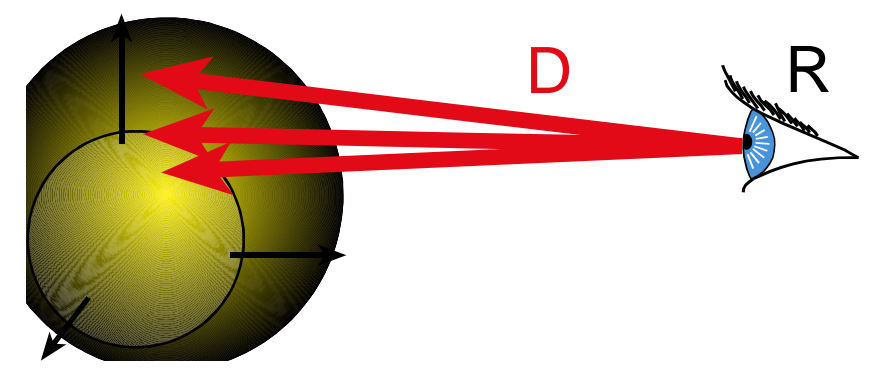

• So easy that all ray-tracing images have spheres!

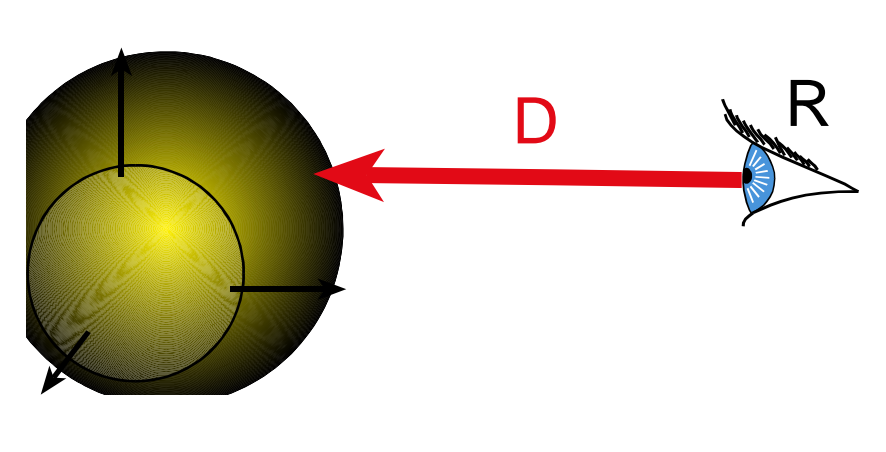

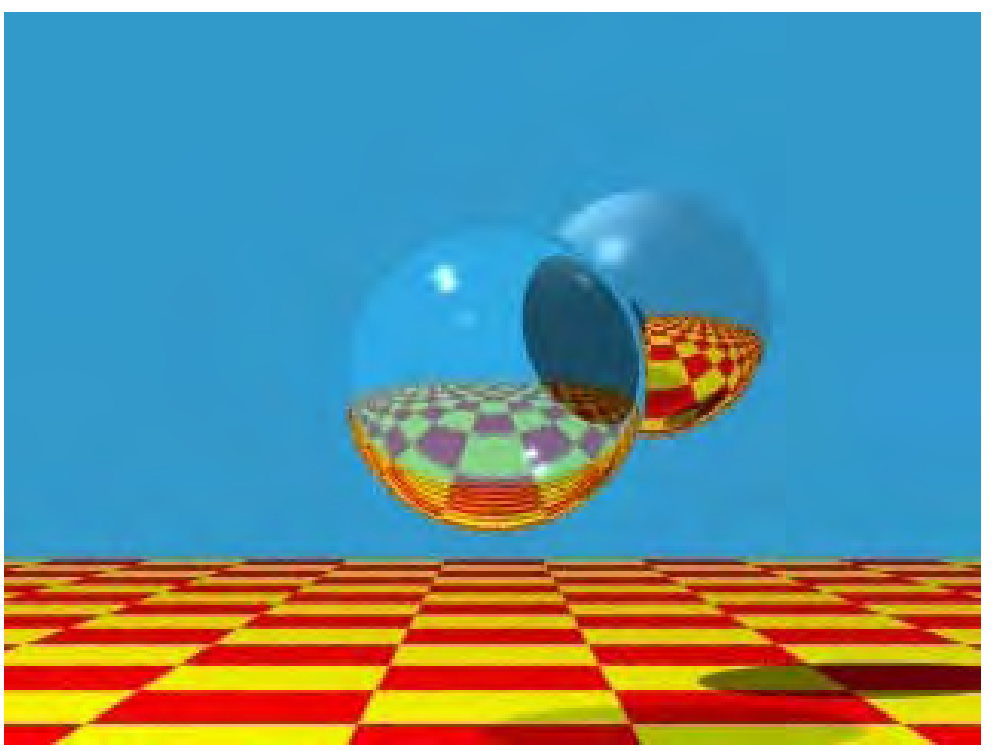

#### Precision

- What happens when
	- –– Origin is on an object?
	- and the state of the state Grazing rays?
- Problem with floating-point approximation

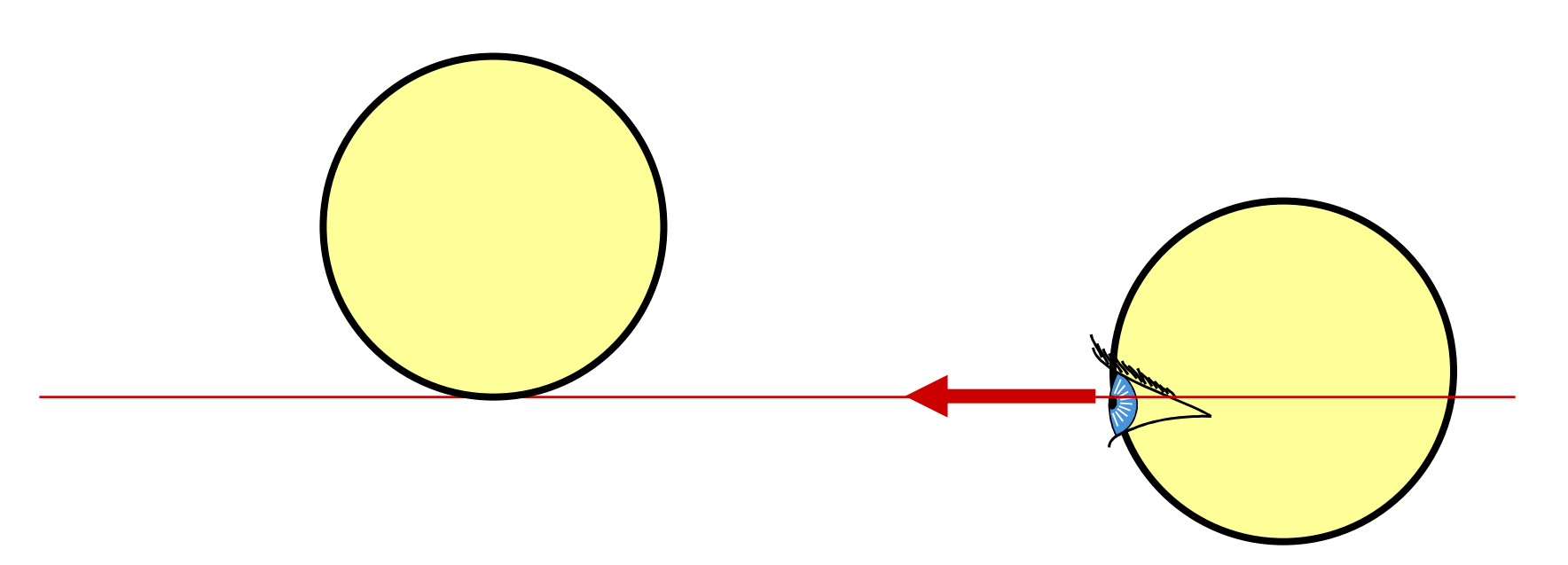

#### The evil ε

- In ray tracing, do NOT report intersection for rays starting at the surface (no false positive)
	- and the state of the – Because secondary rays

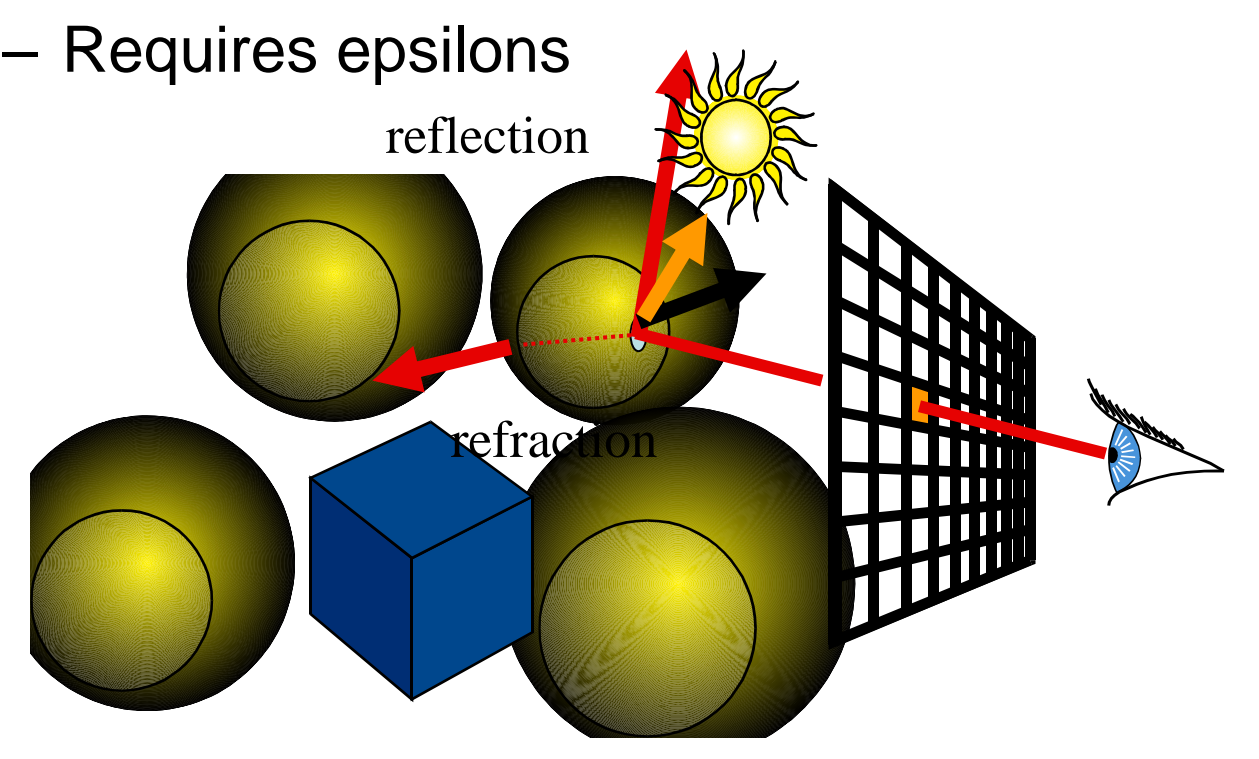
# The evil  $\varepsilon$ : a hint of nightmare

- Edges in triangle meshes
	- **Links of the Company** Must report intersection (otherwise not watertight)
	- **Links of the Company** – No false negative

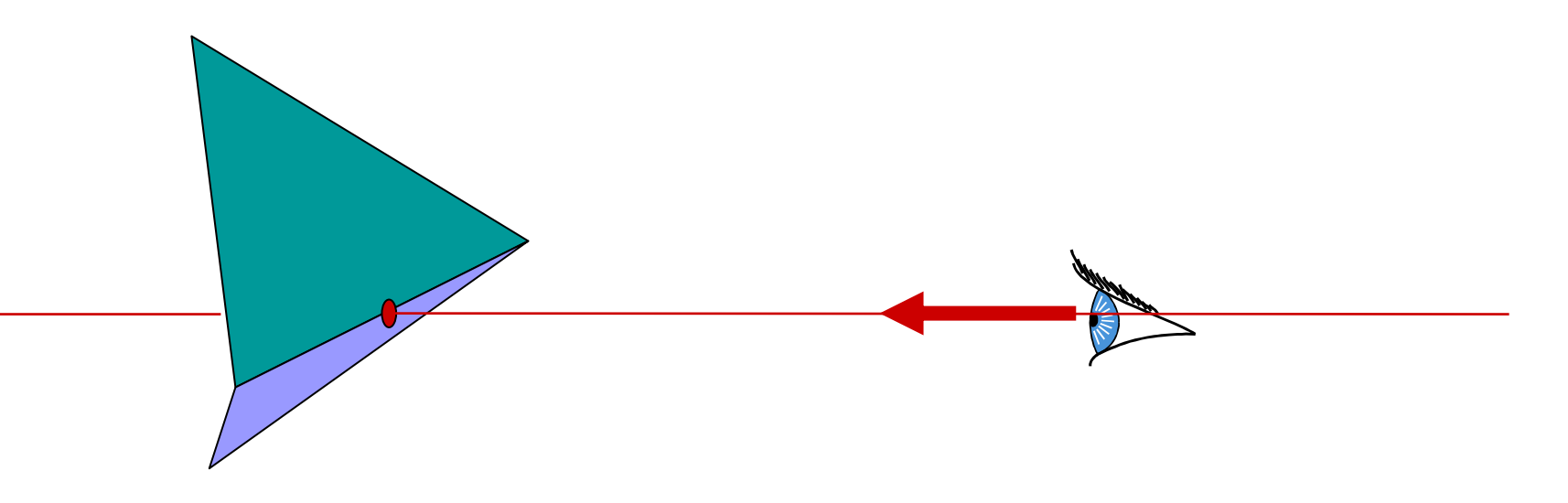

# Ray-polygon intersection

- Ray-plane intersection
- Test if intersection is in the polygon
	- Solve in the 2D plane

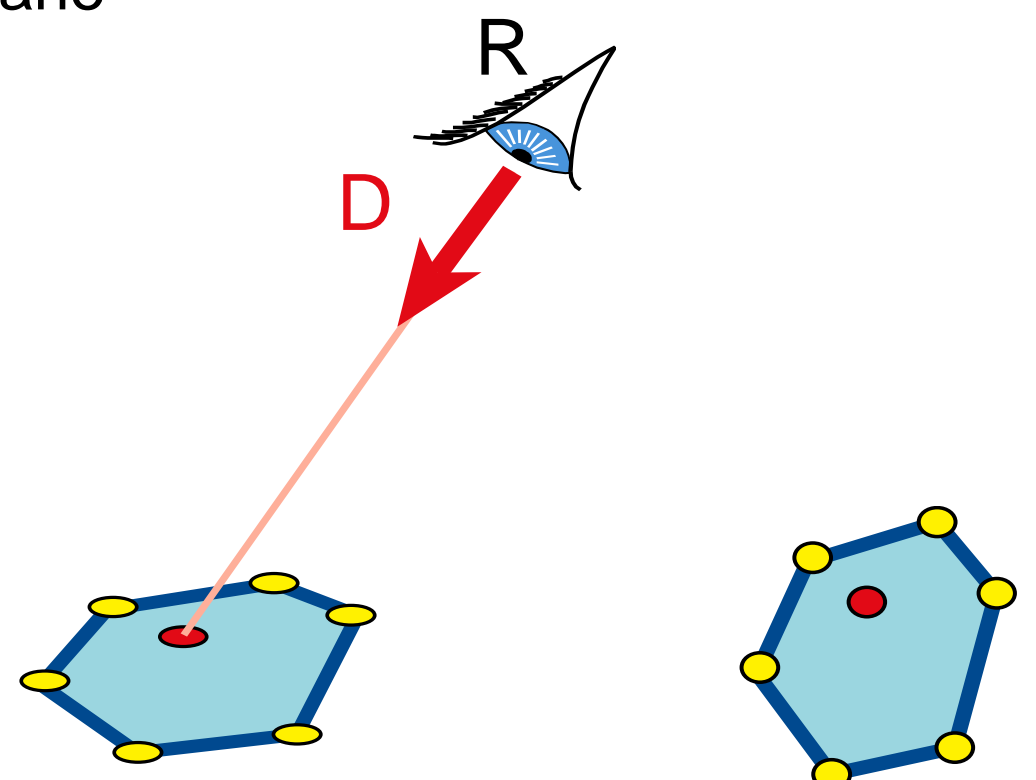

# Point inside/outside polygon

- Ray intersection definition:
	- Cast a ray in any direction
		- (axis-aligned is smarter )
	- –Count intersection
	- –– If odd number, point is inside
- Works for concave and star-shaped

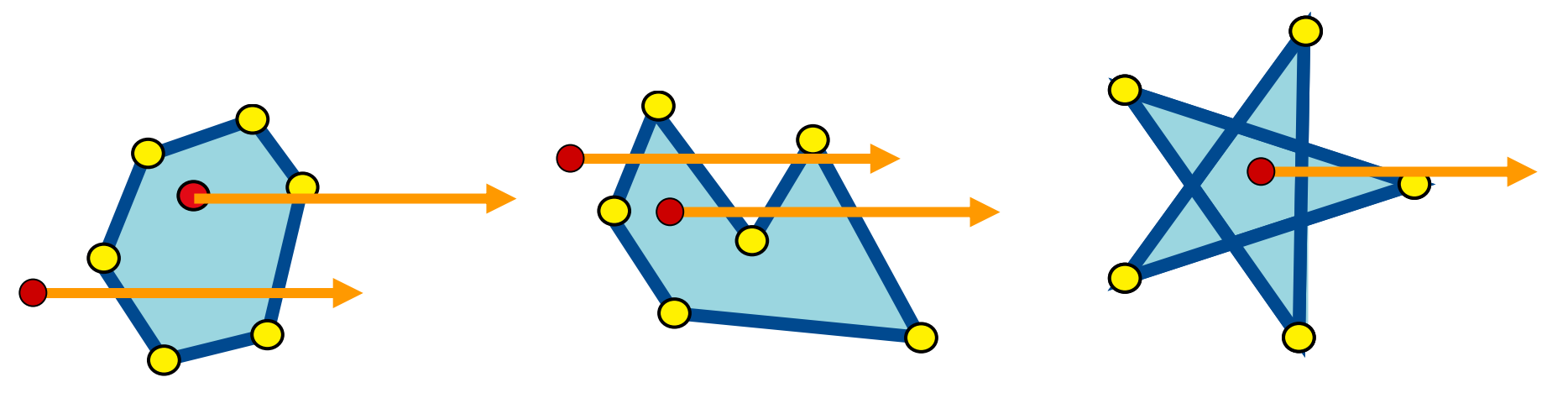

# Precision issue

- What if we intersect a vertex?
	- We might wrongly count an intersection for each adjacent edge
- Decide that the vertex is always above the ray

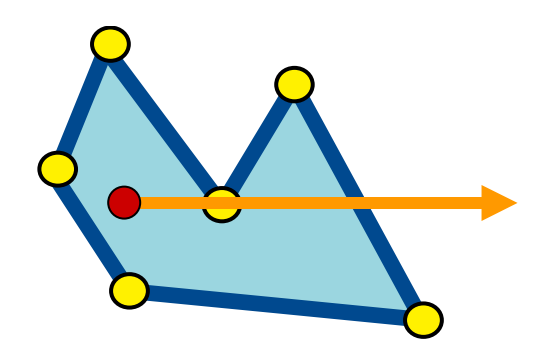

# Winding number

**+ -**

**+**

**-**

- To solve problem with star pentagon
- Oriented edges
- Signed number of intersection
- Outside if 0 intersection

# Alternative definitions

- Sum of the signed angles from point to vertices **Links of the Company** 360 if inside, 0 if outside
- Sum of the signed areas of point-edge triangles – Area of polygon if inside, 0 if outside

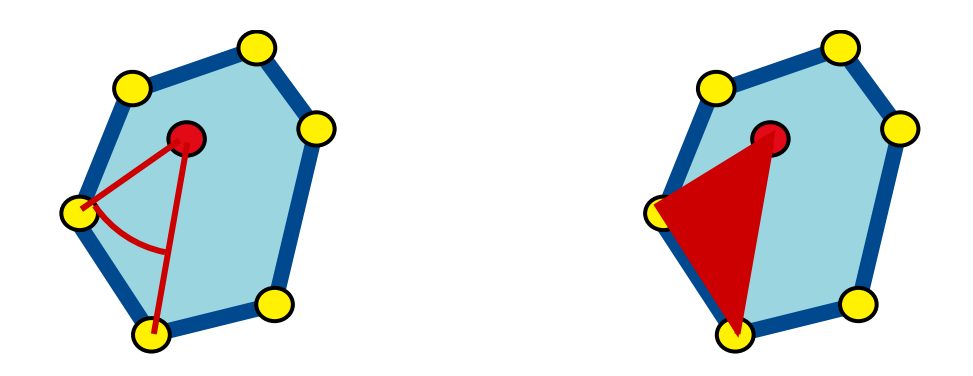

# How do we project into 2D?

D

R

- Along normal
	- Costly
- Along axis
	- Smarter (just drop 1 coordinate)
	- Beware of parallel plane

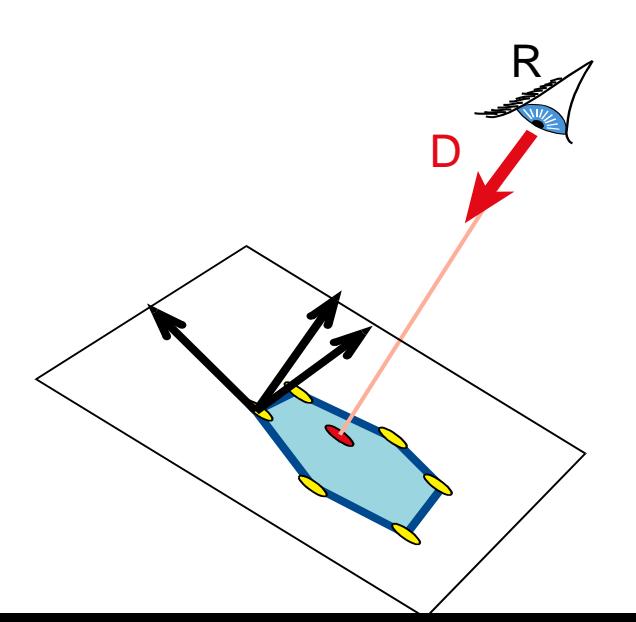

# Ray triangle intersection

- Use ray-polygon
- Or try to be smarter
	- and the state of the state Use barycentric coordinates

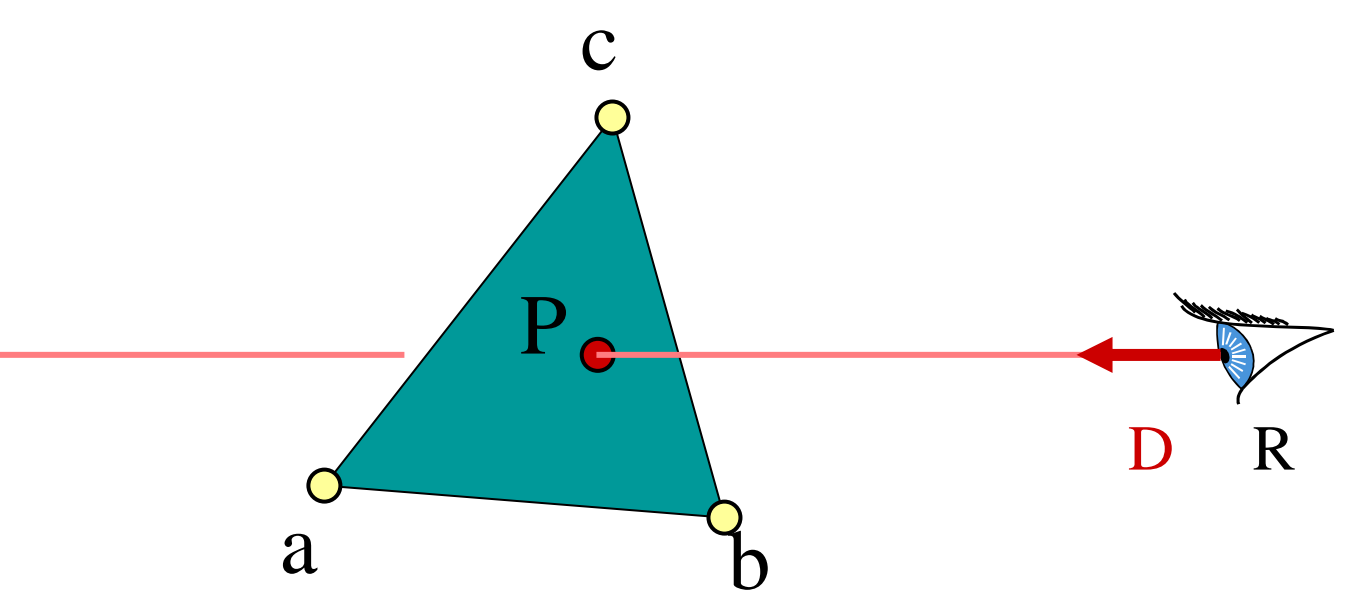

# Barycentric definition of a plane

[Möbius, 1827]

• P(  $\alpha$ , β, γ)=αa+βb+γc with  $\alpha + \beta + \gamma = 1$ 

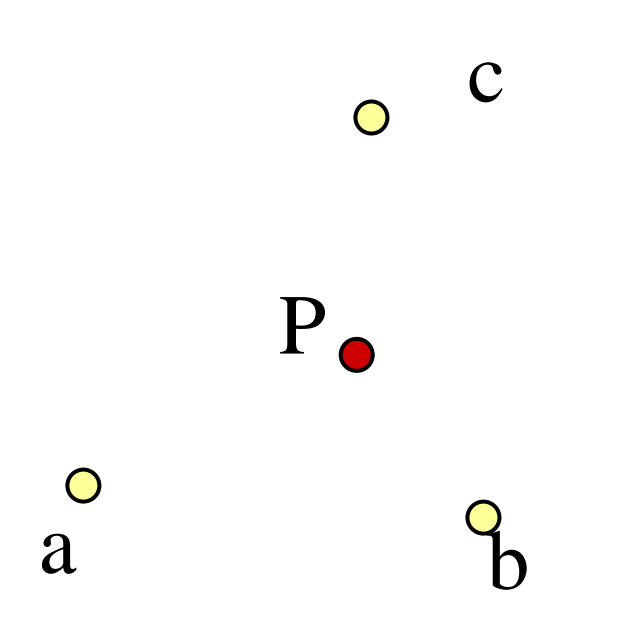

# Barycentric definition of a triangle

• P(  $\alpha$ , β, γ)=αa+βb+γc with  $\alpha + \beta + \gamma = 1$  $0<\alpha<1$  $0 < \beta < 1$  $0 < γ < 1$ 

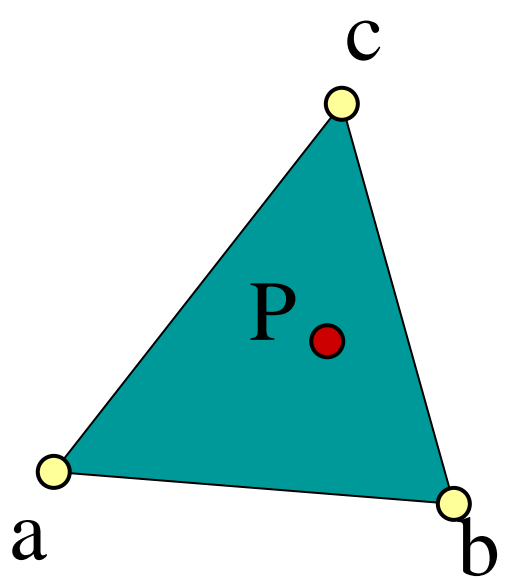

# Given P, how can we compute  $\alpha$ ,  $\beta$ , γ ?

- Compute the areas of the opposite subtriangle
	- Ratio with complete area

$$
\alpha = A_a/A
$$
,  $\beta = A_b/A$   $\gamma = A_c/A$ 

Use signed areas for points outside the triangle

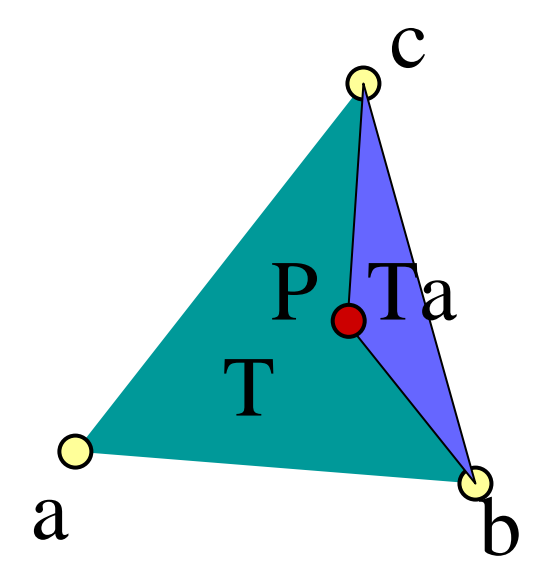

# Intuition behind area formula

- P is barycenter of a and Q
- A is the interpolation coefficient on aQ
- All points on line parallel to bc have the same  $\alpha$
- All such Ta triangles have same height/area

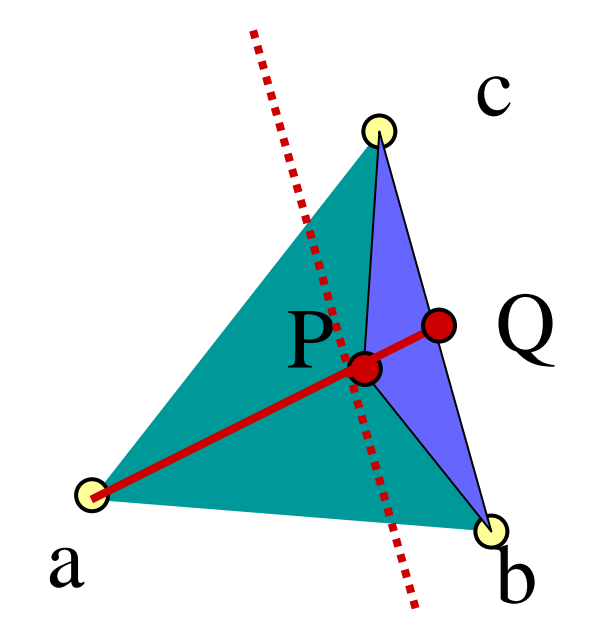

# **Simplify**

- $\bullet\,$  Since  $\alpha+\beta+\gamma$  =1 we can write  $\alpha =$  1−  $\beta - \gamma$
- P(β, γ)=(1–β–γ) a + βb +γc

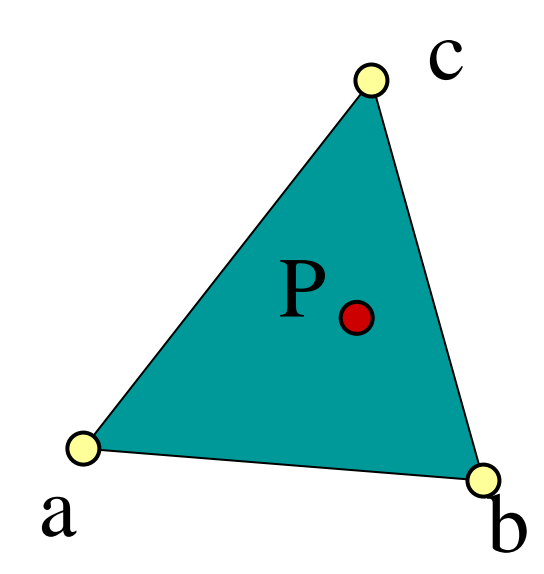

# **Simplify**

- P(β, γ)=(1–β–γ) a + βb +γc
- P(β, γ)=a + β(b-a) +γ(c-a)
- Non-orthogonal coordinate system of the plane

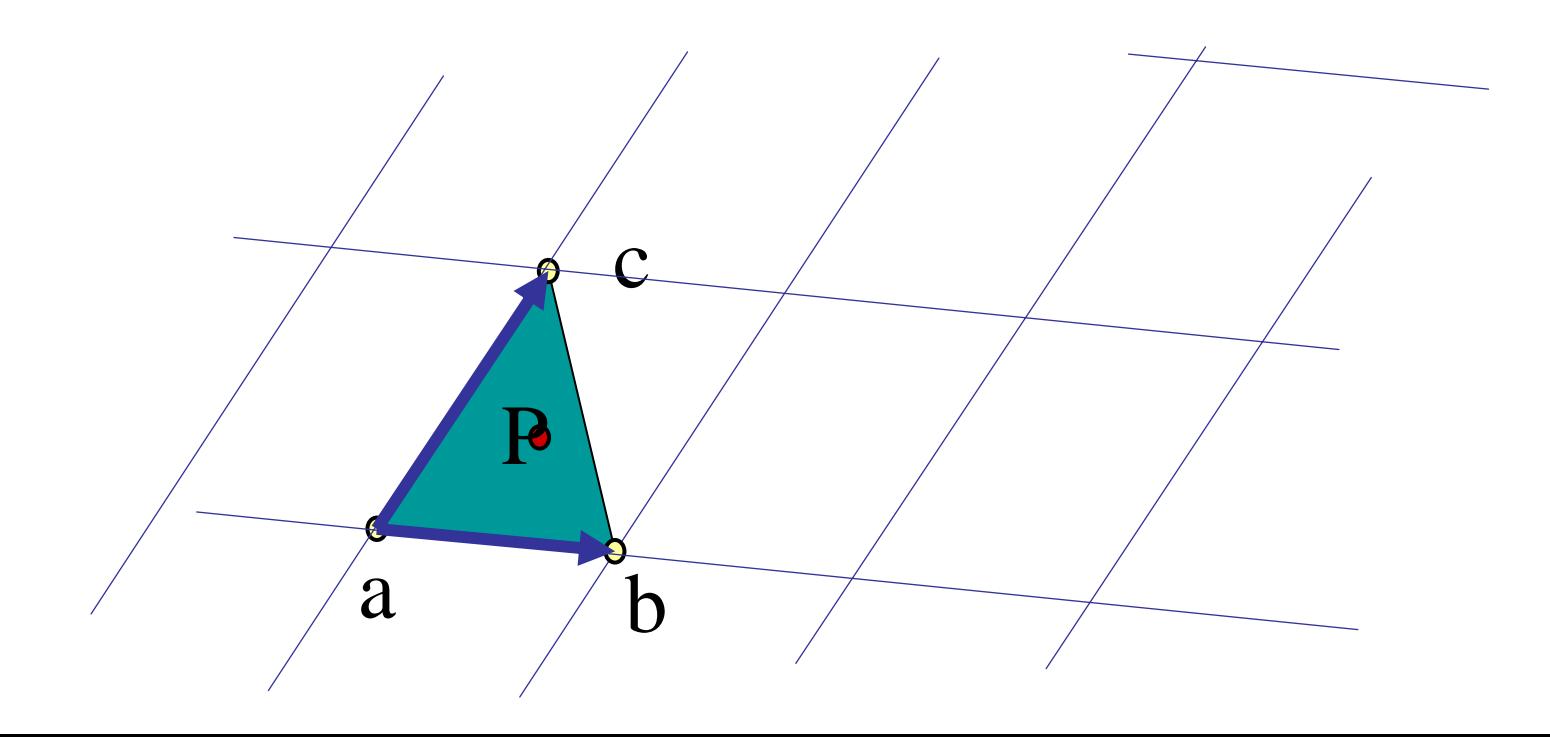

# How do we use it for intersection?

- Insert ray equation into barycentric expression of triangle
- P(t)= a+β (b-a)+γ (c-a)
- Intersection if  $\beta + \gamma < 1;$   $0 < \beta$  and  $0 < \gamma$

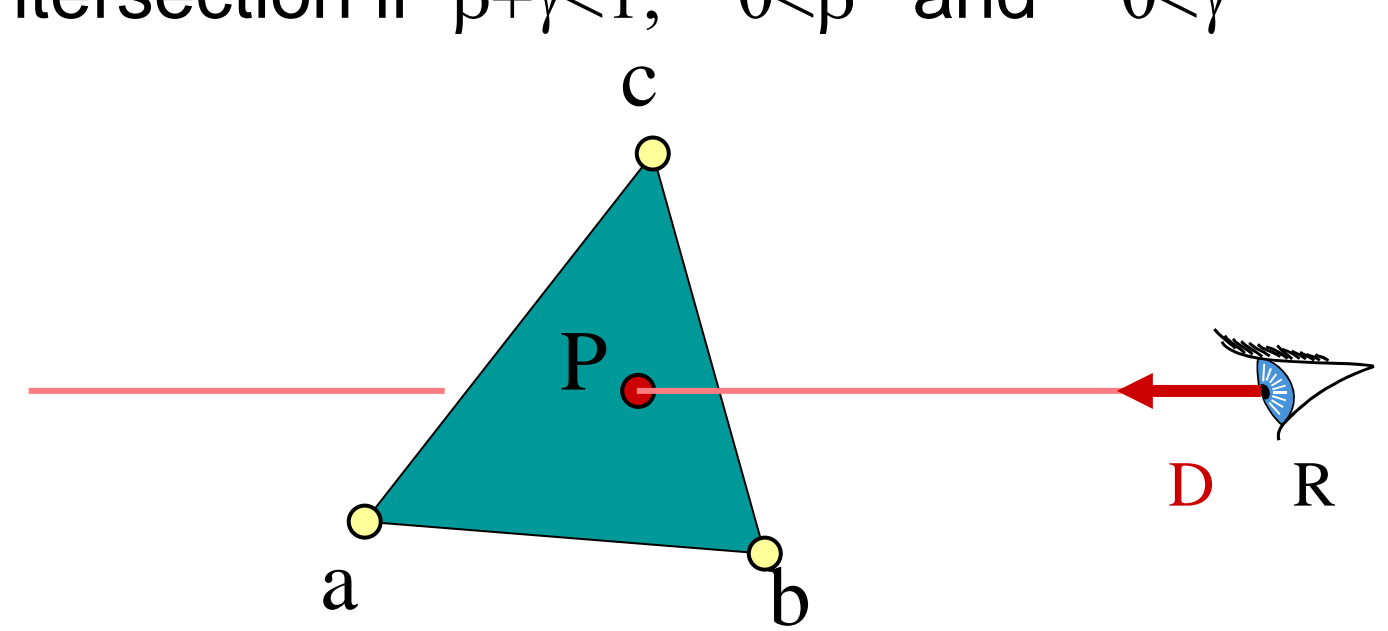

### Intersection

- $R_x+tD_x=a_x+\beta(b_x-a_x)+\gamma(c_x-a_x)$
- $R_y$ +tD $_y$ = a $_y$ +β (b $_y$ -a $_y$ )+γ (c $_y$ -a $_y$ )
- $R_z+tD_z = a_z+\beta (b_z-a_z)+\gamma (c_z-a_z)$

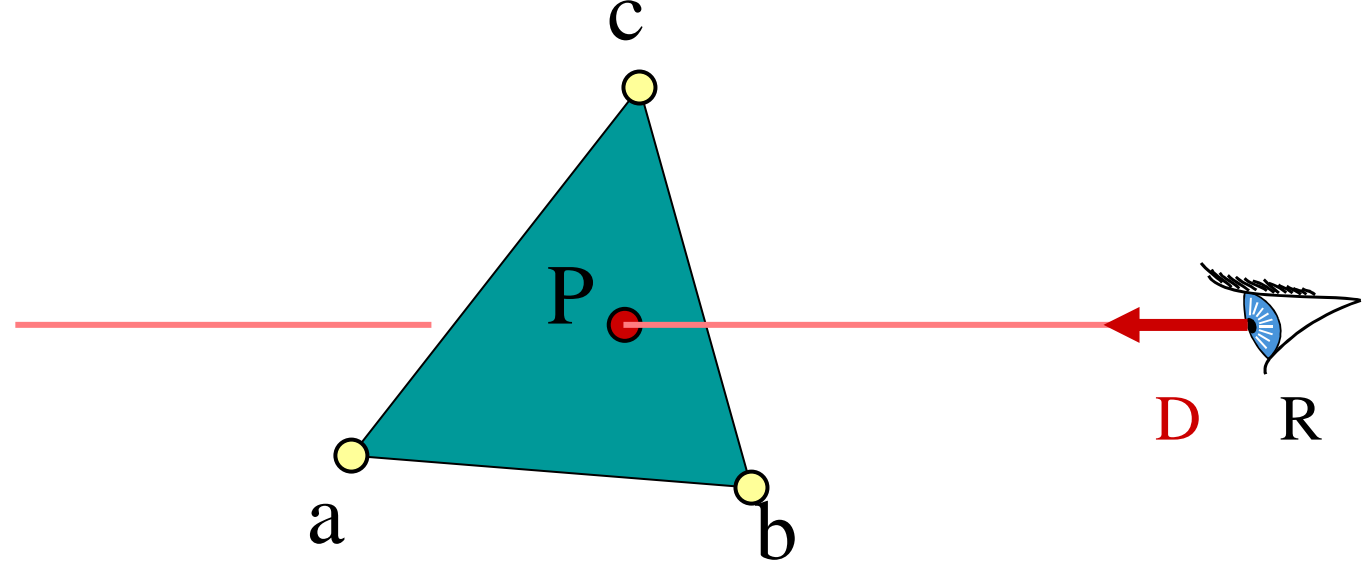

# Matrix form

- • $R_x+tD_x=a_x+\beta$   $(b_x-a_x)+\gamma$   $(c_x-a_x)$
- • $R_v+ tD_v = a_v + \beta (b_v-a_v) + \gamma (c_v-a_v)$
- $\bullet$  $R_{7}$ +tD<sub>z</sub>= a<sub>z</sub>+ $\beta$  (b<sub>z</sub>-a<sub>z</sub>)+ $\gamma$  (c<sub>z</sub>-a<sub>z</sub>)

a

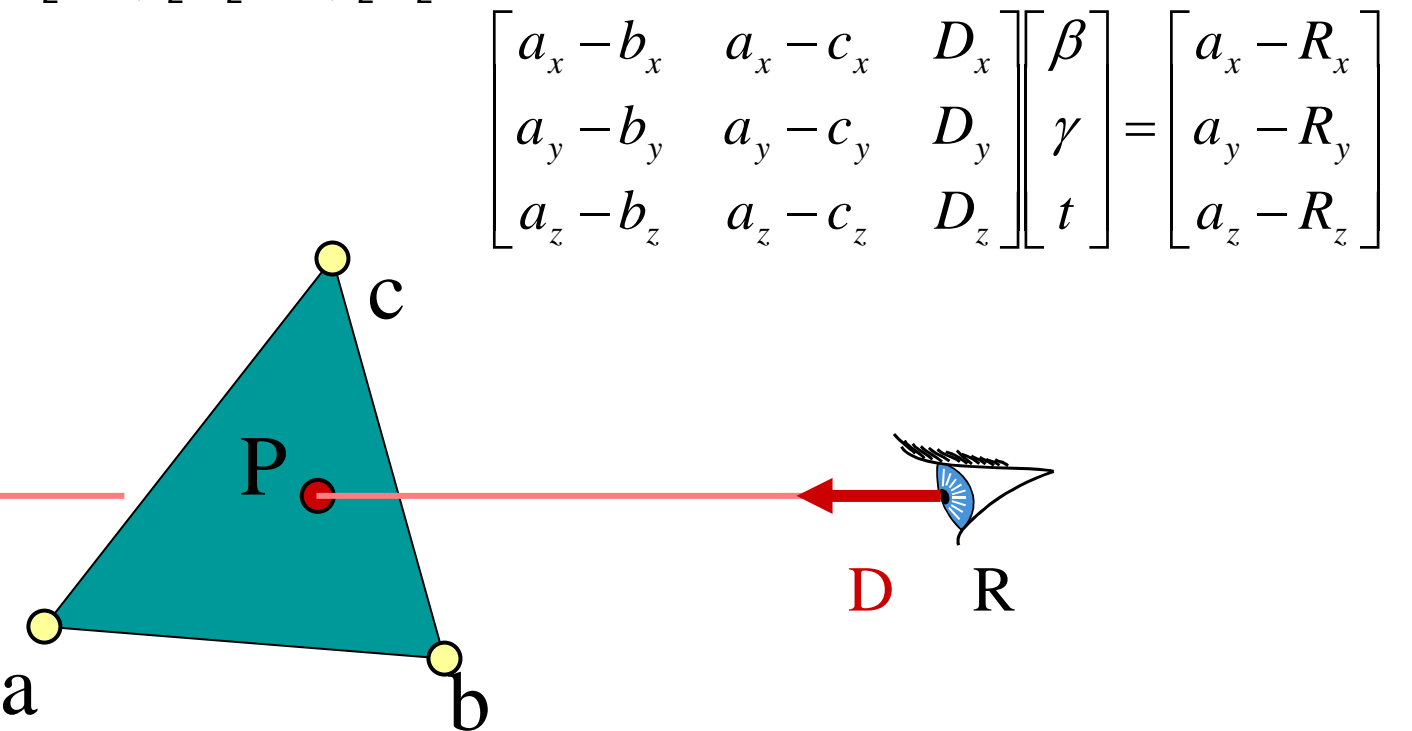

# Cramer's rule

#### • | | denotes the determinant

$$
\beta = \frac{\begin{vmatrix} a_x - R_x & a_x - c_x & D_x \\ a_y - R_y & a_y - c_y & D_y \\ a_z - R_z & a_z - c_z & D_z \end{vmatrix}}{\begin{vmatrix} A \end{vmatrix}} \qquad \qquad \gamma = \frac{\begin{vmatrix} a_x - b_x & a_x - R_x & D_x \\ a_y - b_y & a_y - R_y & D_y \\ a_z - b_z & a_z - R_z & D_z \end{vmatrix}}{\begin{vmatrix} A \end{vmatrix}} \qquad \qquad \qquad \begin{vmatrix} a_x - b_x & a_x - c_x & a_x - R_x \\ a_y - b_y & a_y - c_y & a_y - R_y \\ a_z - b_z & a_z - c_z & a_z - R_z \end{vmatrix}}
$$

• Can be copied mechanically in the code c

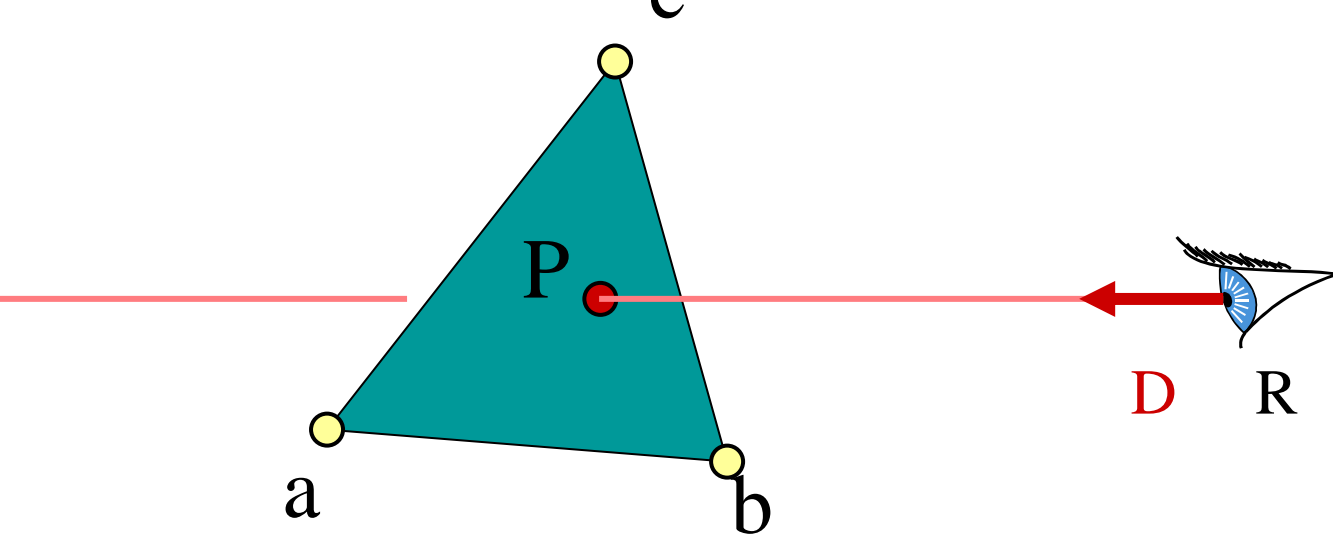

# Advantage

- Efficient
- Store no plane equation
- Get the barycentric coordinates for free
	- **Links of the Company** Useful for interpolation, texture mapping

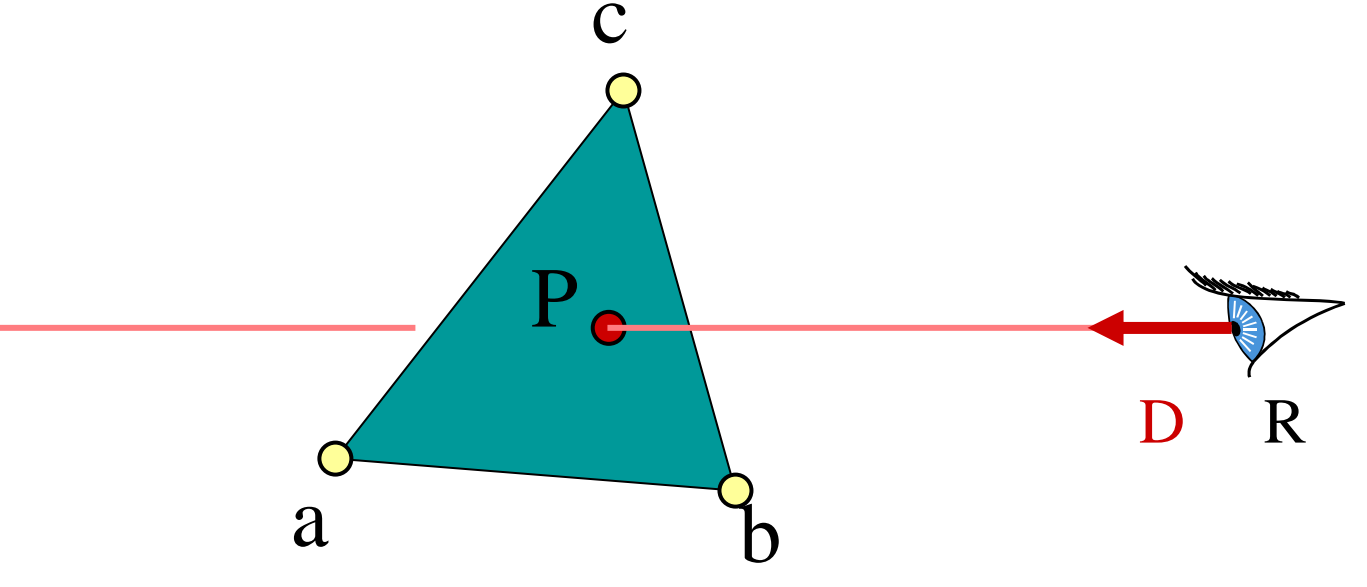

#### More Effects

# Extra rays needed for these effects:

- Distribution Ray Tracing
	- –Soft shadows
	- and the state of the state Anti-aliasing (getting rid of jaggies)
	- and the state of the state Glossy reflection
	- –Motion blur
	- –– Depth of field (focus)

# Shadows

• one shadow ray per intersection per point light source

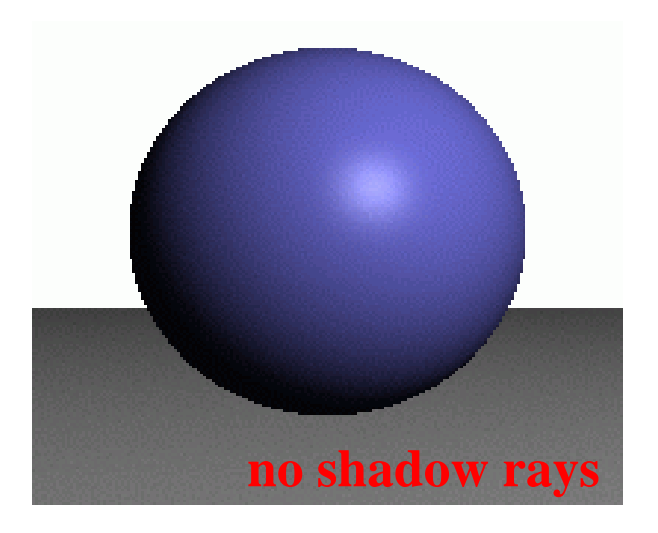

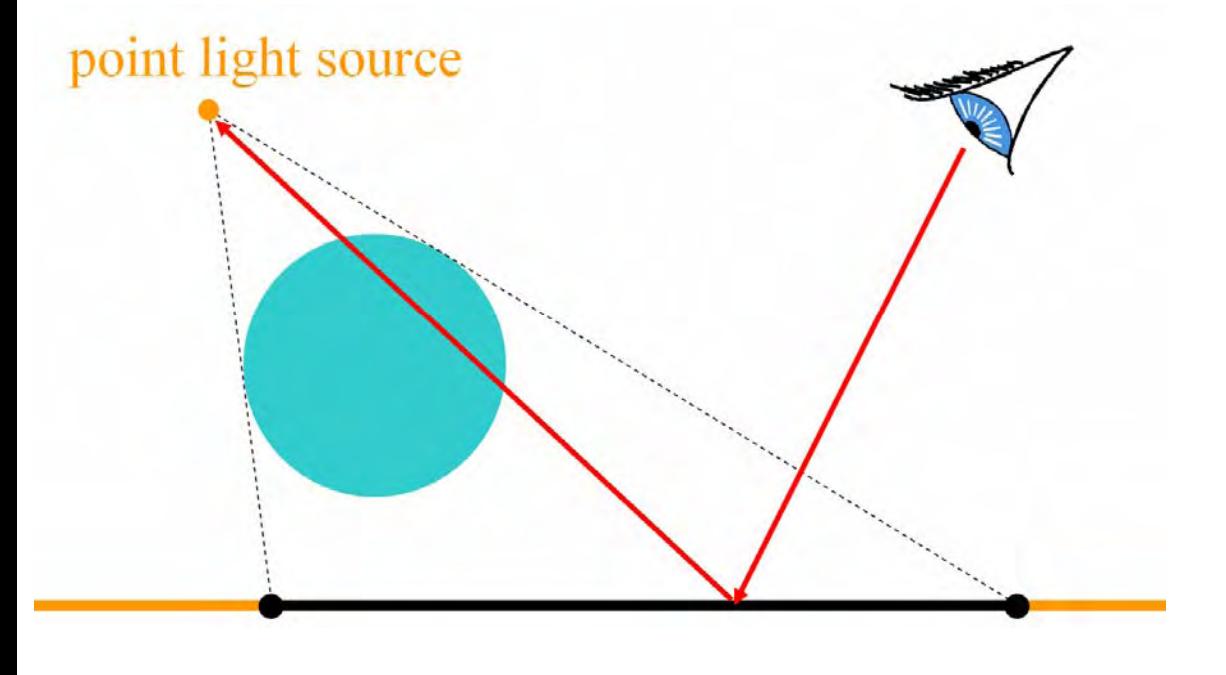

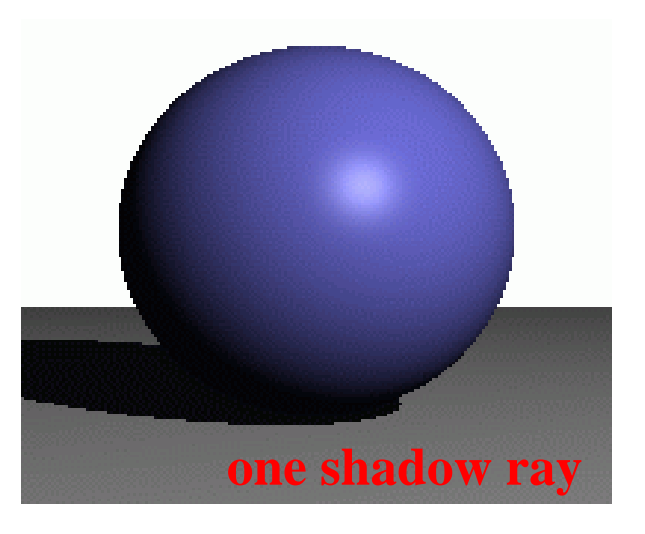

# Soft Shadows

• multiple shadow rays to sample area light source

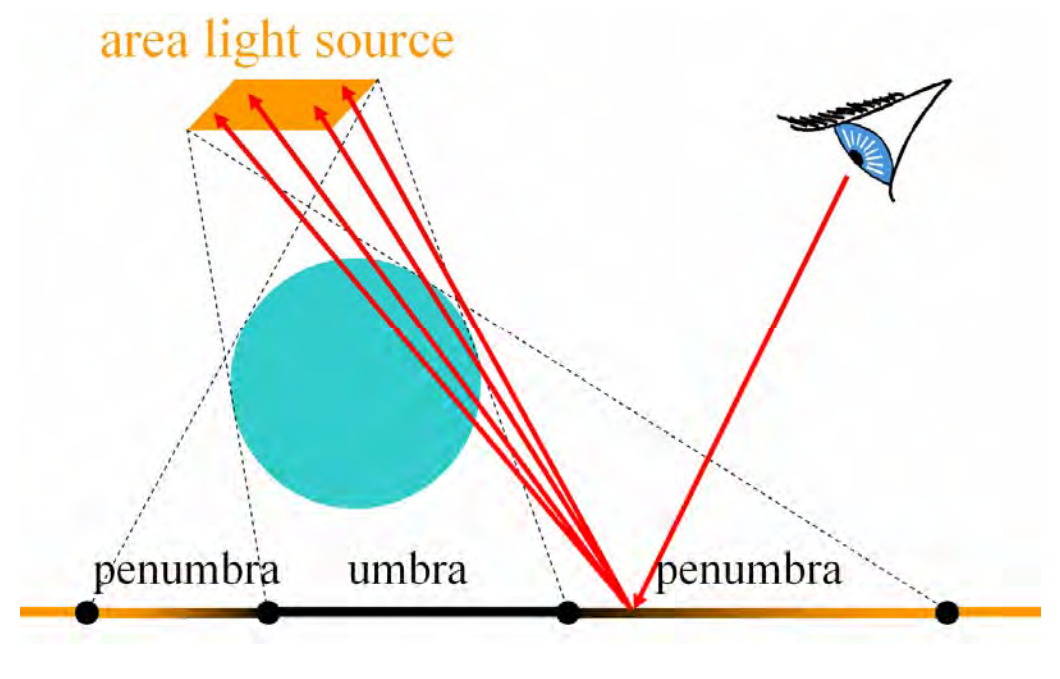

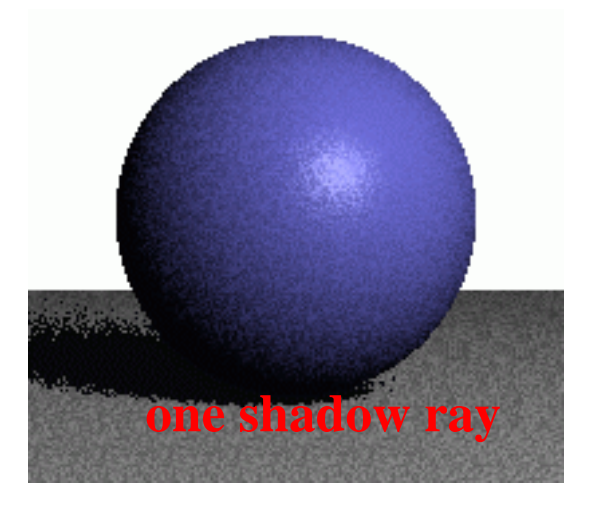

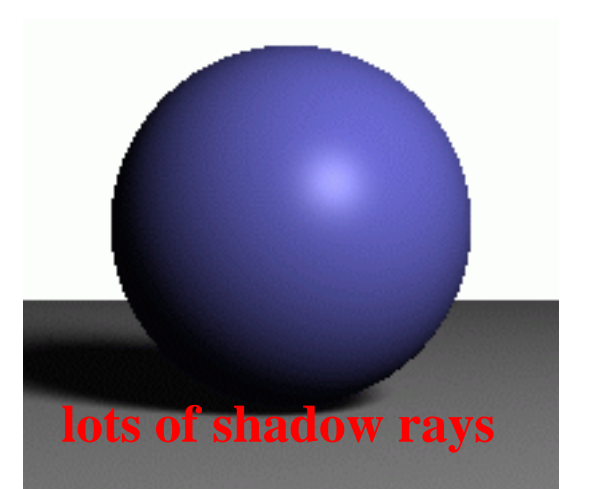

# Antialiasing – Supersampling

**jaggies w/ antialiasing**

• multiple rays per pixel **point light**

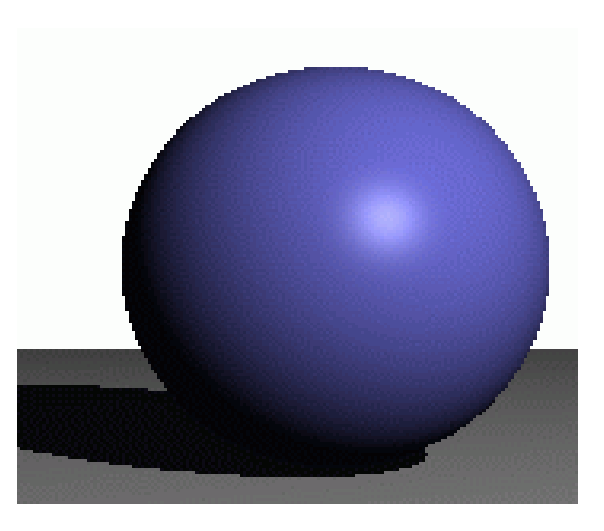

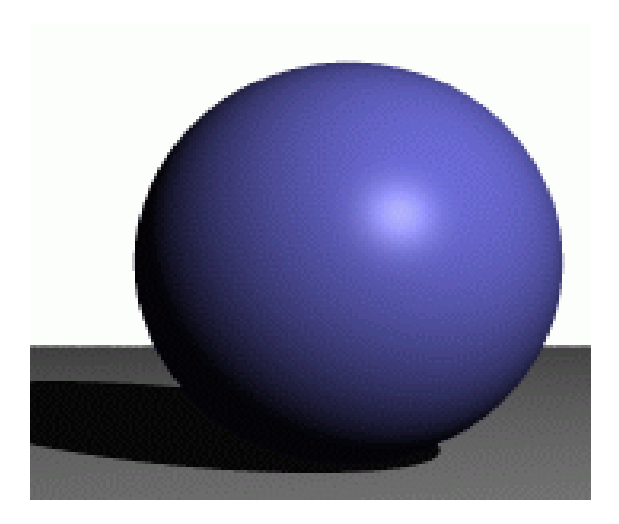

**area light**

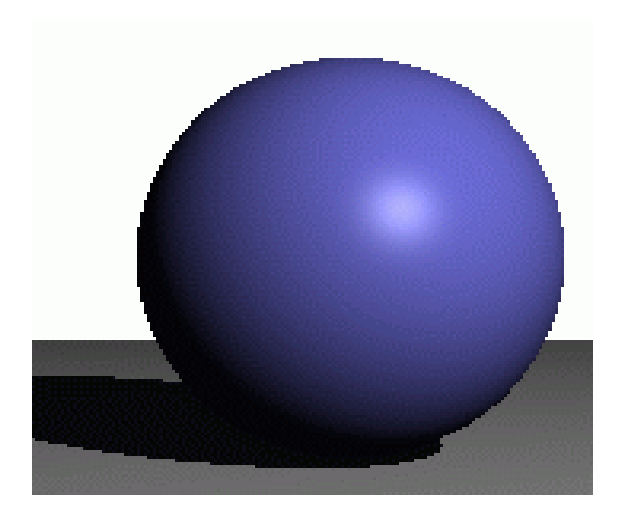

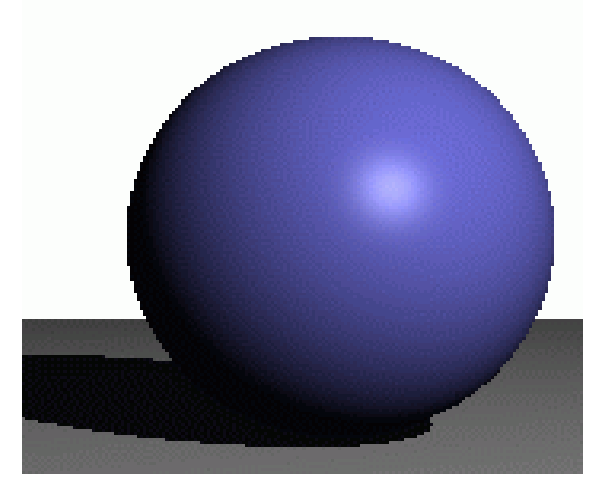

# Reflection

• one reflection ray per intersection

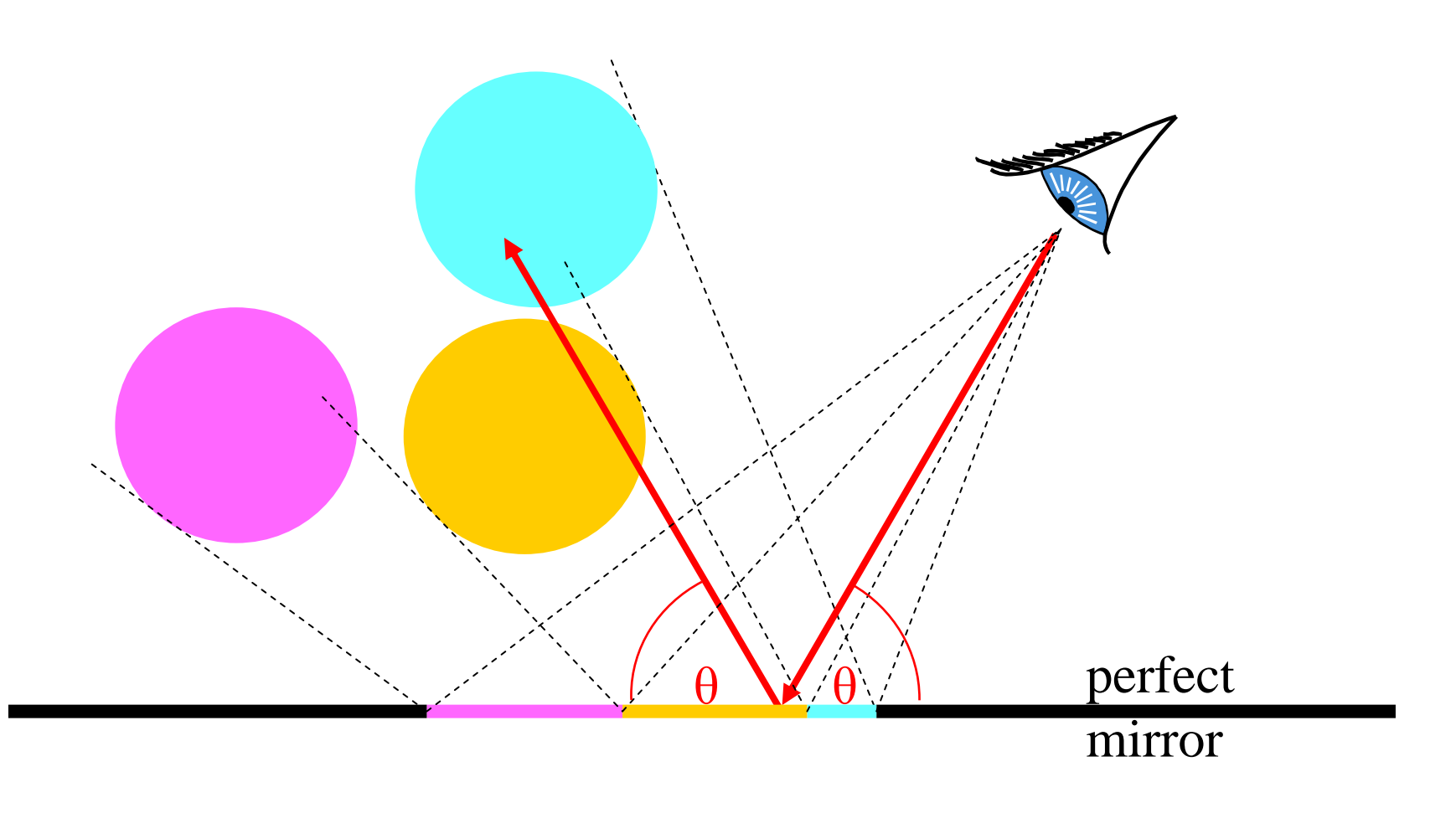

# Glossy Reflection

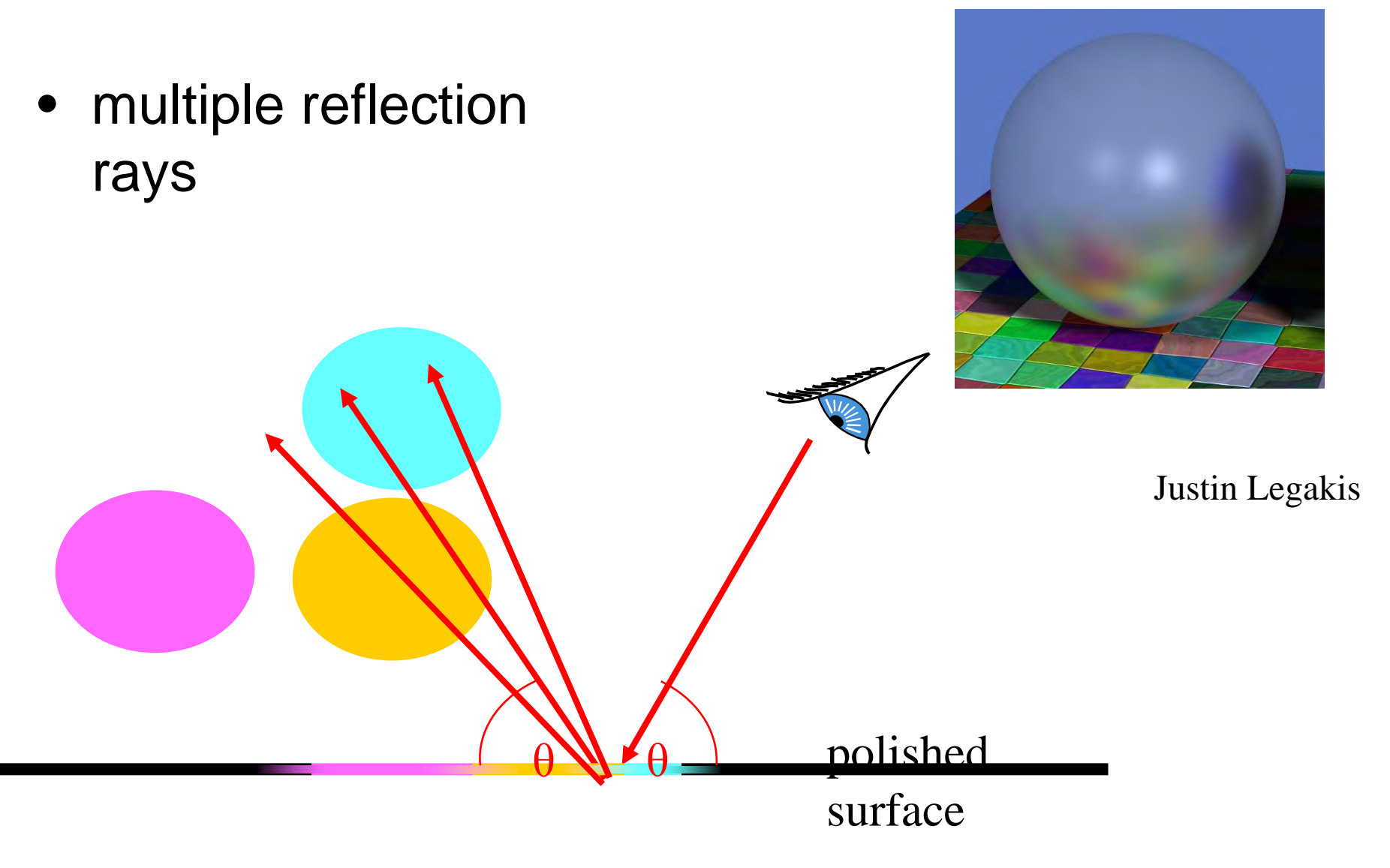

# Motion Blur

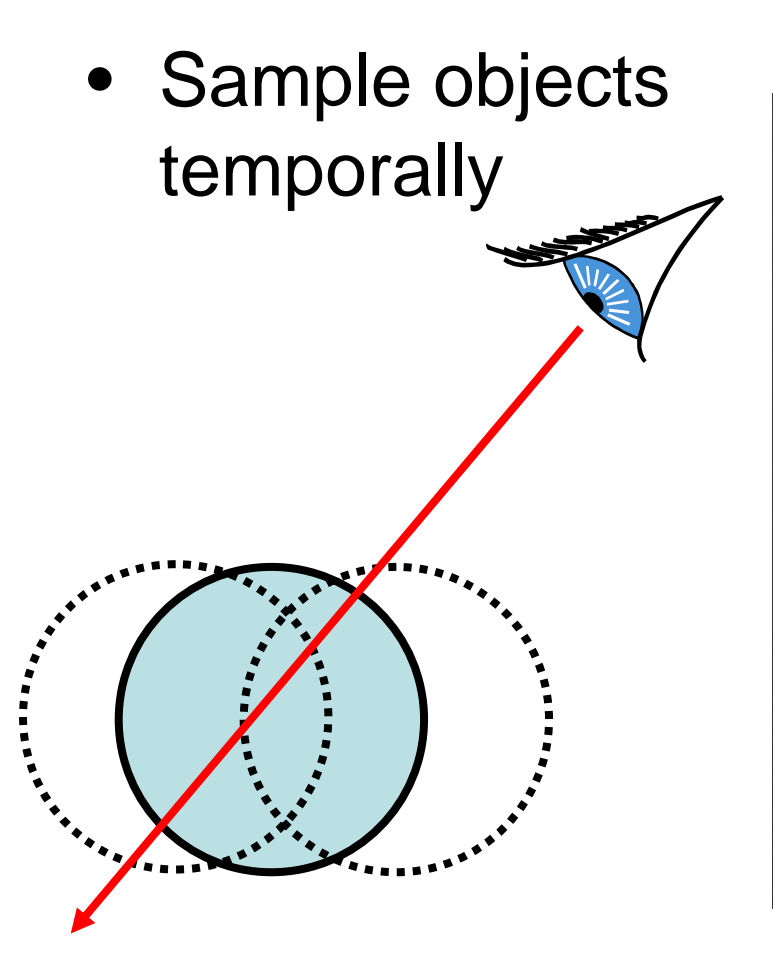

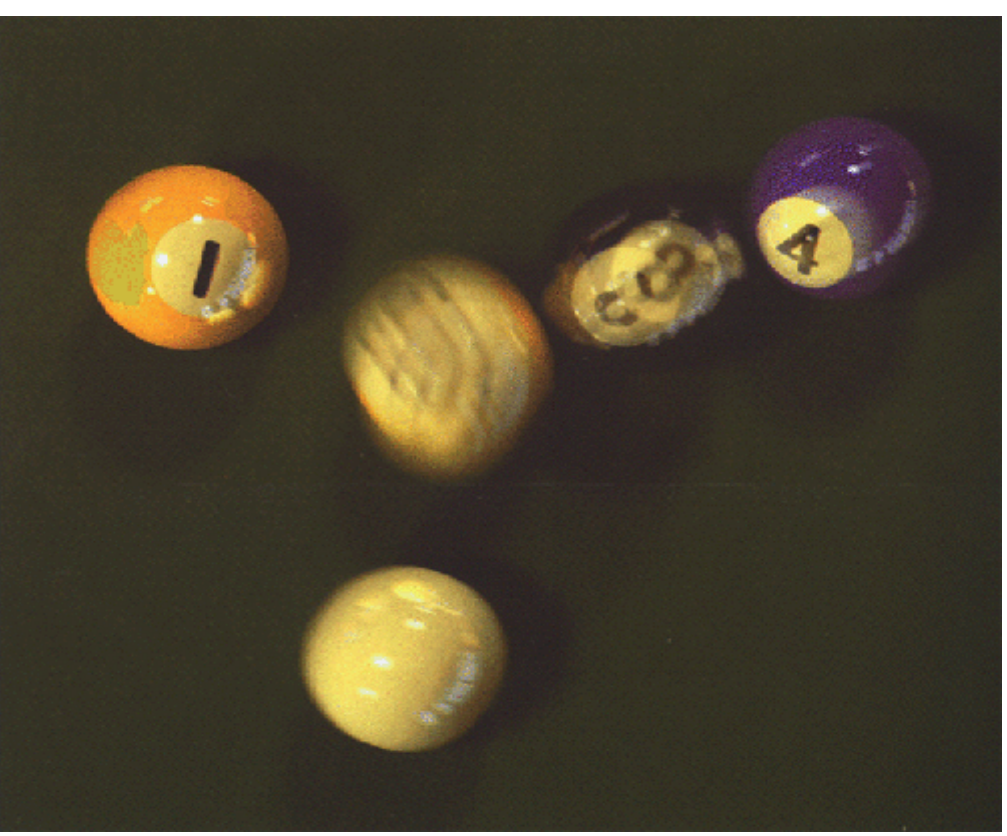

Rob Cook

# Depth of Field

• multiple rays per pixel

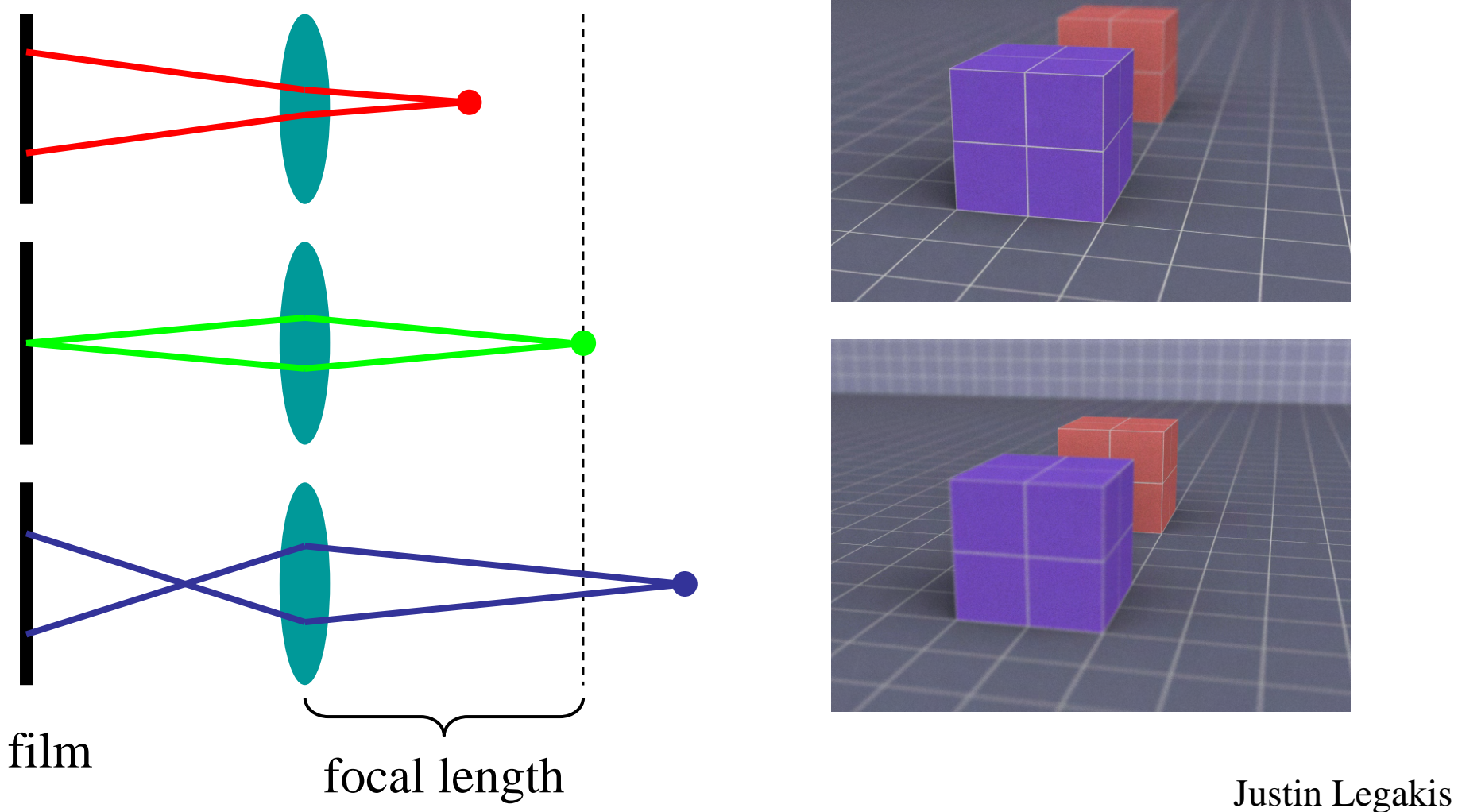

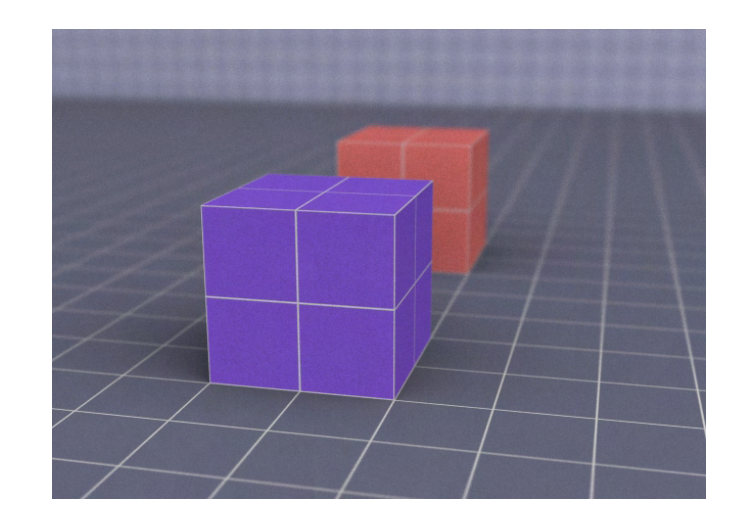

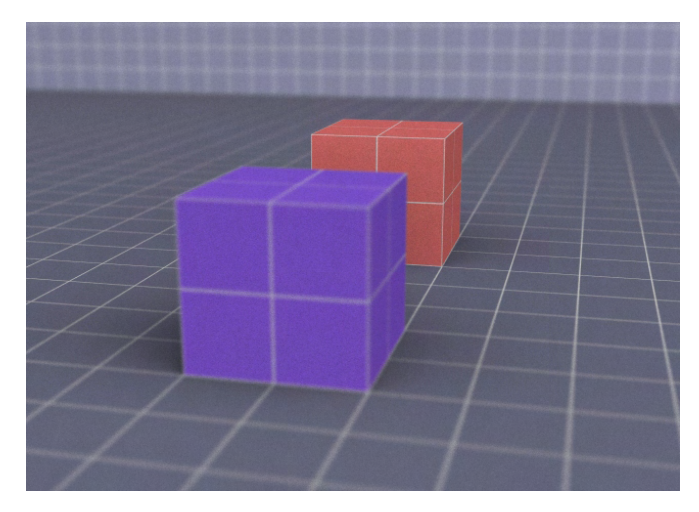

# Algorithm Analysis

- Ray casting
- Lots of primitives
- Recursive
- Distributed Ray Tracing Effects
	- –Soft shadows
	- –Anti-aliasing
	- and the state of the state Glossy reflection
	- –Motion blur
	- –– Depth of field

 $\cos t \leq \text{height} * \text{width} *$ num primitives \* intersection cost \* num shadow rays \* supersampling \* num glossy rays \* num temporal samples \* max recursion depth \*

**can we reduce this?**

. .

# Accelerating RT

- Reduce the number of pixels traced –Render cache
- Reduce the number of intersections

and the state of the state  $-$  Spatial subdivision data structures

### Reduce the number of pixels traced

- Render Cache
	- –EG Workshop on Rendering 99 (Walter et al.)
	- and the state of the state - Only trace a small number of rays
	- and the state of the state – Separate display loop and render loop
	- –– Interpolate a cache of reprojected points
- More details at <u>[publication page](http://www-sop.inria.fr/reves/publications/data/1999/WDP99)</u>
- •demo

#### Reduce the number of intersections

- Bounding Boxes
	- **Links of the Company** – of each primitive
	- **Links of the Company** – of groups
	- of transformed primitives
- Spatial Acceleration Data Structures
- Flattening the transformation hierarchy

# Acceleration of Ray Casting

• Goal: Reduce the number of ray/primitive intersections

# Conservative Bounding Region

- First check for an intersection with a conservative bounding region
- Early reject

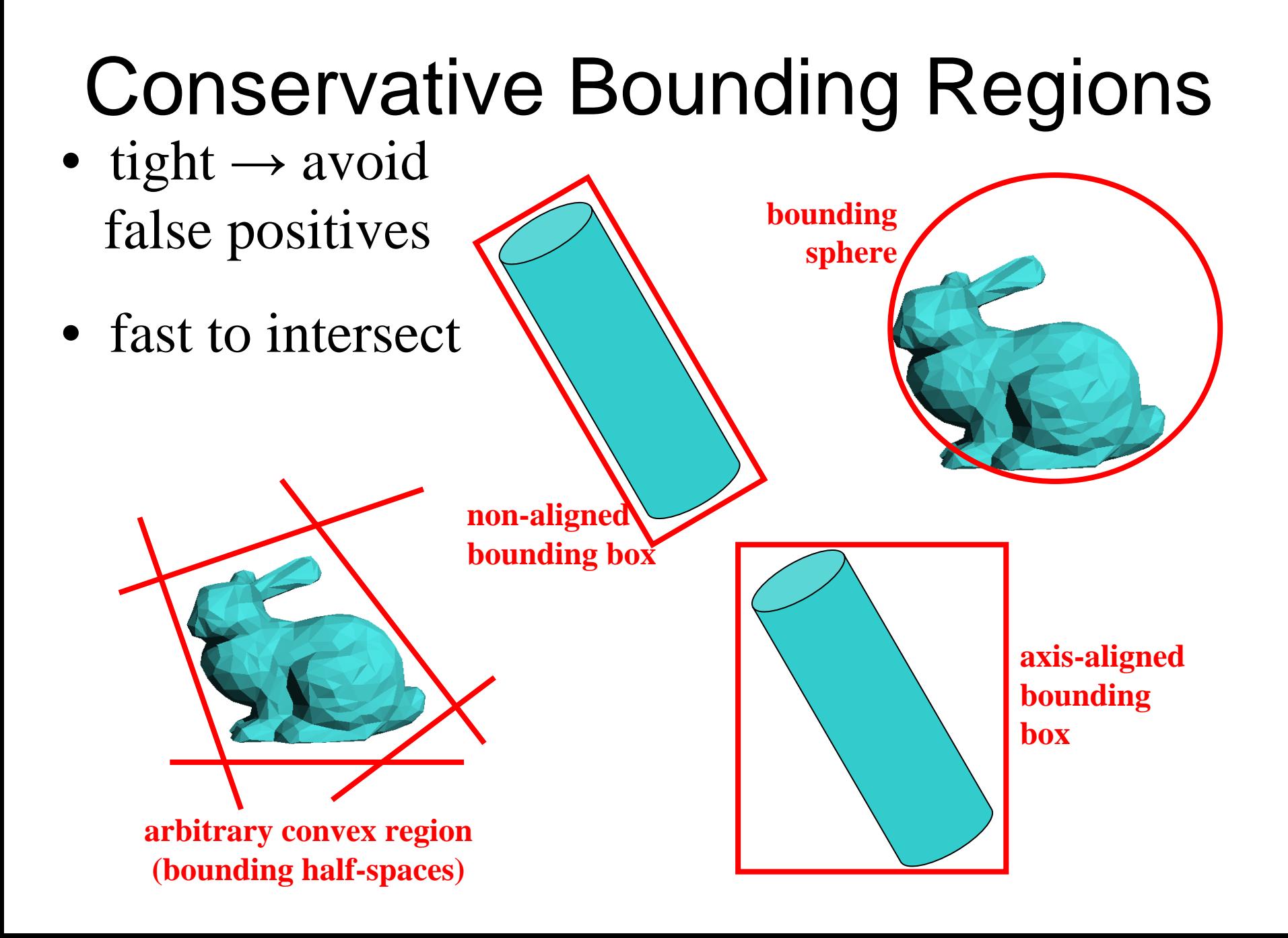

# Intersection with Axis-Aligned Box

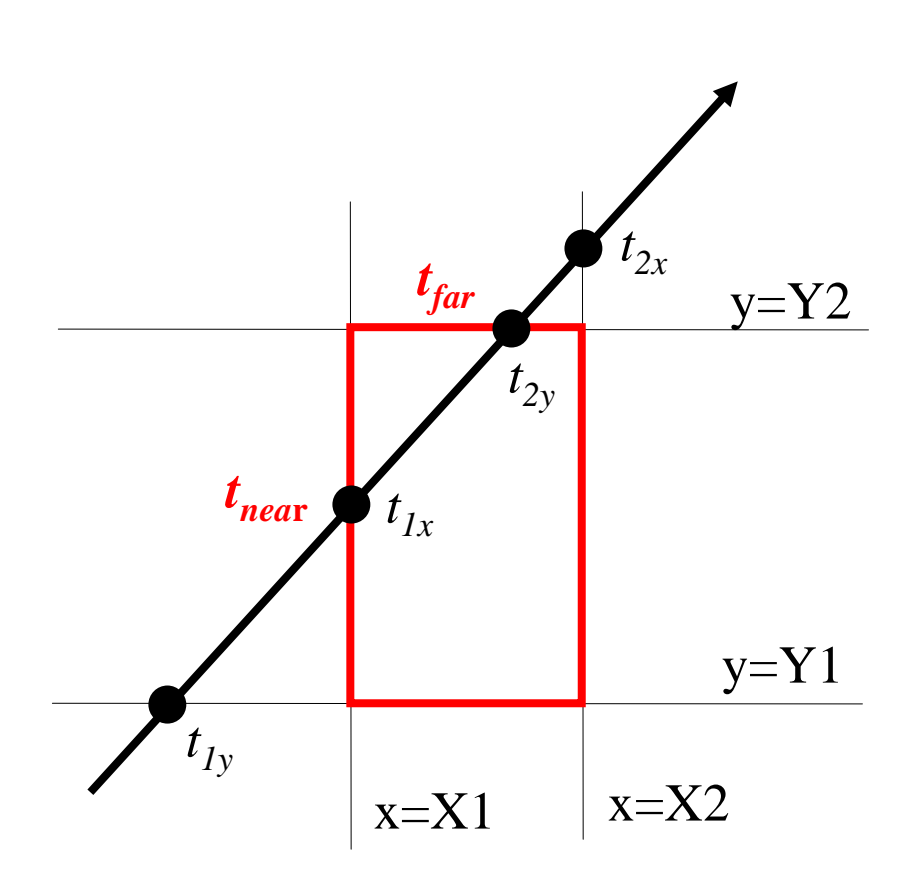

- •For all 3 axes, calculate the intersection distances  $t_{{\color{red} {t}}}$  and  $t_{{\color{red} {2}}}$
- $\bullet$   $t_{near}$  = max  $(t_{1x},\ t_{1y},\ t_{1z})$  $t_{\mathit{far}}$ = min ( $t_{\mathit{2x}}, \ t_{\mathit{2y}}, \ t_{\mathit{2z}})$
- If  $t_{near}$  *t<sub>far</sub>*, box is missed
- •• If  $t_{\text{far}} < t_{\text{min}}$ , box is behind
- • If box survived tests, report intersection at *t<sub>near</sub>*
## Bounding Box of a Triangle

$$
(x_0, y_0, z_0)
$$
  
 $(x_1, y_1, z_1)$   
 $(x_2, y_2, z_2)$ 

 $(x_{max}, y_{max}, z_{max})$  $=$  (max( $x_0, x_1, x_2$ ), max( *y 0,y 1,y 2*),  $\max(z_0, z_1, z_2)$ 

 $=$  (min( $x_0, x_1, x_2$ ),  $\min(y_0, y_1, y_2),$  $\min(z_0, z_1, z_2)$ 

 $(x_{min}, y_{min})$ 

### Bounding Box of a Sphere

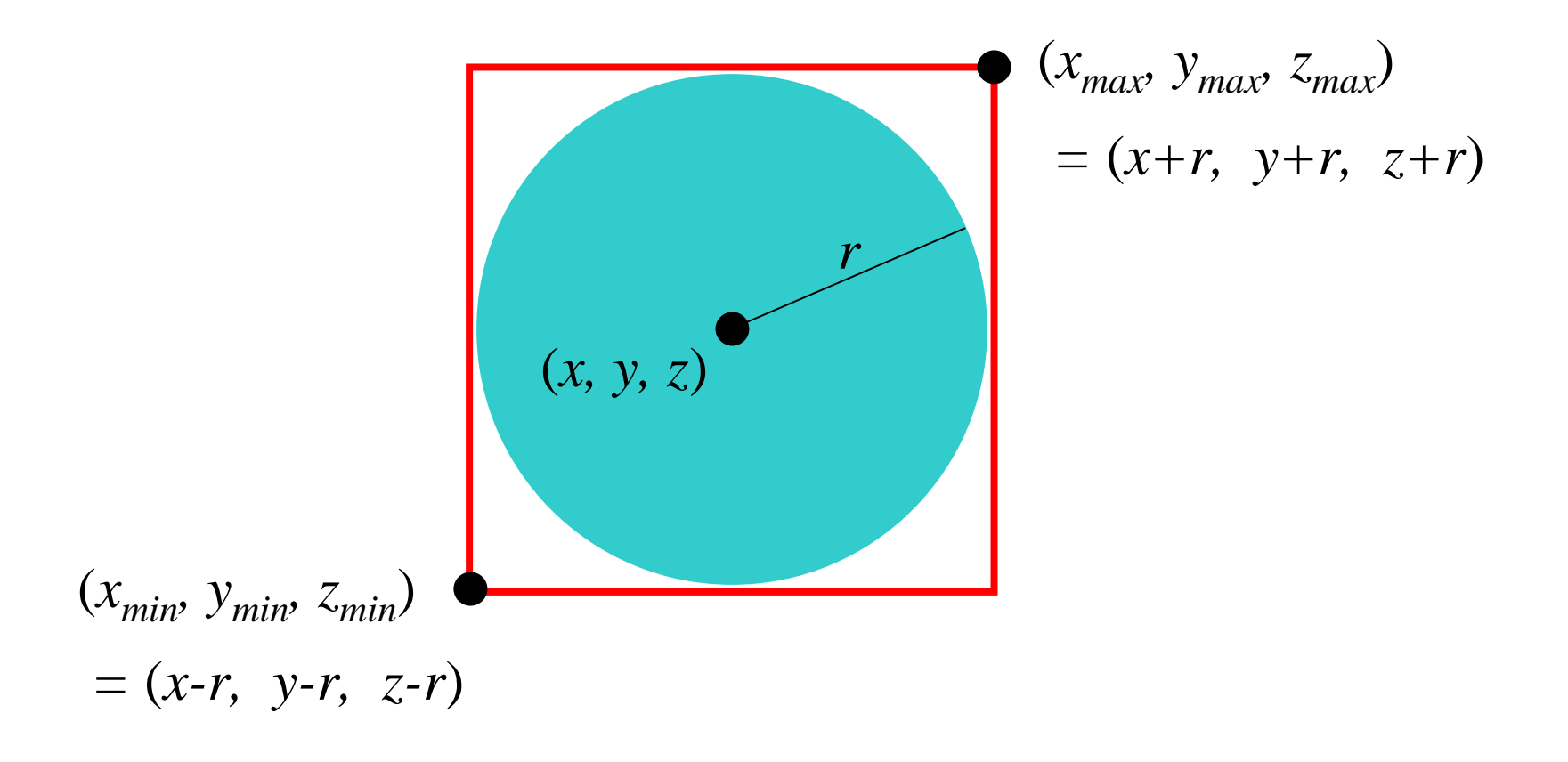

#### Bounding Box of a Plane

(*xmax, ymax, zmax*)

$$
= (+\infty, +\infty, +\infty)^*
$$

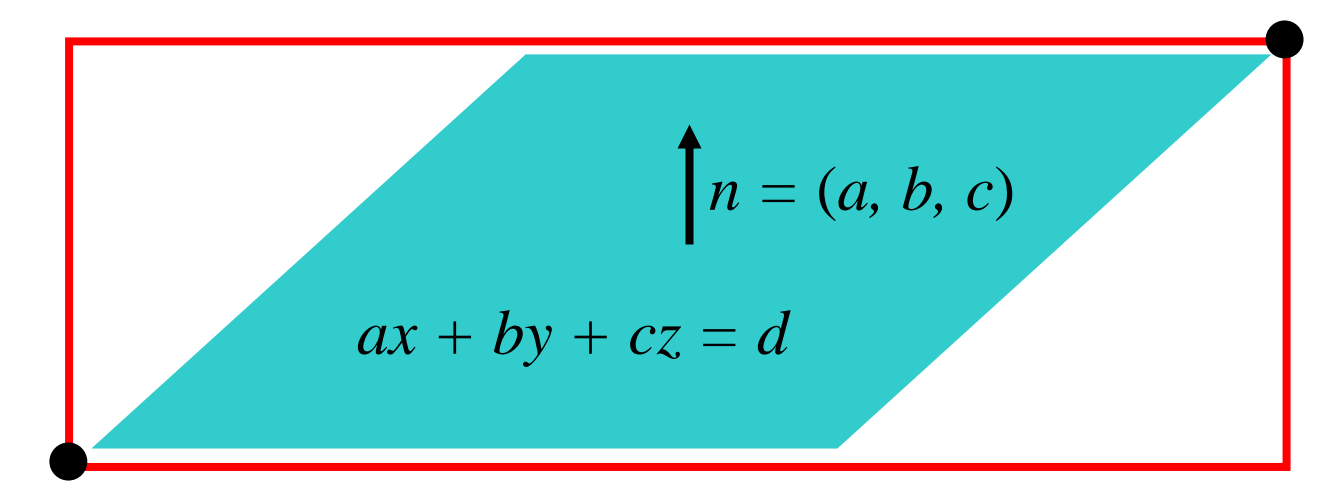

(*xmin, ymin, zmin*) = ( *- <sup>∞</sup>, - <sup>∞</sup>, - <sup>∞</sup>*)\*

*\* unless n is exactly perpendicular to an axis*

### Bounding Box of a Group

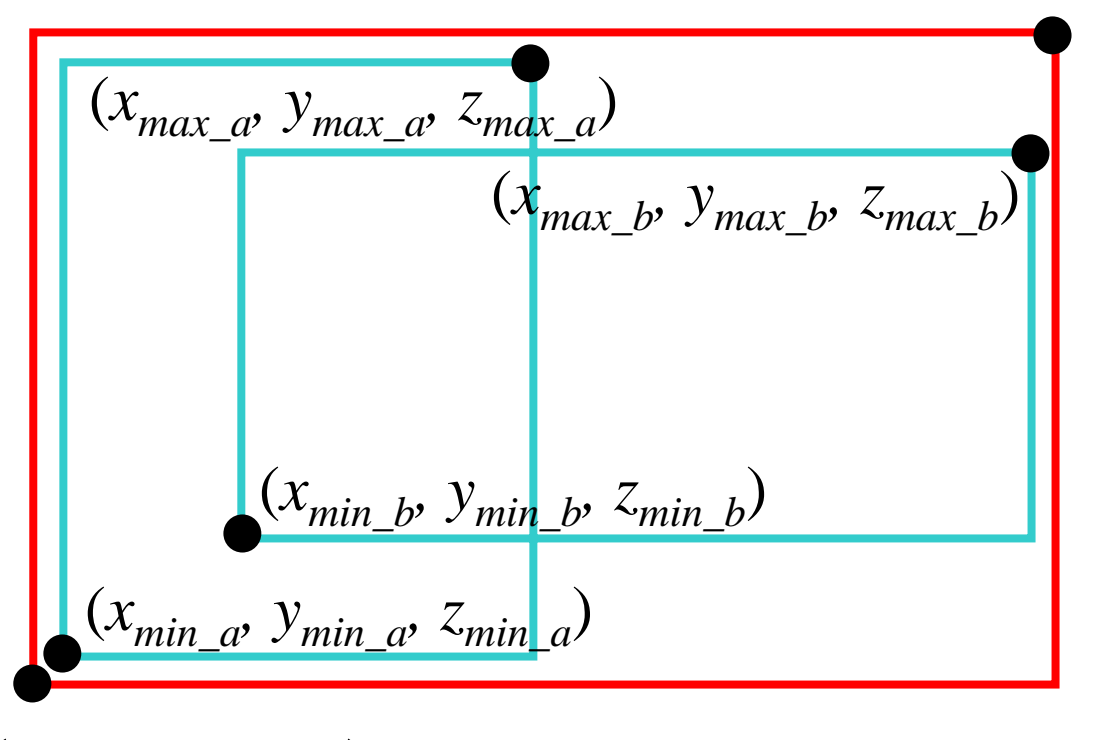

(*xmax, ymax, zmax*)  $=$  (max( $x_{max}$ <sub>a</sub>, $x_{max}$ <sub>b</sub>), max( *ymax\_a,ymax\_b*), max( *zmax\_a,zmax\_b*))

$$
(x_{min}, y_{min}, z_{min}) = (\min(x_{min\_a}, x_{min\_b}),
$$

$$
\min(y_{min\_a}, y_{min\_b}),
$$

$$
\min(z_{min\_a}, z_{min\_b}))
$$

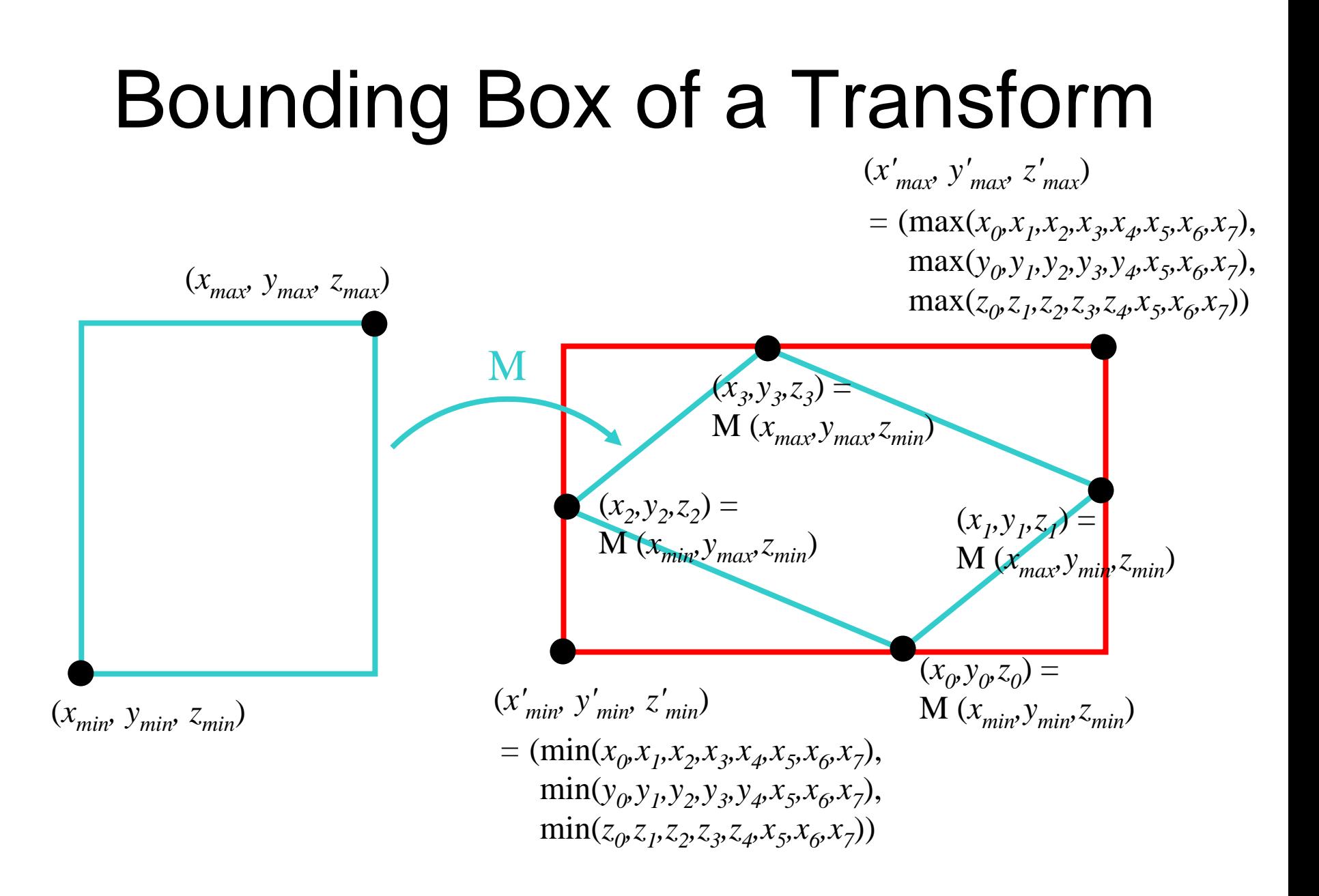

#### Reduce the number of intersections

- Bounding Boxes
- Spatial Acceleration Data Structures
	- **Links of the Company** Regular Grid
	- –Adaptive Grids
	- **Links of the Company** – Hierarchical Bounding Volumes
- Flattening the transformation hierarchy

#### Regular Grid

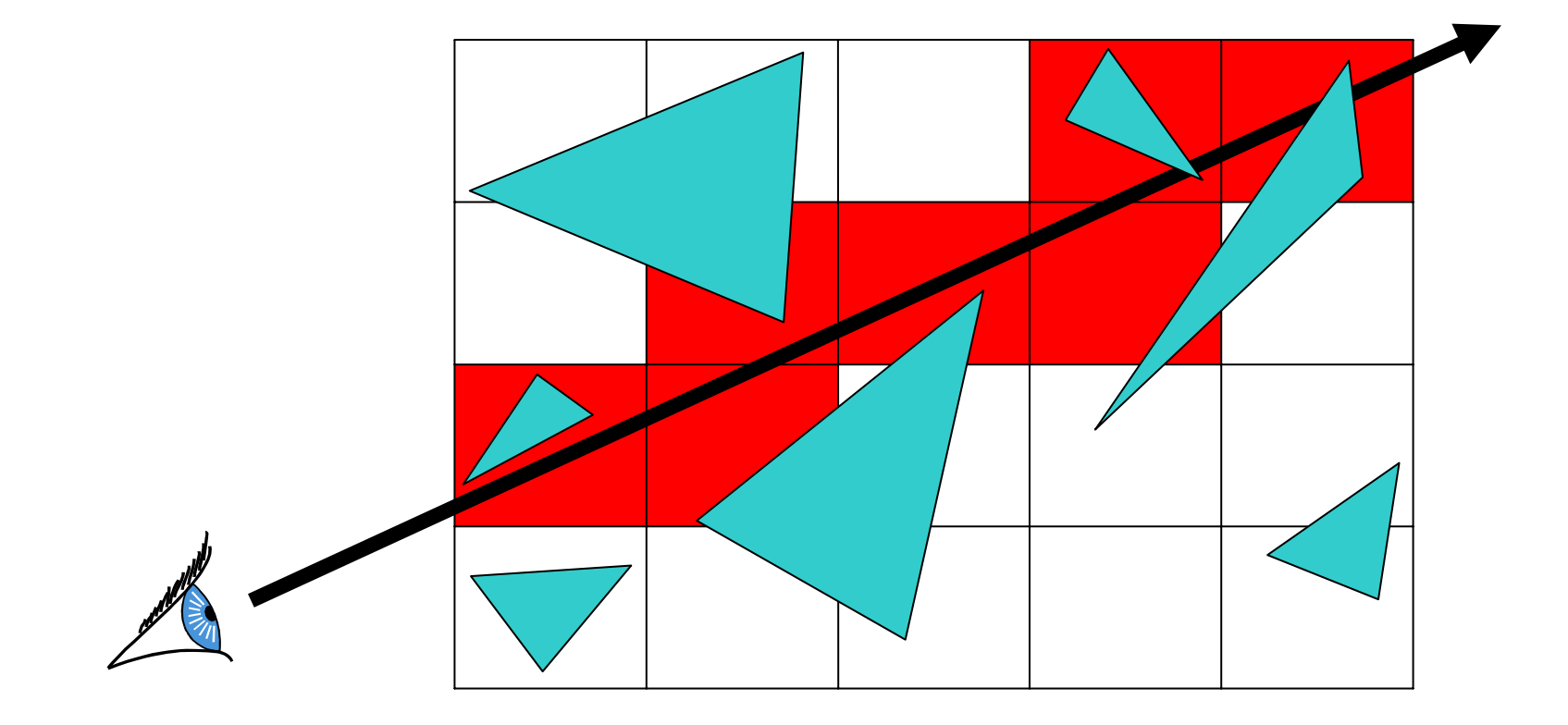

# Create grid

- Fin d bounding box of scene
- Choose grid spacing
- $grid_x \nneed$ not = grid $_{\mathrm{y}}^{\bullet}$ *gridy*

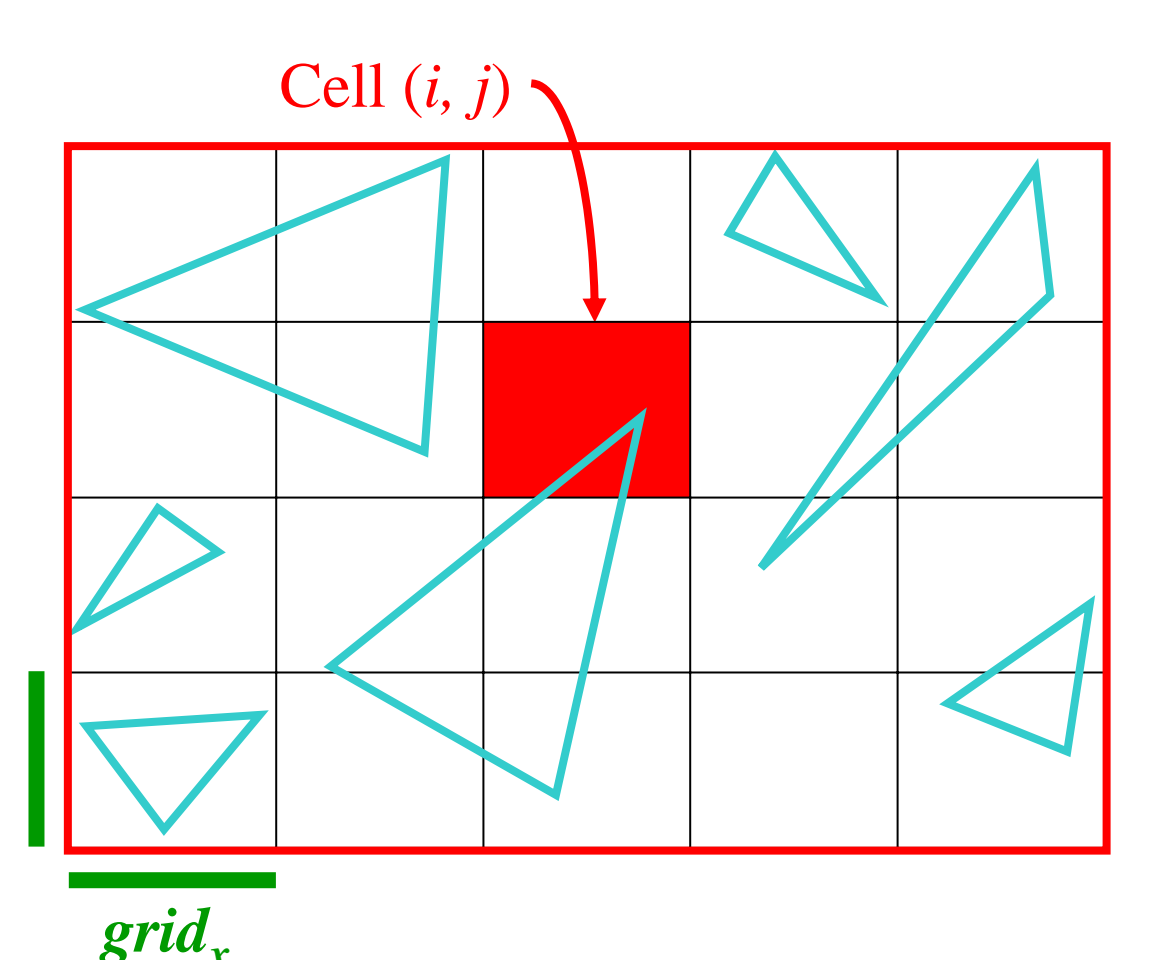

## Insert primitives into grid

- Primitivesthat overlap multiple cells?
- $\bullet$  Insert into multiple cells (use pointers)

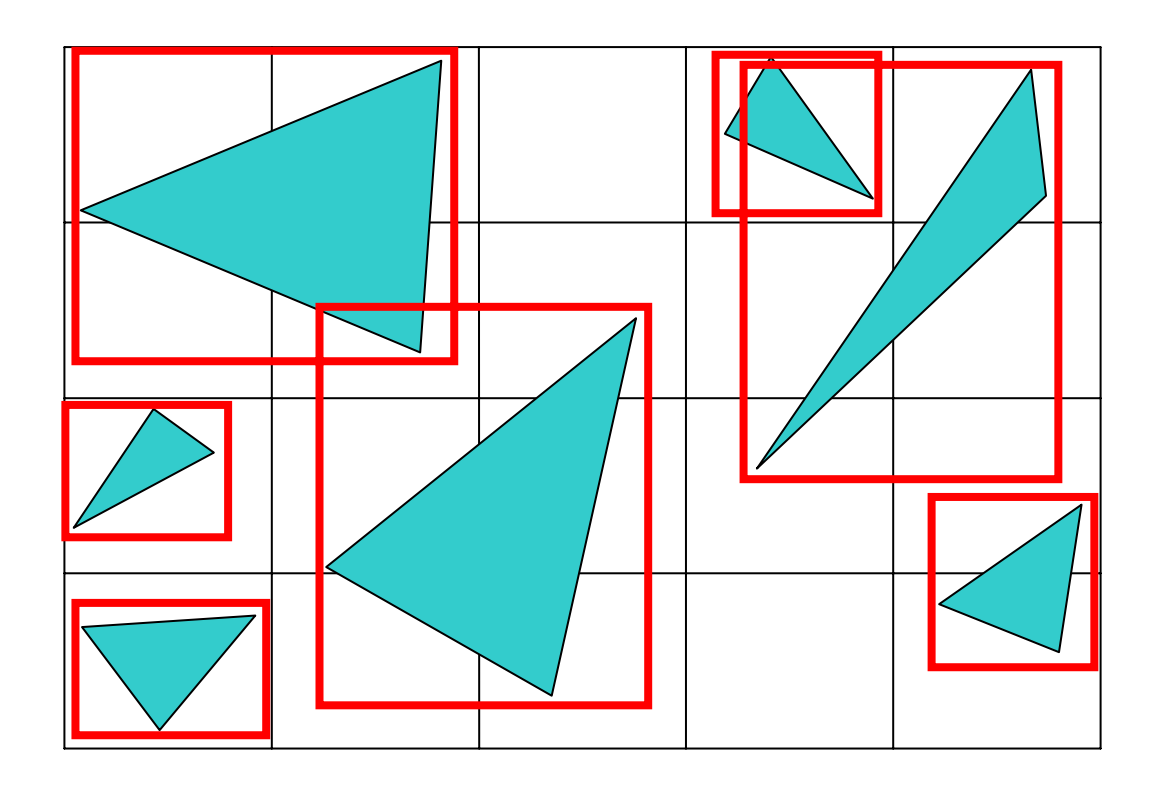

### For each cell along a ray

- •Does the cell contain an intersection?
- Yes: return closest intersection
- •No: continue

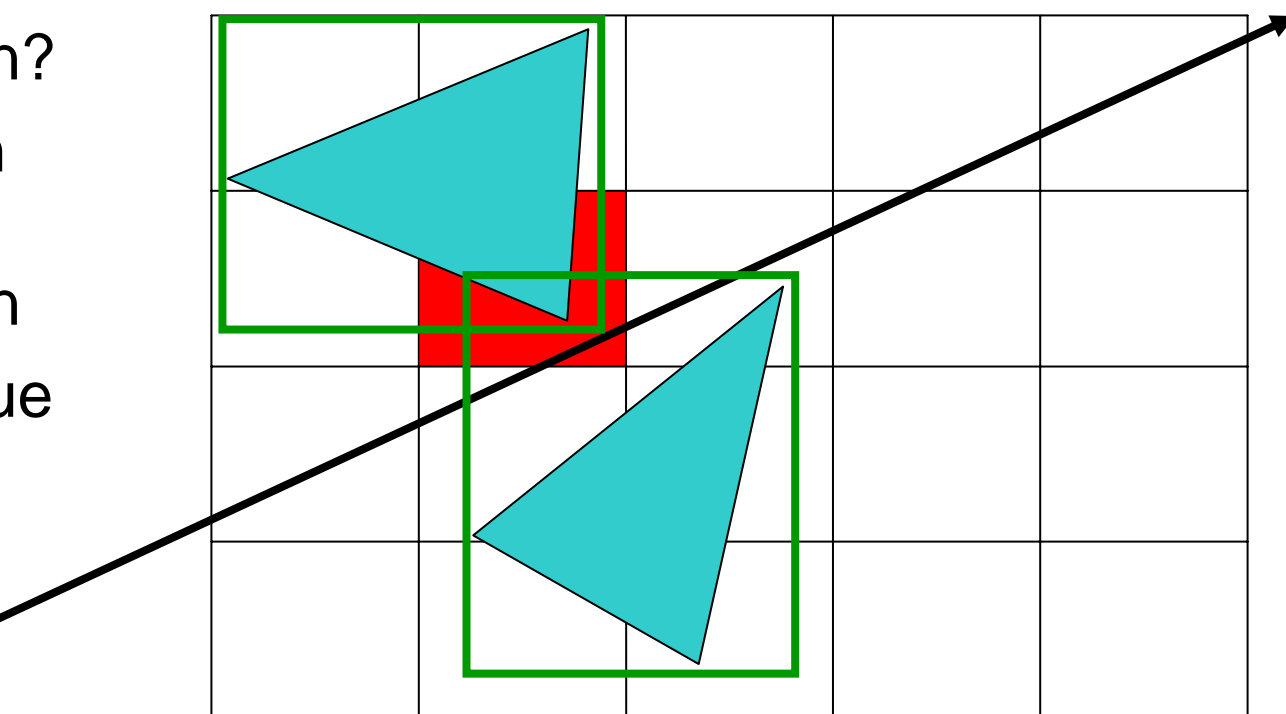

### Preventing repeated computation

- •Perform the computation once, "mark" the object
- • Don't re-intersect marked objects

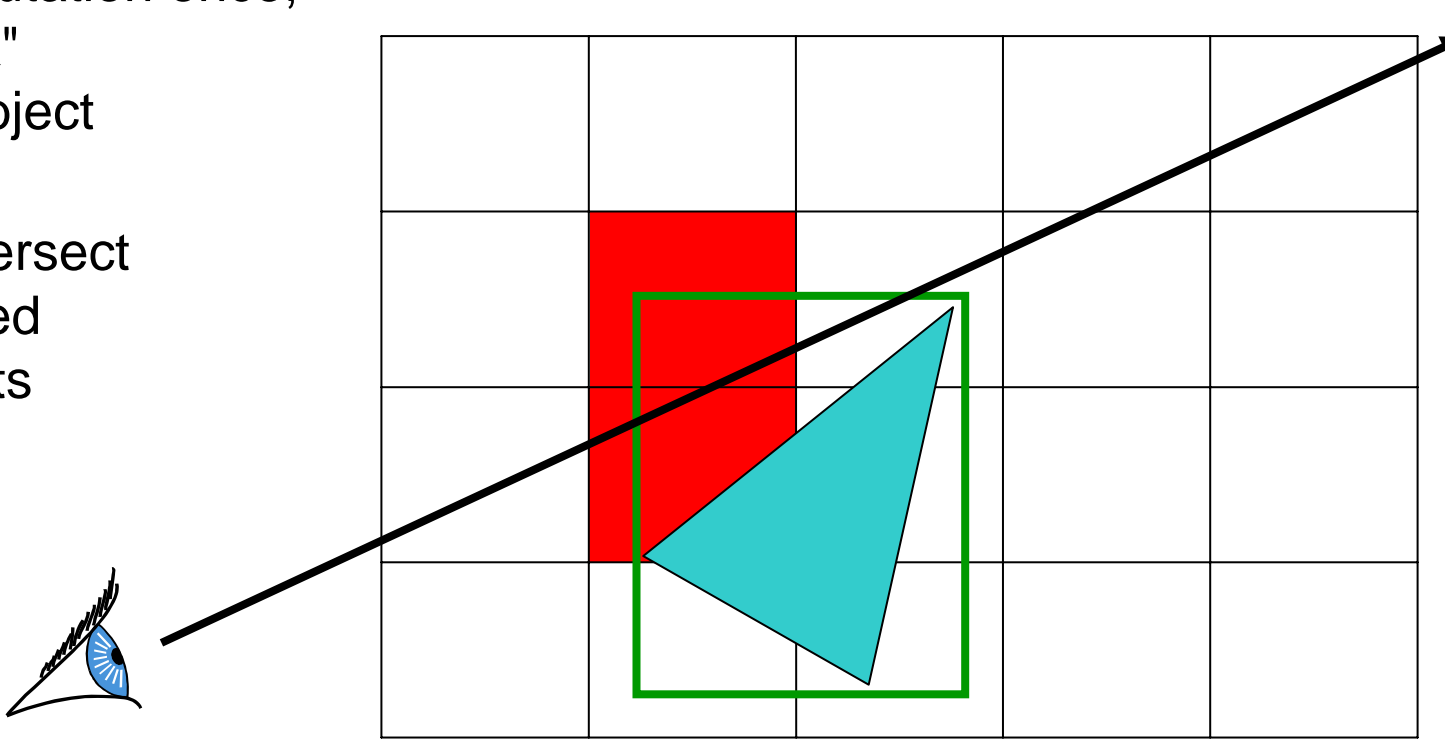

### Don't return distant intersections

• If intersection t is not within the cell range, continue (there may be something closer)

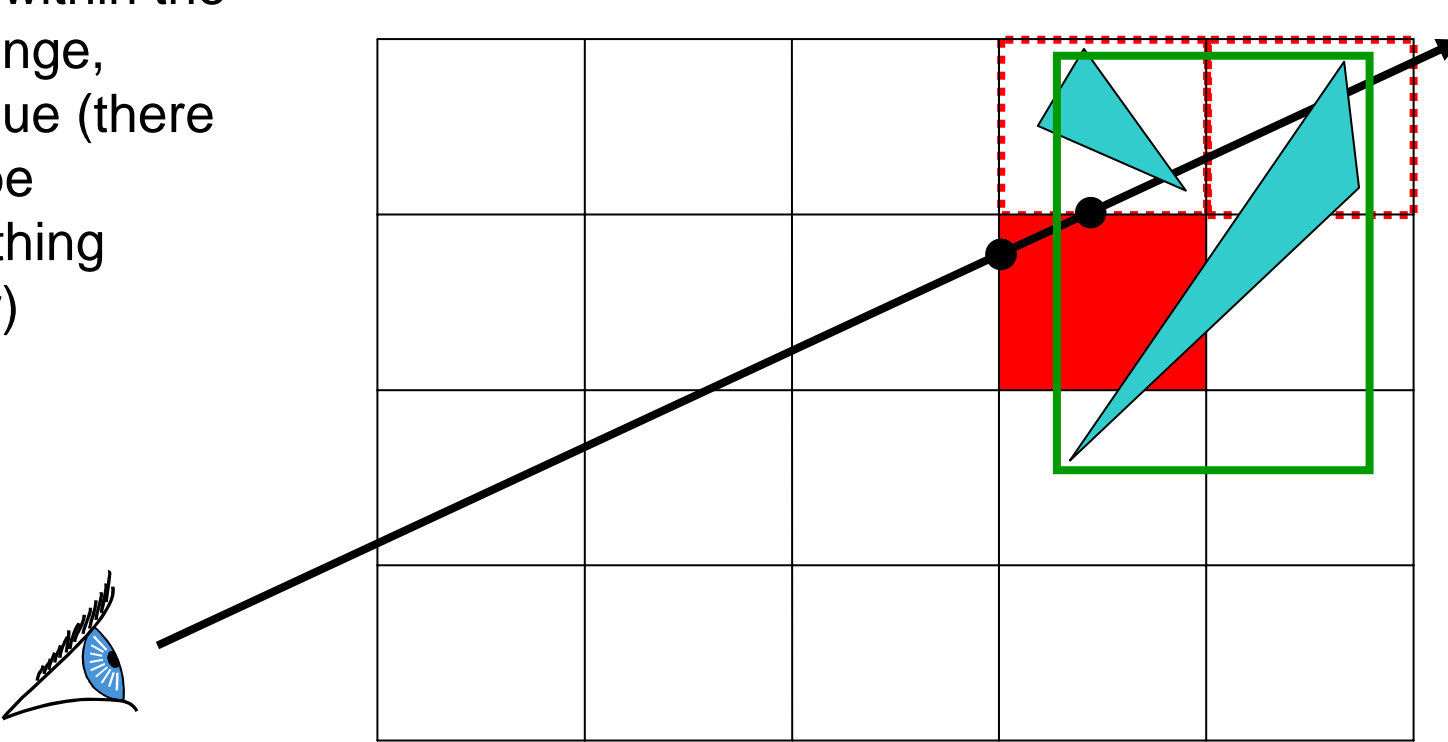

#### Where do we start?

• Intersect ray with scene bounding box • Ray origin may be *inside* the scene bounding box *tmin tnext\_v tnext\_h tmintnext\_v tnext\_h* Cell (*i, j* )

### Is there a pattern to cell crossings?

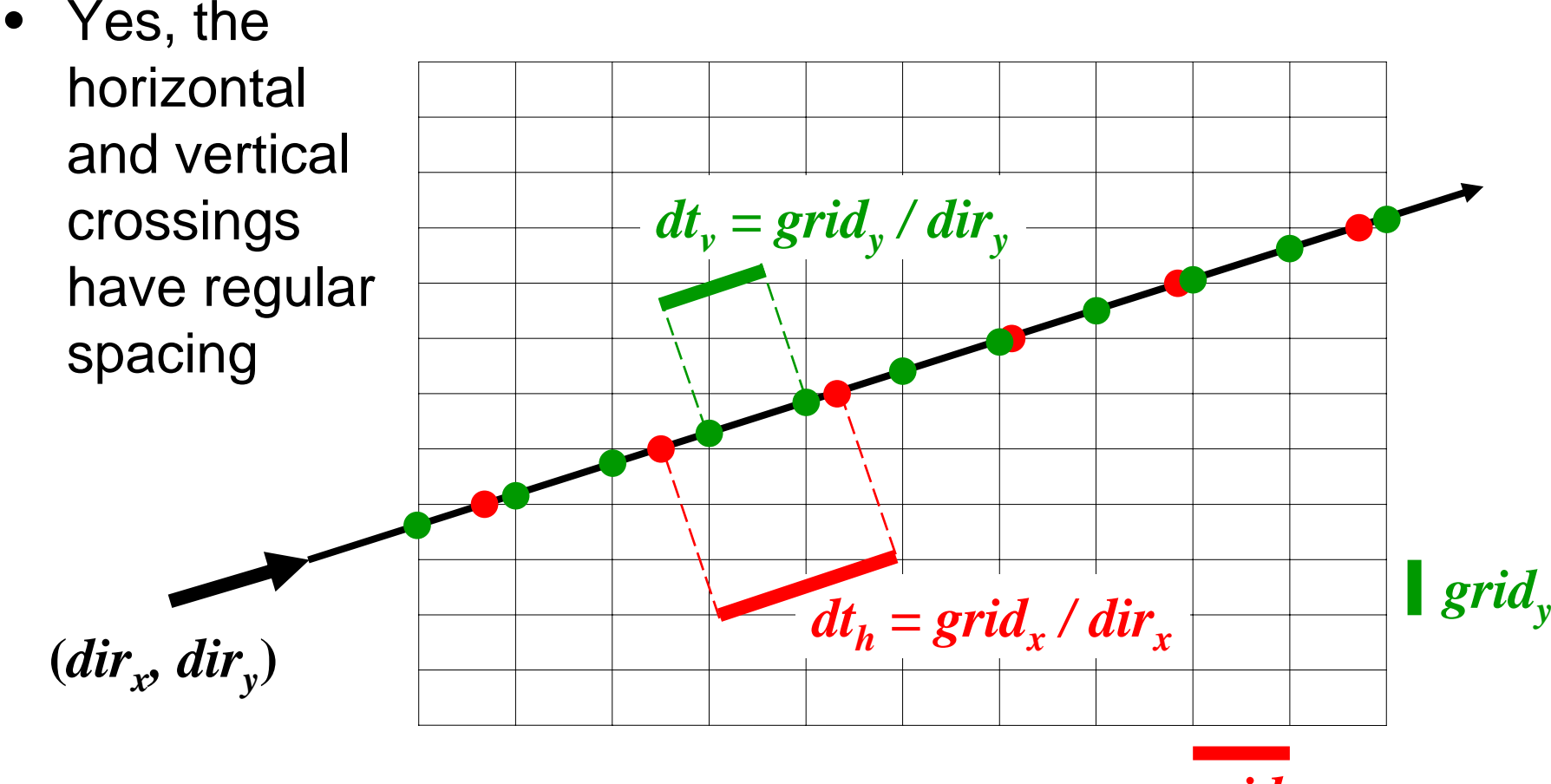

*gridx*

#### What's the next cell?

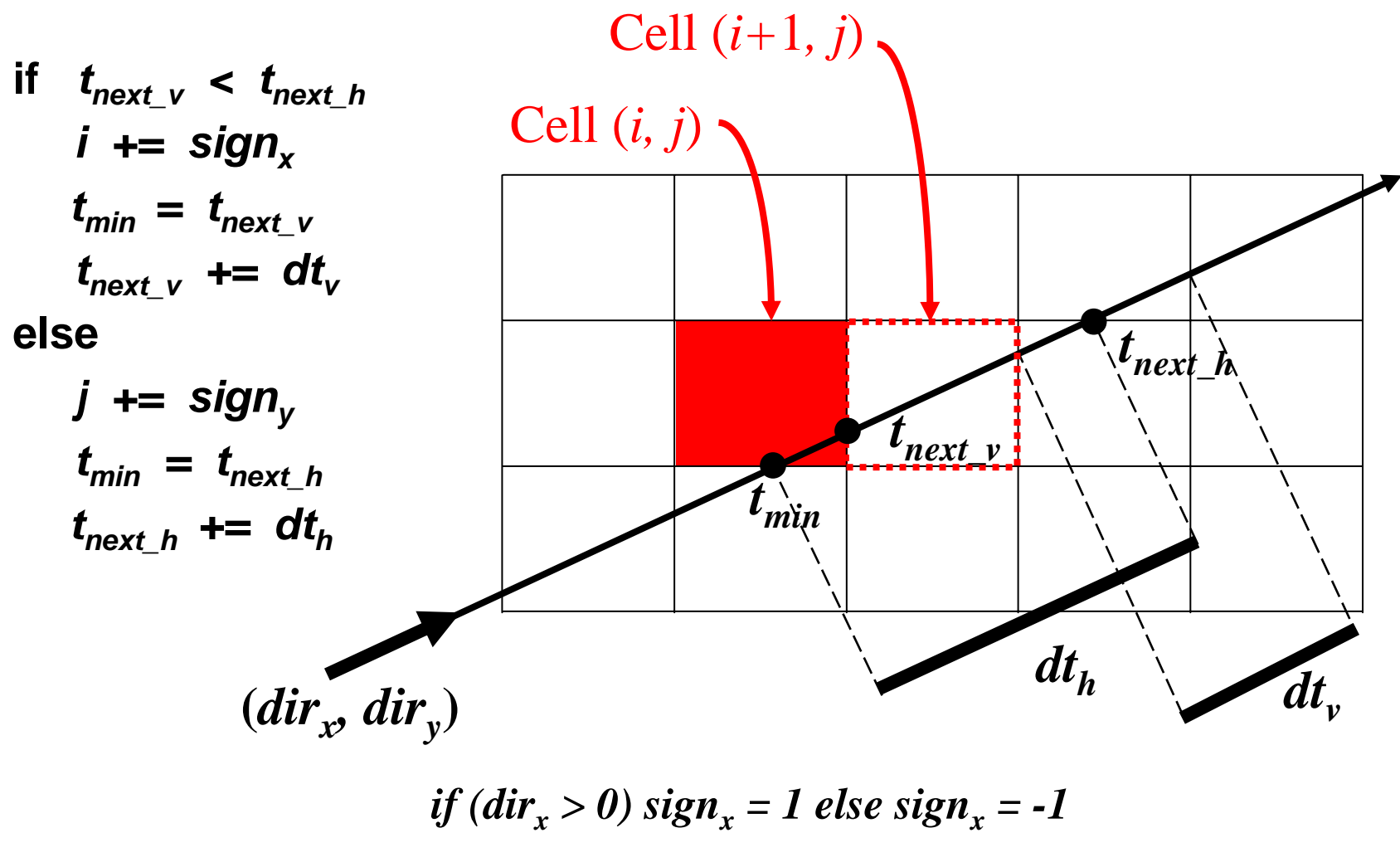

*if (diry > 0) sign <sup>y</sup> = 1 else sign <sup>y</sup> = -1*

### What's the next cell?

• 3DDDA – Three **Dimensional Digital Difference** Analyzer

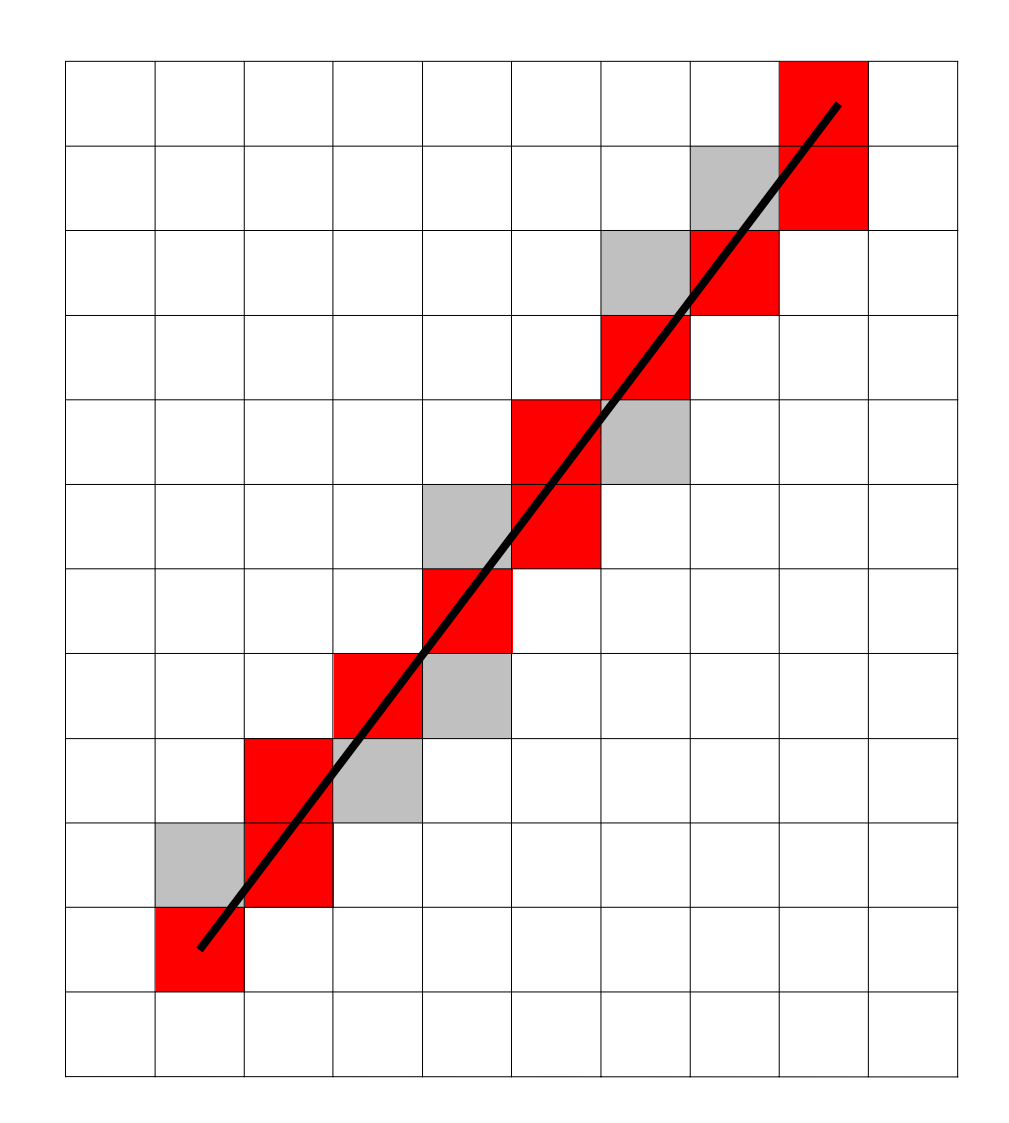

#### Pseudo-code

```
create grid 
insert primitives into grid
for each ray 
rfind initial cell c(i,j), t_{min}, t_{next} & t_{next} h
  compute dt
v, dt
h, sign
x and sign
y
  while c != NULL
    for each primitive 
p in 
c
       intersect r with 
p
      if intersection in range found
        returnc = find next cell
```
## Regular Grid Discussion

- Advantages?
	- –– easy to construct
	- and the state of the state – easy to traverse
- Disadvantages?
	- and the state of the state – may be only sparsely filled
	- and the state of the state – geometry may still be clumped

#### Reduce the number of intersections

- Bounding Boxes
- Spatial Acceleration Data Structures
	- **Links of the Company** Regular Grid
	- **Links of the Company** Adaptive Grids
	- Hierarchical Bounding Volumes
- Flattening the transformation hierarchy

#### Adaptive Grids

• Subdivide until each cell contains no more than *n* elements, or maximum depth *d* is reached

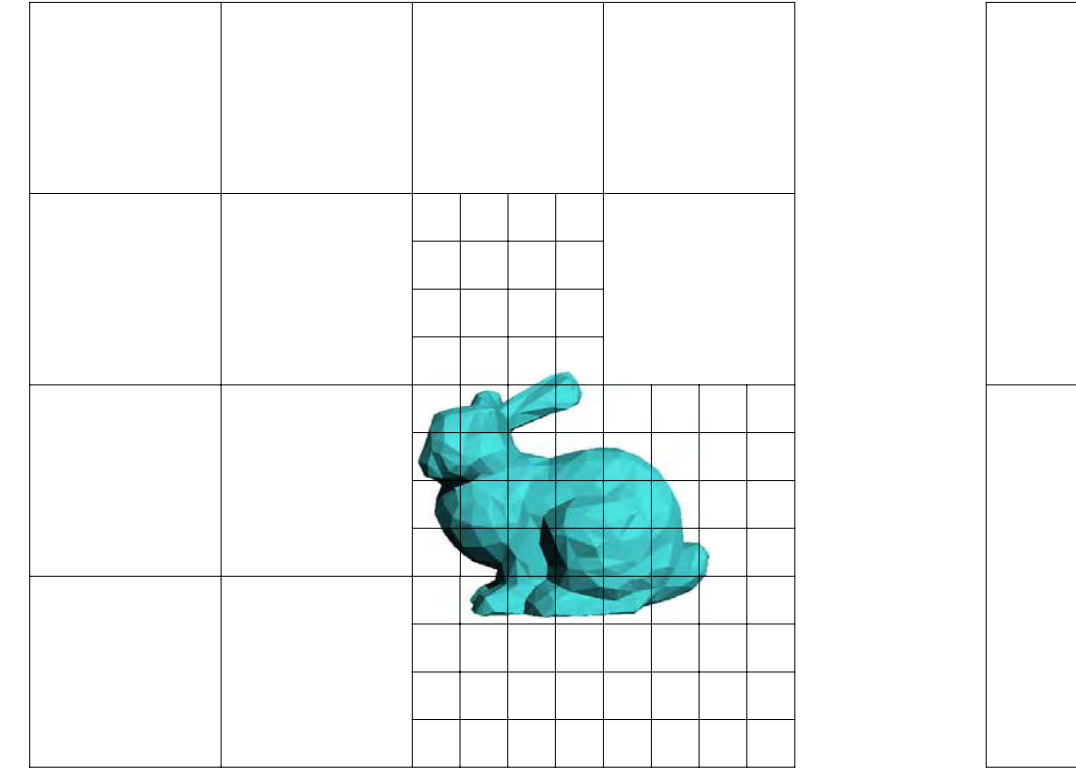

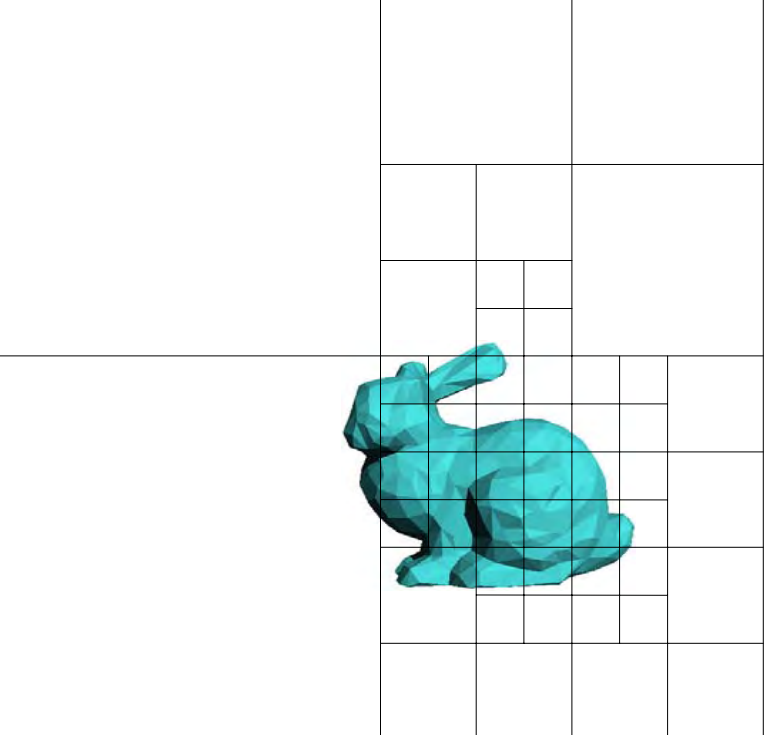

Nested Grids

Octree/(Quadtree)

### Primitives in an Adaptive Grid

• Can live at intermediate levels, or be pushed to lowest level of grid

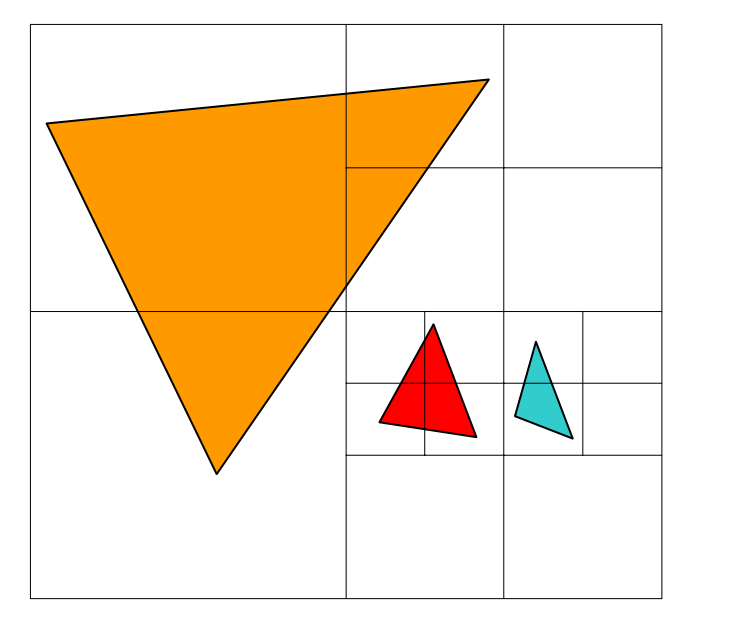

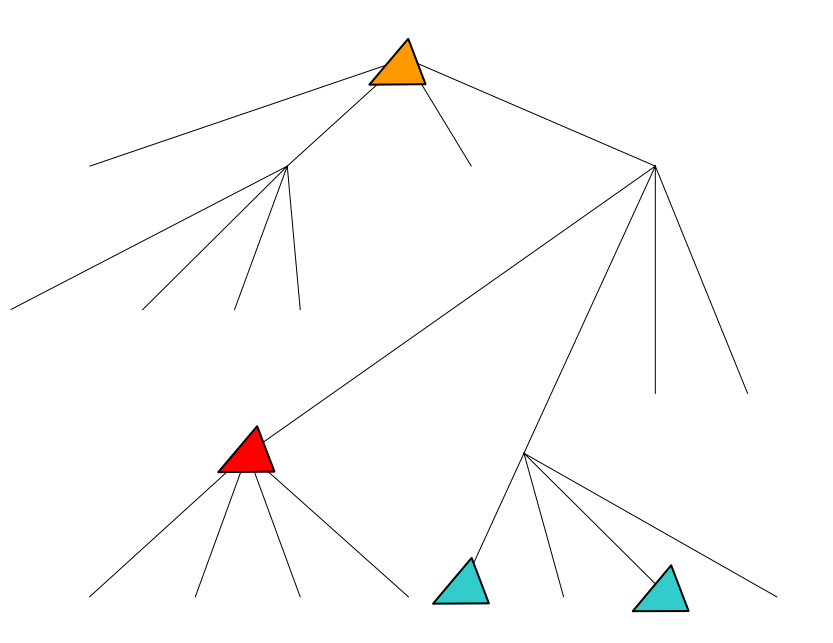

Octree/(Quadtree)

### Adaptive Grid Discussion

- Advantages?
	- grid complexity matches geometric density
- Disadvantages?
	- more expensive to traverse (especially octree)

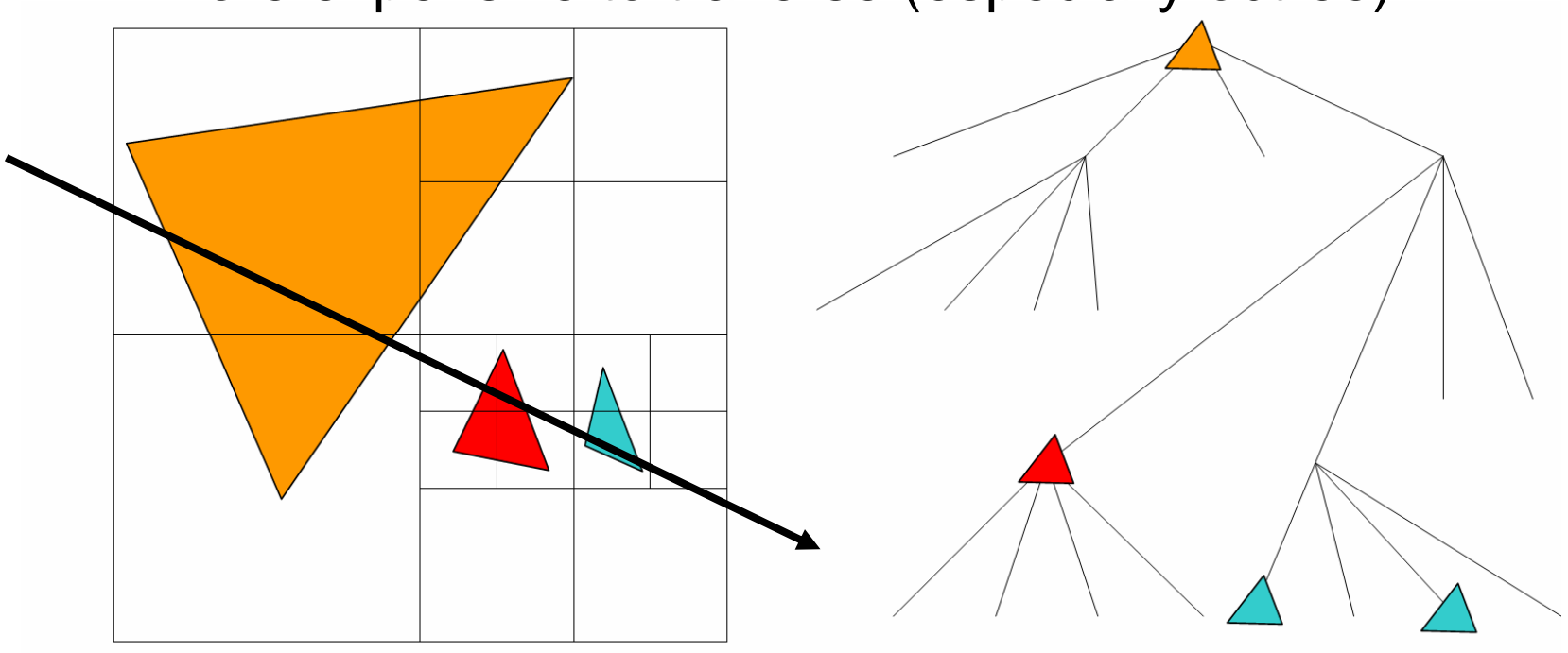

- Find bounding box of objects
- •Split objects into two groups
- •Recurse

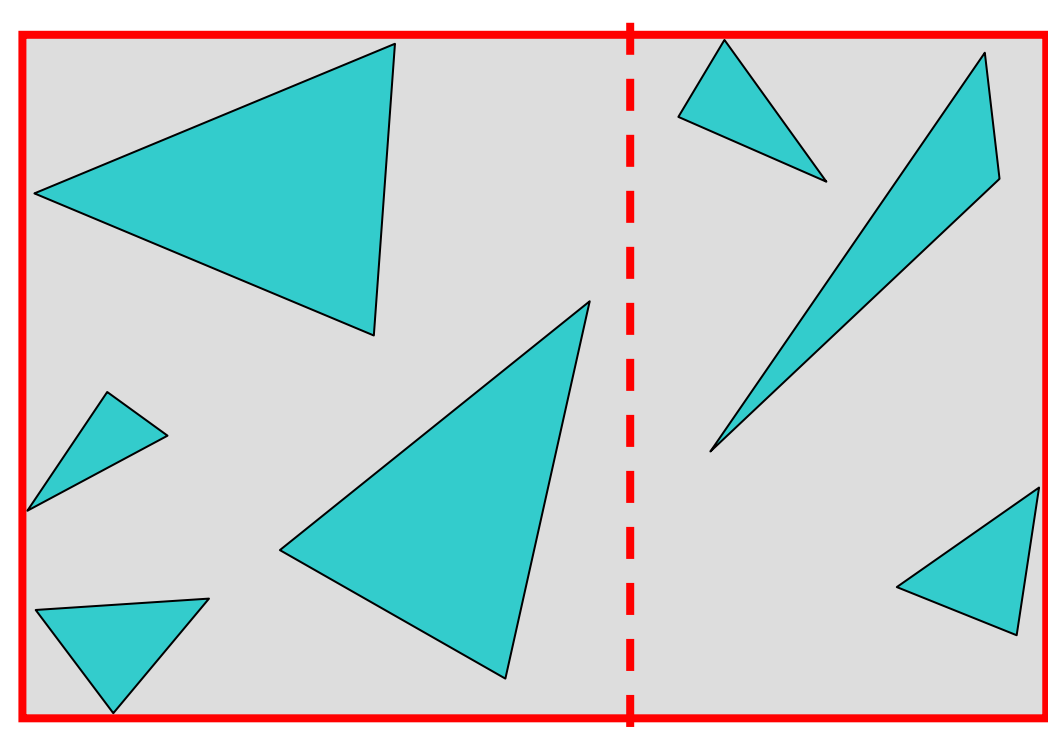

- Find bounding box of objects
- •Split objects into two groups
- •**Recurse**

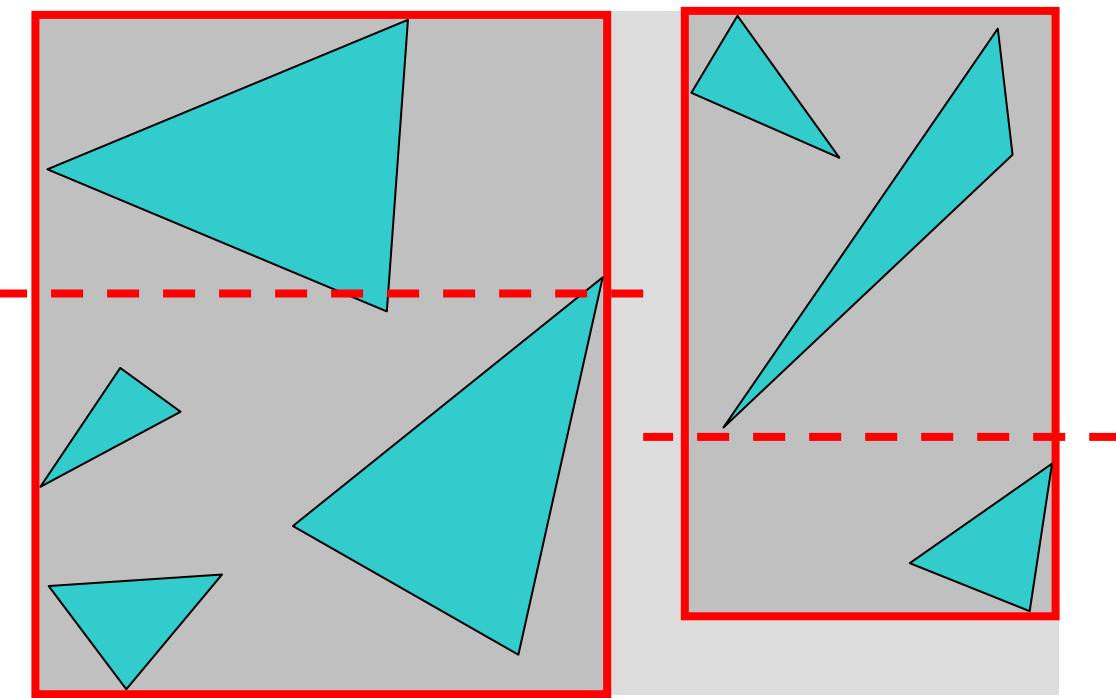

- Find bounding box of objects
- •Split objects into two groups
- •Recurse

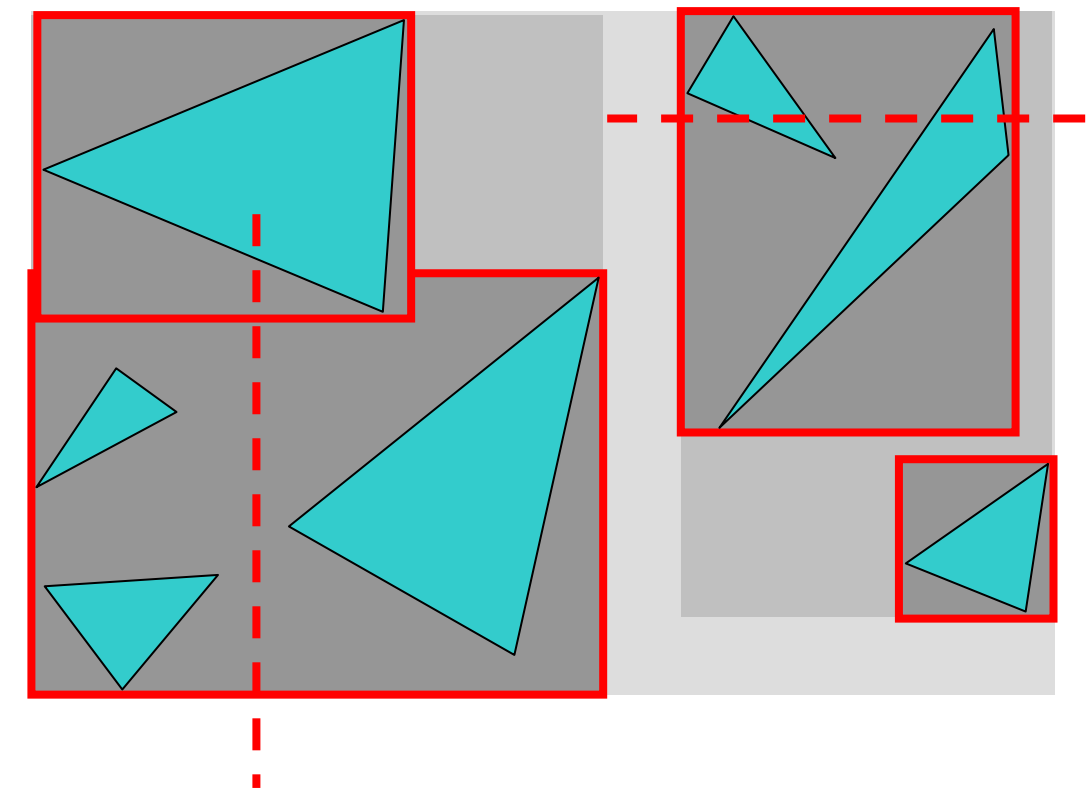

- Find bounding box of objects
- •Split objects into two groups
- •Recurse

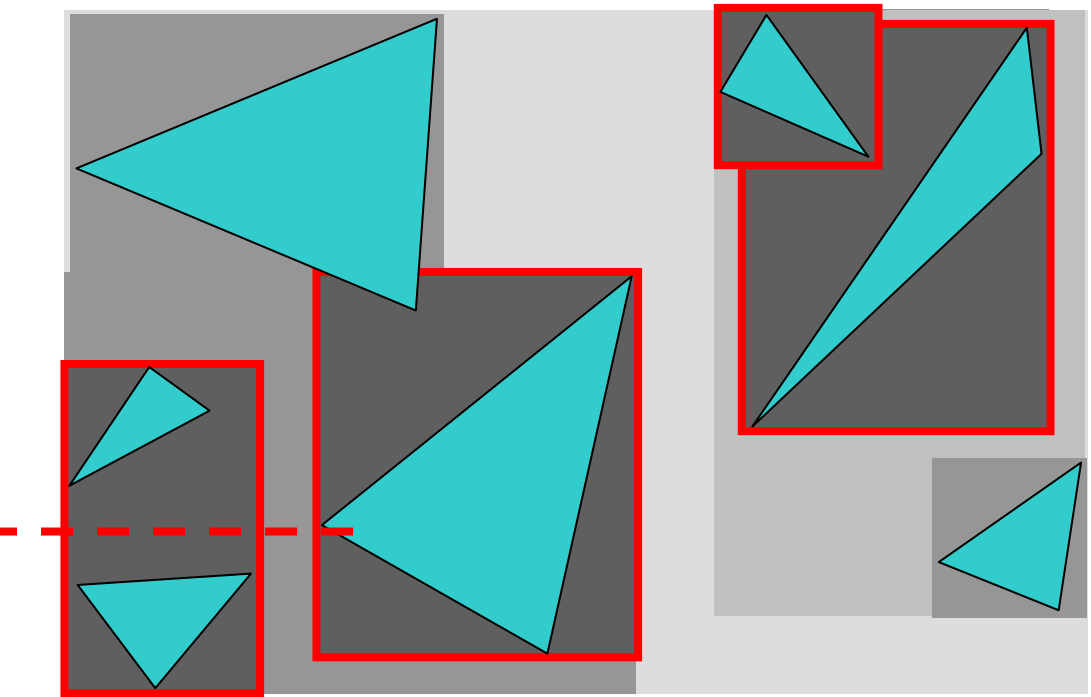

- Find bounding box of objects
- •Split objects into two groups
- •Recurse

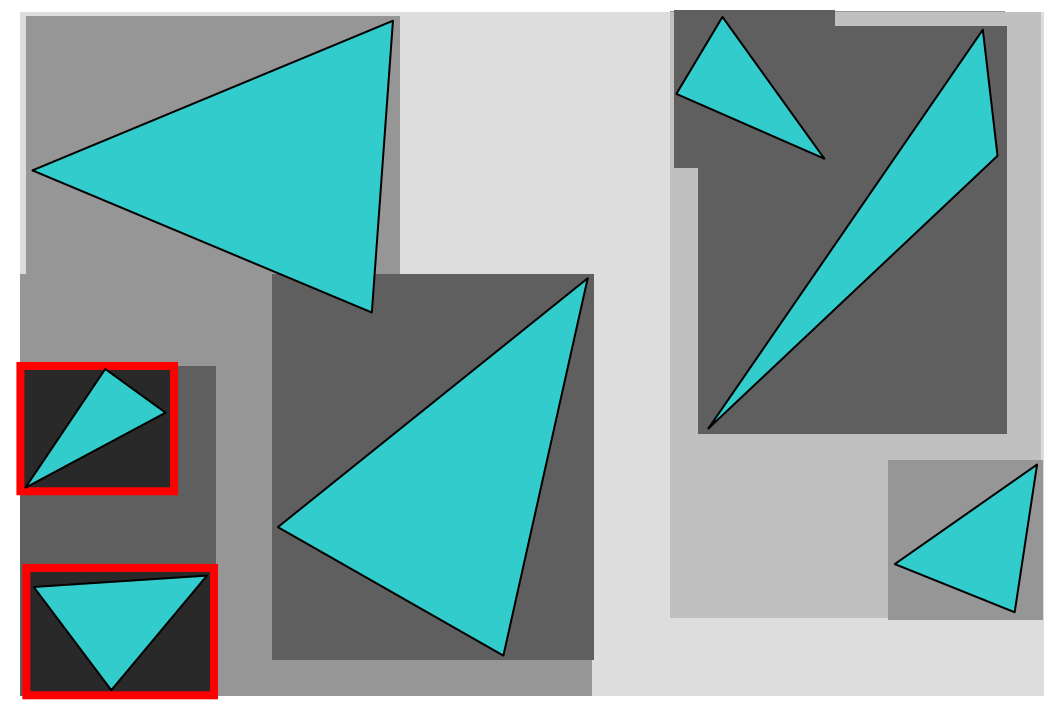

## Where to split objects?

- $\bullet$ At midpoint *OR*
- •Sort, and put half of the objects on each side *OR*
- •U s e modeling hierarchy

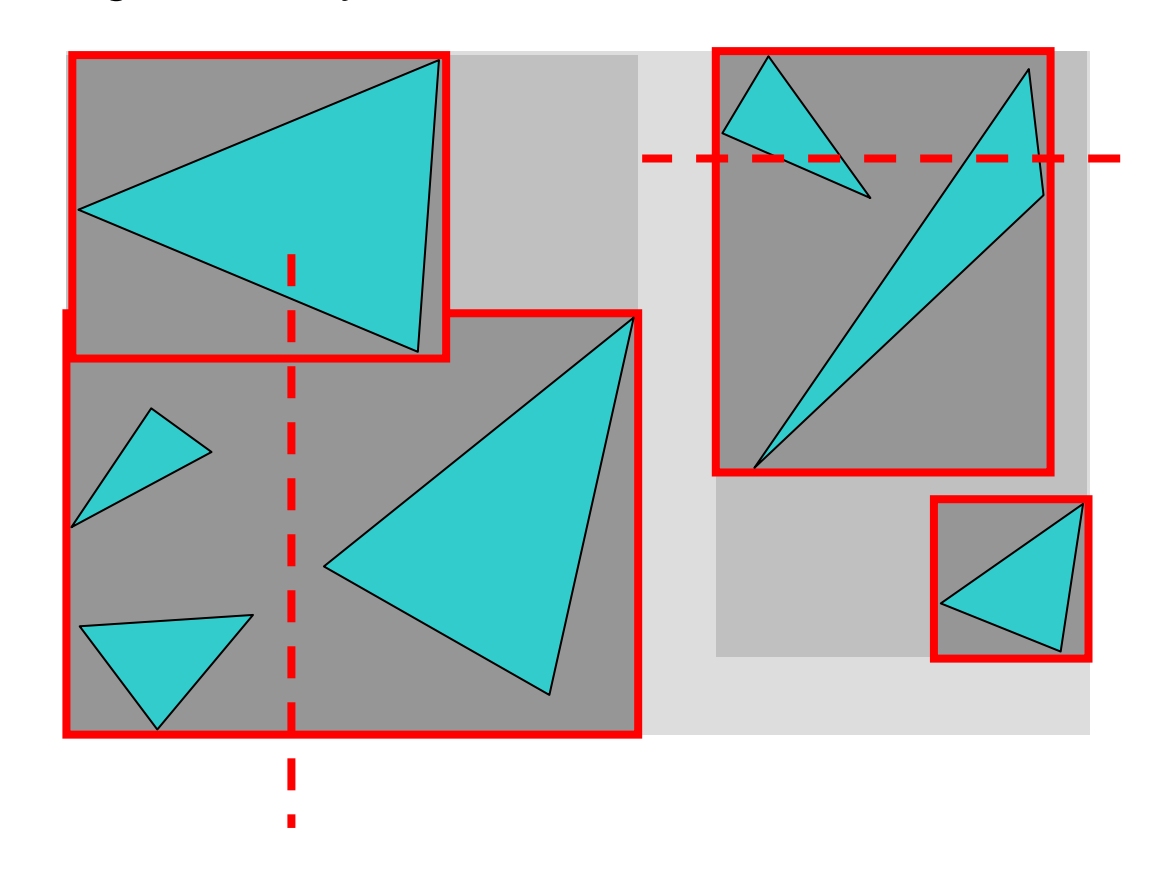

### Intersection with BVH

• Check subvolume with closer intersection first

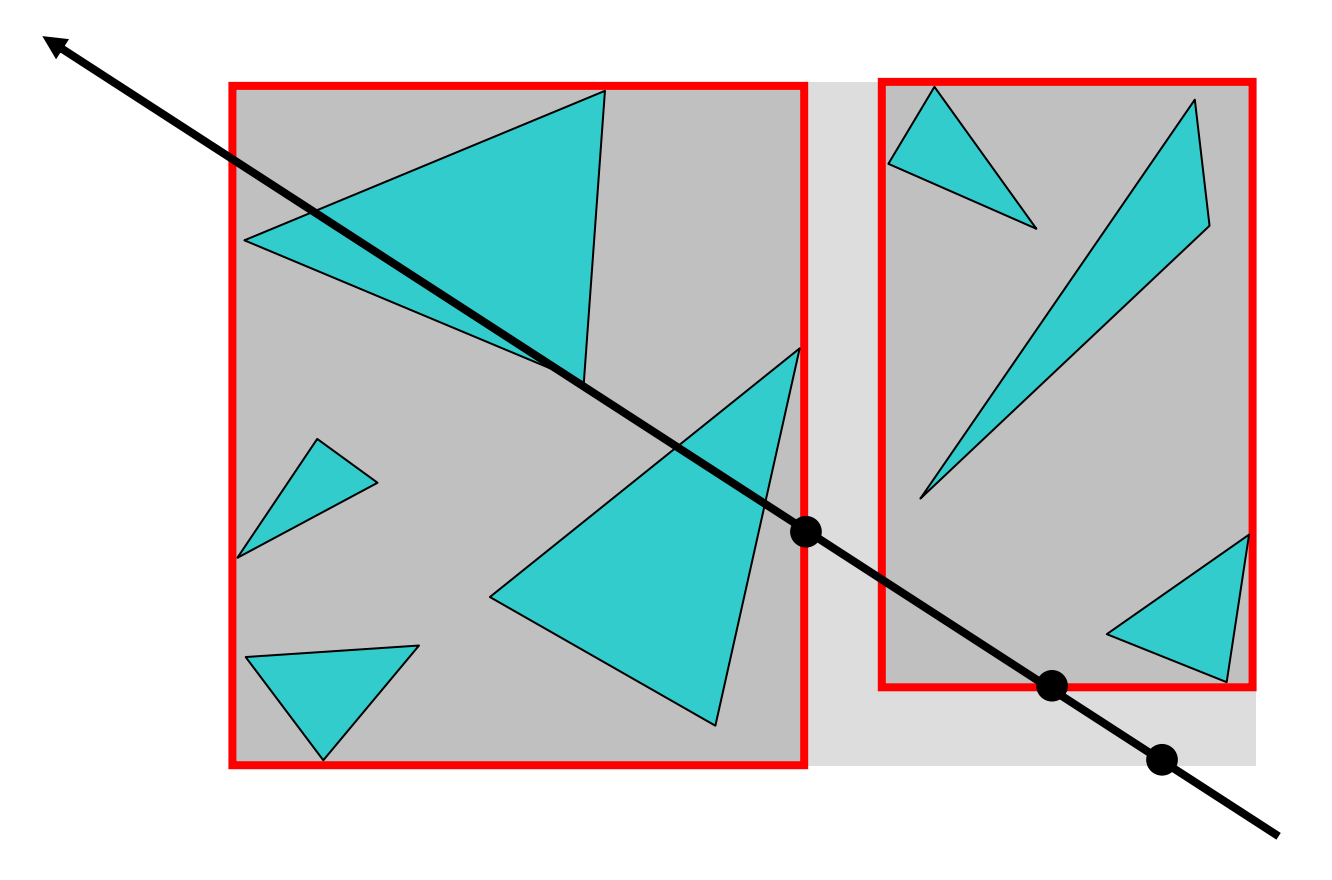

### Intersection with BVH

• Don't return intersection immediately if the other subvolume may have a closer intersection

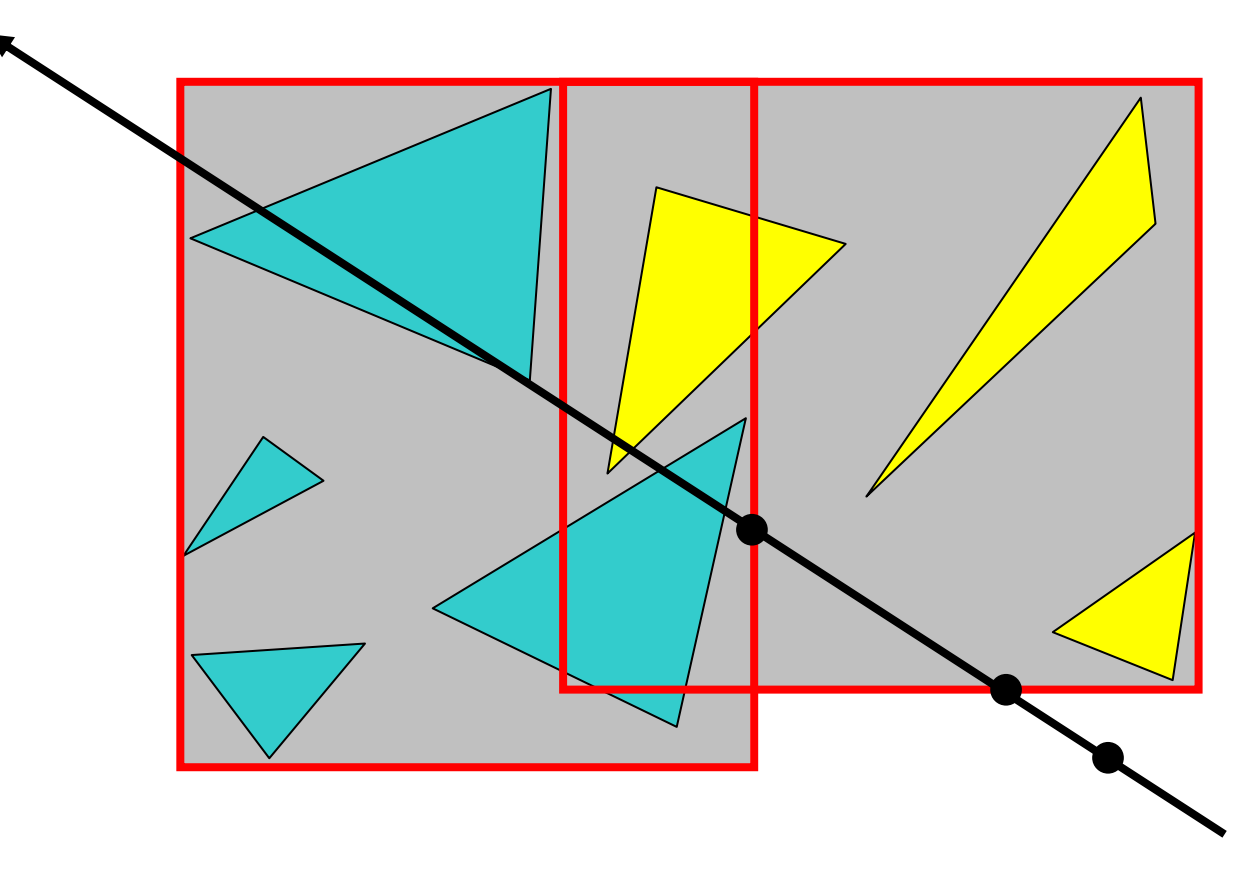

#### Bounding Volume Hierarchy **Discussion**

- Advantages
	- easy to construct
	- easy to traverse
	- binary
- Disadvantages
	- may be difficult to choose a good split for a node
	- –poor split may result in minimal spatial pruning

#### **Ombres**

- Why are Shadows Important?
- Shadows & Soft Shadows in Ray Tracing
- Planar Shadows
- Shadow Maps
- Shadow Volumes

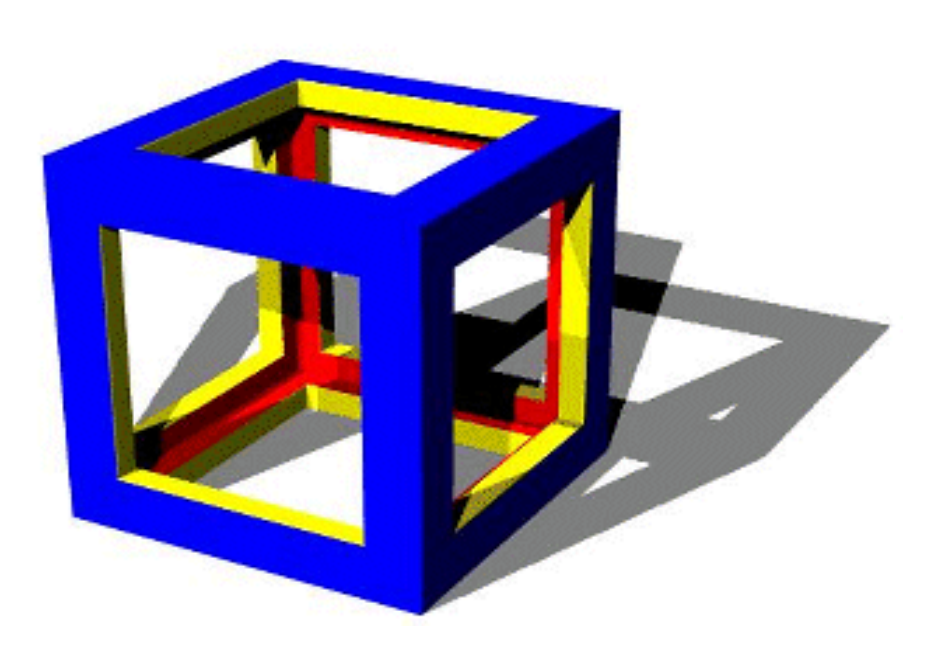

## Why are Shadows Important?

- Depth cue
- Scene Lighting
- Realism
- Contact points

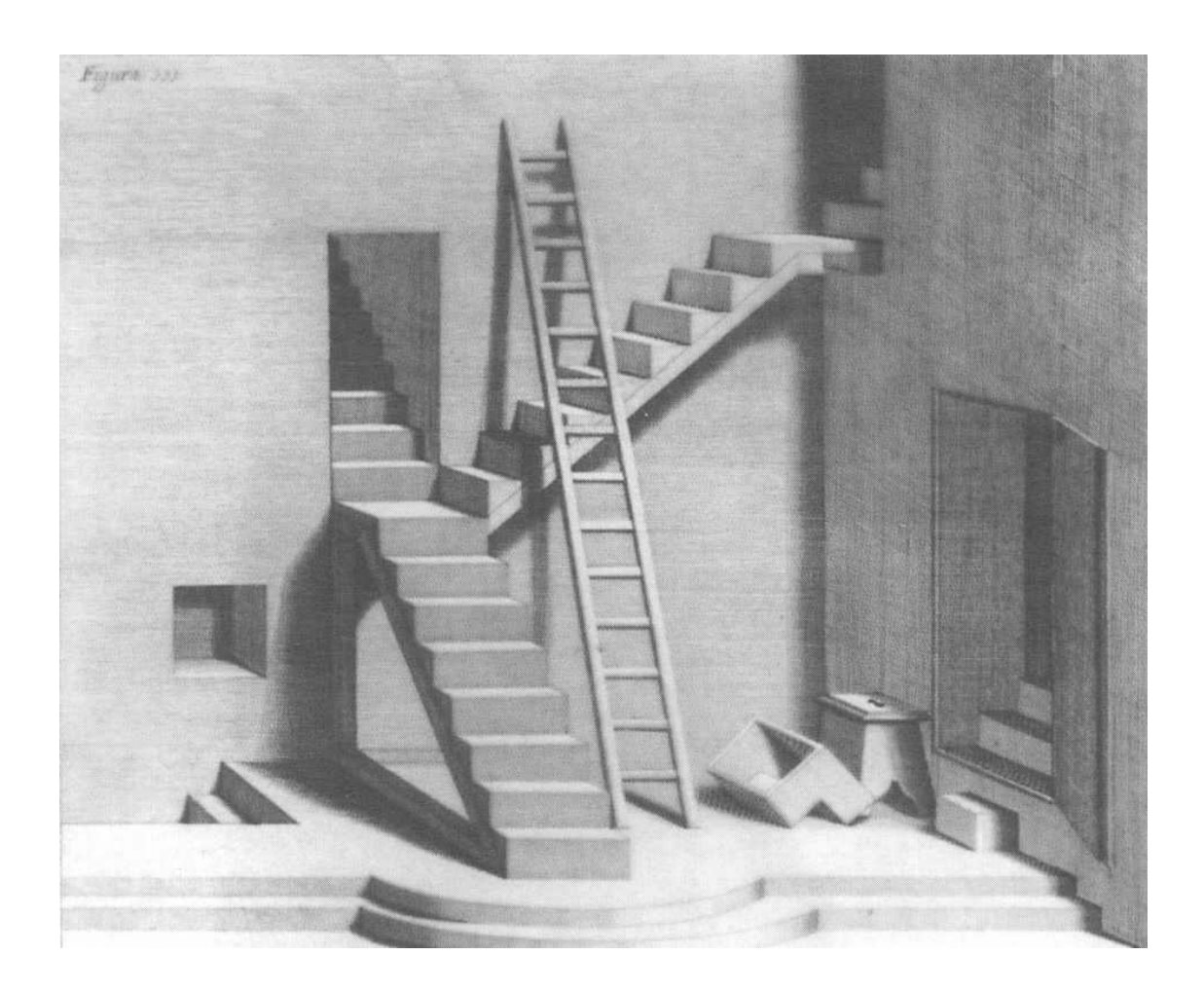

#### Shadows as a Depth Cue

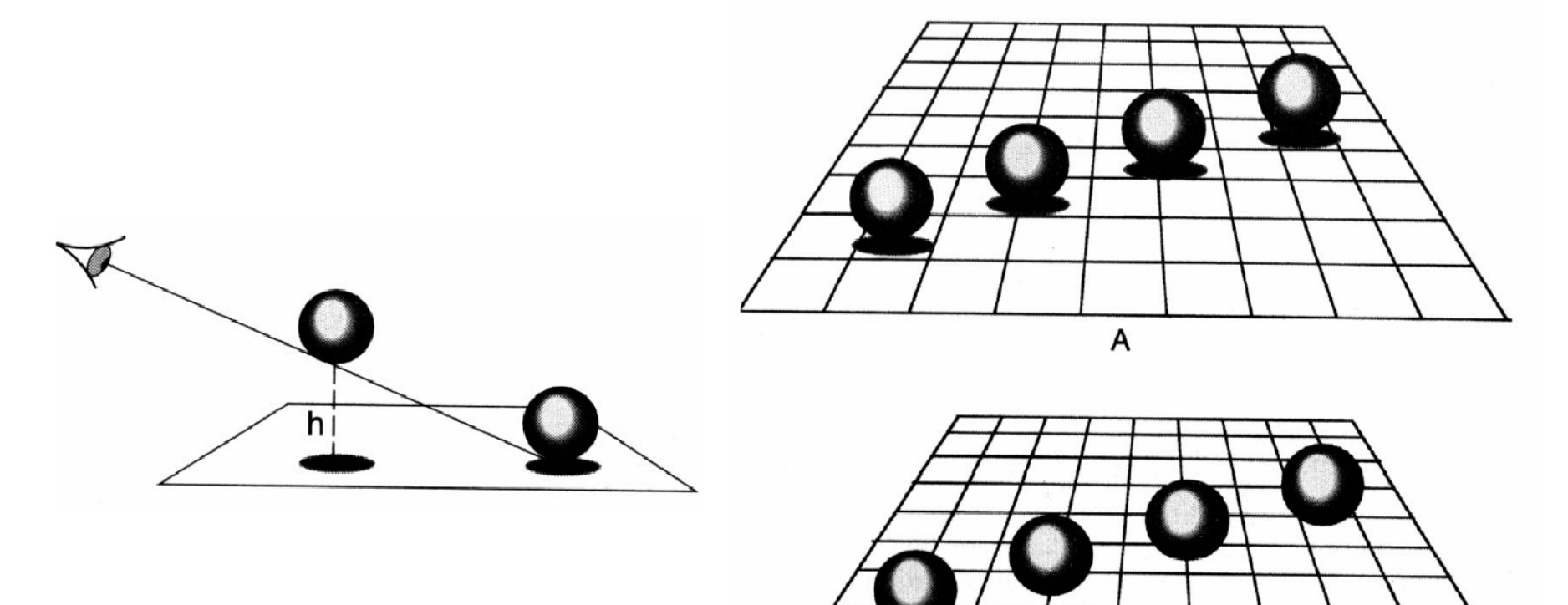

# For Intuition about Scene Lighting

- Position of the light (e.g. sundial)
- •Hard shadows vs. soft shadows
- Colored lights
- Directional light vs. point light

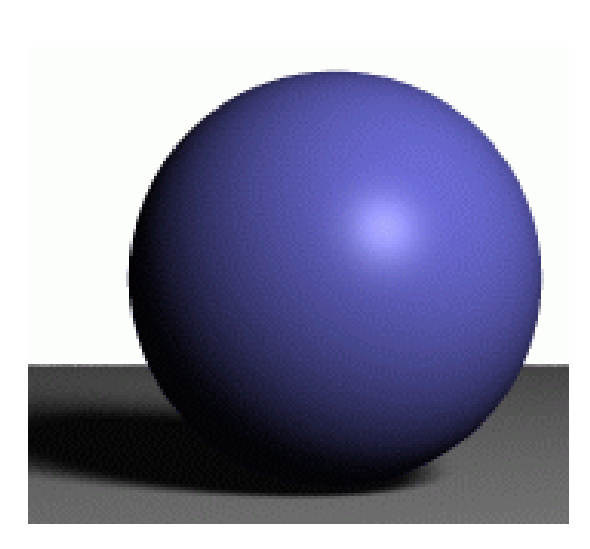

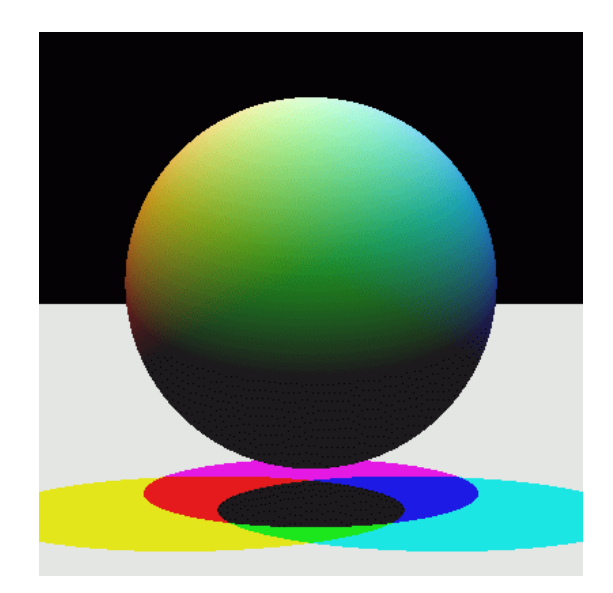

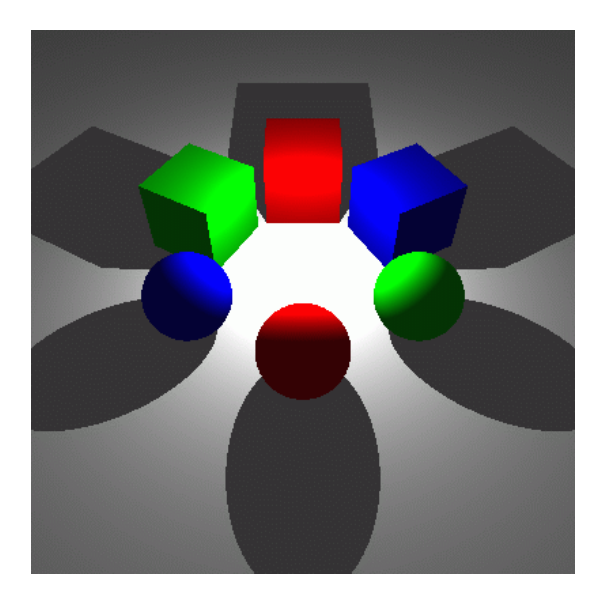
## Shadows as the Origin of **Painting**

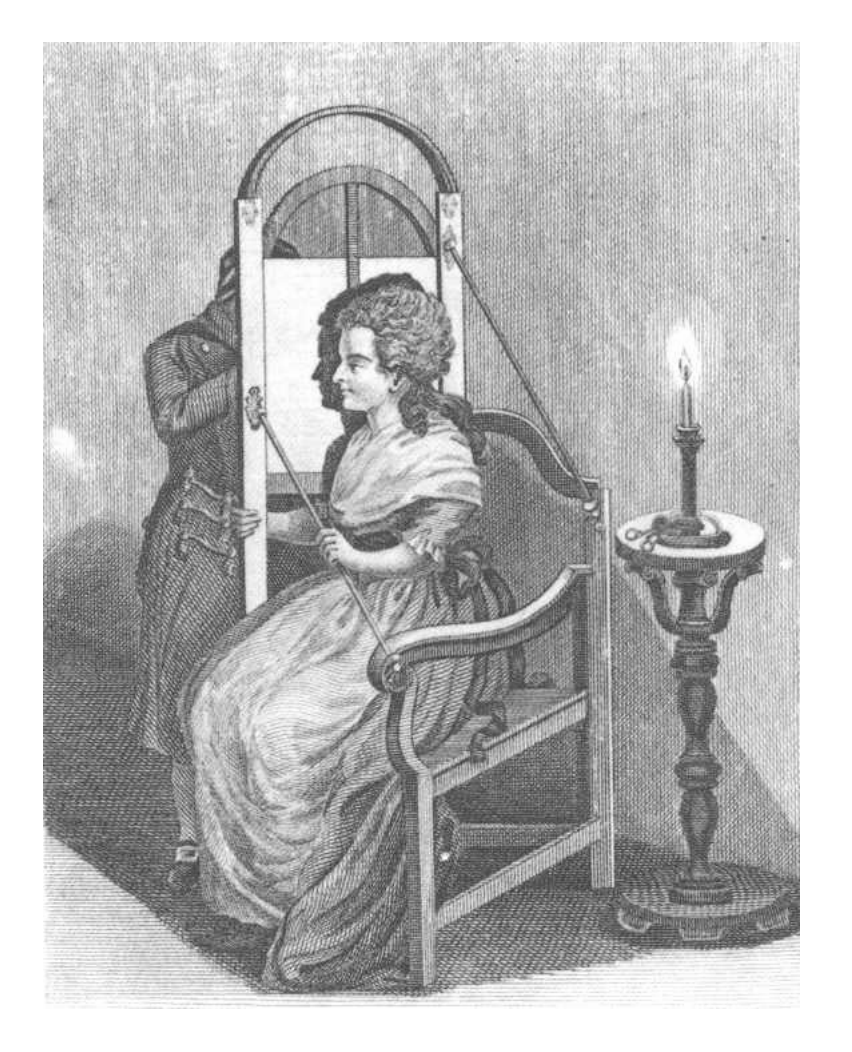

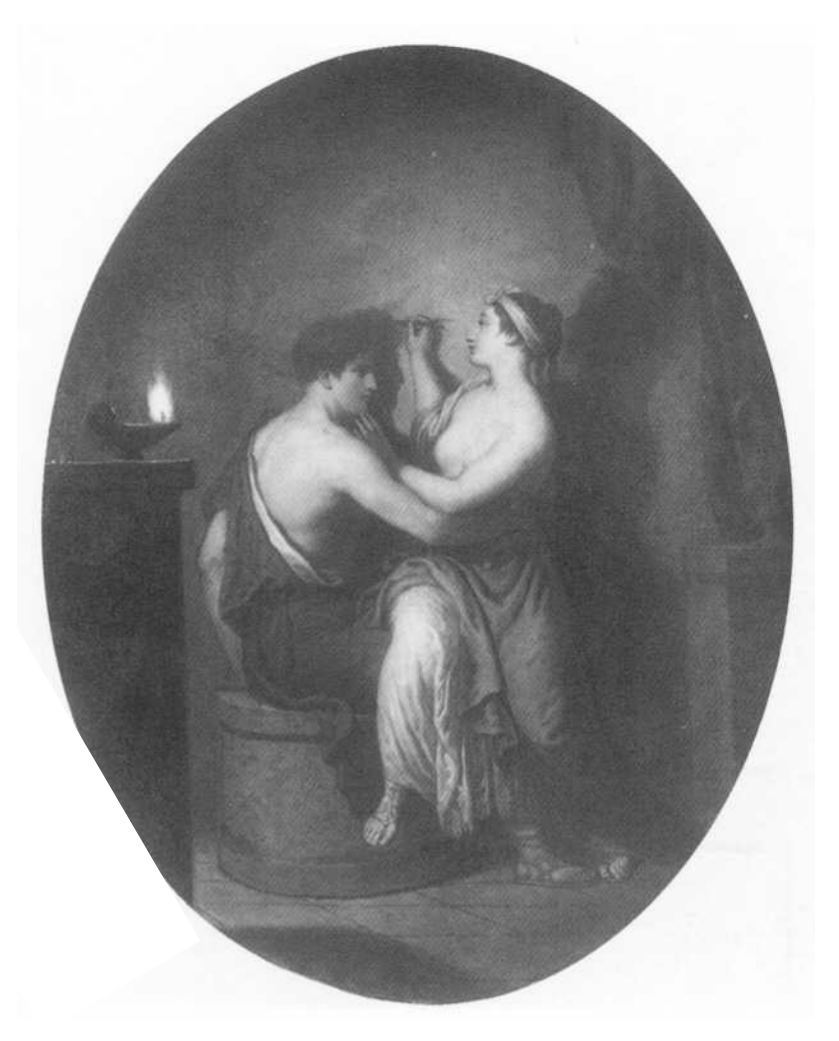

#### Shadows and Art

• Only in Western pictures (here Caravaggio)

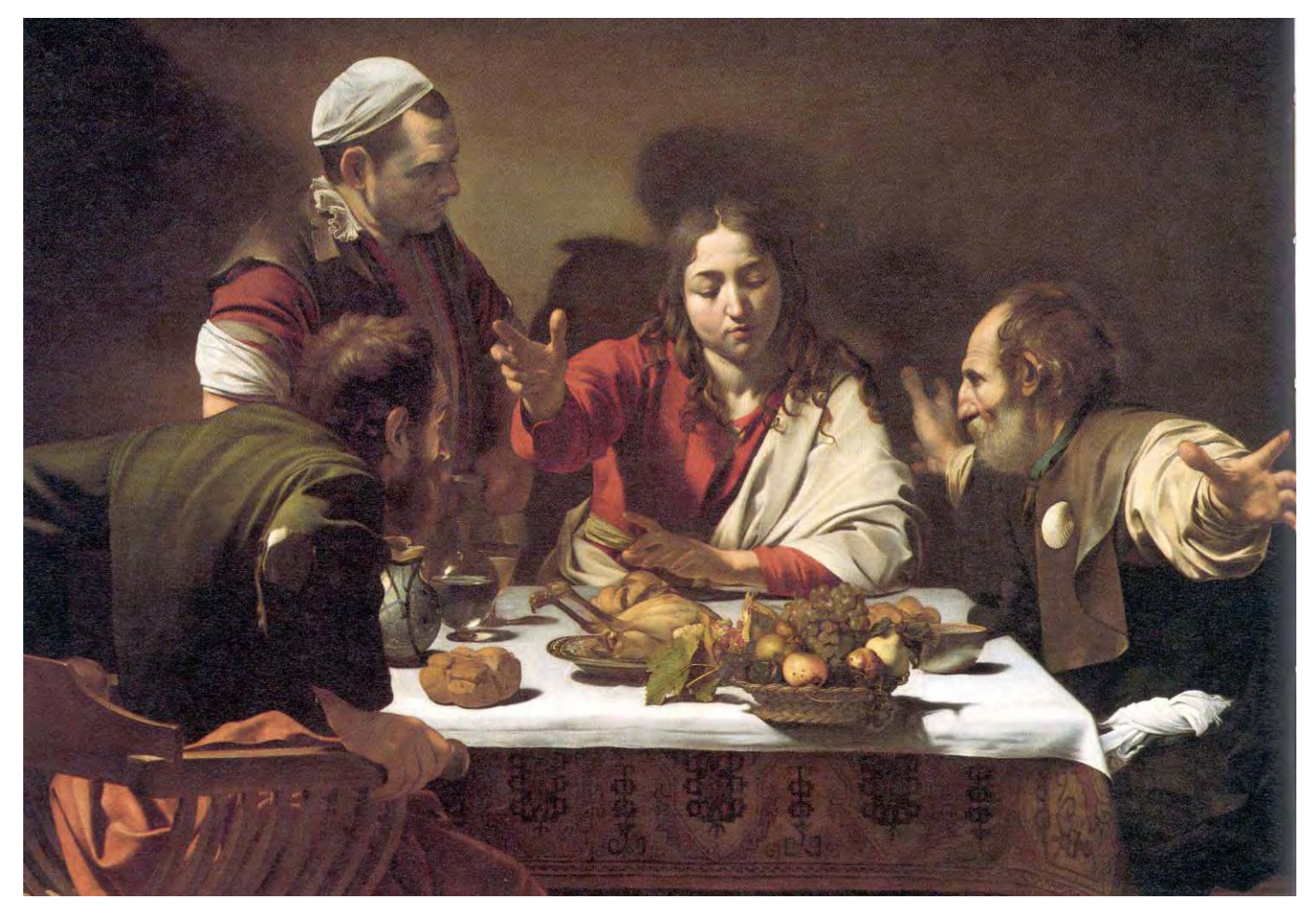

- Why are Shadows Important?
- Shadows & Soft Shadows in Ray Tracing
- Planar Shadows
- Shadow Maps
- Shadow Volumes

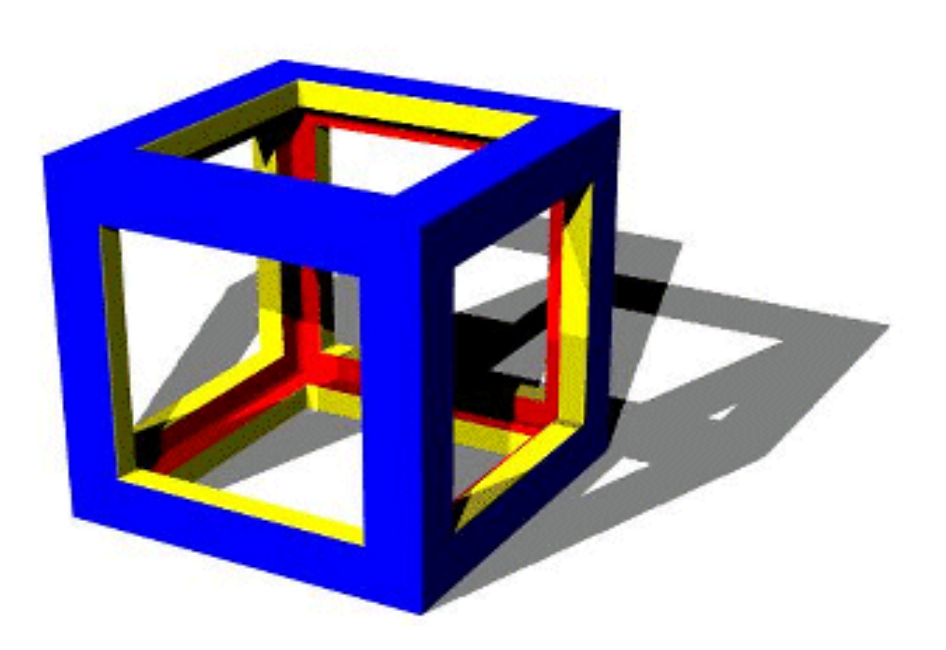

#### Shadows

• One shadow ray per intersection per point light source

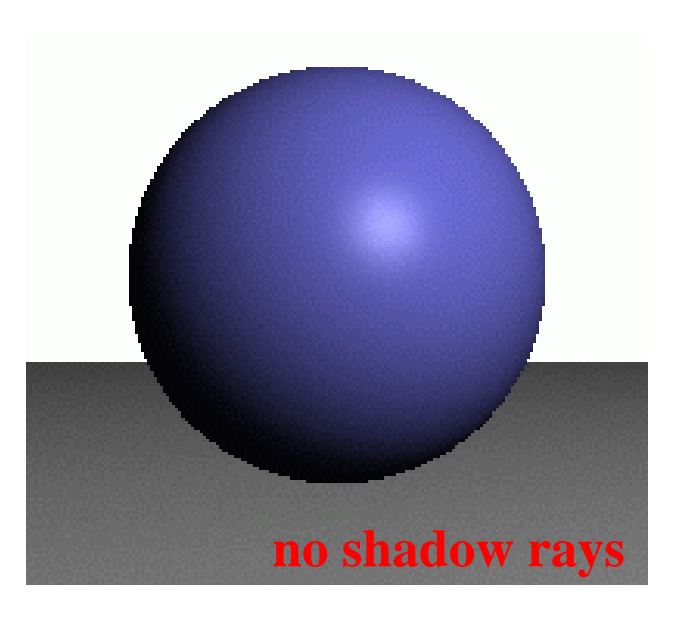

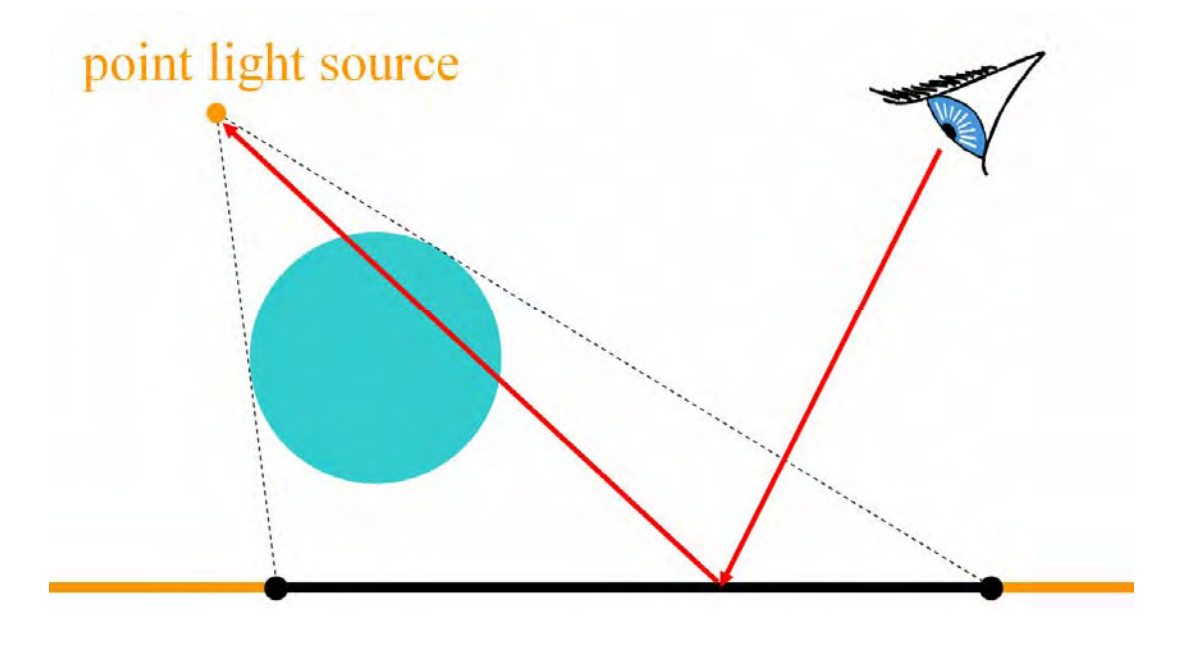

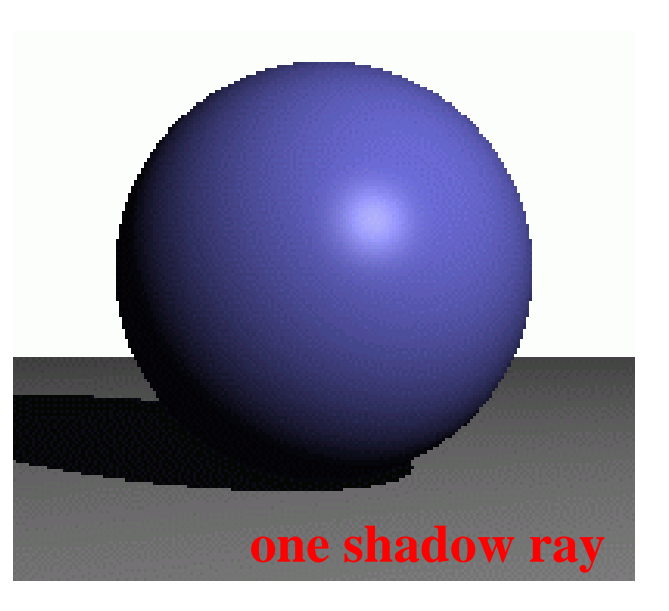

### Soft Shadows

- •Caused by extended light sources
- $\bullet$ Umbra
	- –source completely occluded
- Penumbra
	- Source partially occluded
- Fully lit

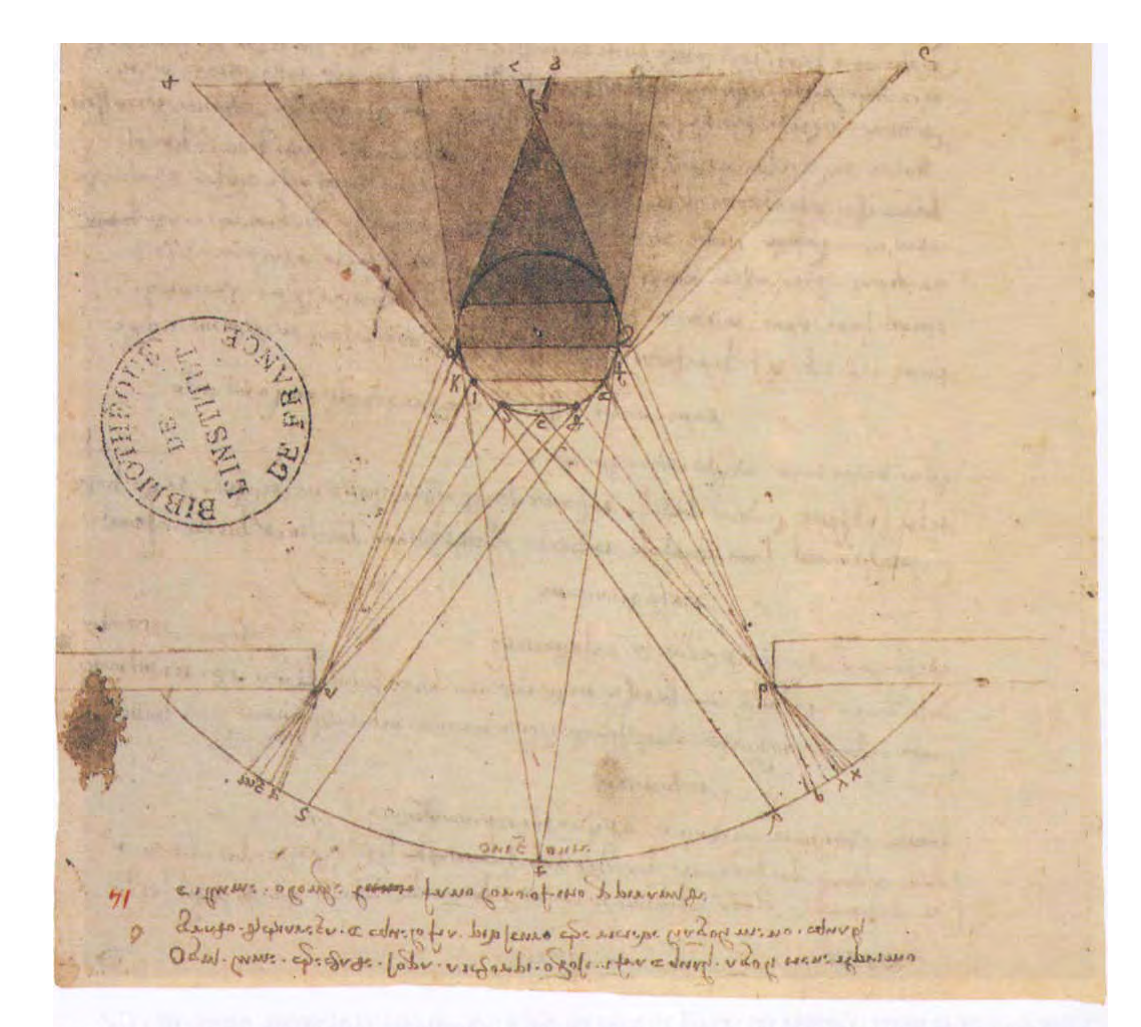

XVI. Léonard de Vinci (1452-1519). Lumière d'une fenêtre sur une sphère ombreuse avec (en partant du haut) ombre intermédiaire, primitive, dérivée et (sur la surface, en bas) portée. Plume et lavis sur pointe de métal sur papier, 24 x 38 cm. Paris, Bibliothèque de l'Institut de France (ms. 2185; B.N. 2038.  $f^{\circ}$  14  $r^{\circ}$ ).

#### Soft Shadows

• Multiple shadow rays to sample area light source

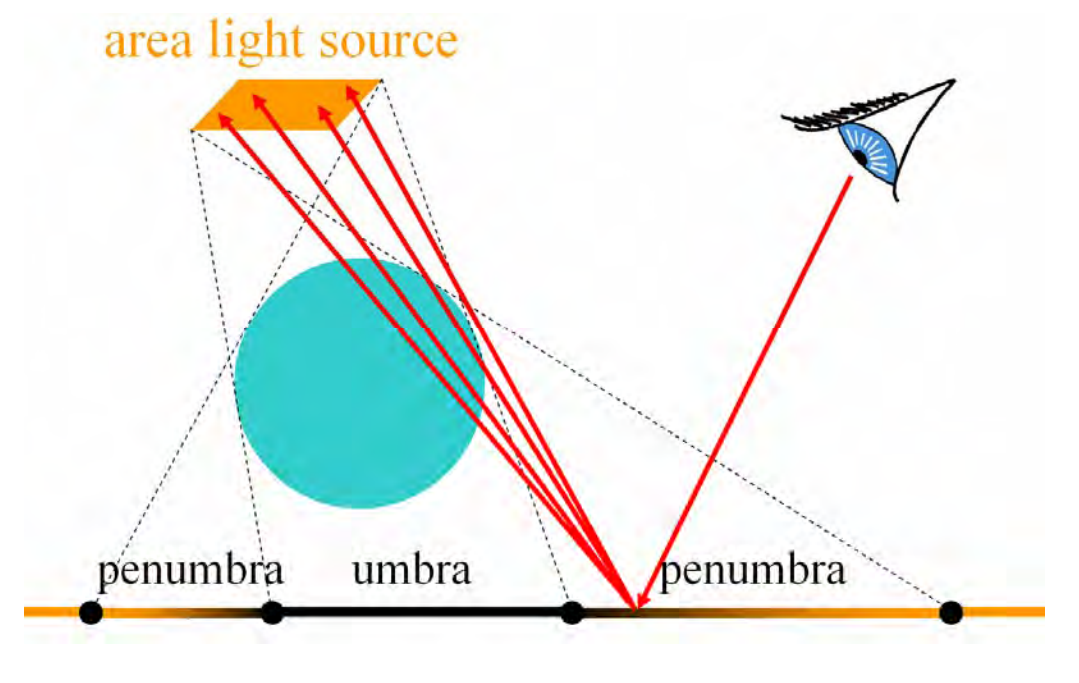

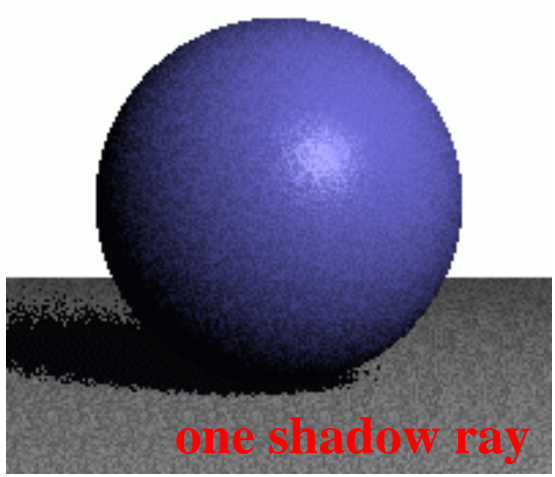

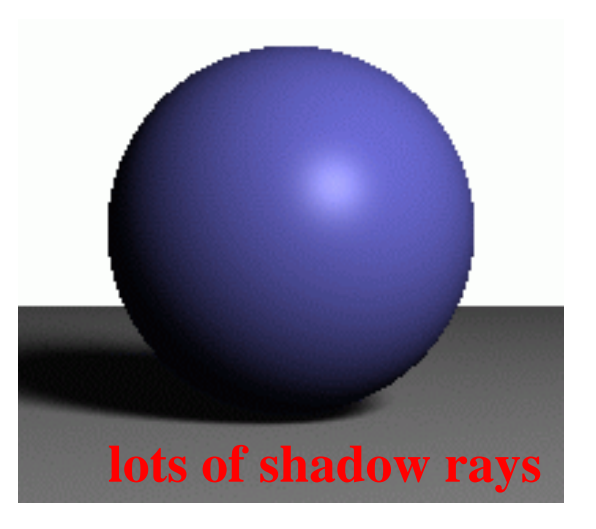

## Shadows in Ray Tracing

- Shoot ray from visible point to light source
- If blocked, discard light contribution
- Optimization?
	- Stop after first intersection (don't worry about tmin)
	- –Coherence: remember the previous occluder, and test that object first

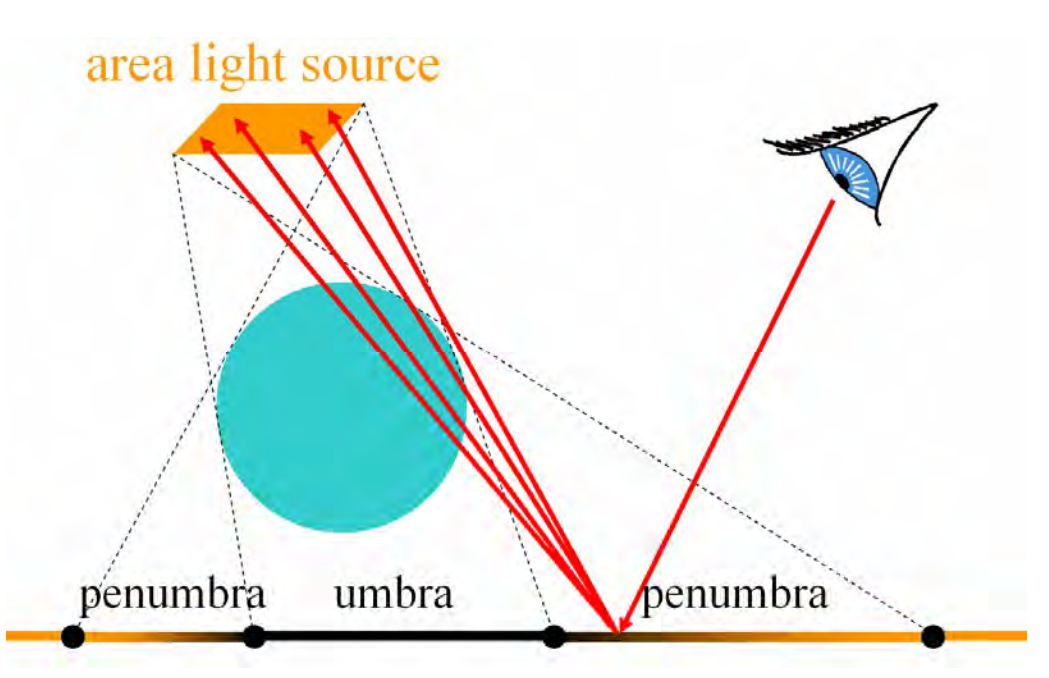

#### Traditional Ray Tracing

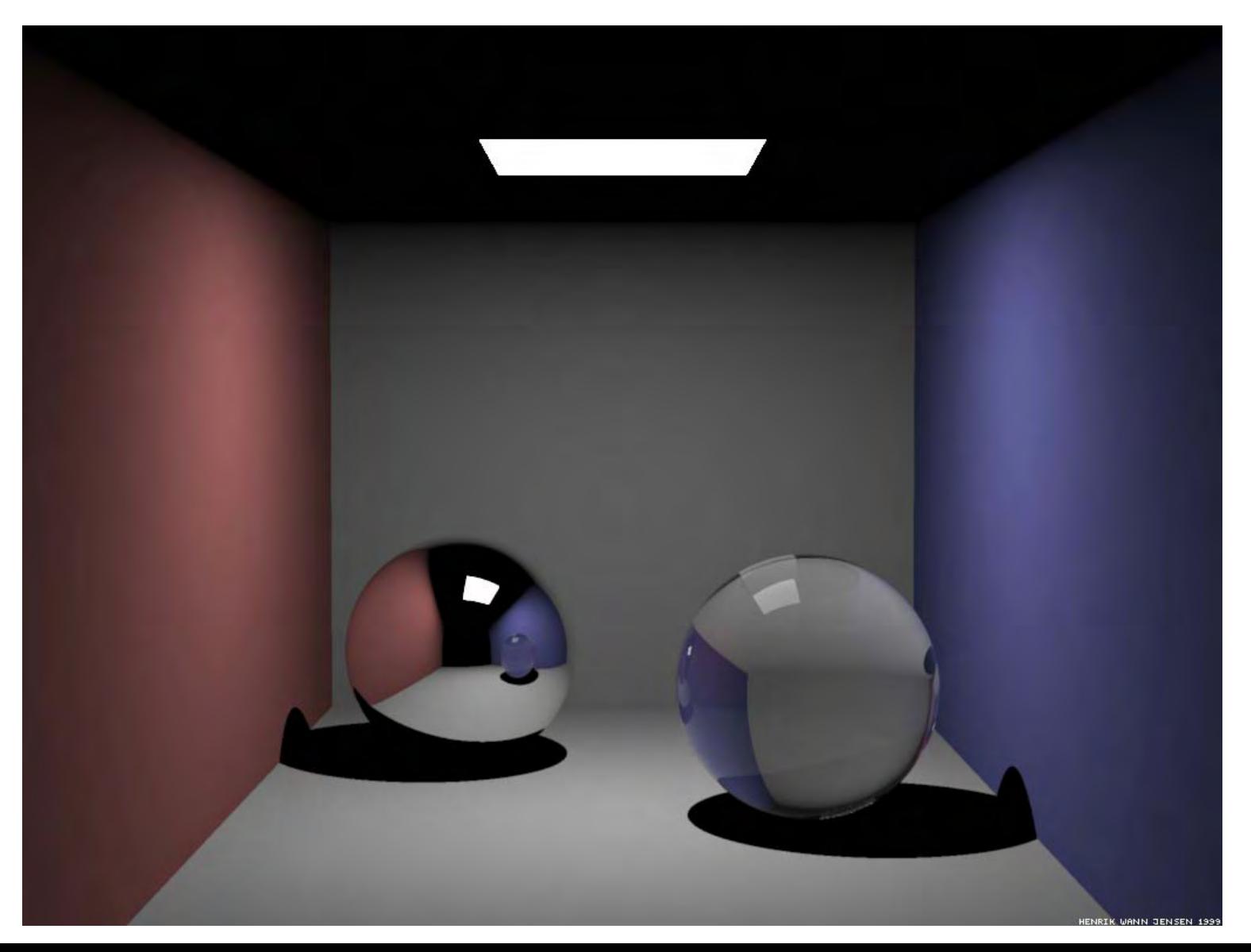

## Ray Tracing + Soft Shadows

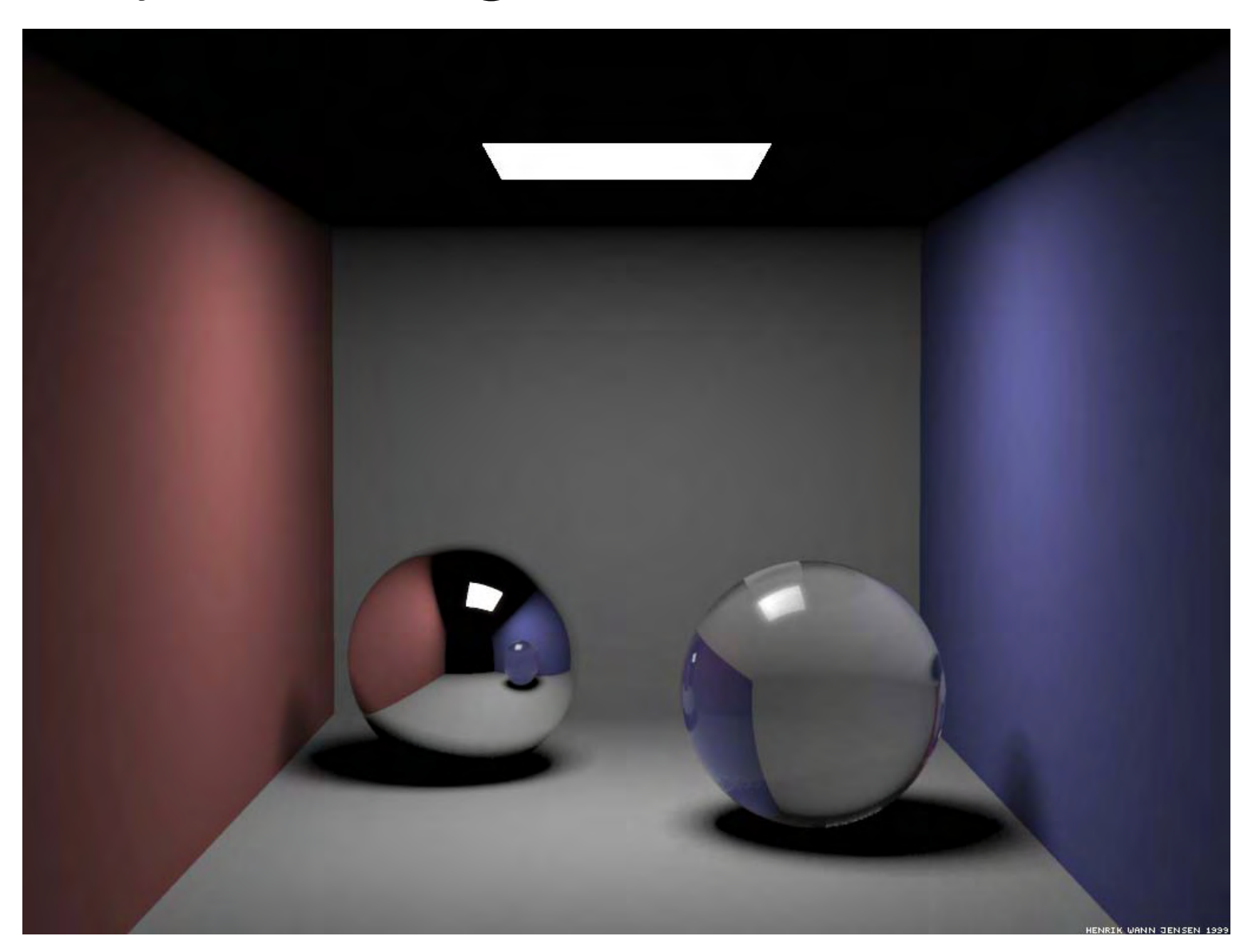

- Why are Shadows Important?
- Shadows & Soft Shadows in Ray Tracing
- Planar Shadows
- Shadow Maps
- Shadow Volumes

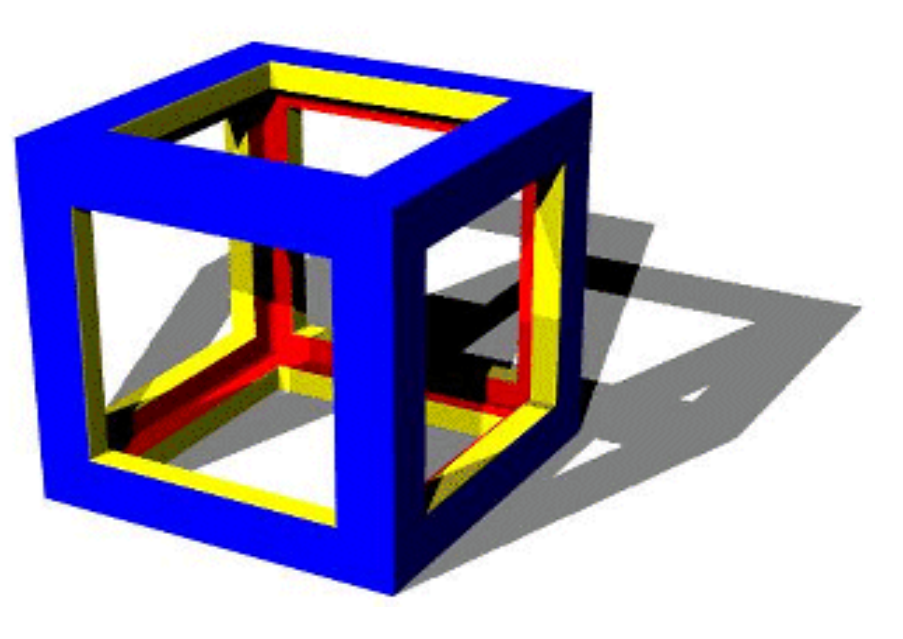

## Cast Shadows on Planar Surfaces

• Draw the object primitives a second time, projected to the ground plane

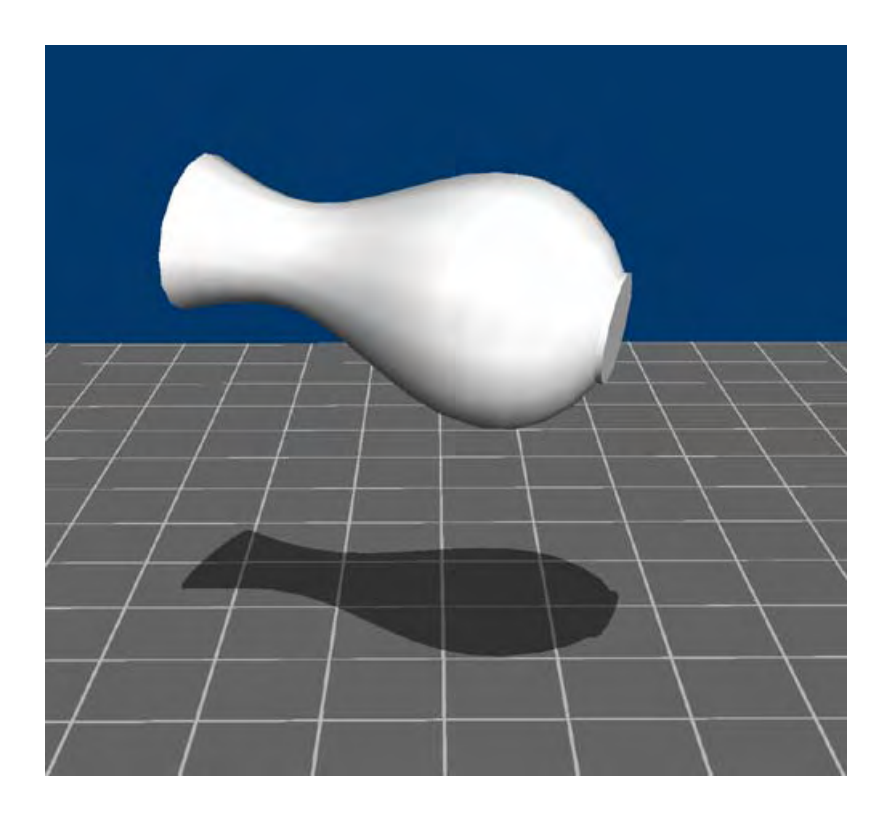

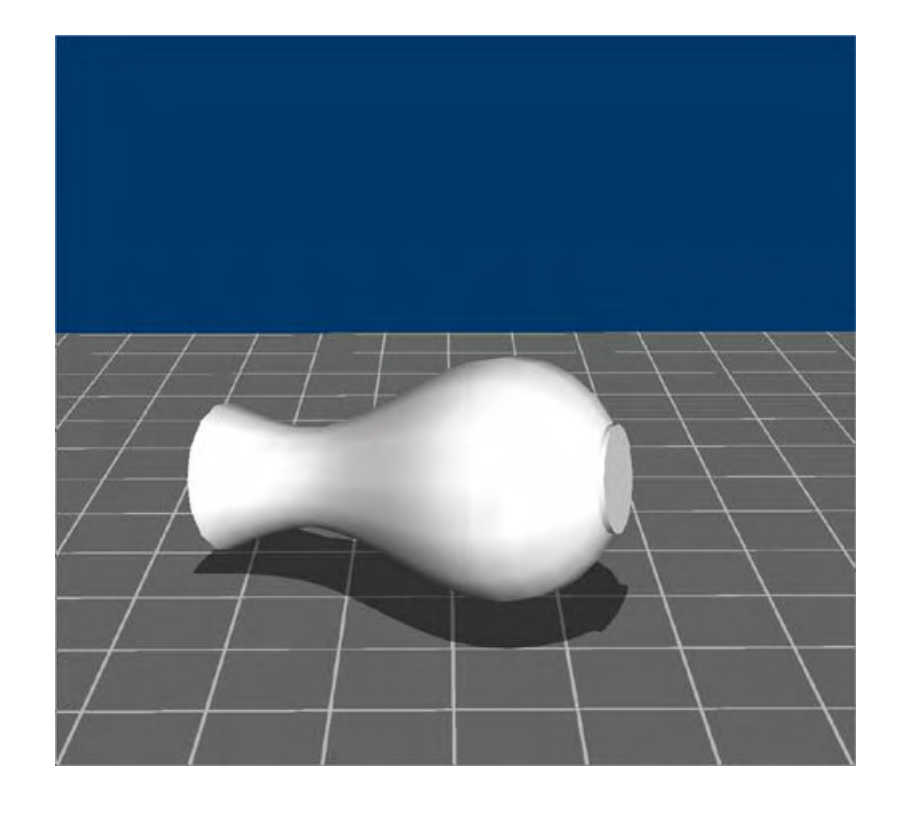

#### Limitations of Planar Shadows

• Does not produce self-shadows, shadows cast on other objects, shadows on curved surfaces, etc.

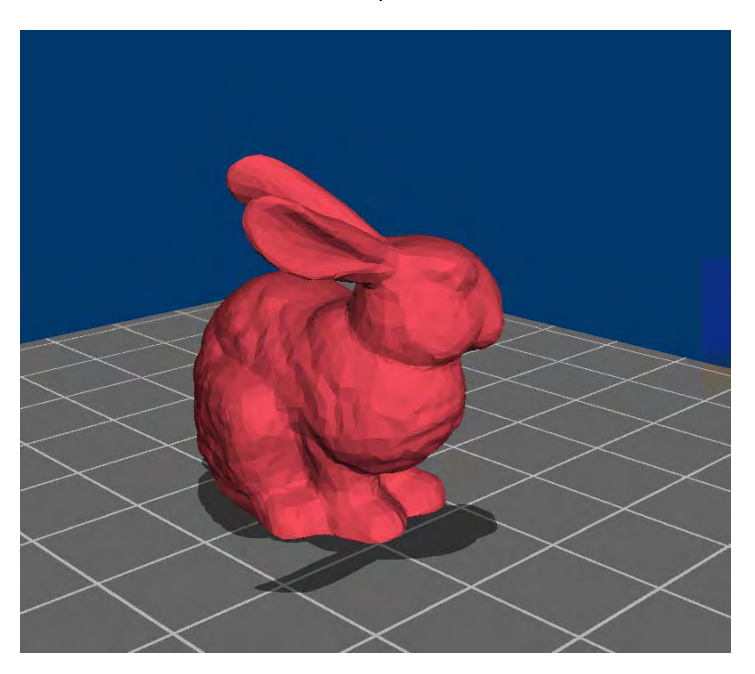

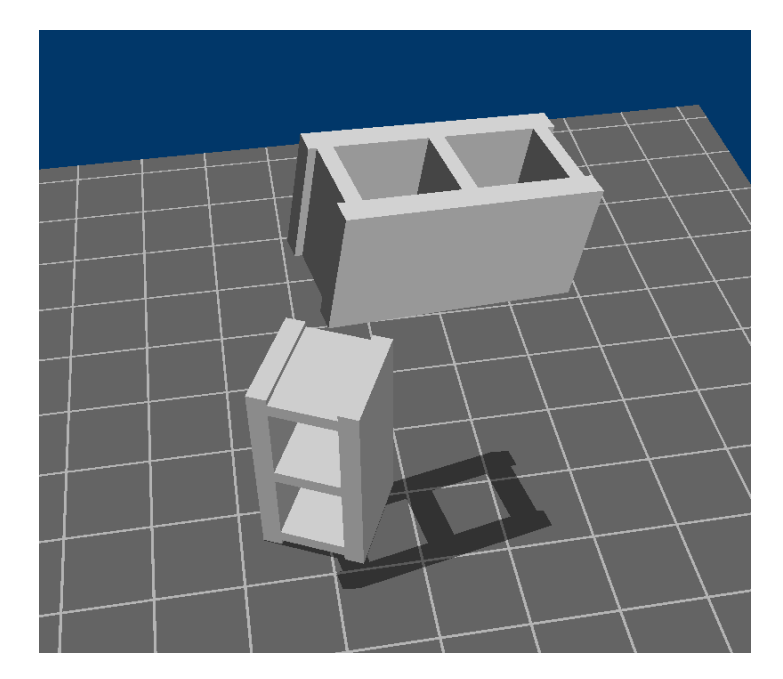

# Today

- Why are Shadows Important?
- Shadows & Soft Shadows in Ray Tracing
- Planar Shadows
- Shadow Maps
	- Texture Mapping
	- Shadow View Duality
- Shadow Volumes

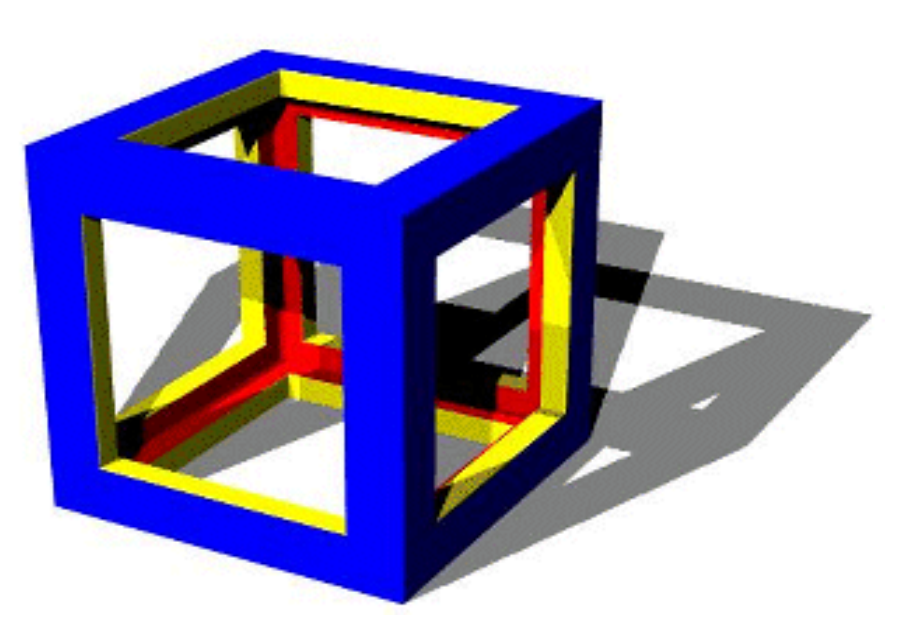

## Texture Mapping

• Don't have to represent everything with geometry

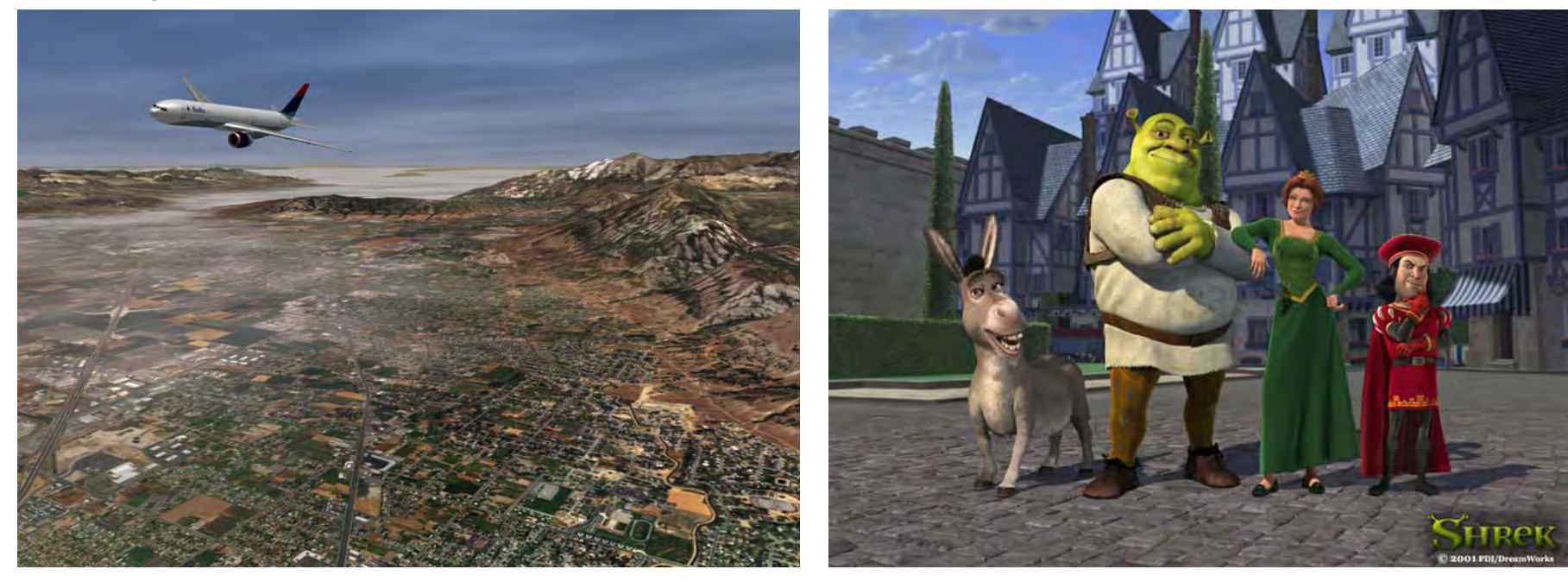

## Shadow/View Duality

• A point is lit if it is visible from the light source

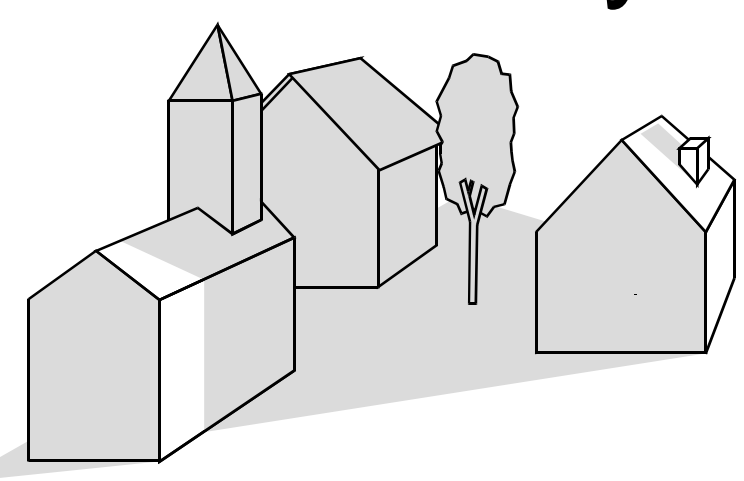

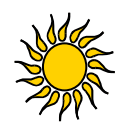

• Shadow computation similar to view computation

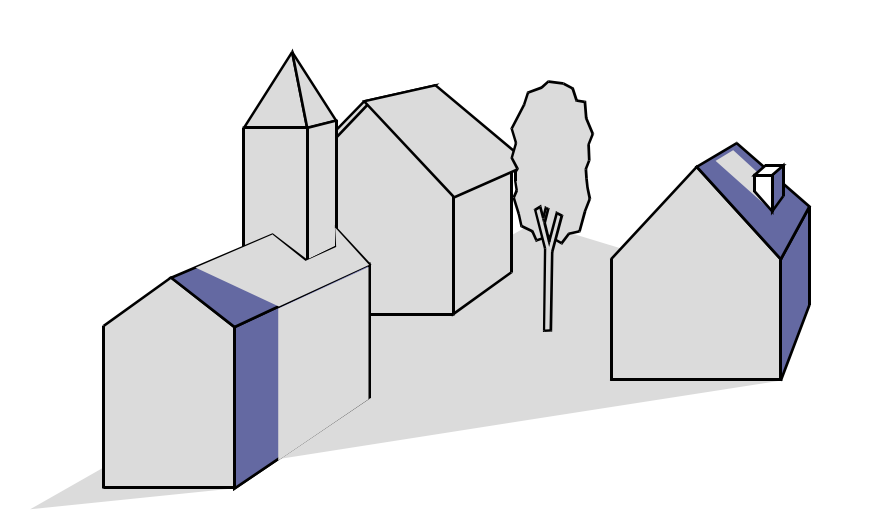

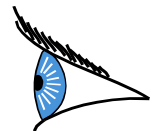

#### Fake Shadows using Projective **Textures**

- Separate obstacle and receiver
- •Compute b/w image of obstacle from light
- Use image as projective texture for each receiver

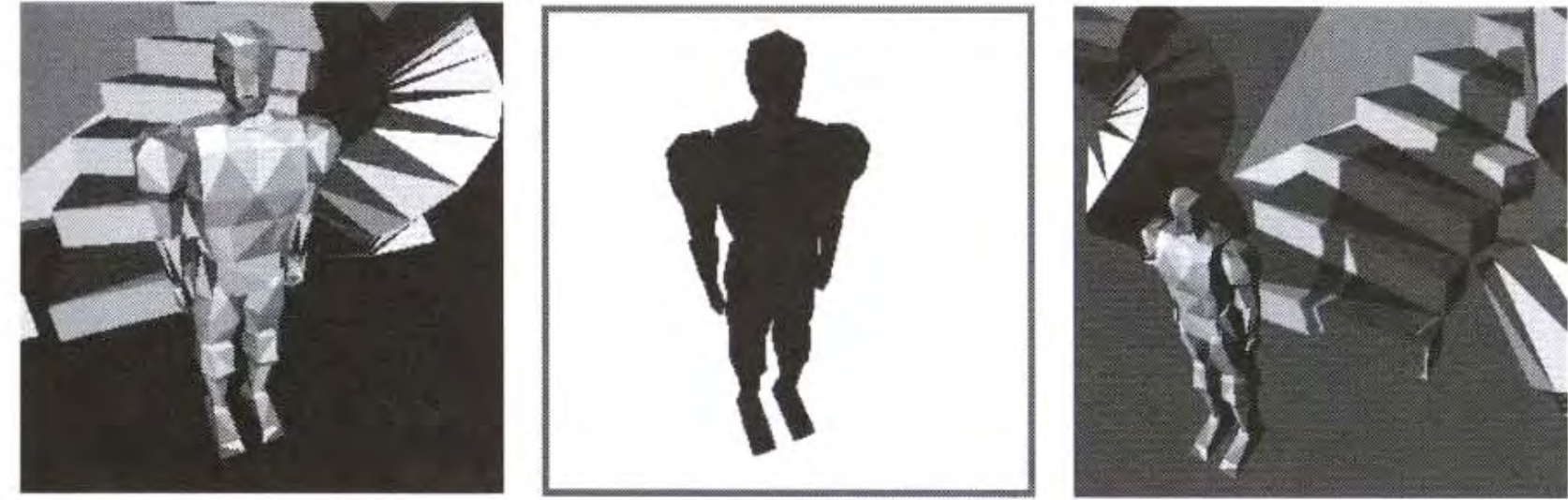

Image from light source BW image of obstacl e

Final image

Figure from Moller & Haines "Real Time Rendering"

#### Shadow maps

- In Renderman
	- –(High-end production software)

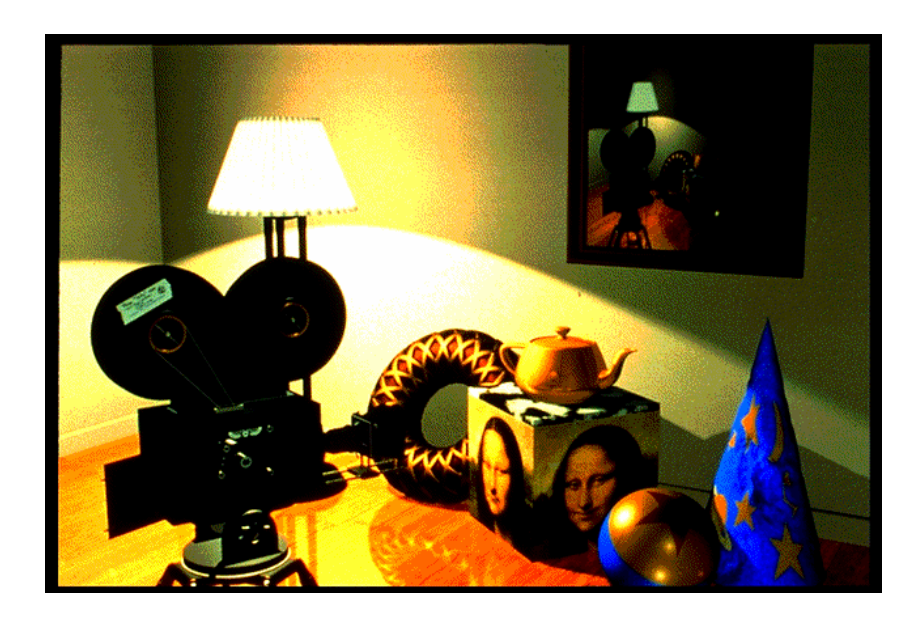

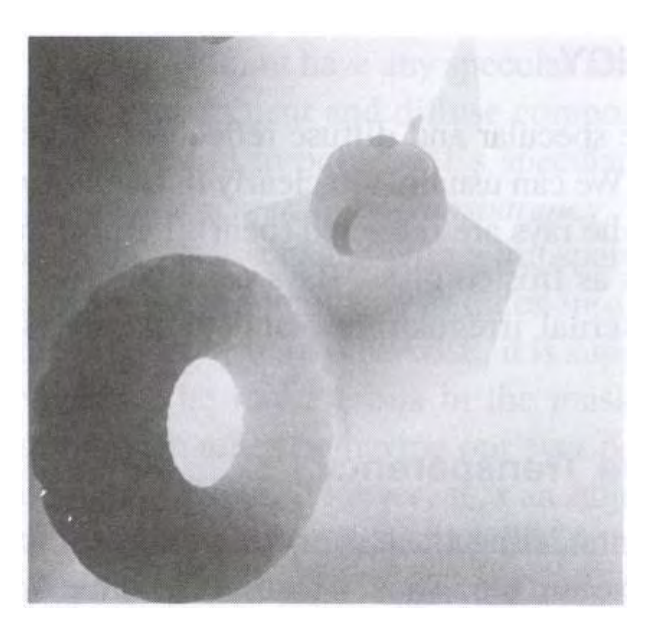

# Shadow Mapping

- Texture mapping with depth information
- $\bullet$   $\geq$  2 passes through the pipeline
	- Compute shadow map (depth from light source)
	- Render final image (check shadow map to see if points are in shadow)

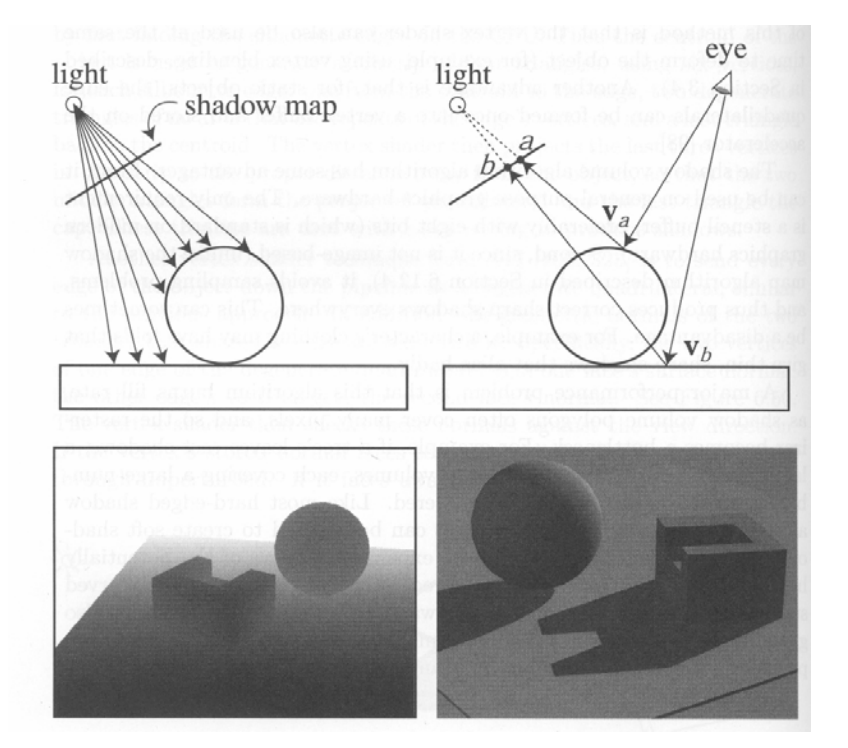

Figure from Foley et al. "Computer Graphics Principles and Practice"

## Shadow Map Look Up

- We have a 3D point (x,y,z)
- How do we look up the depth from the shadow map?
- •Use the 4x4 perspective projection matrix from the light source to get  $(x',y',z')_{\text{LS}}$
- ShadowMap(x',y') < z'?

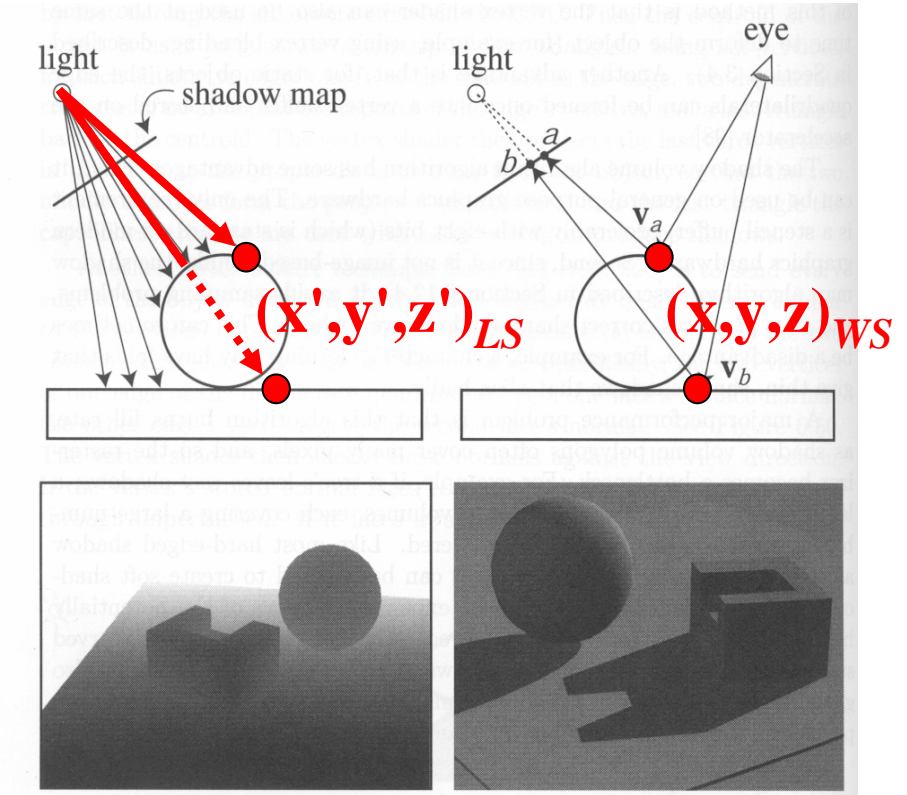

Foley et al. "Computer Graphics Principles and Practice"

#### Shadow Maps

- •Can be done in hardware
- Using hardware texture mapping
	- Texture coordinates u,v,w generated using 4x4 matrix
	- Modern hardware permits tests on texture values

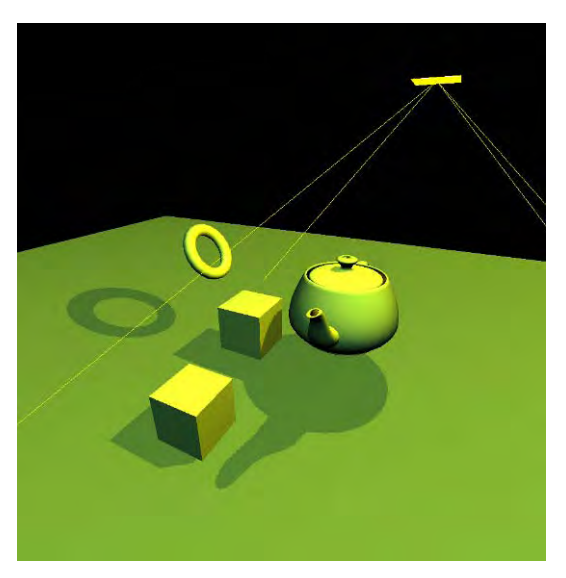

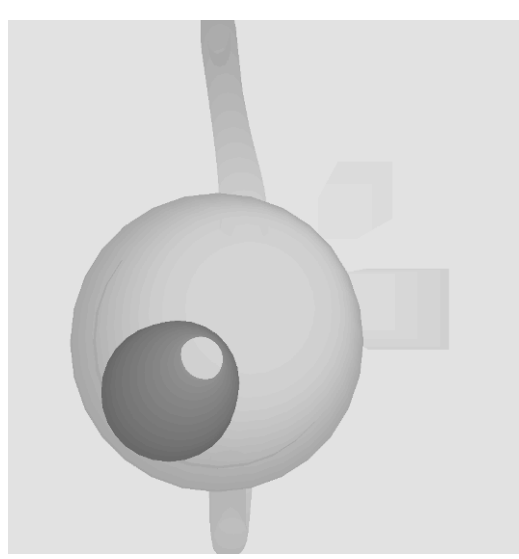

## Limitations of Shadow Maps

- 1. Field of View
- 2. Bias (Epsilon)
- 3. Aliasing

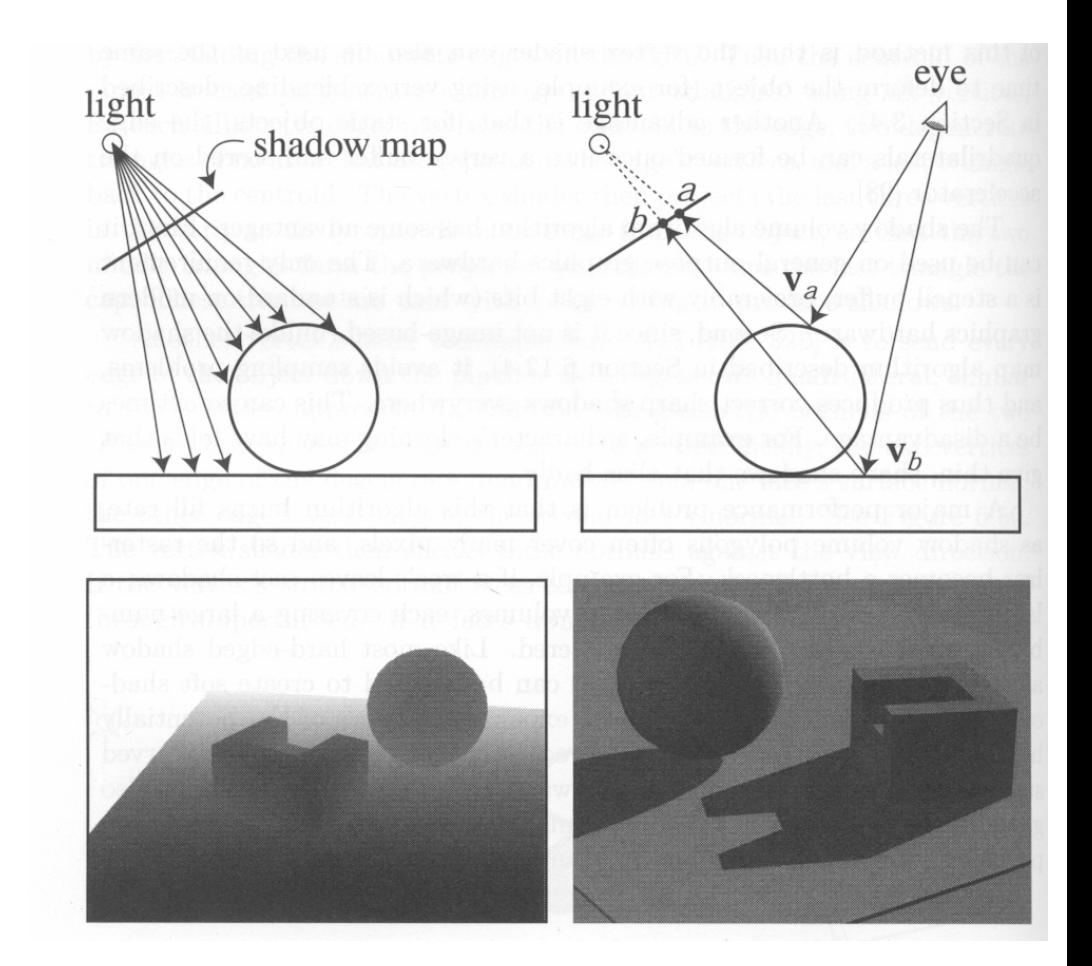

## 1. Field of View Problem

- What if point to shadow is outside field of view of shadow map?
	- –Use cubical shadow map
	- and the state of the state Use only spot lights!

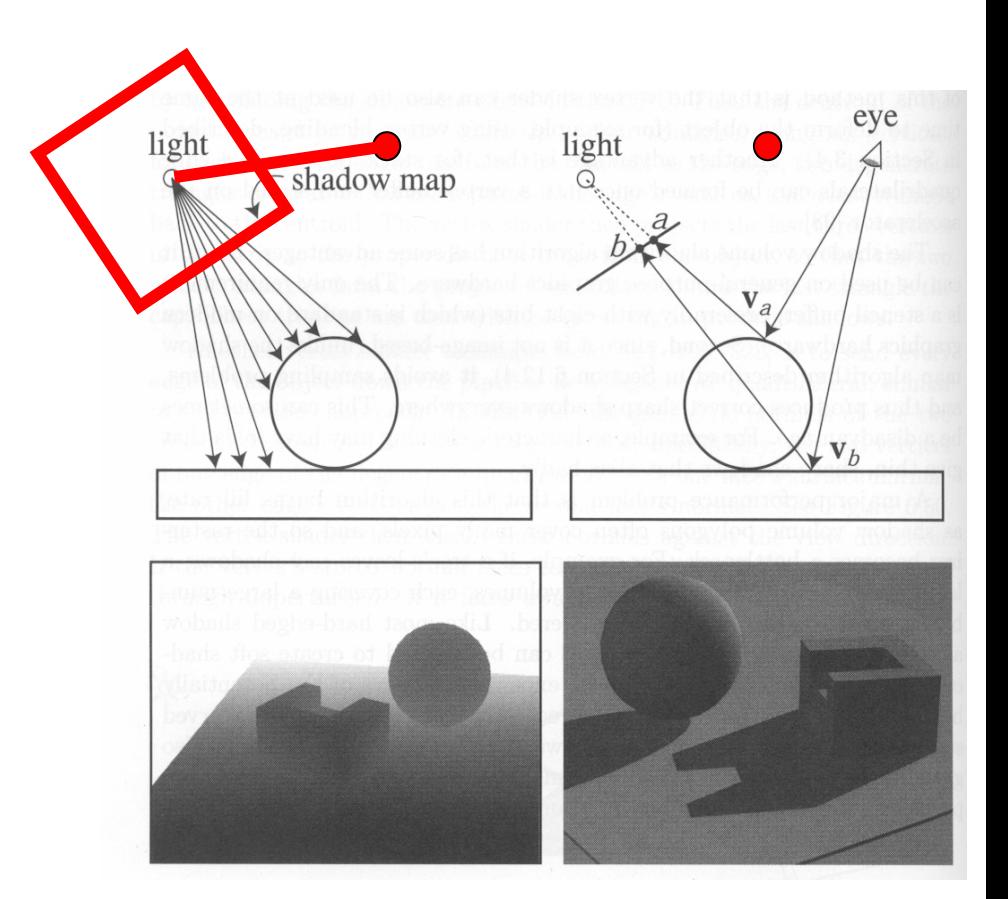

# 2. The Bias (Epsilon) Nightmare

- For a point visible from the light source ShadowMap(x',y') ≈ z'
- How can we avoid erroneous self-shadowing? – Add bias (epsilon)

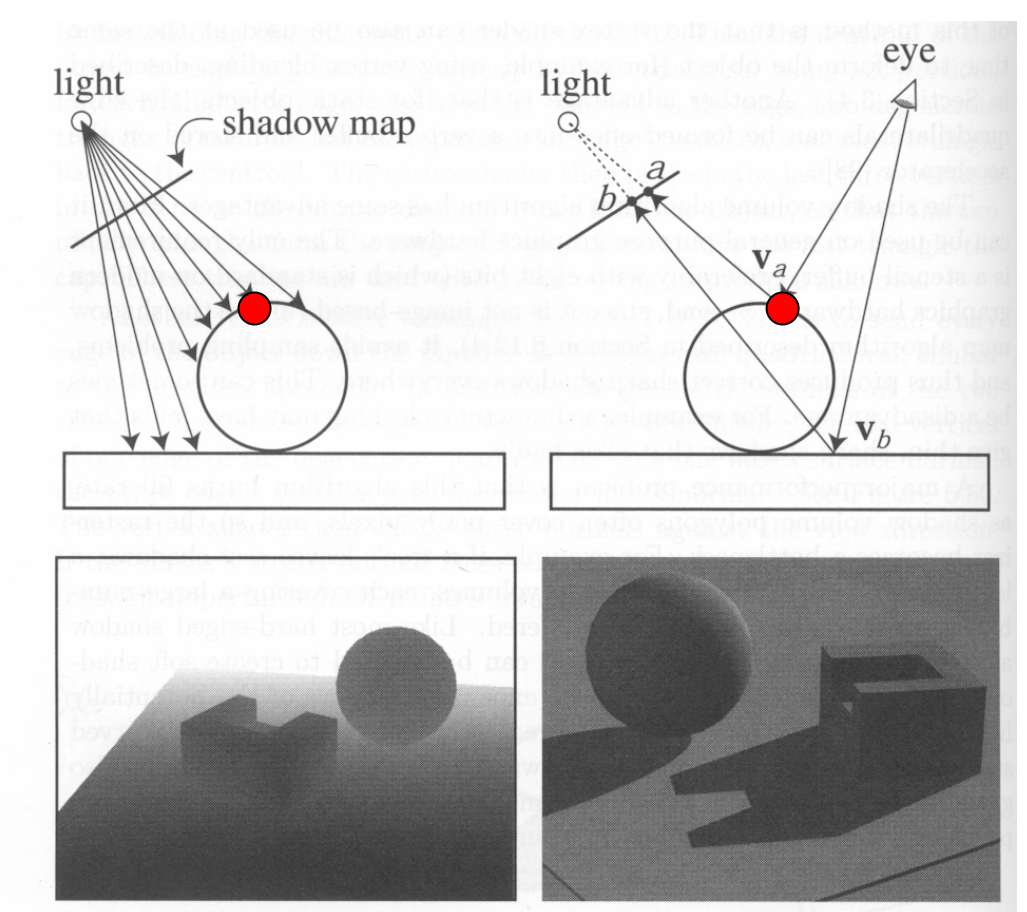

## 2. Bias (Epsilon) for Shadow Maps

#### ShadowMap $(x',y')$  + bias  $<$  z'

Choosing a good bias value can be very tricky

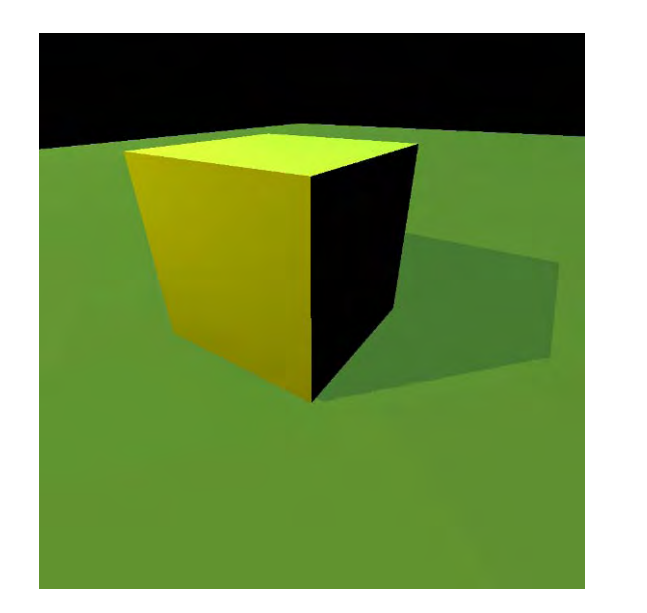

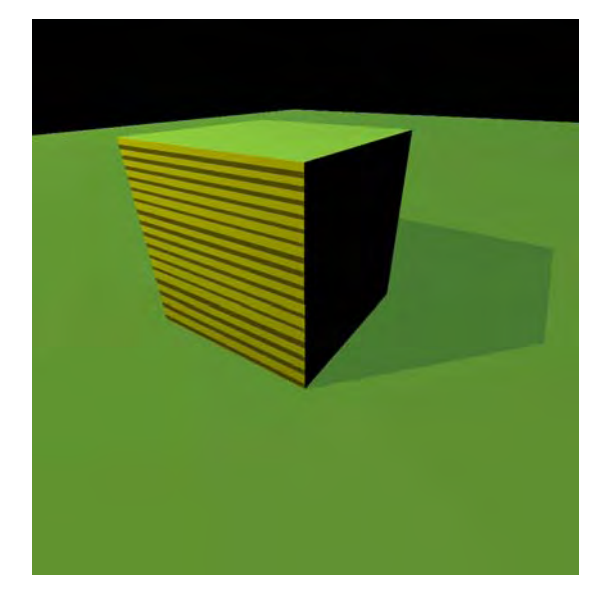

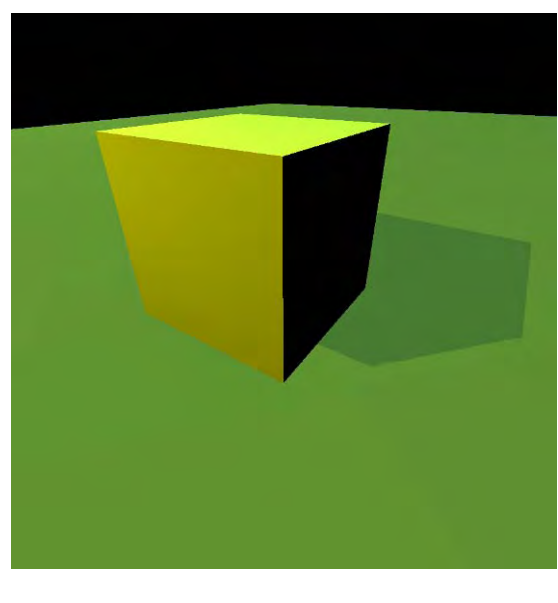

Correct image Mot enough bias Way too much bias

## 3. Shadow Map Aliasing

- Under-sampling of the shadow map
- Reprojection aliasing especially bad when the camera & light are pointing towards each other

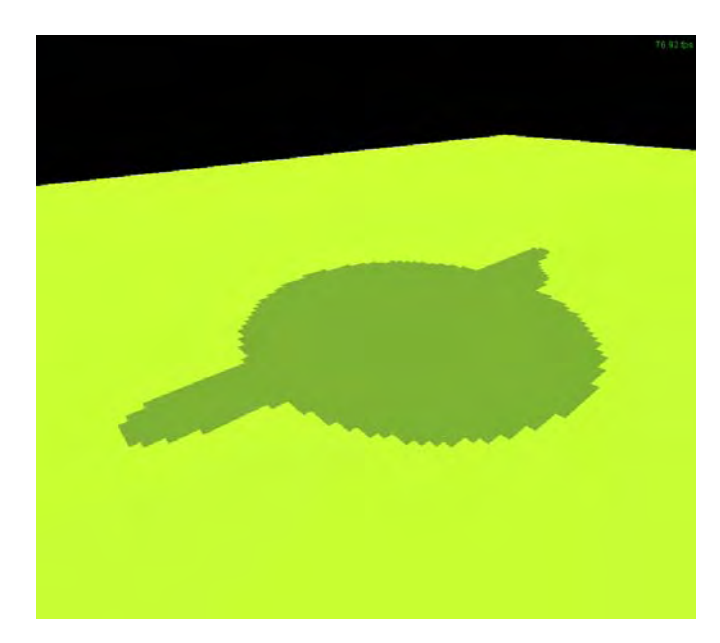

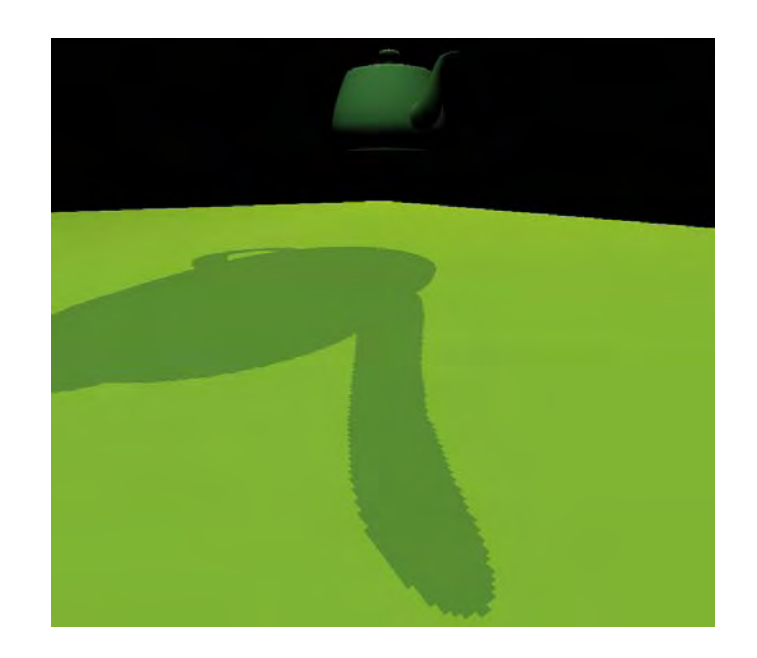

## Shadow Map Filtering

• Should we filter the depth? (weighted average of neighboring depth

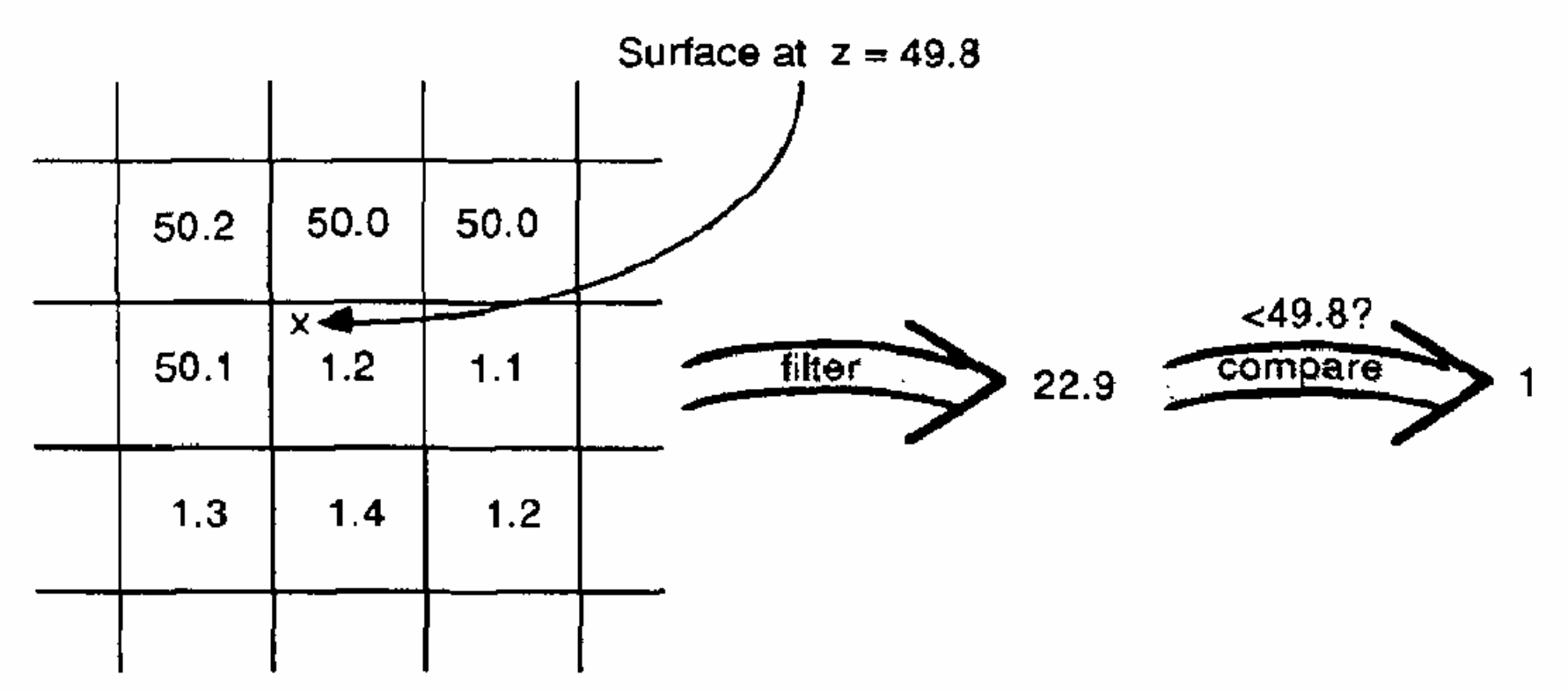

Ordinary texture map filtering. Does not work for depth maps. a)

## Percentage Closer Filtering

- Instead filter the result of the test (weighted average of comparison results)
- But makes the bias issue more tricky

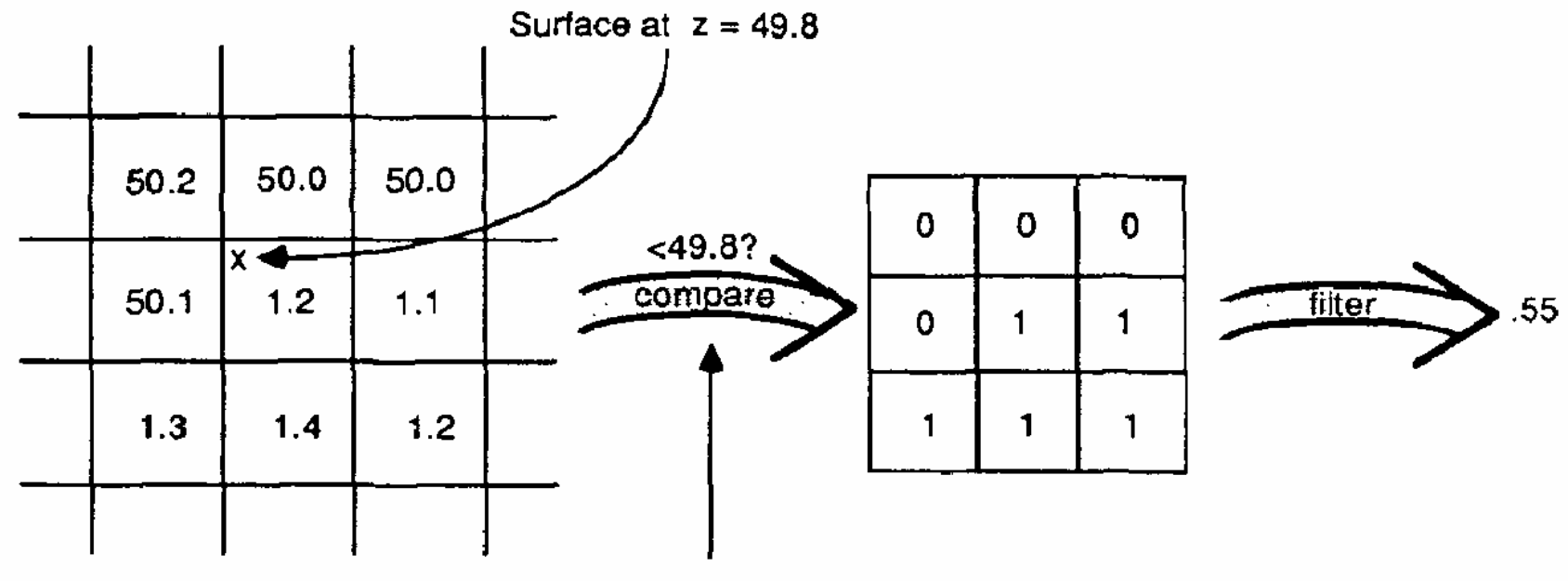

Sample Transform Step

## Percentage Closer Filtering

- 5x5 samples
- Nice antialiased shadow
- Using a bigger filter produces fake soft shadows
- Setting bias is tricky

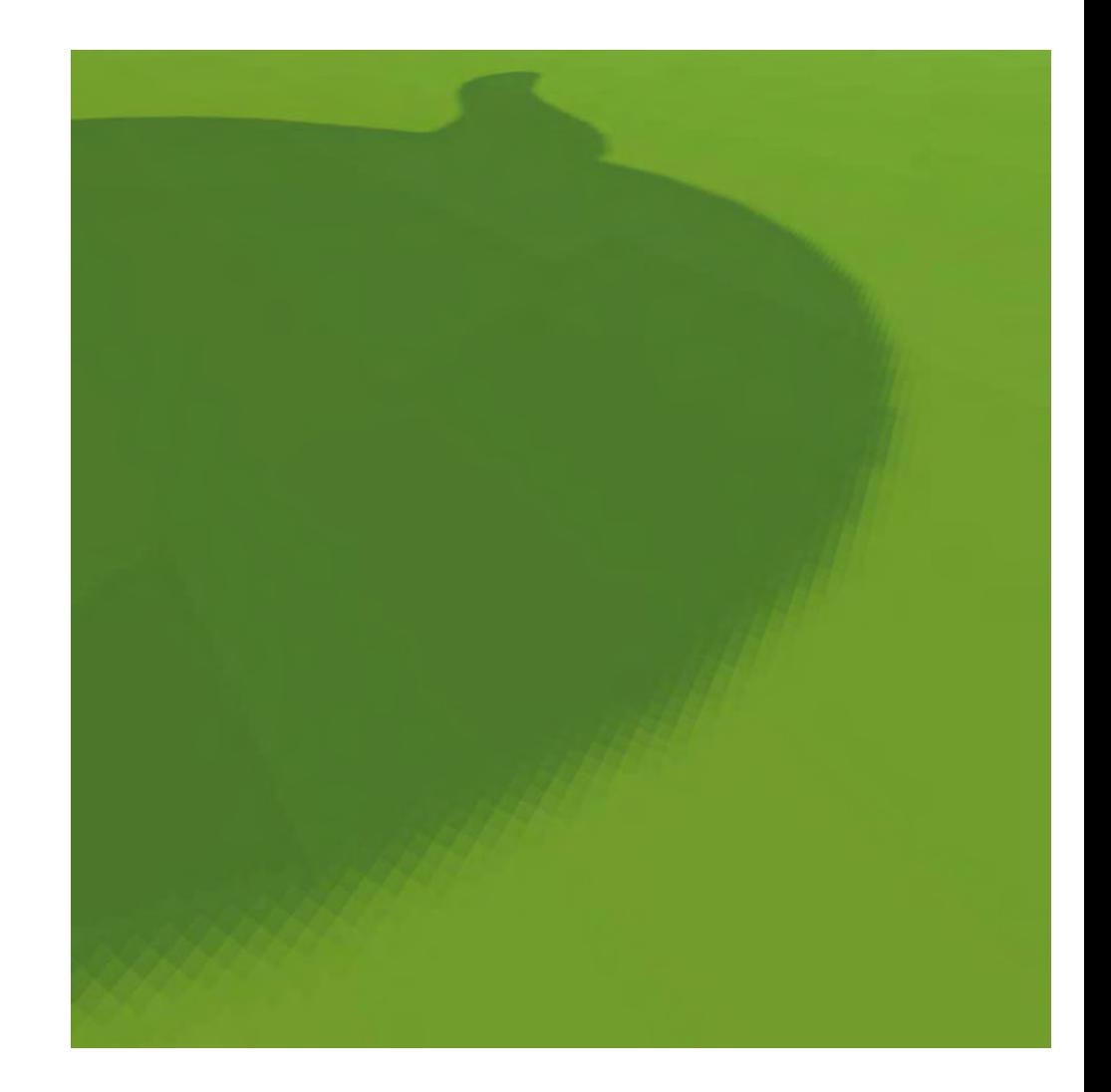

#### Projective Texturing + Shadow Map

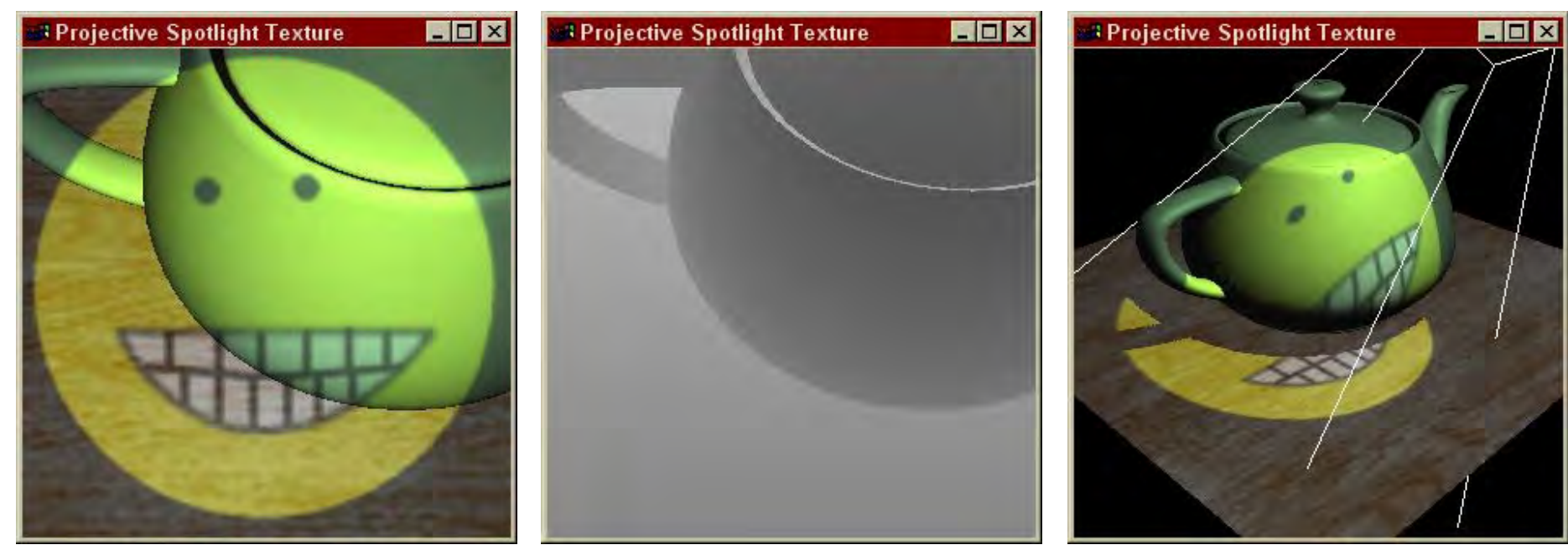

#### Light's View Depth/Shadow Map Eye's View

Images from Cass Everitt et al., "Hardware Shadow Mapping" NVIDIA SDK White Paper

#### Shadow Map Demo

- <u>Demo1 hardware shadow map</u>
- **Demo2** hardware shadow map

#### Perspective Shadow Maps

- Change the projection for the light source
	- – Adapt the resolution of the shadow map according to the view
	- **Hart Communication** SIGGRAPH 2002 (Stamminger & Drettakis)
	- –– More details at the <u>publication page</u>

• perspective aliasing

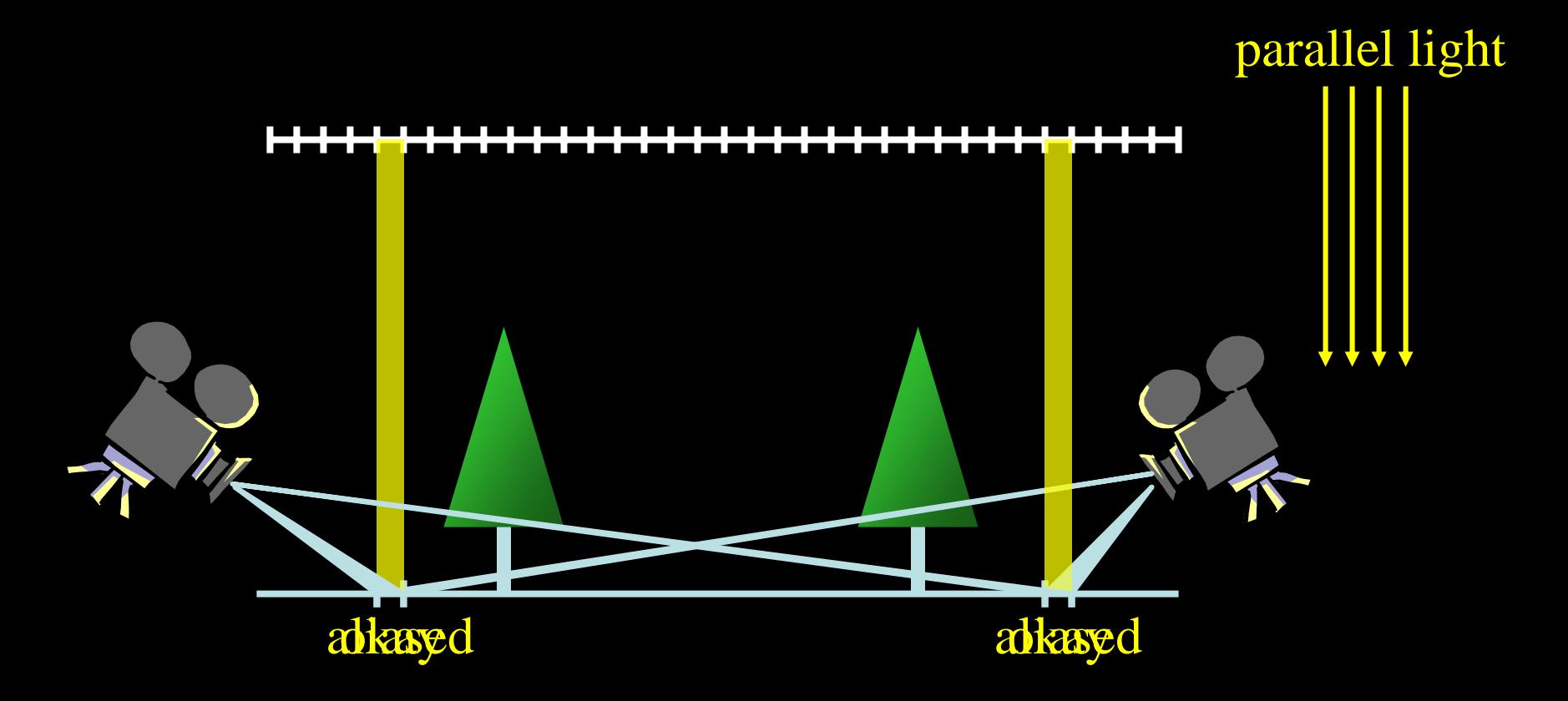

 $\bullet$  perspective aliasing – smooth transition

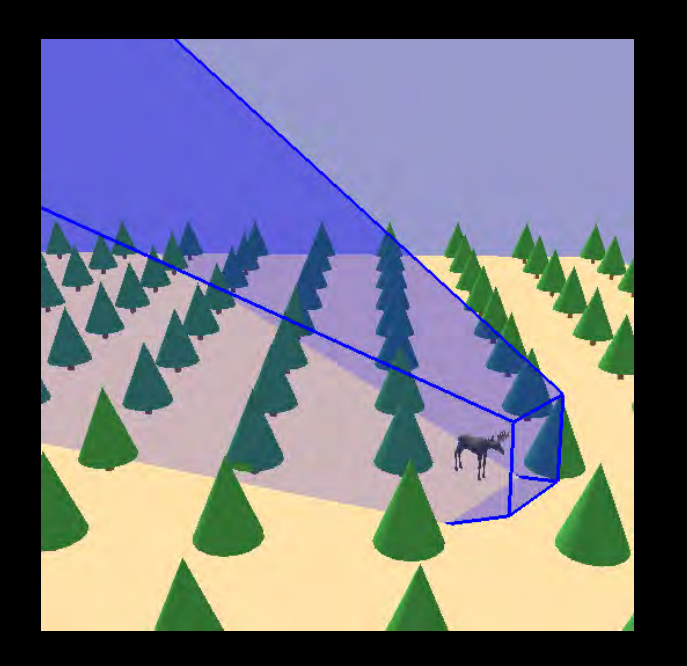

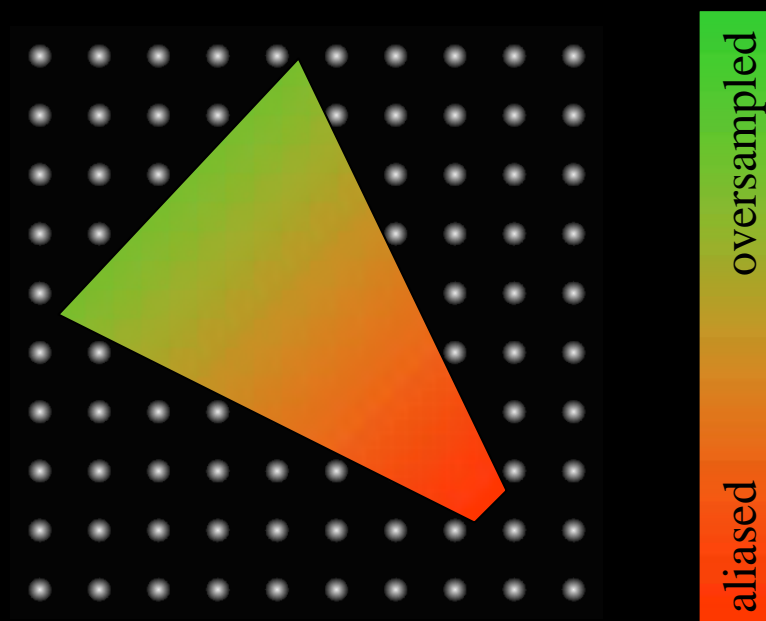

• projection aliasing

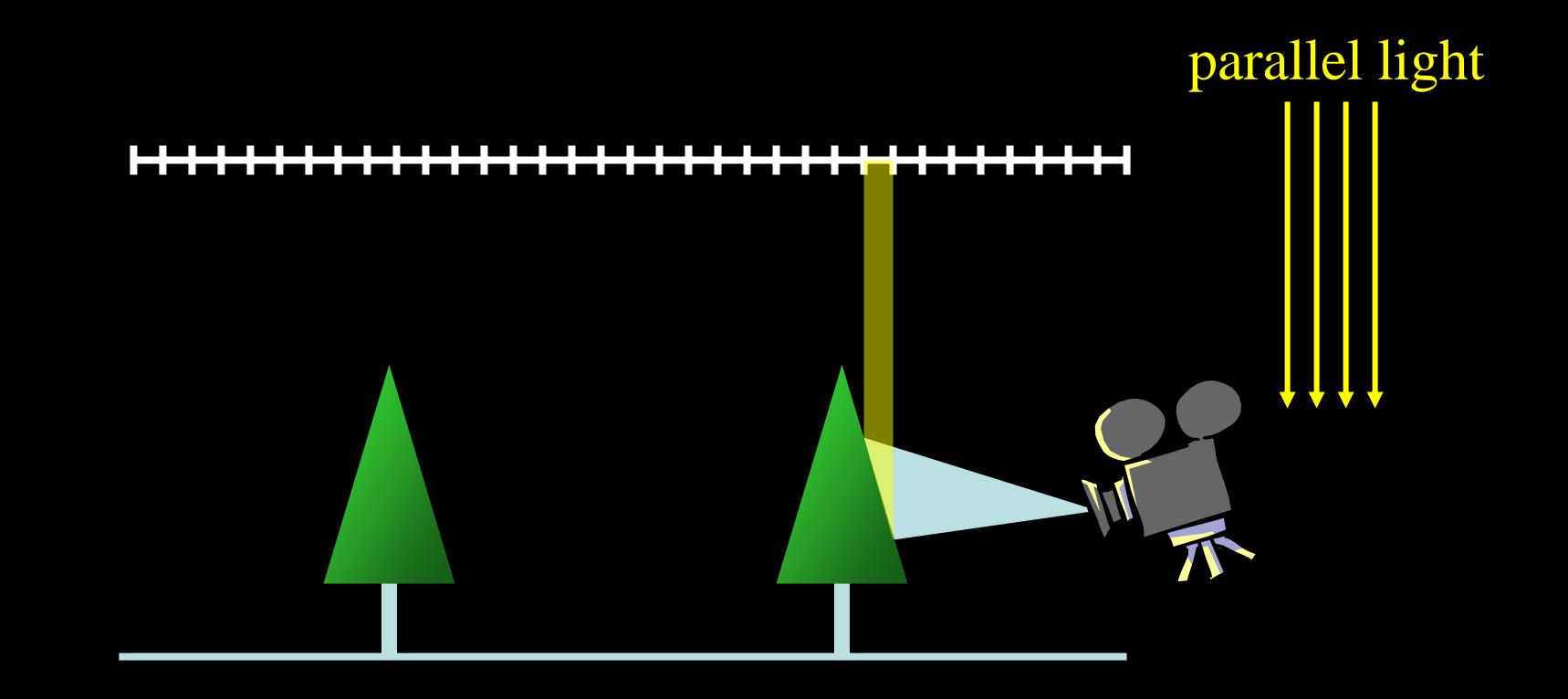

 $\bullet$  projection aliasing –– very local

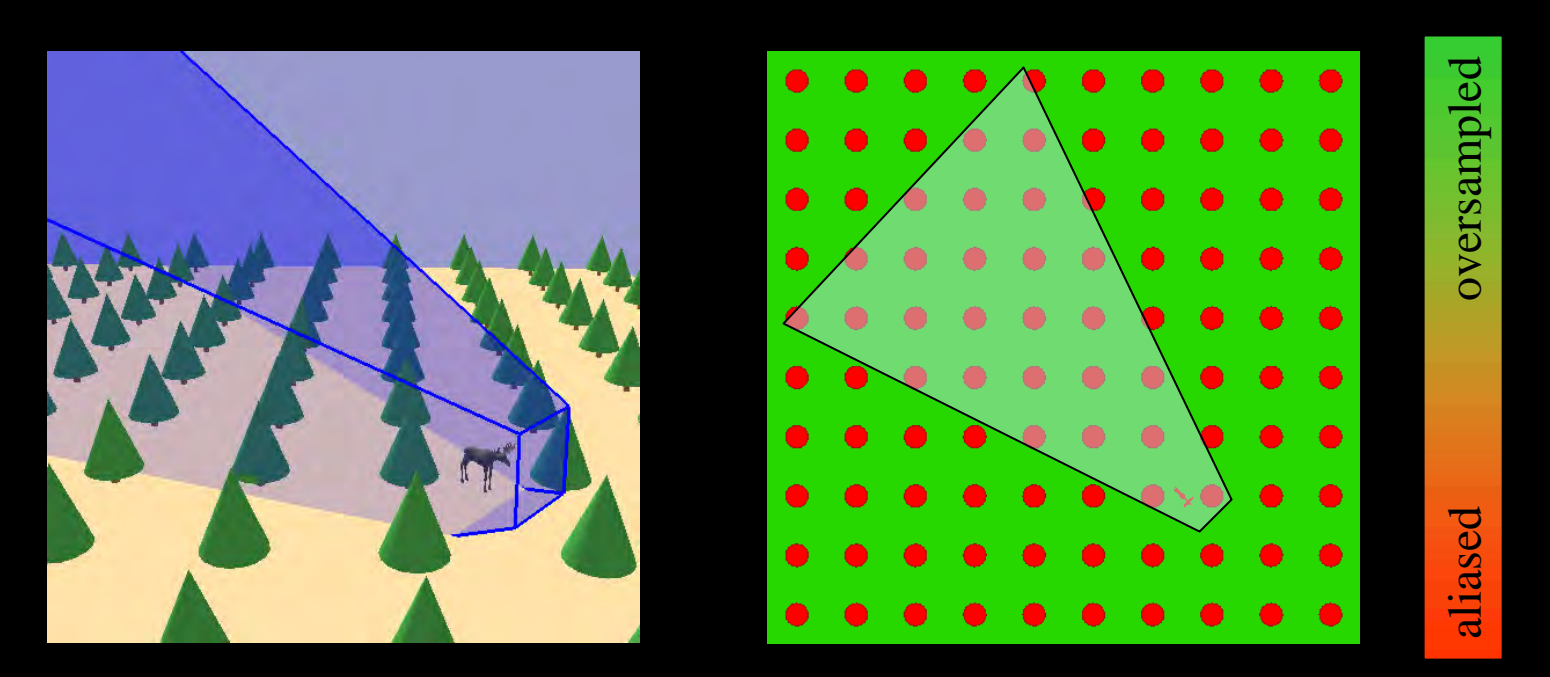

#### perspective transformation

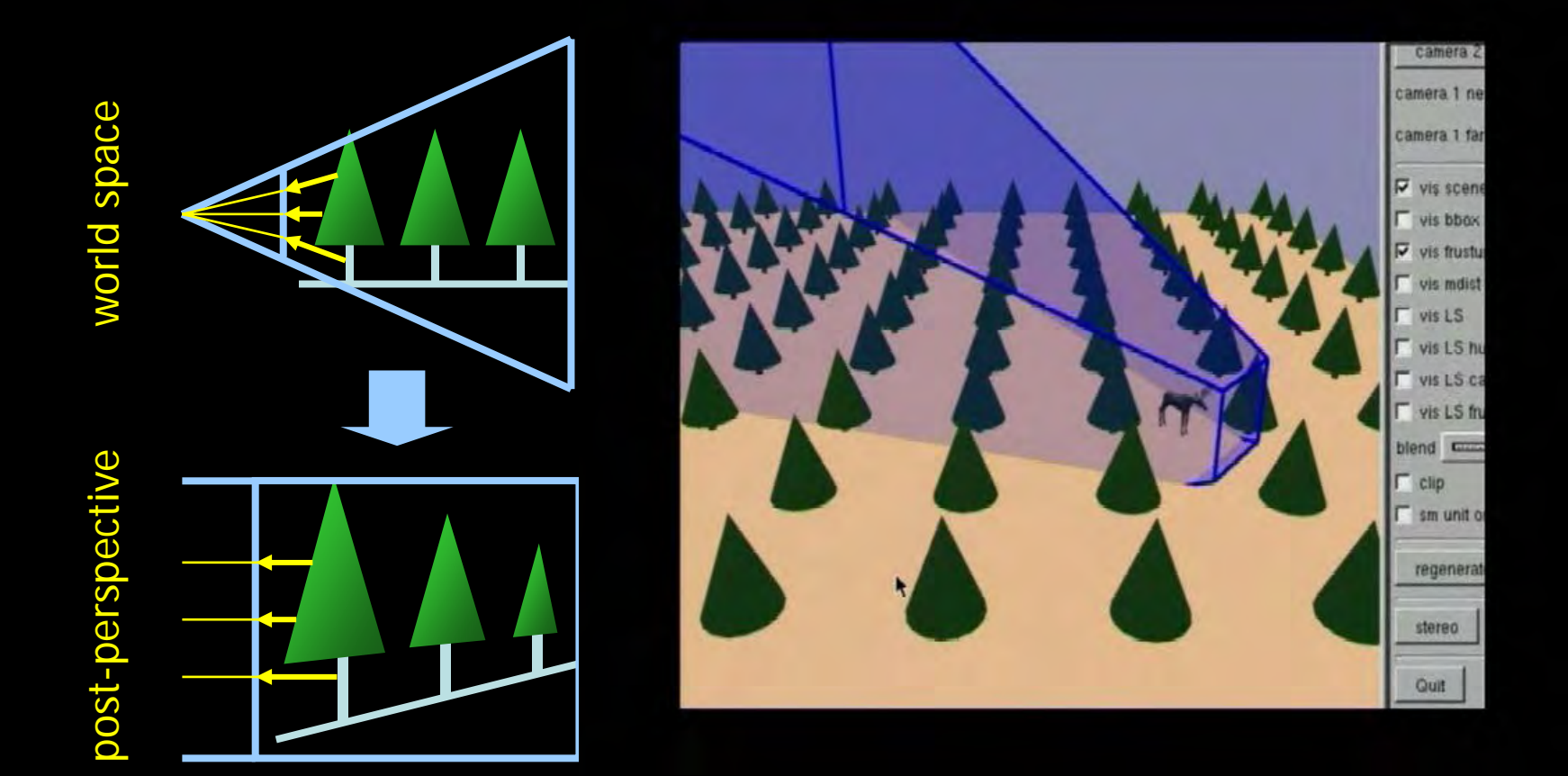
#### perspective shadow map

• standard shadow map • perspective shadow  $\bullet$ map I shadow map image

#### perspective shadow map

 $\bullet$ • standard shadow map • perspective shadow map

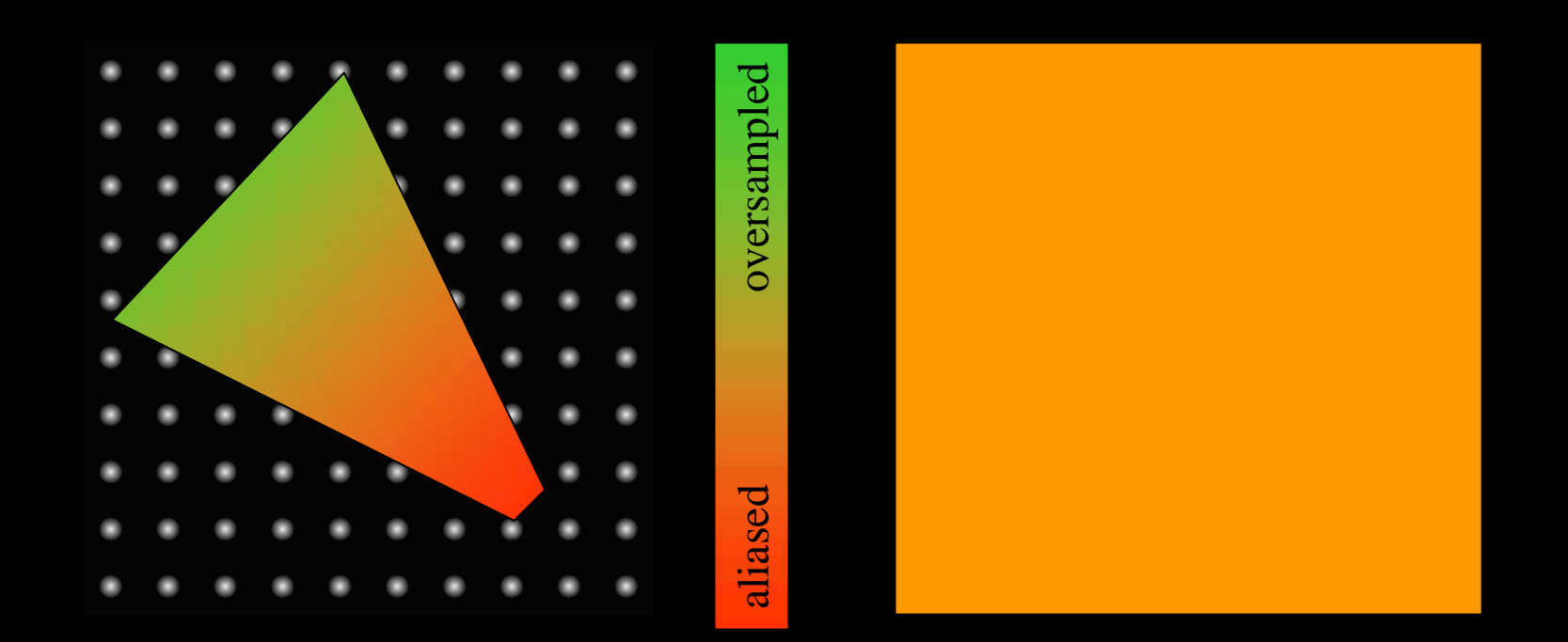

#### perspective shadow map

- shadow map in post-perspective space
- just another shadow map projection
- reduces perspective aliasing
- regeneration per frame necessary

#### light source transformation

 $\bullet$  parallel light becomes point light

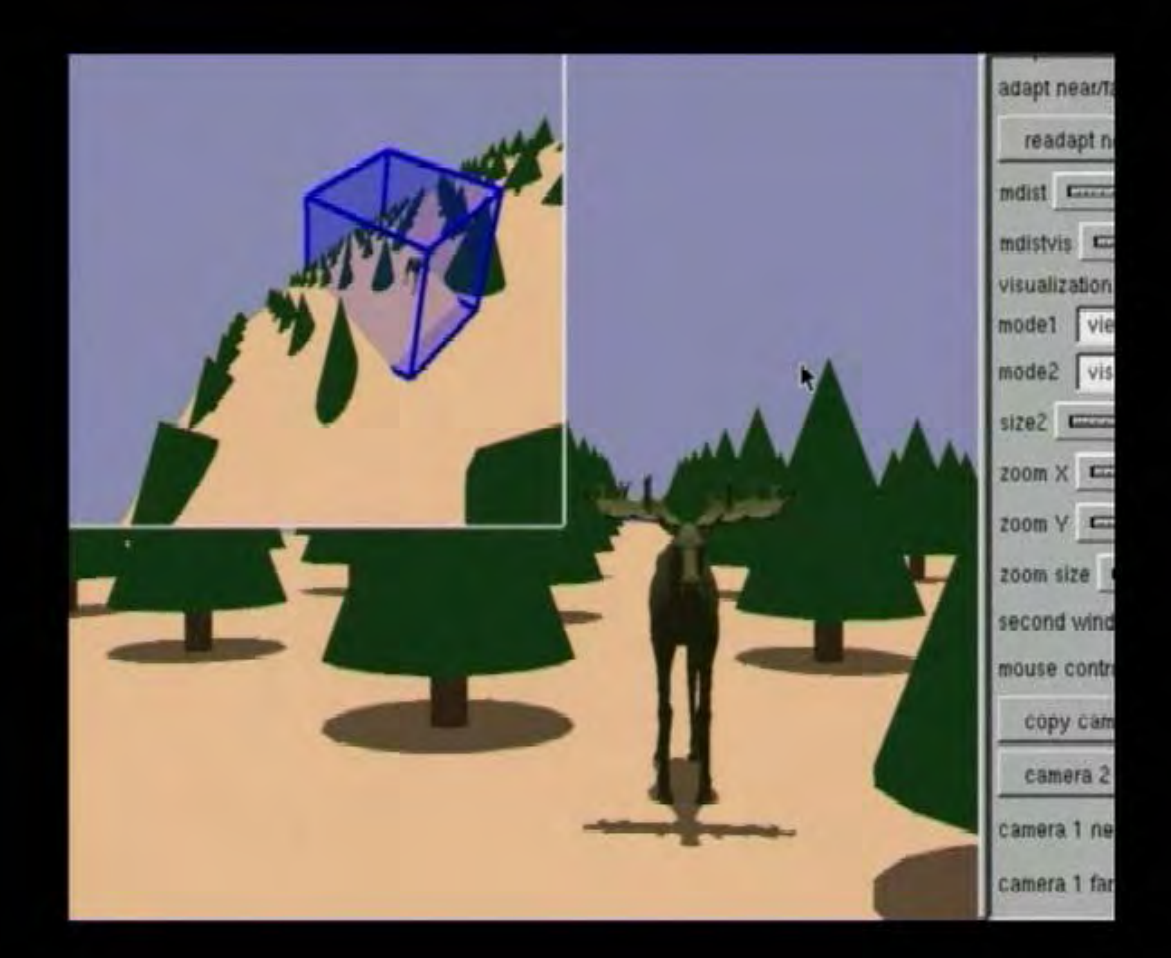

#### Results

 $\Gamma$  view

 $\Gamma$  sky

F light edit

**F** rendering

**F** shadows

IT wind

erase

speed

render p

animation

#### notre dame

#### 1.6 million triangles path cont distant trees rendered by points

add curre recorded directly off a 1 Ghz PIII Compaq AP550 with a NVIDIA GeForce3

#### Perspective Shadow Map Demo

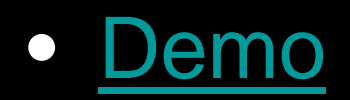

# Shadows in Production

- Often use shadow maps
- Ray casting as fallback in case of robustness issues

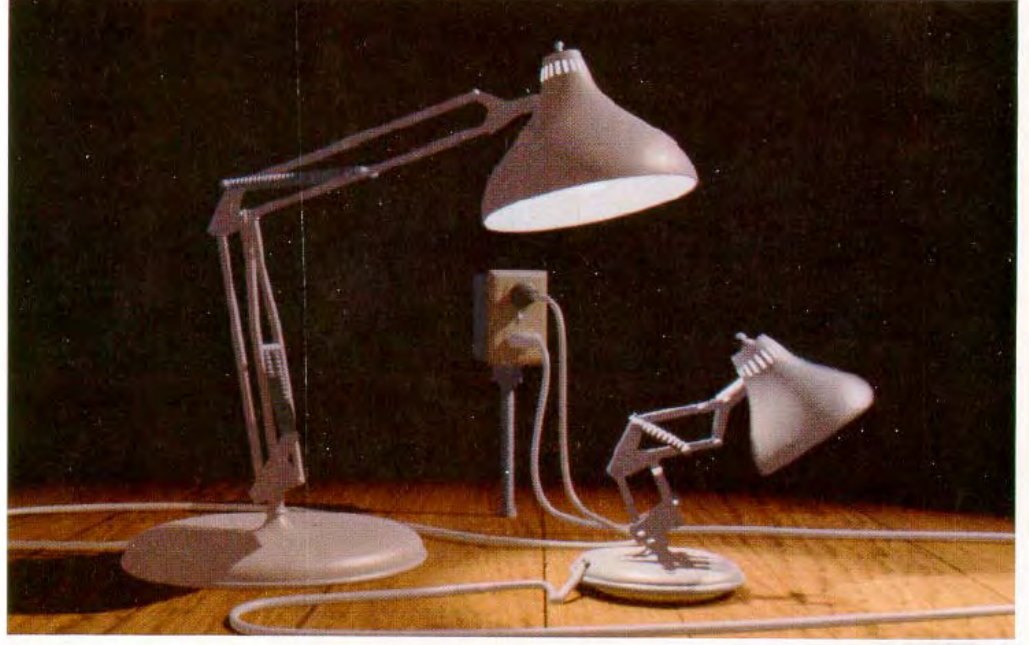

Figure 12. Frame from Luxo Jr.

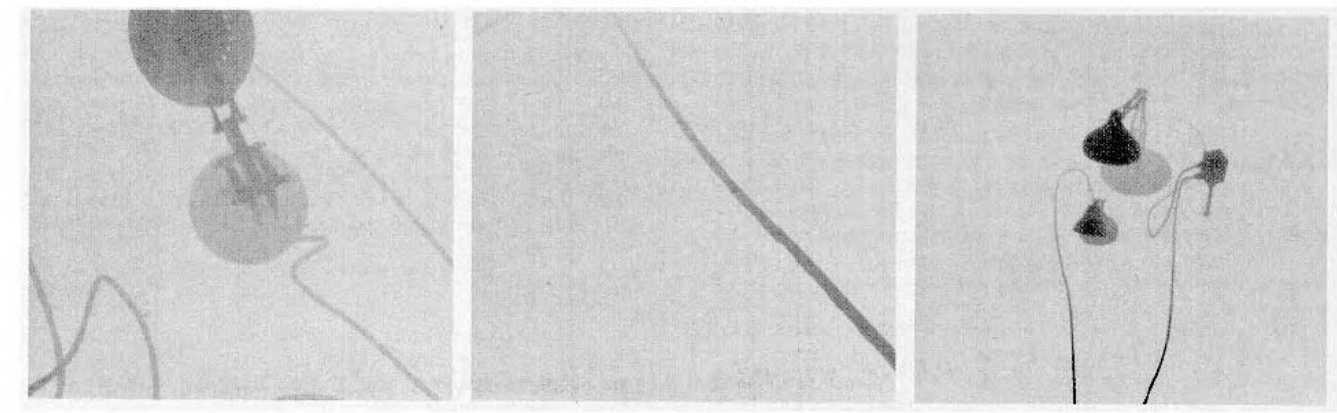

Figure 13. Shadow maps from Luxo Jr.

- Why are Shadows Important?
- Shadows & Soft Shadows in Ray Tracing
- Planar Shadows
- Shadow Maps
- Shadow Volumes – The Stencil Buffer

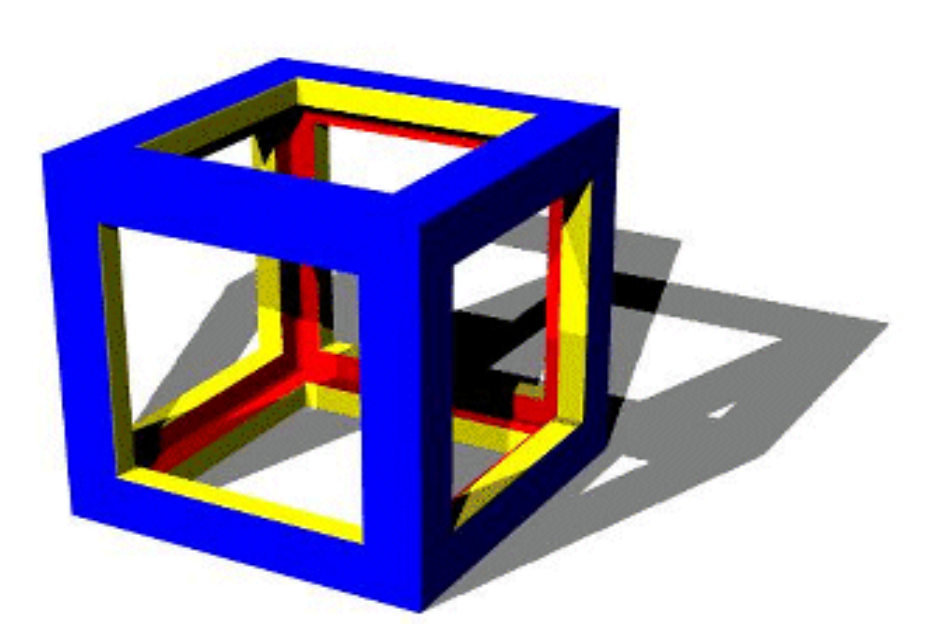

# Shadow Volumes

- Explicitly represent the volume of space in shadow
- For each polygon
	- Pyramid with point light as apex
	- **Links of the Company** – Include polygon to cap
- •Shadow test similar to clipping

#### Shadow Volumes

- If a point is inside a shadow volume cast by a particular light, the point does not receive any illumination from that light
- Naive implementation: #polygons \* #lights

# Shadow Volumes

-1

 $1 / 1$ 

+1

- Shoot a ray from the eye to the visible point
- Increment/decrement a counter each time we intersect a shadow volume polygon *(check z buffer)*
- $\bullet$  If the counter  $\neq 0,$ the point is in shadow

# Stencil Buffer

- Tag pixels in one rendering pass to control their update in subsequent rendering passes
- "For all pixels in the frame buffer"  $\rightarrow$ "For all *tagged* pixels in the frame buffer"
- •Used for real-time mirrors (& other reflective surfaces), shadows & more!

from NVIDIA's stencil buffer tutorial (http://developer.nvidia.com)

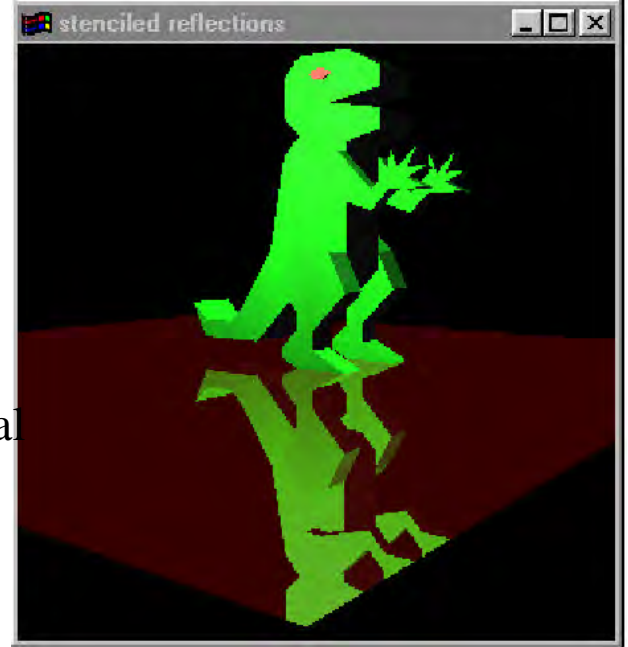

# Stencil Buffer

- Can specify different rendering operations for each of the following stencil tests:
	- stencil test fails
	- stencil test passes & depth test fails
	- stencil test passes & depth test passes

image from NVIDIA's stencil buffer tutorial (http://developer.nvidia.com)

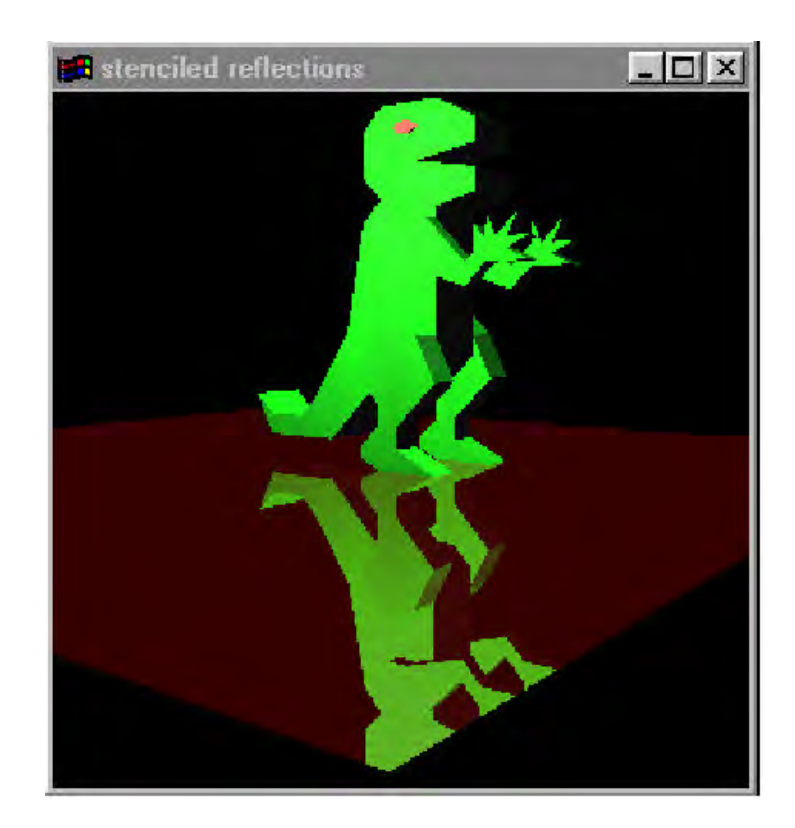

#### Shadow Volumes w/ the Stencil Buffer

Initialize stencil buffer to 0Draw scene with ambient light only Turn off frame buffer & z-buffer updates Draw front-facing shadow polygons If z-pass  $\rightarrow$  increment counter Draw back-facing shadow polygons If z-pass  $\rightarrow$  decrement counter Turn on frame buffer updates Turn on lighting and redraw pixels with  $counter = 0$ 0

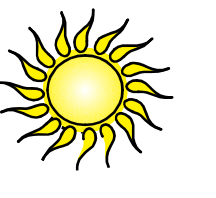

 $+1$ 

+2

# If the Eye is in Shadow...

-1

- • ... then a counter of 0 does not necessarily mean lit
- 3 Possible Solutions:
	- 1. Explicitly test eye point with respect to all shadow volumes
	- 2. Clip the shadow volumes to the view frustum
	- 3. "Z-Fail" shadow volumes

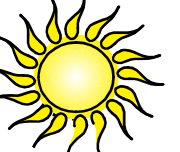

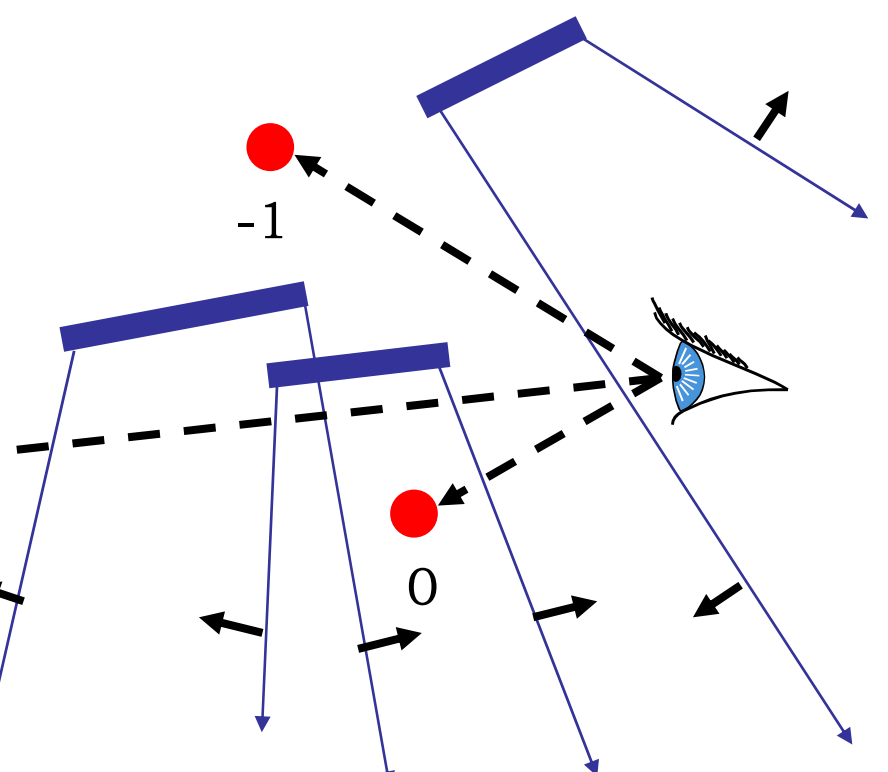

#### 1. Test Eye with Respect to Volumes

**0**

• Adjust initial counter value

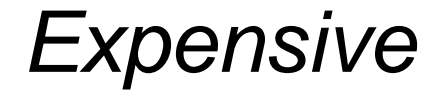

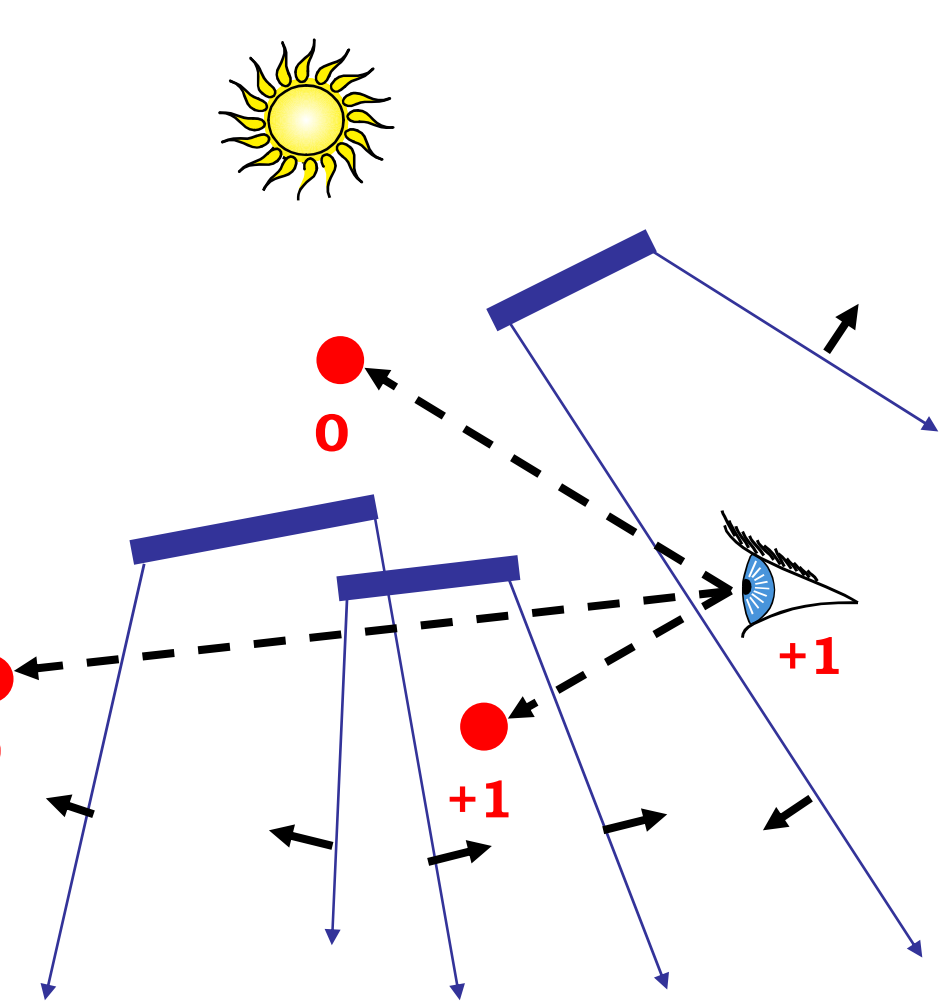

# 2. Clip the Shadow Volumes

- Clip the shadow volumes to the view frustum and include these new polygons
- *Messy CSG*

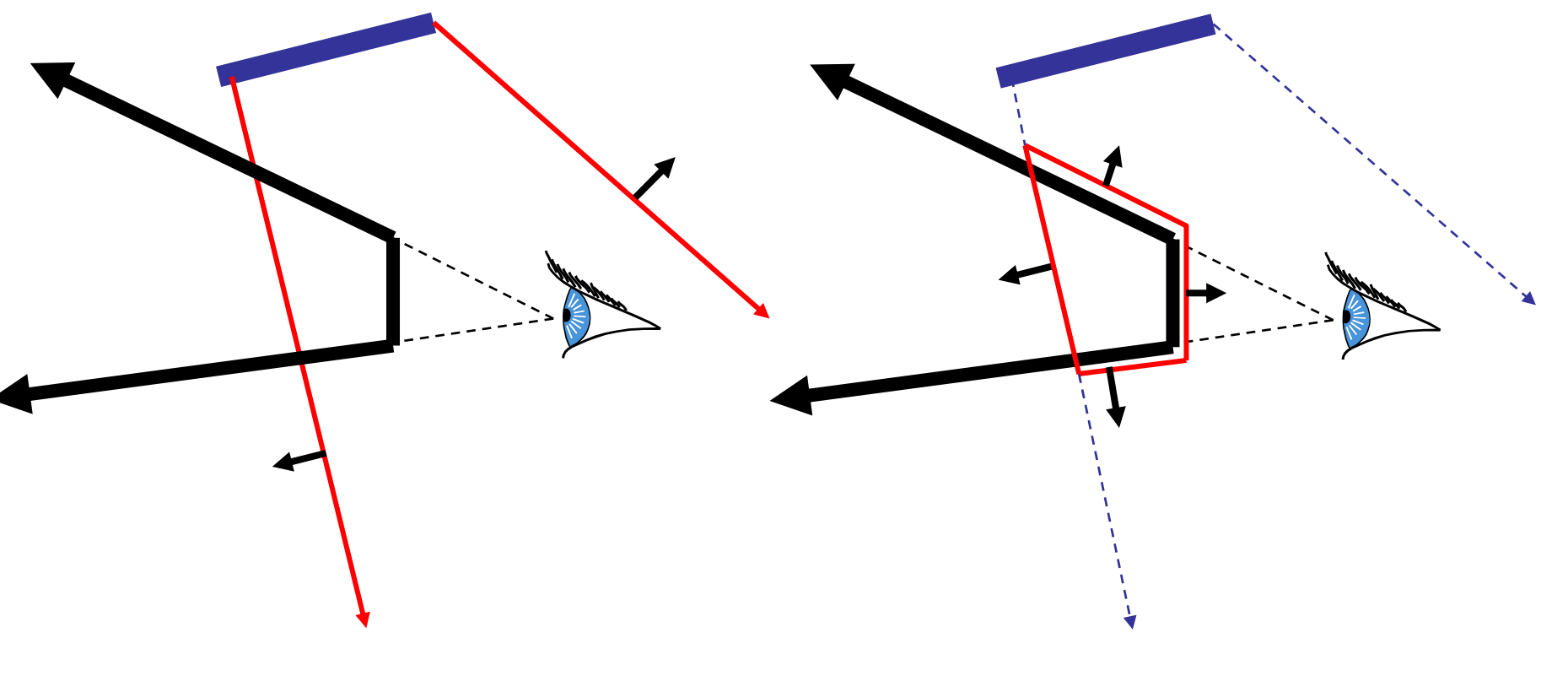

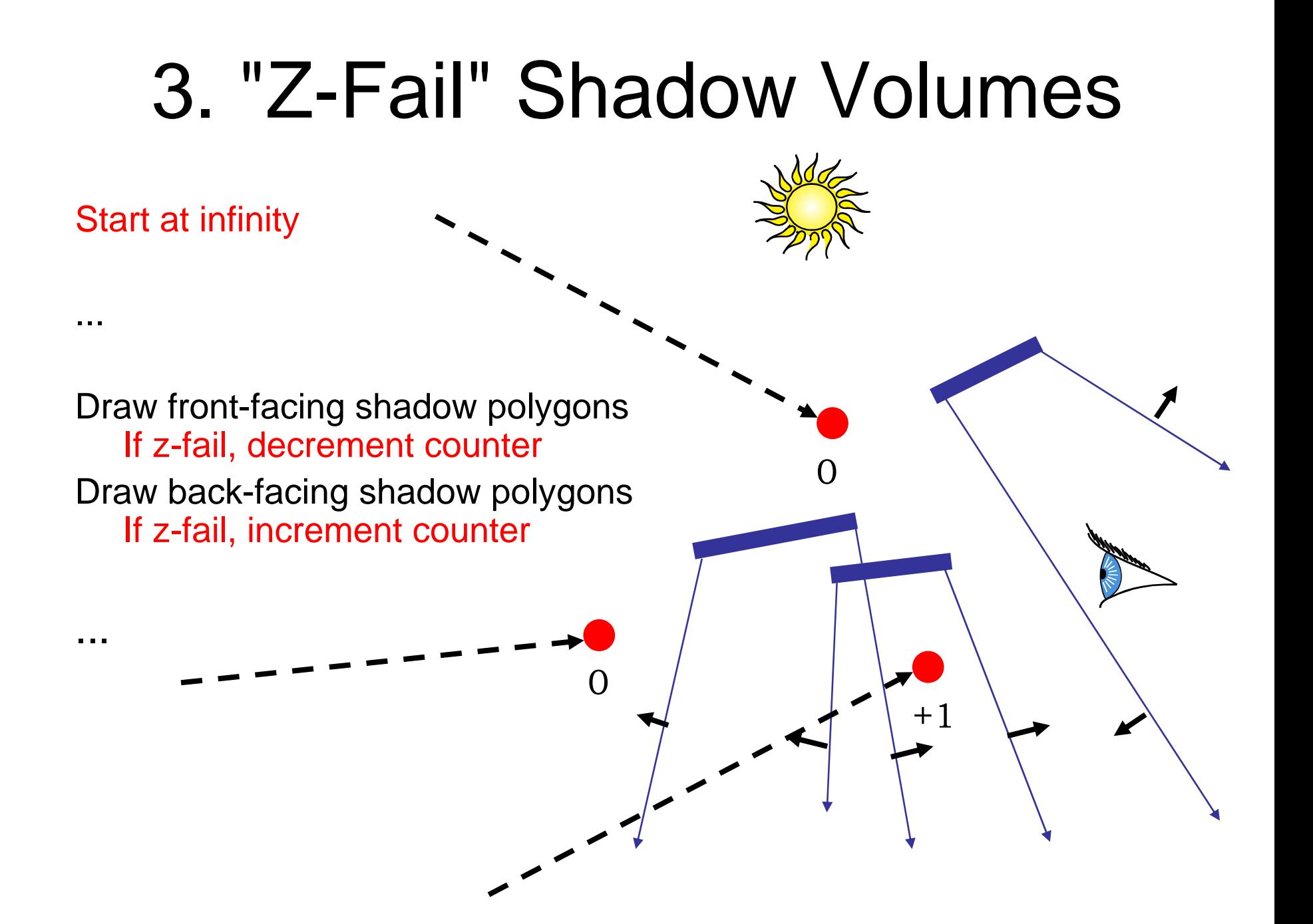

#### 3. "Z-Fail" Shadow Volumes

 $\bigcap$ 

+1

0

- Introduces problems with far clipping plane
- Solved by clamping the depth during clipping

# Optimizing Shadow Volumes

• Use silhouette edges only (edge where a back-facing & front-facing polygon meet)

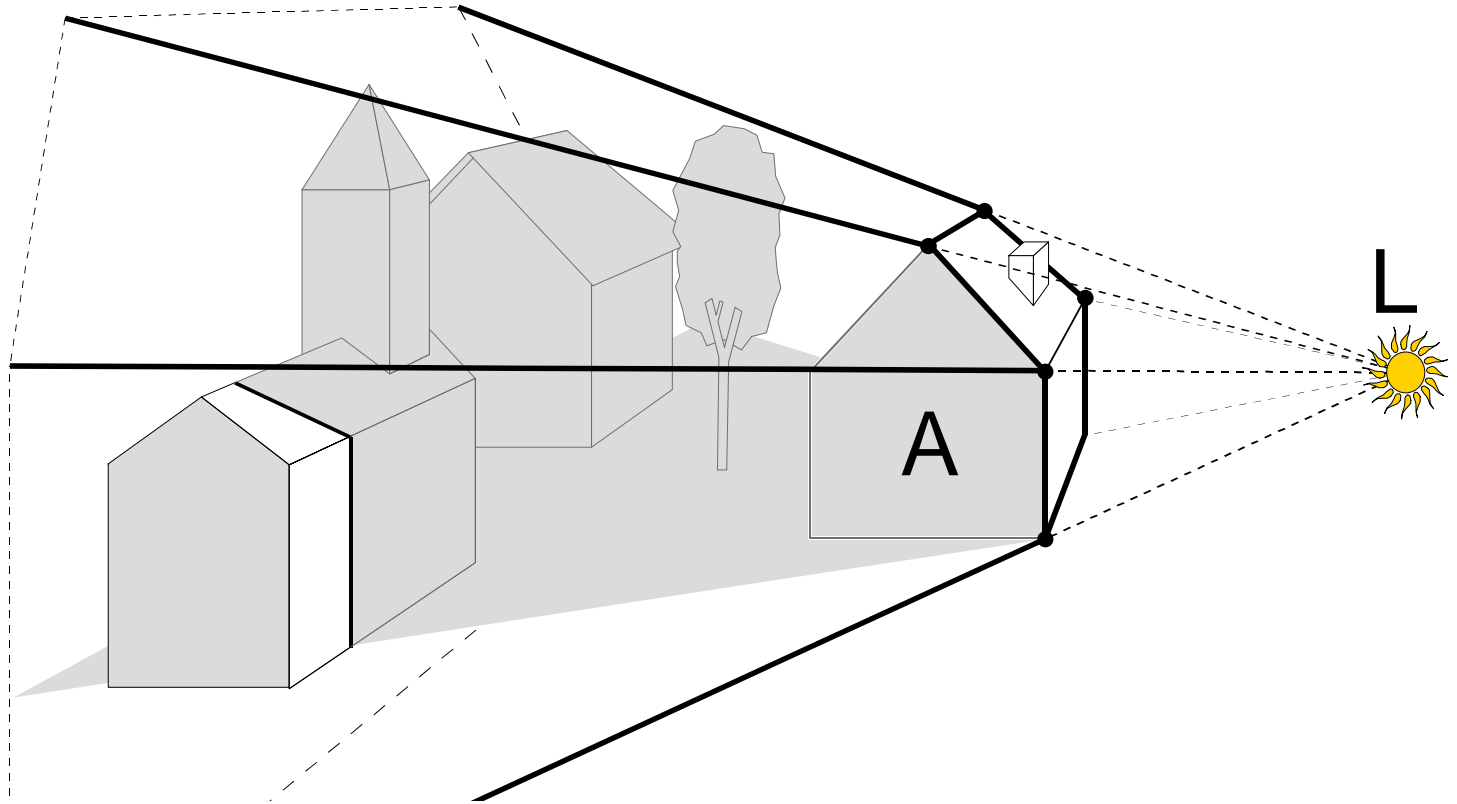

# Limitations of Shadow Volumes

- Introduces a lot of new geometry
- Expensive to rasterize long skinny triangles
- Limited precision of stencil buffer (counters)
	- for a really complex scene/object, the counter can overflow
- Objects must be watertight to use silhouette trick
- Rasterization of polygons sharing an edge must not overlap & must not have gap

#### Shadow Volume Demo

• Stencil buffer shadow volume demo

# **Global Illumination:** Radiosity and Monte Carlo Methods

# Today

- Radiosity methods
	- Why Radiosity
	- Global Illumination: The Rendering Equation
	- Radiosity Equation/Matrix
	- $-$  Calculating the Form Factors
	- Progressive Radiosity
- Monte Carlo methods
	- $-$  Expected value and variance
	- Analysis of Monte-Carlo integration
	- Monte-Carlo in graphics
	- Importance sampling
	- –Stratified sampling
	- Global illumination
	- Advanced Monte-Carlo rendering

# **Radiosity**

- Why Radiosity
	- The Cornell Box
	- **Links of the Company** – Radiosity vs. Ray Tracing
- Global Illumination: The Rendering Equation
- Radiosity Equation/Matrix
- Calculating the Form Factors
- Progressive Radiosity

# Rendering Recap

• Ray-tracing

–– For each pixel, for each object

- Graphics pipeline, scan conversion and the state of the state – For each object, for each pixel
- Local lighting models
	- and the state of the state Diffuse, Phong
- •Shadows

–– Ray casting, shadow maps, shadow volumes

• Reflection, refraction

# Why global illumination?

- Simulate all light inter-reflections (indirect lighting)
	- and the state of the state  $-$  e.g. in a room, a lot of the light is indirect: it is  $\,$ reflected by walls.
- How have we dealt with this so far? –Ambient term to fake some uniform indirect
	- light

#### Direct illumination

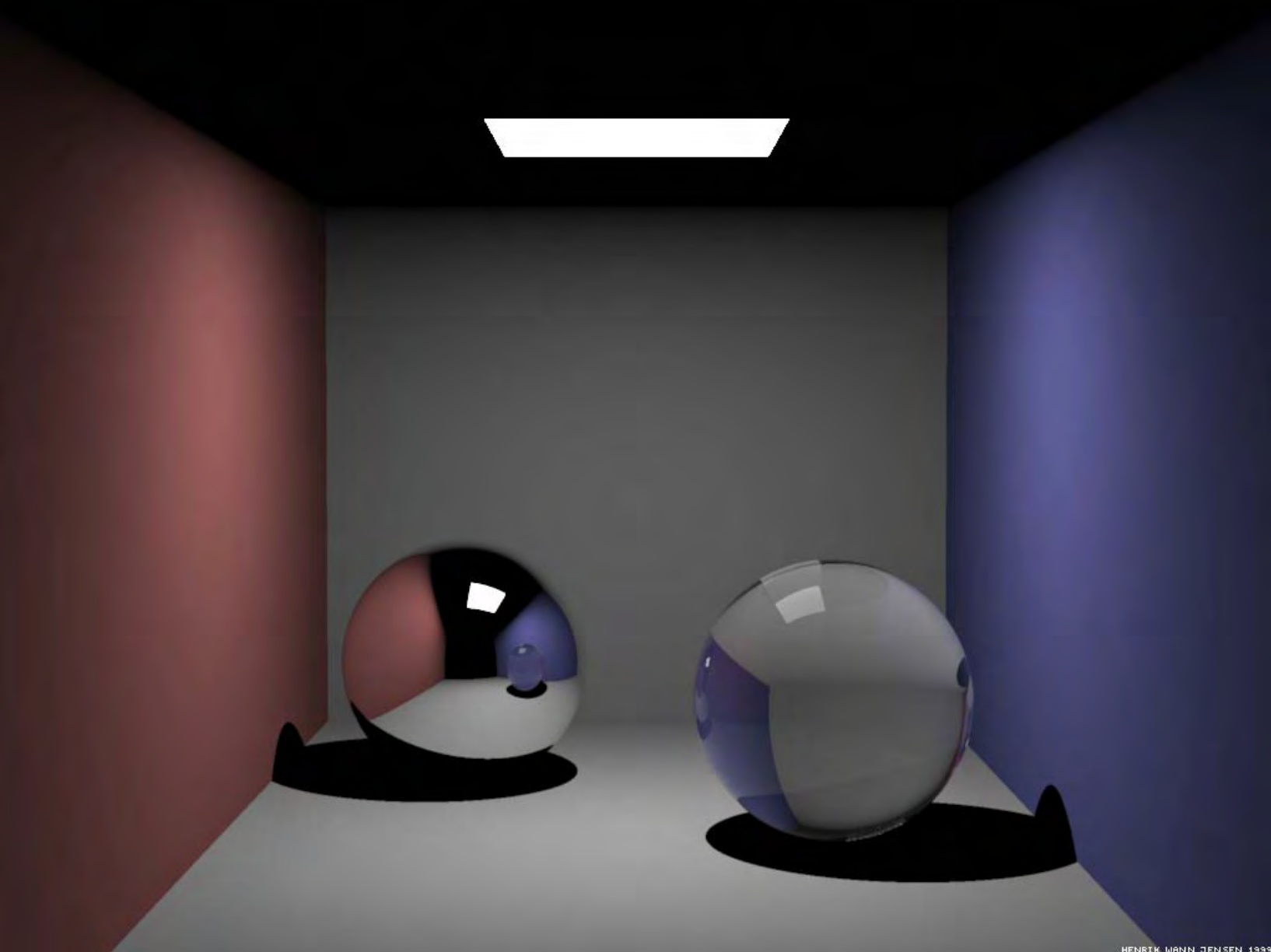

#### Global Illumination

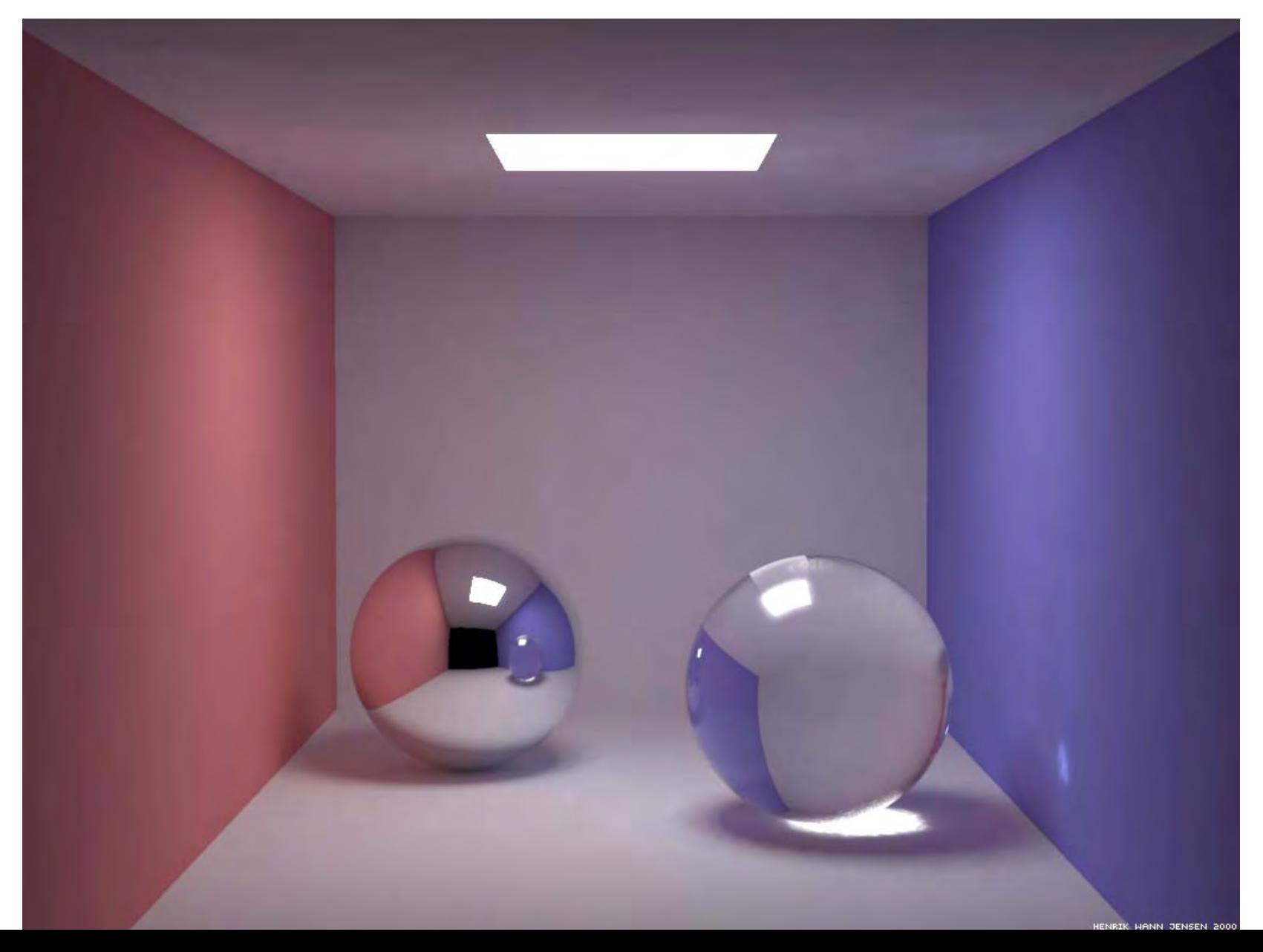

# Why Radiosity?

- Sculpture by John Ferren
- •*Diffuse* panels

photograph:

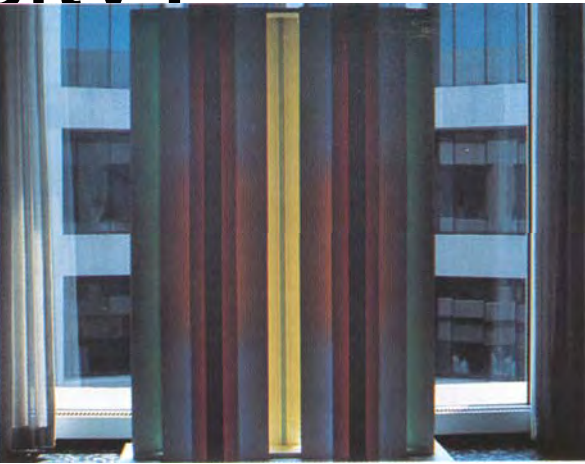

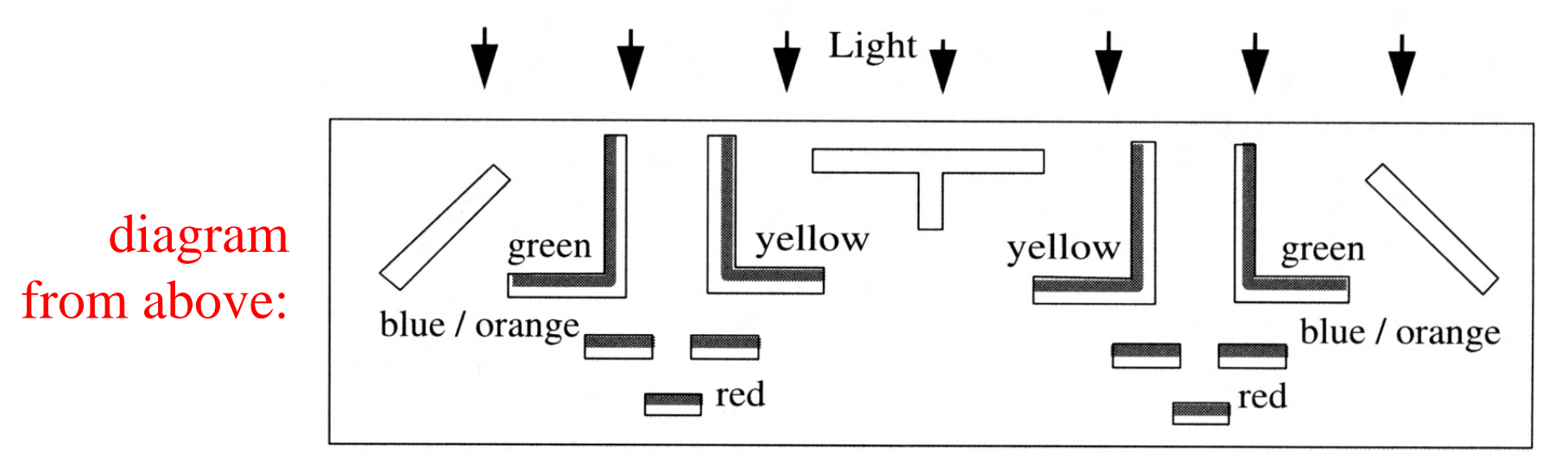

All visible surfaces, white.

eye

## Radiosity vs. Ray Tracing

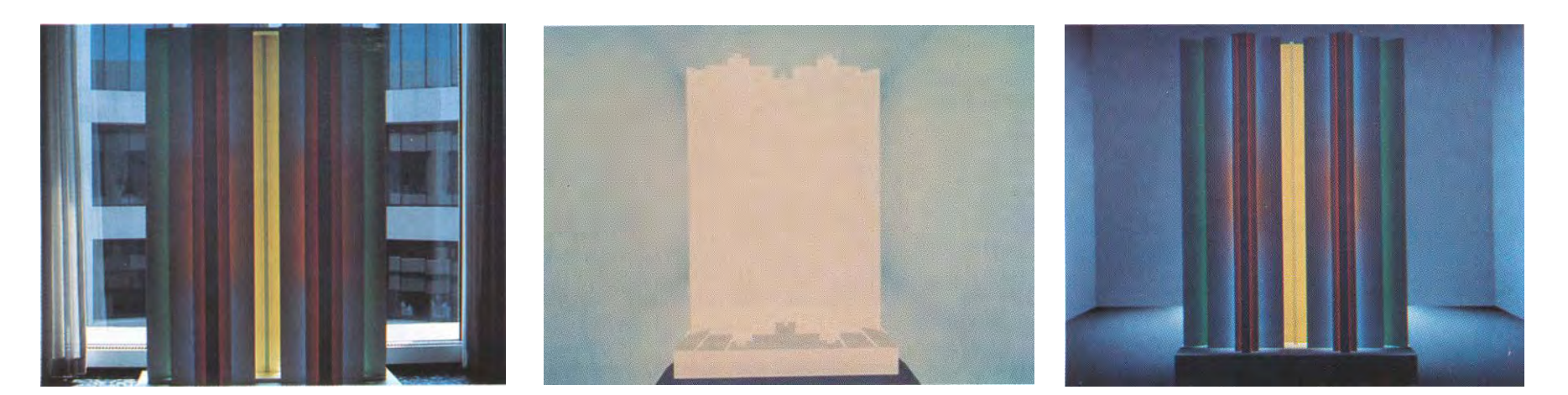

Original sculpture by John Ferren lit by daylight from behind.

Ray traced image. A standard ray tracer cannot simulate the interreflection of light between diffuse surfaces.

Image rendered with radiosity. note color bleeding effects.

#### Two approaches for global illumination

- Radiosity
	- –– View-independent
	- and the state of the state – Diffuse only
- Monte-Carlo Ray-tracing
	- –– Send tons of indirect rays

# Radiosity vs. Ray Tracing

- Ray tracing is an *image-space* algorithm
	- **Links of the Company** – If the camera is moved, we have to start over
- Radiosity is computed in *object-space*
	- –– View-independent (just don't move the light)
	- **Links of the Company** – Can pre-compute complex lighting to allow interactive walkthroughs

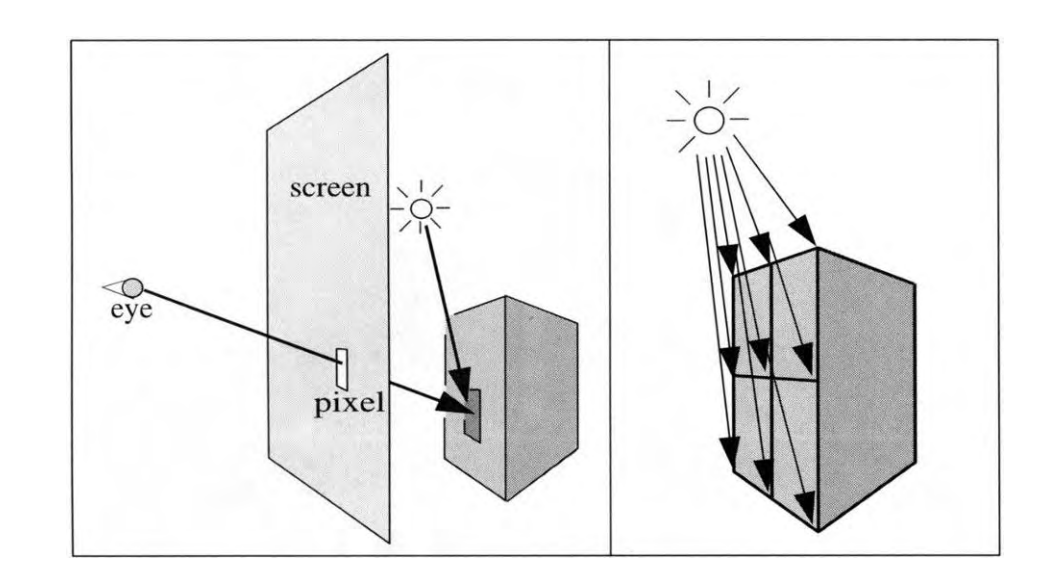

#### Radiosity

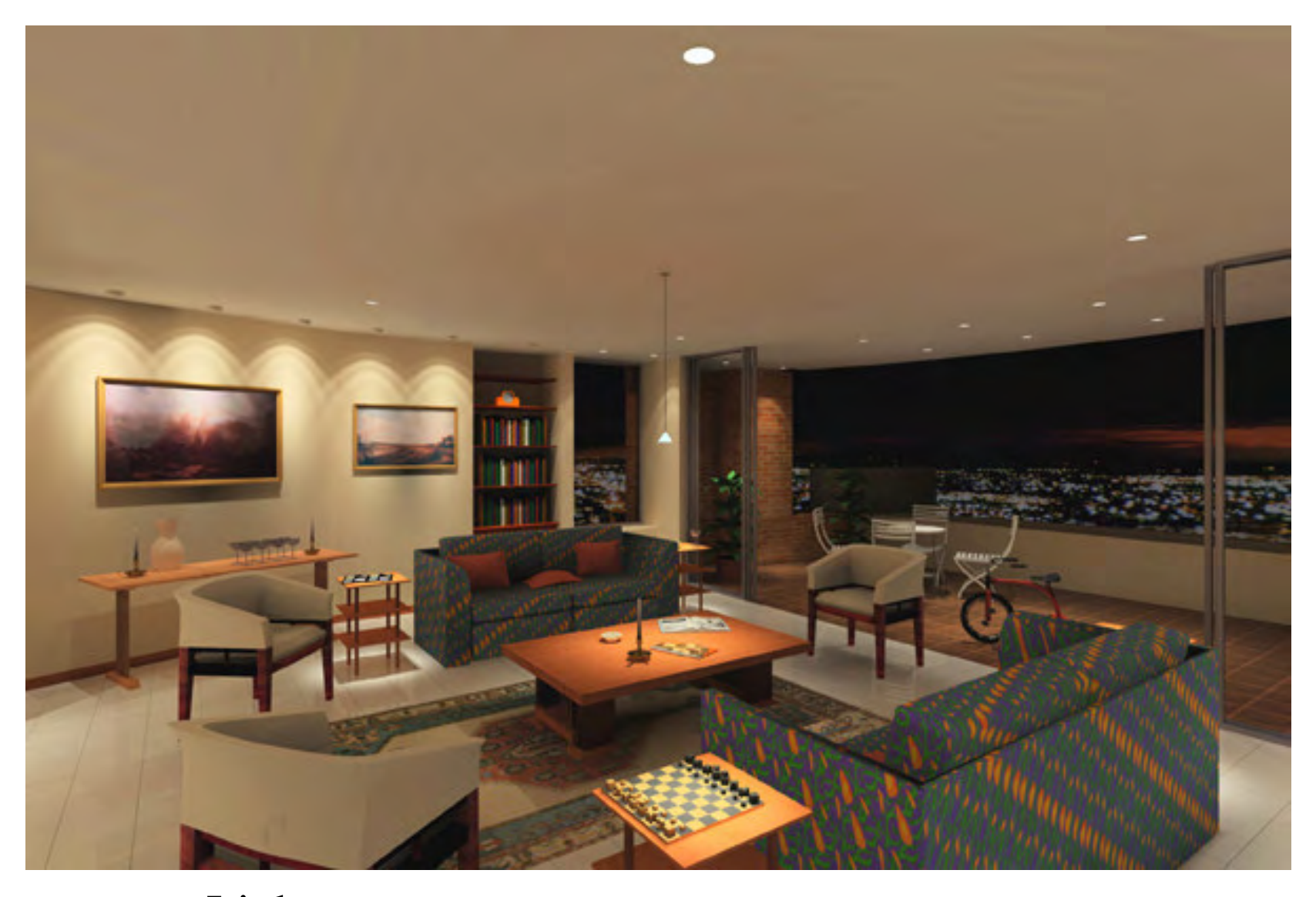

Lightscape **http://www.lightscape.com**

# Today

- Why Radiosity
	- The Cornell Box
	- and the state of the state – Radiosity vs. Ray Tracing
- Global Illumination: The Rendering **Equation**
- Radiosity Equation/Matrix
- Calculating the Form Factors
- Progressive Radiosity
- Advanced Radiosity

#### The Rendering Equation

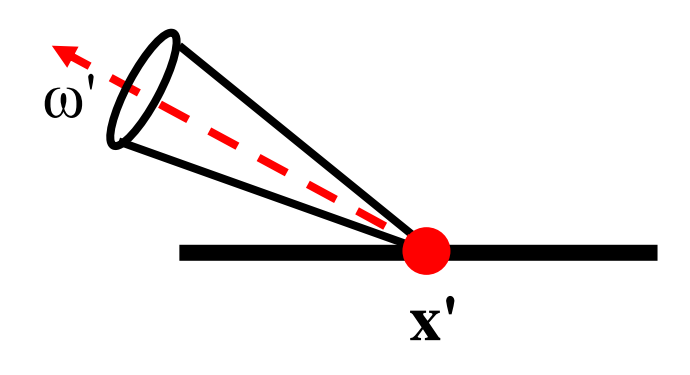

# $L(x',\omega') = E(x',\omega') + \int_{P_x} (\omega,\omega')L(x,\omega)G(x,x')V(x,x') dA$

*L (x', <sup>ω</sup>')* is the radiance from a point on a surface in a given direction ω'
#### The Rendering Equation

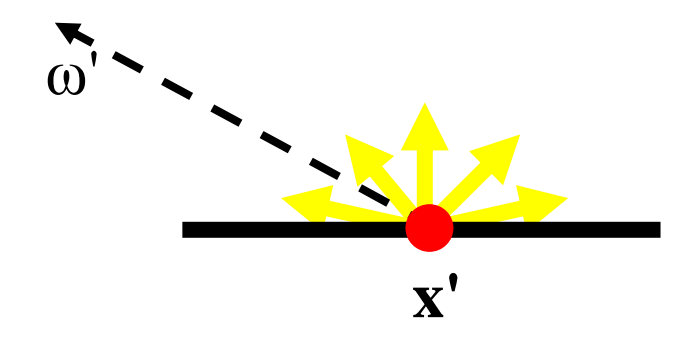

 $L(x',\omega') = E(x',\omega') + \int_{P_x} (\omega,\omega')L(x,\omega)G(x,x')V(x,x') dA$  $E(x', \omega')$  is the emitted radiance from a point: *E* is non-zero only if x' is emissive (a light *source* )

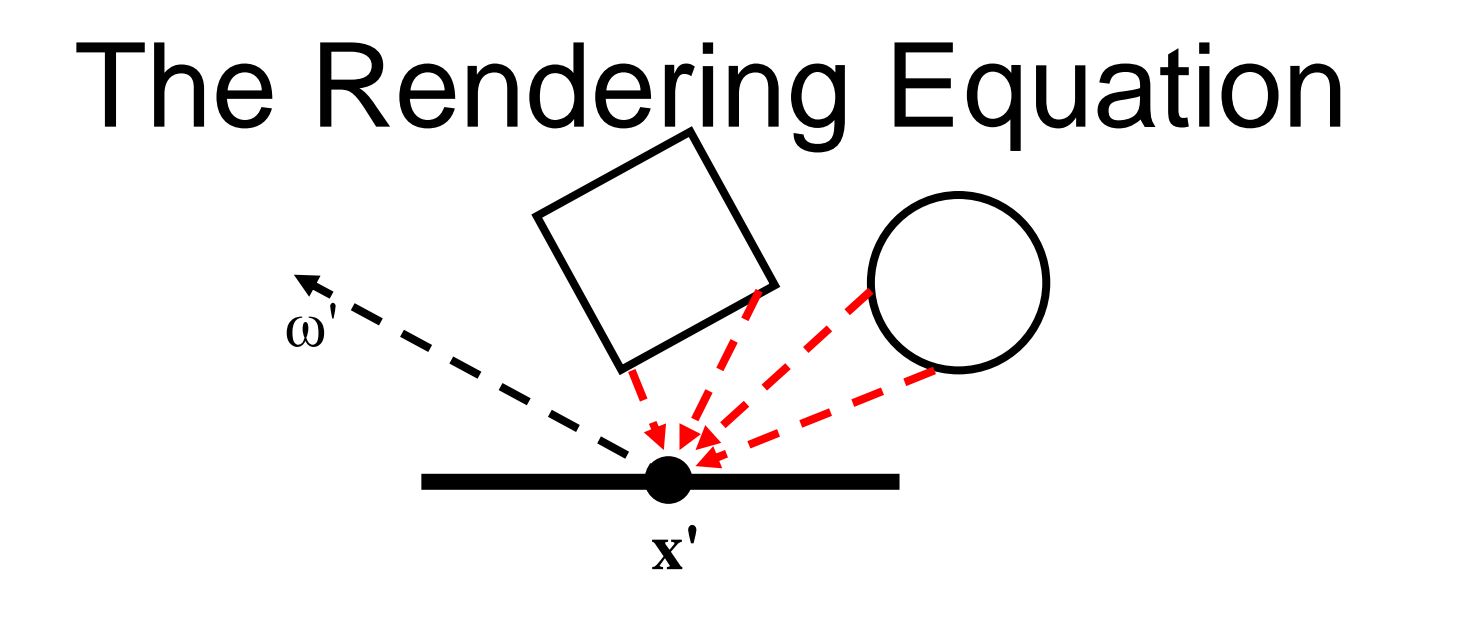

 $L(x', \omega') = E(x', \omega') + \int_{P_x} (\omega, \omega') L(x, \omega) G(x, x') V(x, x') dA$ Sum the contribution from all of the other surfaces in the scene

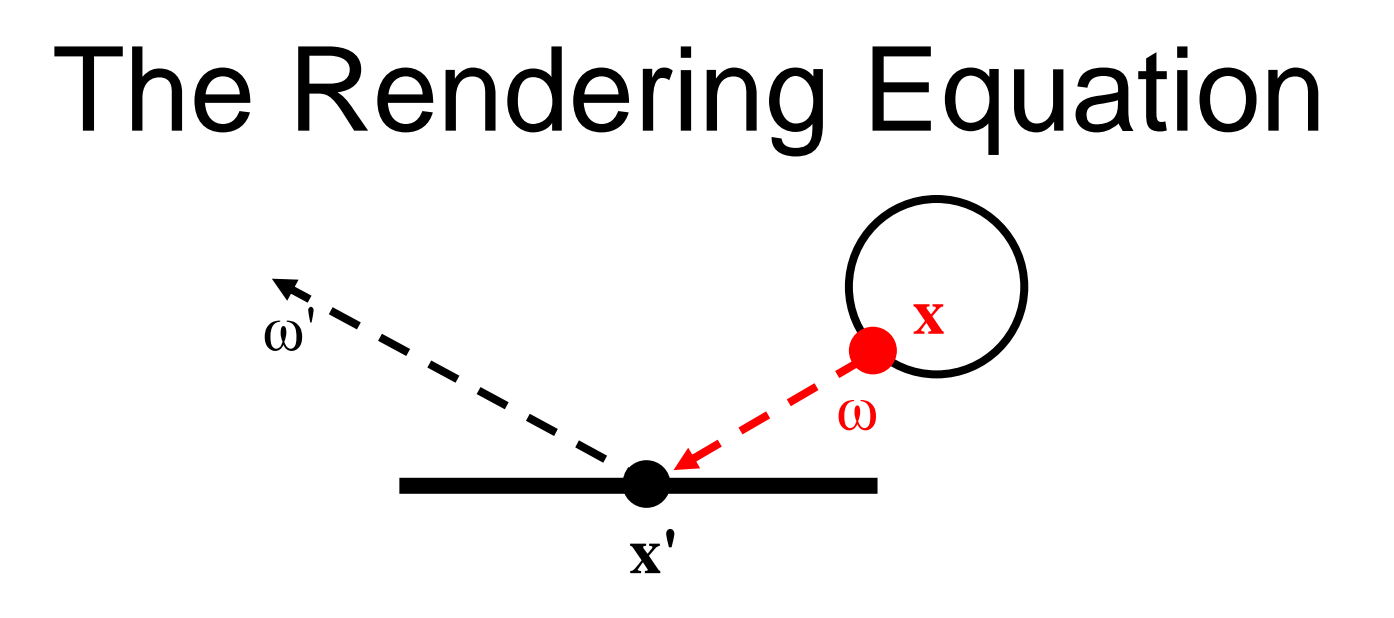

 $L(x',\omega') = E(x',\omega') + \int_{P_x} (\omega,\omega')L(x,\omega)G(x,x')V(x,x') dA$ For each *<sup>x</sup>*, compute *L(x, <sup>ω</sup>),* the radiance at point *x* in the direction ω (from *x* to *x'*)

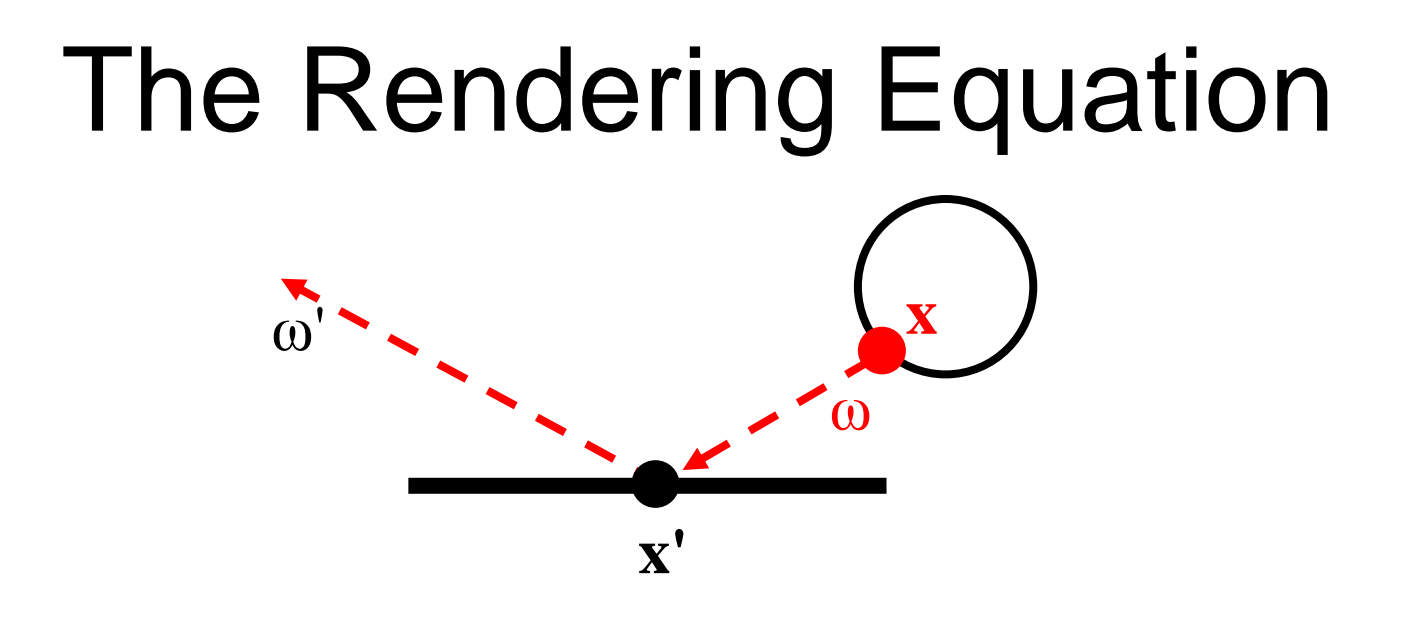

$$
L(x',\omega') = E(x',\omega') + \int_{\mathcal{P}_x} (\omega,\omega')L(x,\omega)G(x,x')V(x,x') dA
$$

scale the contribution by  $\rho_{x'}(\omega,\omega')$ , the reflectivity (BRDF) of the surface at x'

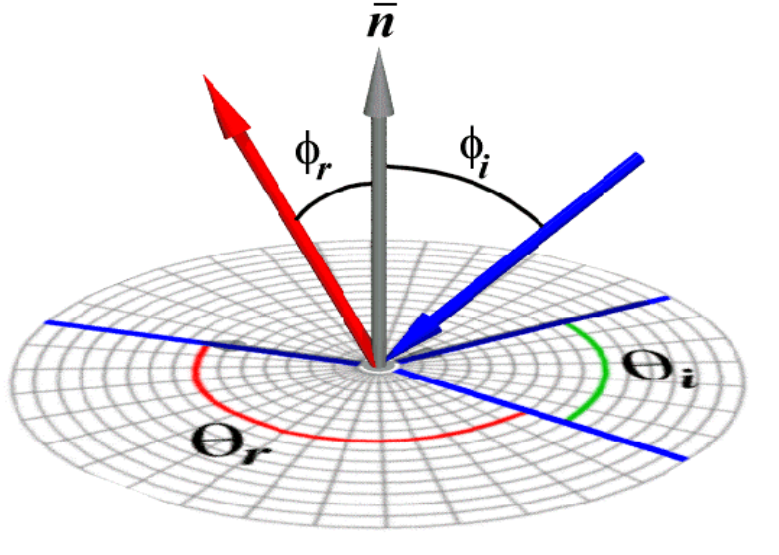

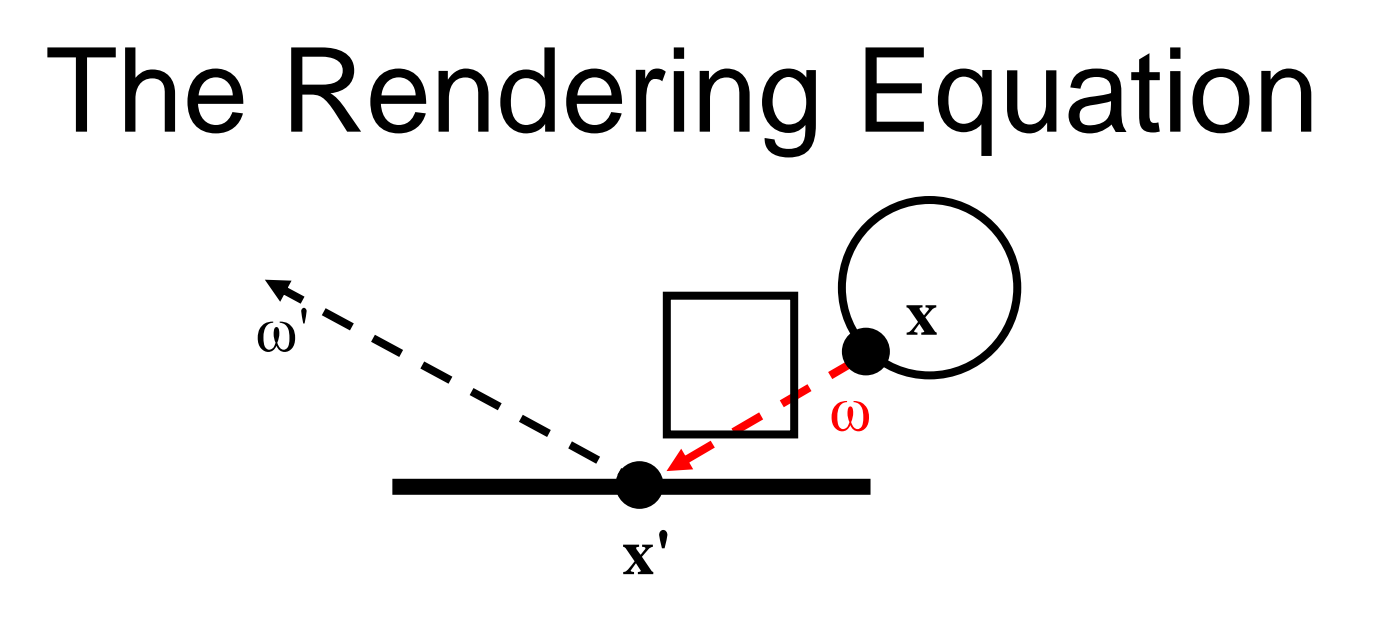

$$
L(x',\omega') = E(x',\omega') + \int_{\rho_x} (\omega,\omega')L(x,\omega)G(x,x')V(x,x') dA
$$

For each *<sup>x</sup>*, compute *V(x,x'),*  the visibility between *x* and *x'*: 1 when the surfaces are unobstructed along the direction <sup>ω</sup>, 0 otherwise

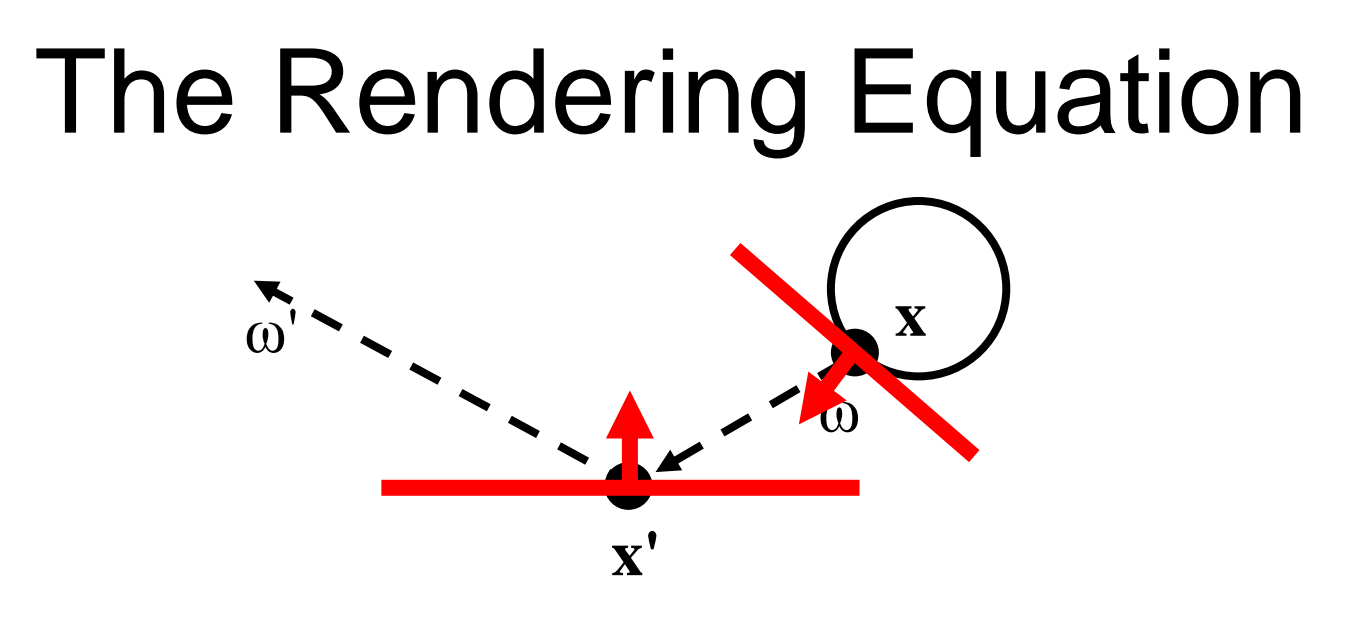

 $L(x',\omega') = E(x',\omega') + \int_{P_x} (\omega,\omega')L(x,\omega)G(x,x')V(x,x') dA$ For each x, compute *G(x, x')*, which describes the on the geometric relationship between the two surfaces at x and x'

### Intuition about G(x,x')?

• Which arrangement of two surfaces will yield the greatest transfer of light energy? Why?

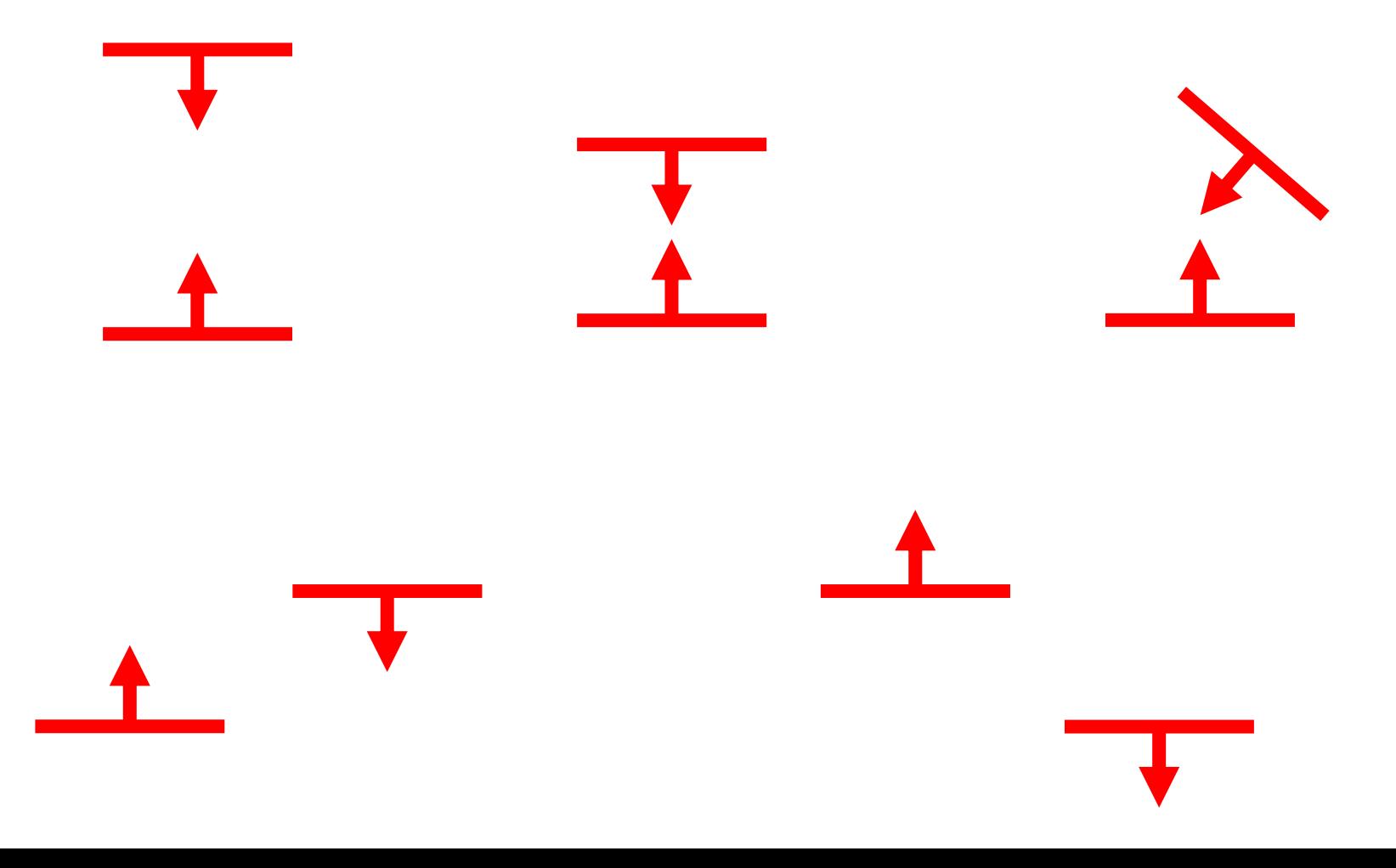

#### Older Radiosity Images (1989)

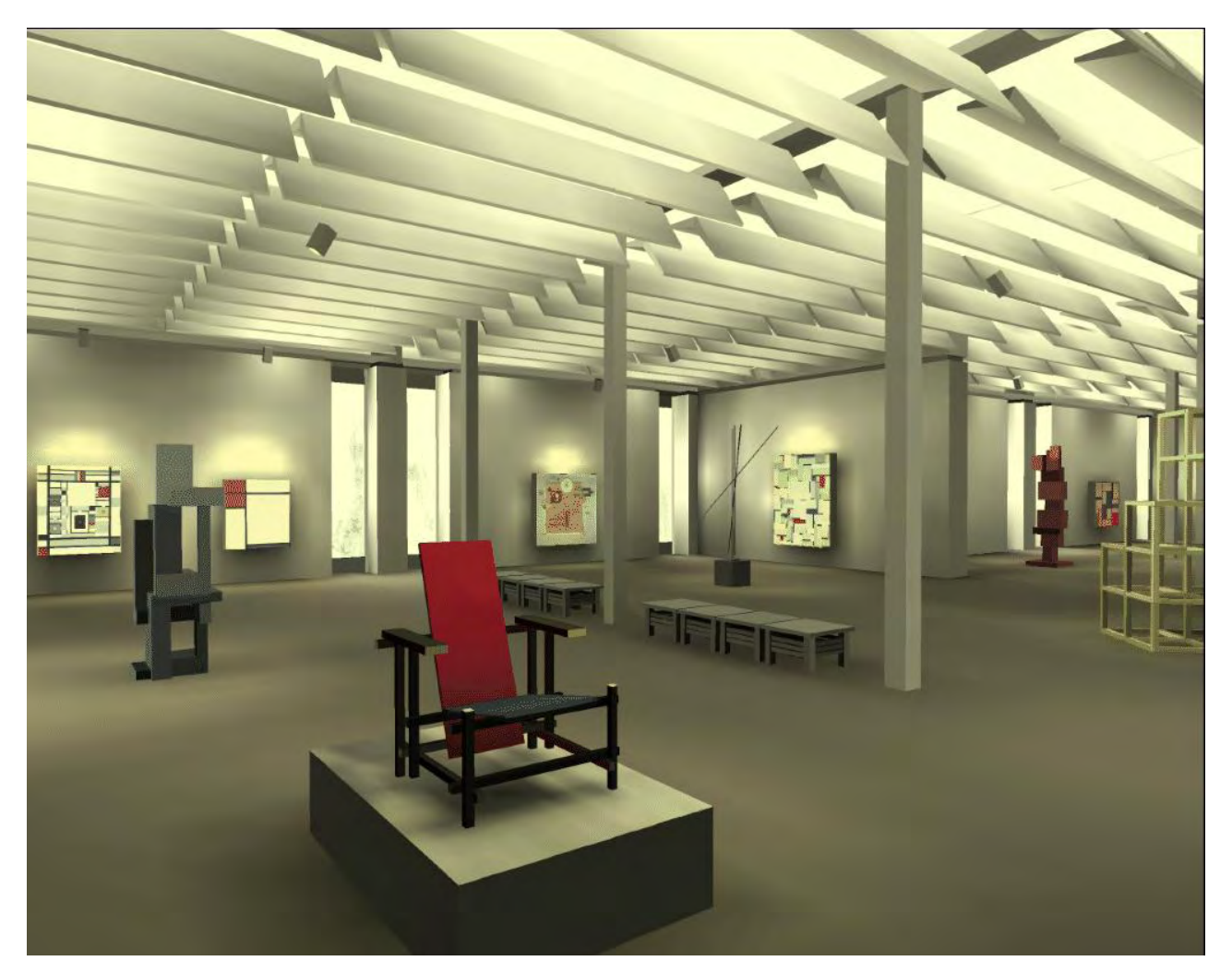

Museum simulation. Program of Computer Graphics, Cornell University. 50,000 patches. Note indirect lighting from ceiling.

## **Radiosity**

- Why Radiosity
	- The Cornell Box
	- and the state of the state – Radiosity vs. Ray Tracing
- Global Illumination: The Rendering Equation
- Radiosity Equation/Matrix
- Calculating the Form Factors
- Progressive Radiosity

## Radiosity Overview

- Surfaces are assumed to be perfectly Lambertian (diffuse)
	- reflect incident light in all directions with equal intensity
- The scene is divided into a set of small areas, or patches.
- The radiosity, B<sub>i</sub>, of patch *i* is the total rate of energy leaving a surface. The radiosity over a patch is constant.
- Units for radiosity: Watts / steradian \* meter<sup>2</sup>

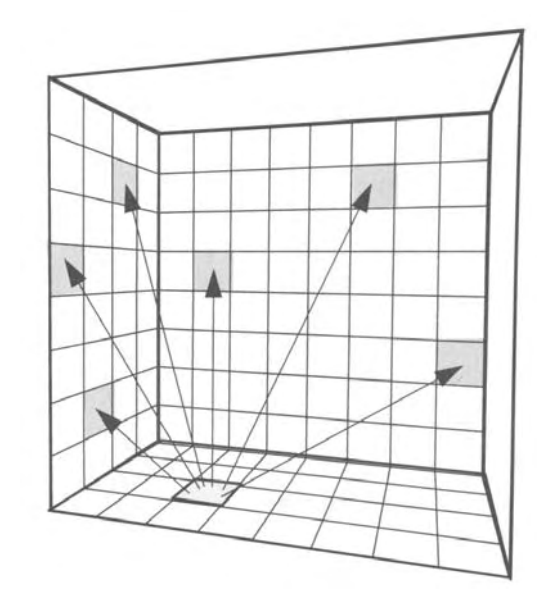

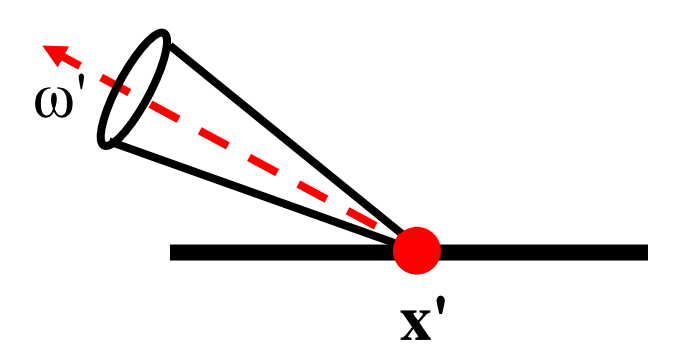

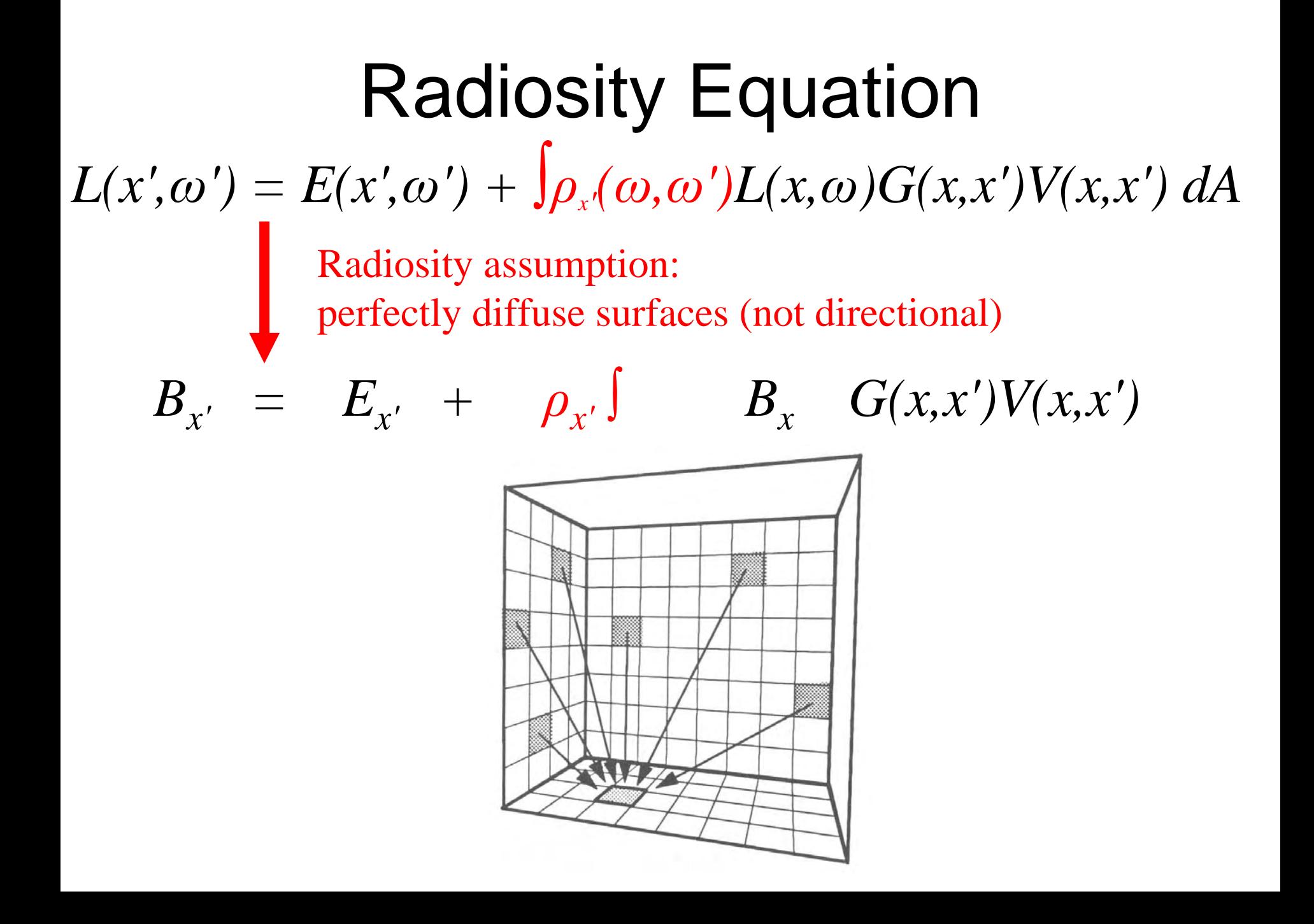

#### Continuous Radiosity Equation

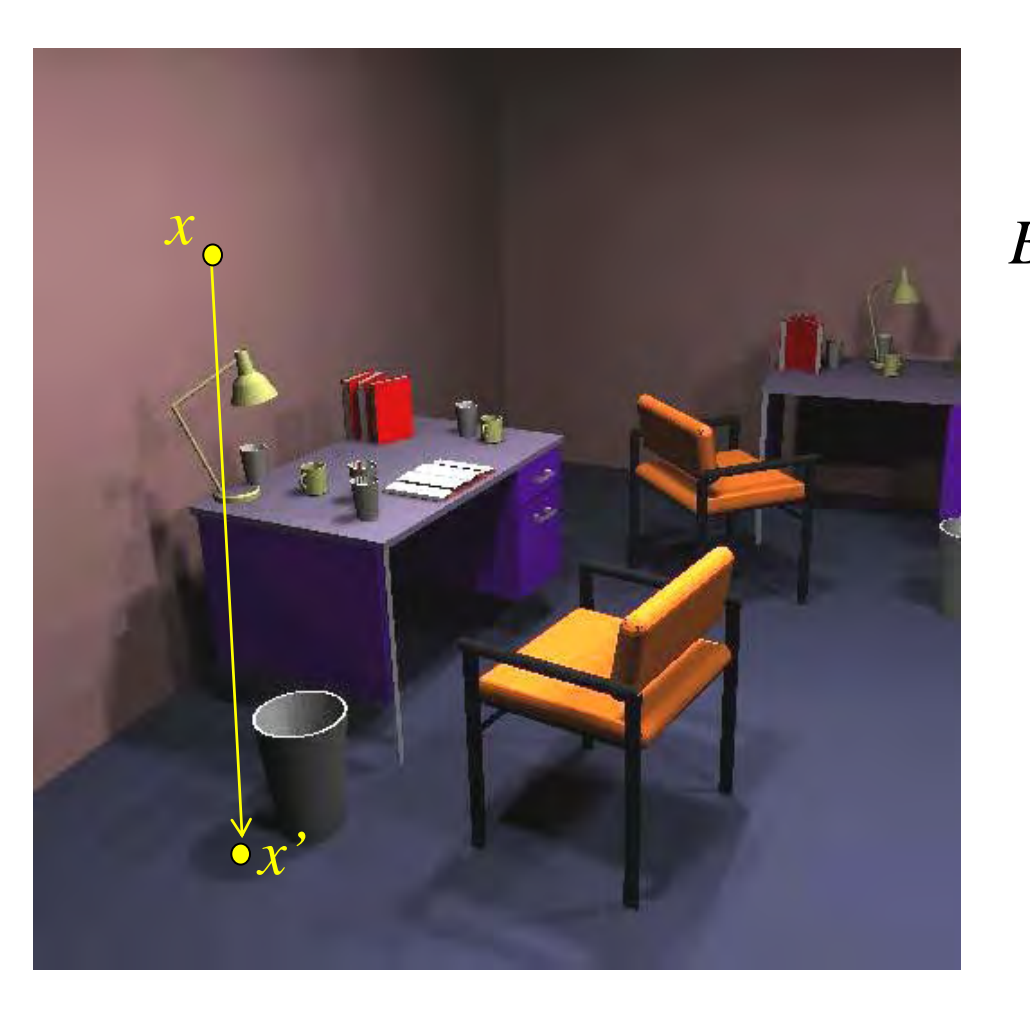

reflectivity  $B_{x'} = E_{x'} + \rho_{x'}$   $\int G(x,x') V(x,x') B_{x'}$ 

form factor

G: geometry term V: visibility term

No analytical solution, even for simple configurations

#### Discrete Radiosity Equation

Discret ize the scene into *n* patches, over which the radiosity is constant

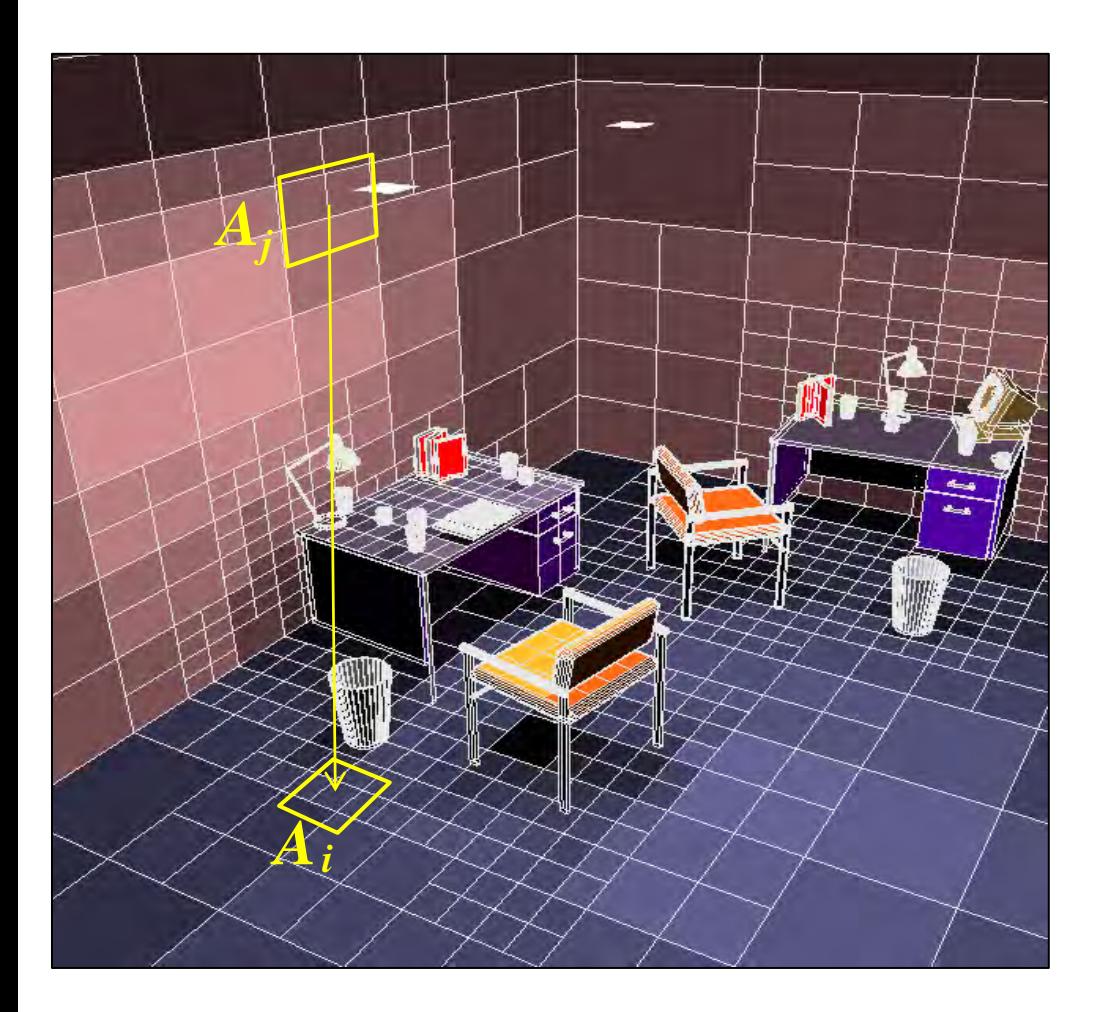

reflectivity ∑ *j=1*  $\overline{\rho}_{i}$ *n*  $B_i = E_i + \rho_i \sum_i F_{ij} B_j$ form factor

- discrete representation
- iterative solution
- costly geometric/visibility calculations

The Radiosity Matrix 
$$
B_i = E_i + \rho_i \sum_{j=1}^{n} F_{ij} B_j
$$

*n* simultaneous equations with *n* unknown  $B_i$  values can be written in matrix form:

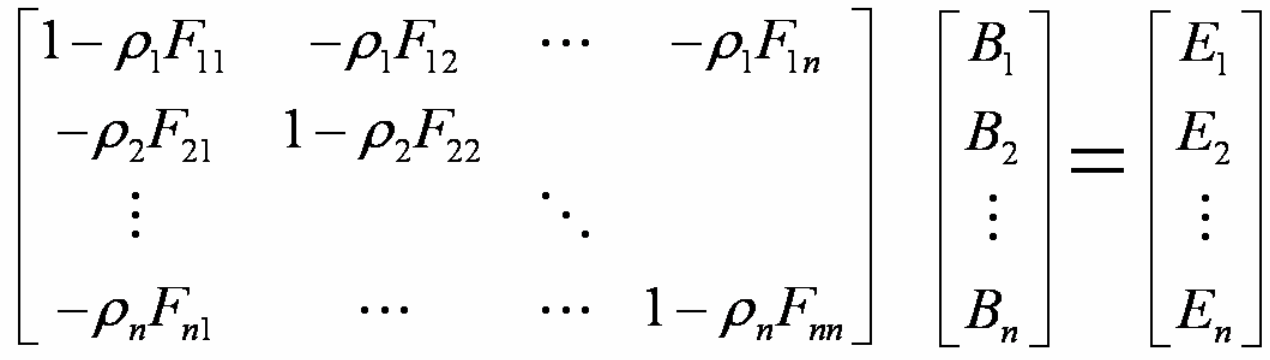

A solution yields a single radiosity value *Bi* for each patch in the environment, a view-independent solution.

### Solving the Radiosity Matrix

The radiosity of a single patch *i* is updated for each iteration by *gathering* radiosities from all other patches:

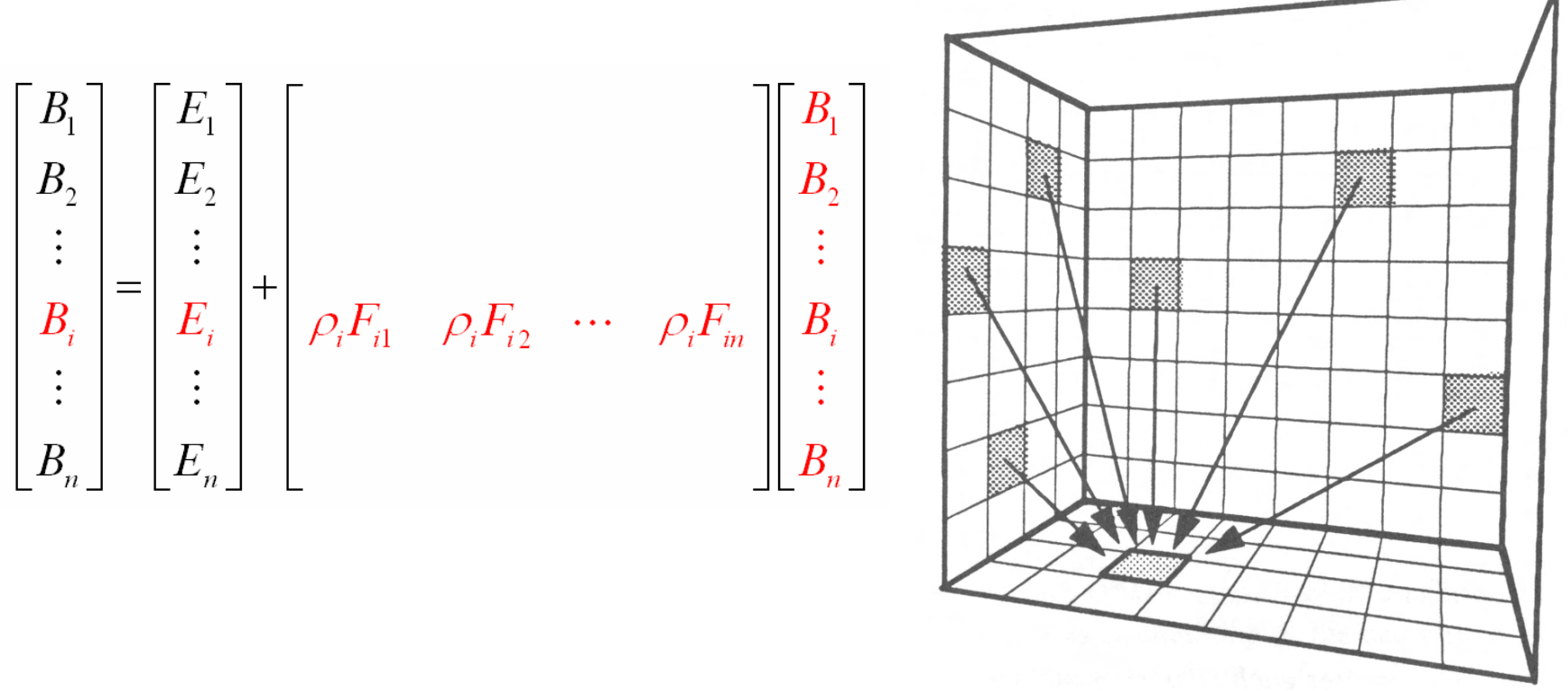

This method is fundamentally a Gauss-Seidel relaxation

## Computing Vertex Radiosities

- • $B_i$  radiosity values are constant over the extent of a patch.
- $\bullet$ How are they mapped to the vertex radiosities(intensities) needed by the renderer?
	- Average the radiosities of patches that contribute to the vertex
	- Vertices on the edge of a surface are assigned values extrapolation

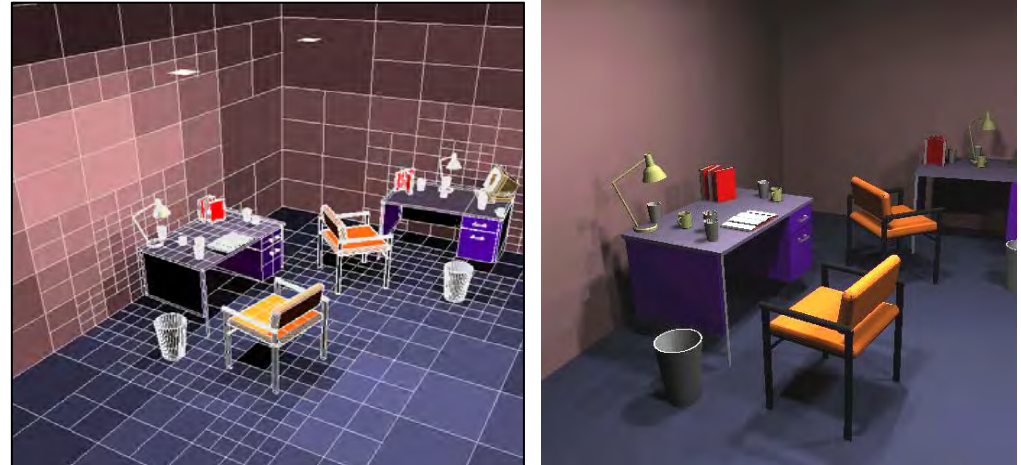

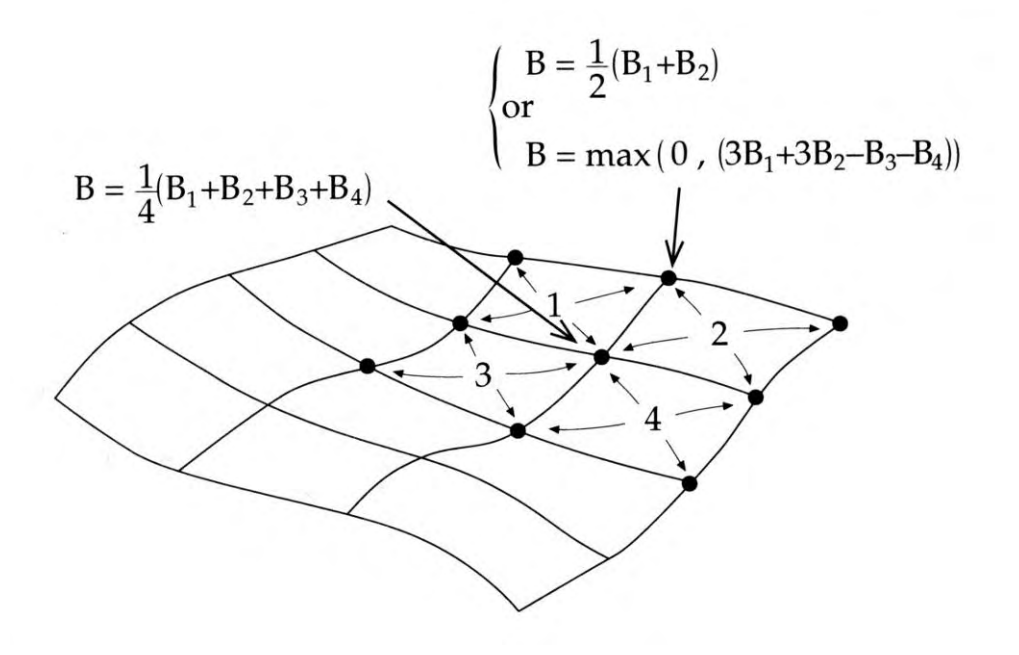

#### Radiosity 1988

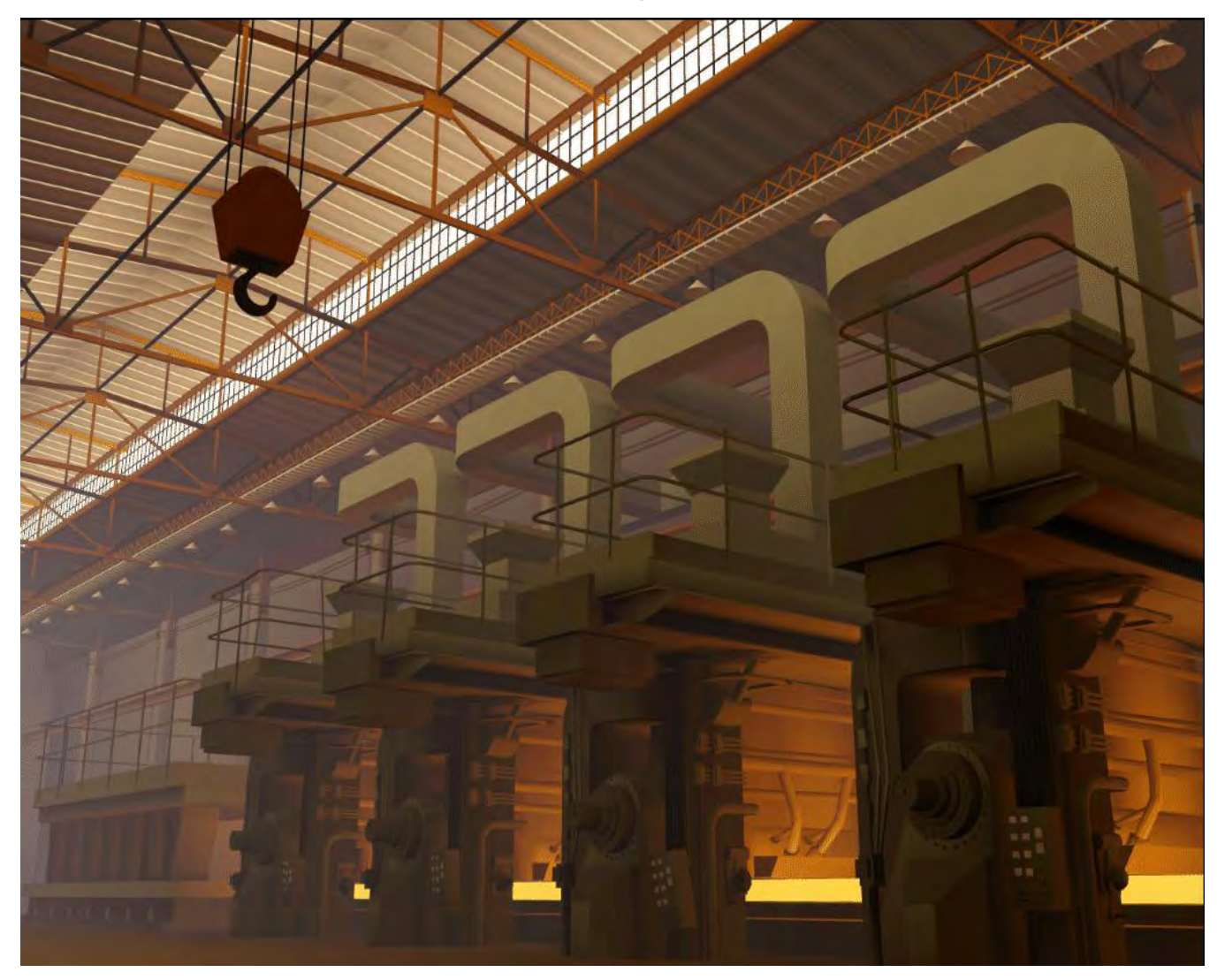

Factory simulation. Program of Computer Graphics, Cornell University. 30,000 patches.

## Today

- Why Radiosity
	- The Cornell Box
	- and the state of the state – Radiosity vs. Ray Tracing
- Global Illumination: The Rendering Equation
- Radiosity Equation/Matrix
- Calculating the Form Factors
- Progressive Radiosity

#### Radiosity Patches are Finite **Elements**

- We are trying to solve an the rendering equation over the *infinite-dimensional* space of radiosity functions over the scene.
- We project the problem onto a *finite basis* of functions: piecewise constant over patches

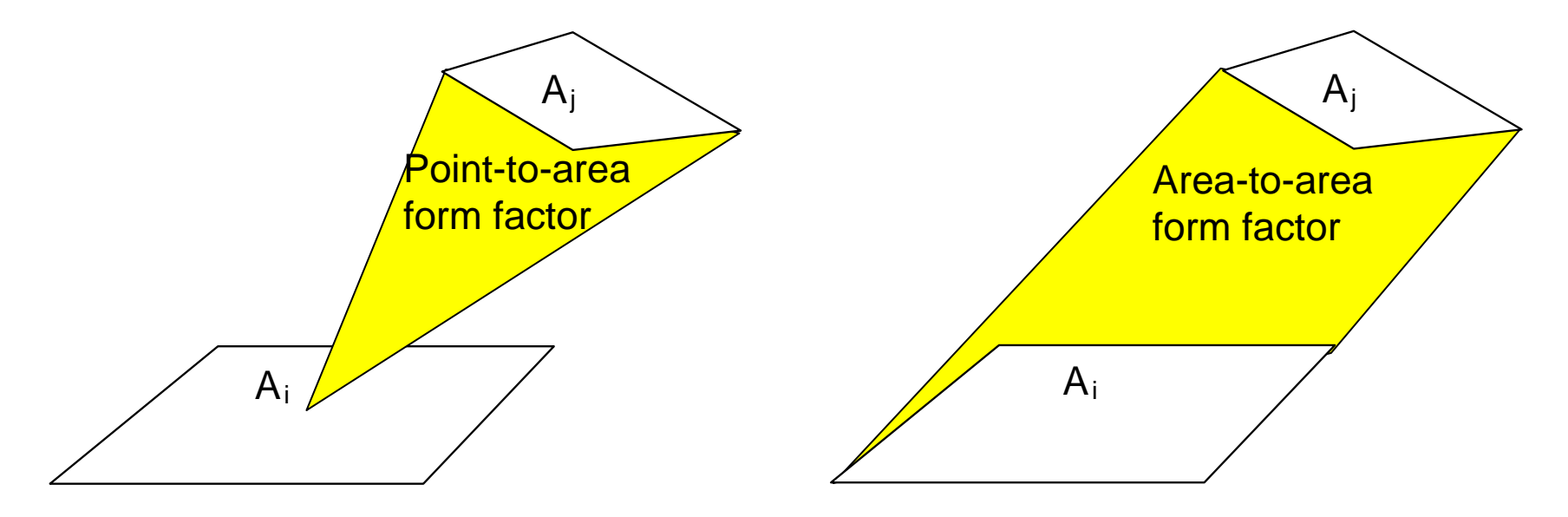

# Calculating the Form Factor  $F_{ii}$

- $F_{ij}$  = fraction of light energy leaving patch j that arrives at patch i
- Takes account of both:
	- geometry (size, orientation & position)
	- visibility (are there any occluders?)

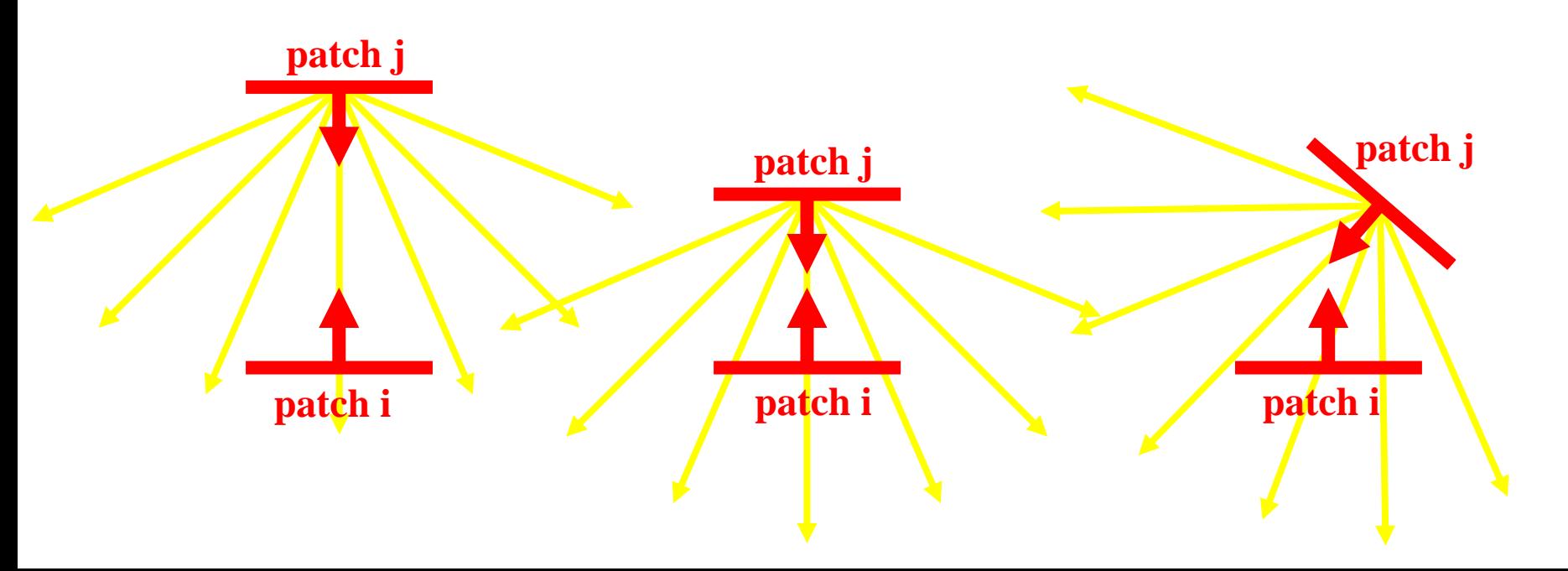

#### Remember Diffuse Lighting? Surface  $\theta_i$ dBdA*n* $dA = dB \cos \theta_i$  $=$  ab cos 2  $(n\!\cdot\! l)$ *r* $L_{\alpha} = k_{\alpha}(\mathbf{n} \cdot \mathbf{l}) \frac{L_{i}}{2}$  $\omega$ <sup>*d*</sup> $\omega$  $=$   $k$   $_{J}$  (  $\blacksquare$ ⋅**l**

## Calculating the Form Factor F<sub>ii</sub>

•  $F_{ij}$  = fraction of light energy leaving patch j that arrives at patch I **patch j**

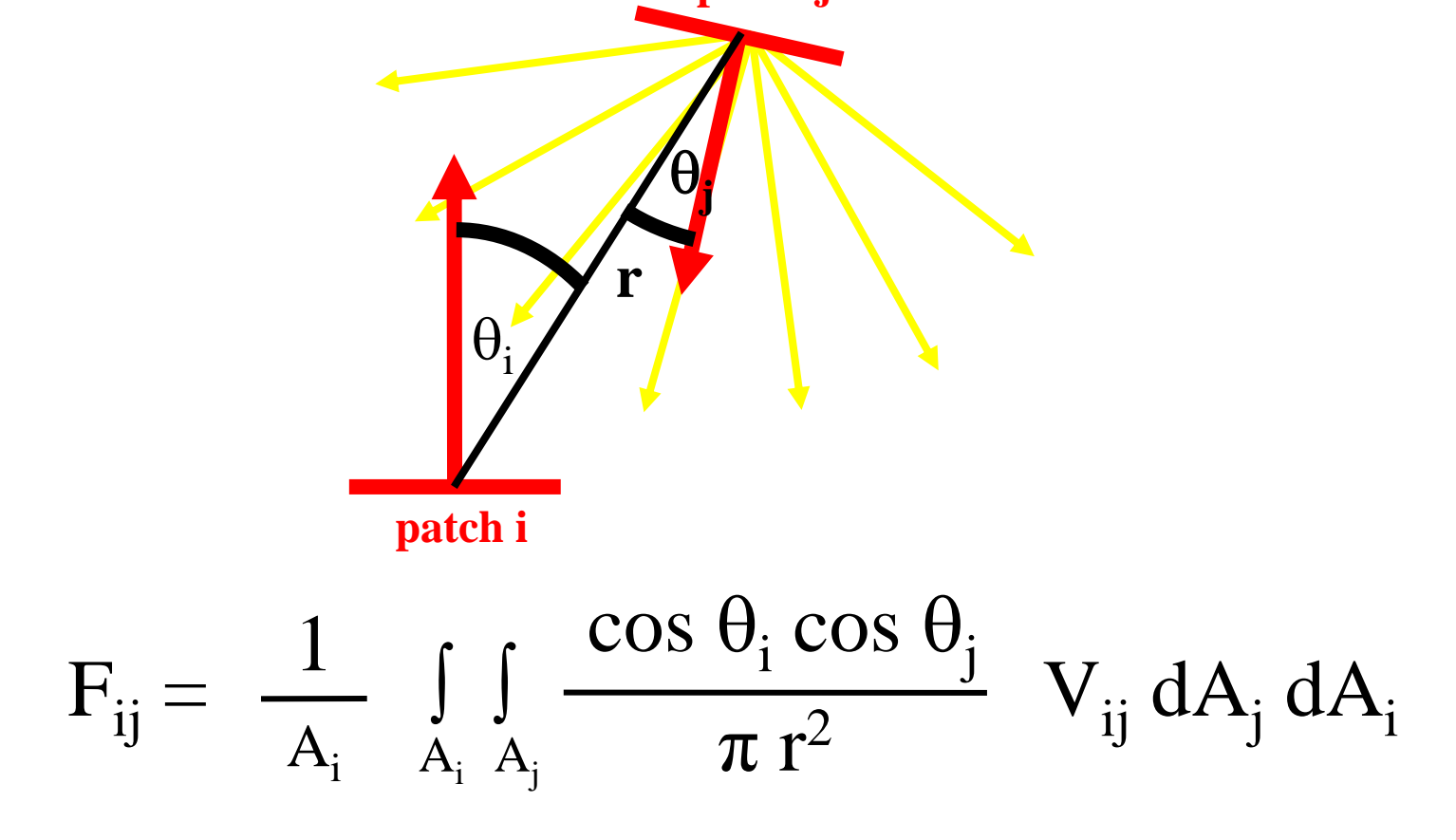

#### Form Factor Determination

The Nusselt analog: the form factor of a patch is equivalent to the fraction of the the unit circle that is formed by taking the projection of the patch onto the hemisphere surface and projecting it down onto the circle.

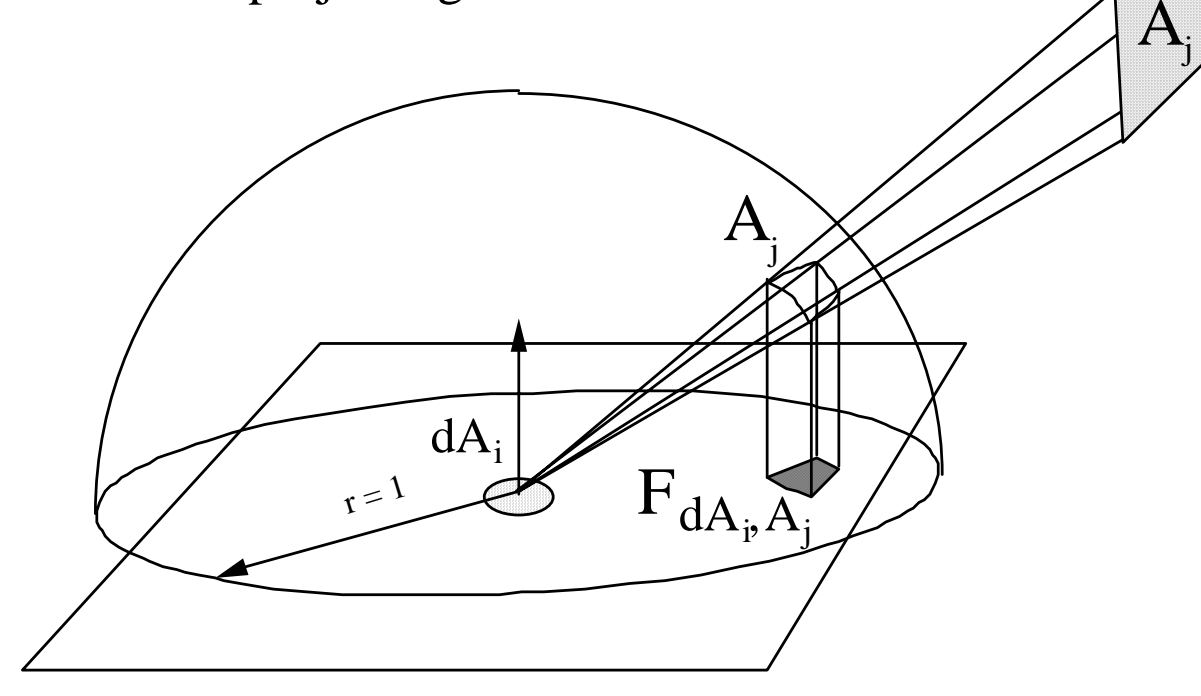

### Hemicube Algorithm

- •A hemicube is constructed around the center of each patch
- •Faces of the hemicube are divided into "pixels"
- • Each patch is projected (rasterized) onto the faces of the hemicube
- $\bullet$  Each pixel stores its pre-computed form factor The form factor for a particular patch is just the sum of the pixels it overlaps
- • Patch occlusions are handled similar toz-buffer rasterization

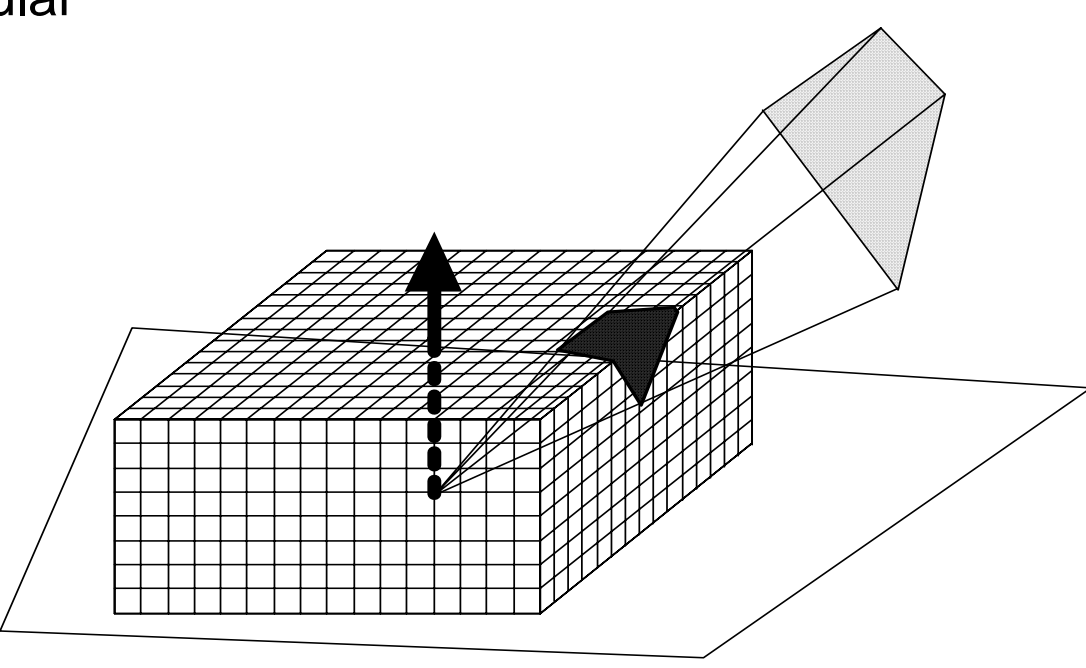

## Form Factor from Ray Casting

- Cast *n* rays between the two patches
	- –*n* is typically between 4 and 32
	- and the state of the state Compute visibility
	- and the state of the state – Integrate the point-to-point form factor
- Permits the computation of the patch-to-patch form factor, as opposed to point-to-patch Ai

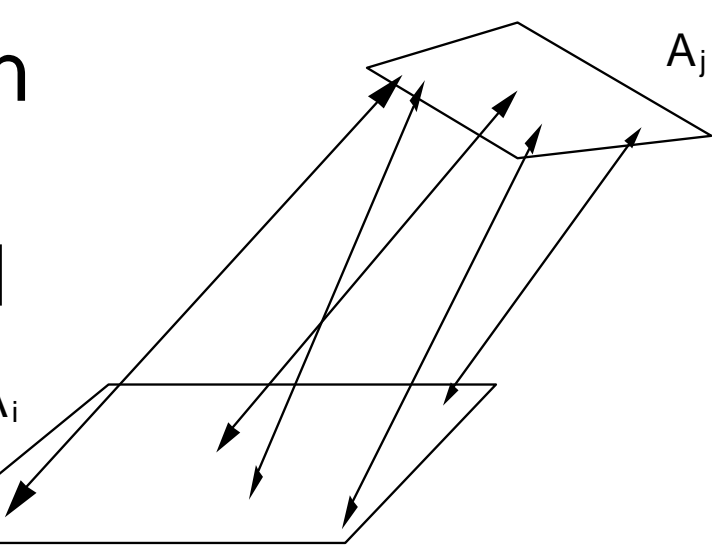

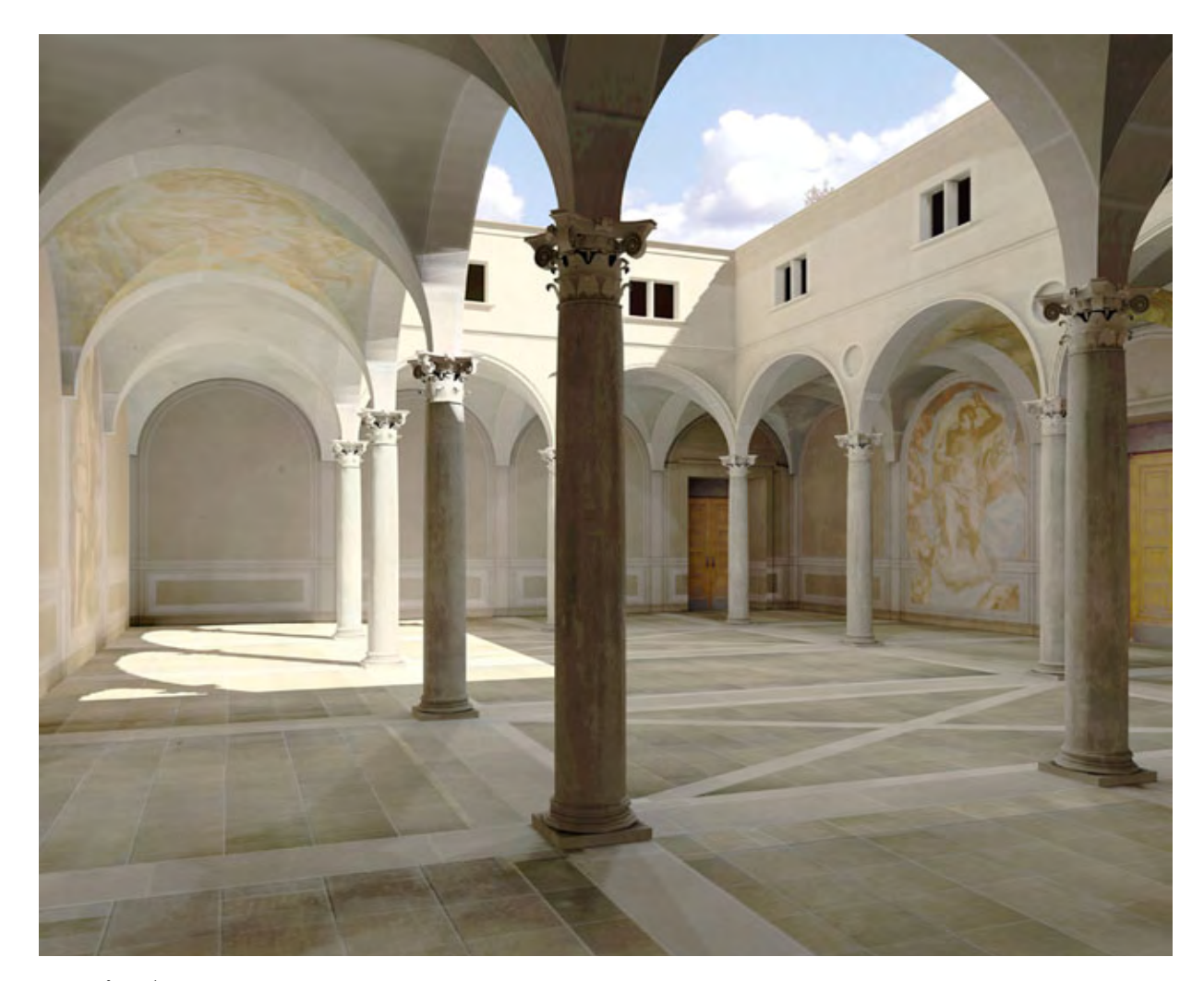

Lightscape **http://www.lightscape.com**

## **Radiosity**

- Why Radiosity
	- The Cornell Box
	- and the state of the state – Radiosity vs. Ray Tracing
- Global Illumination: The Rendering Equation
- Radiosity Equation/Matrix
- Calculating the Form Factors
- Progressive Radiosity

## Stages in a Radiosity Solution

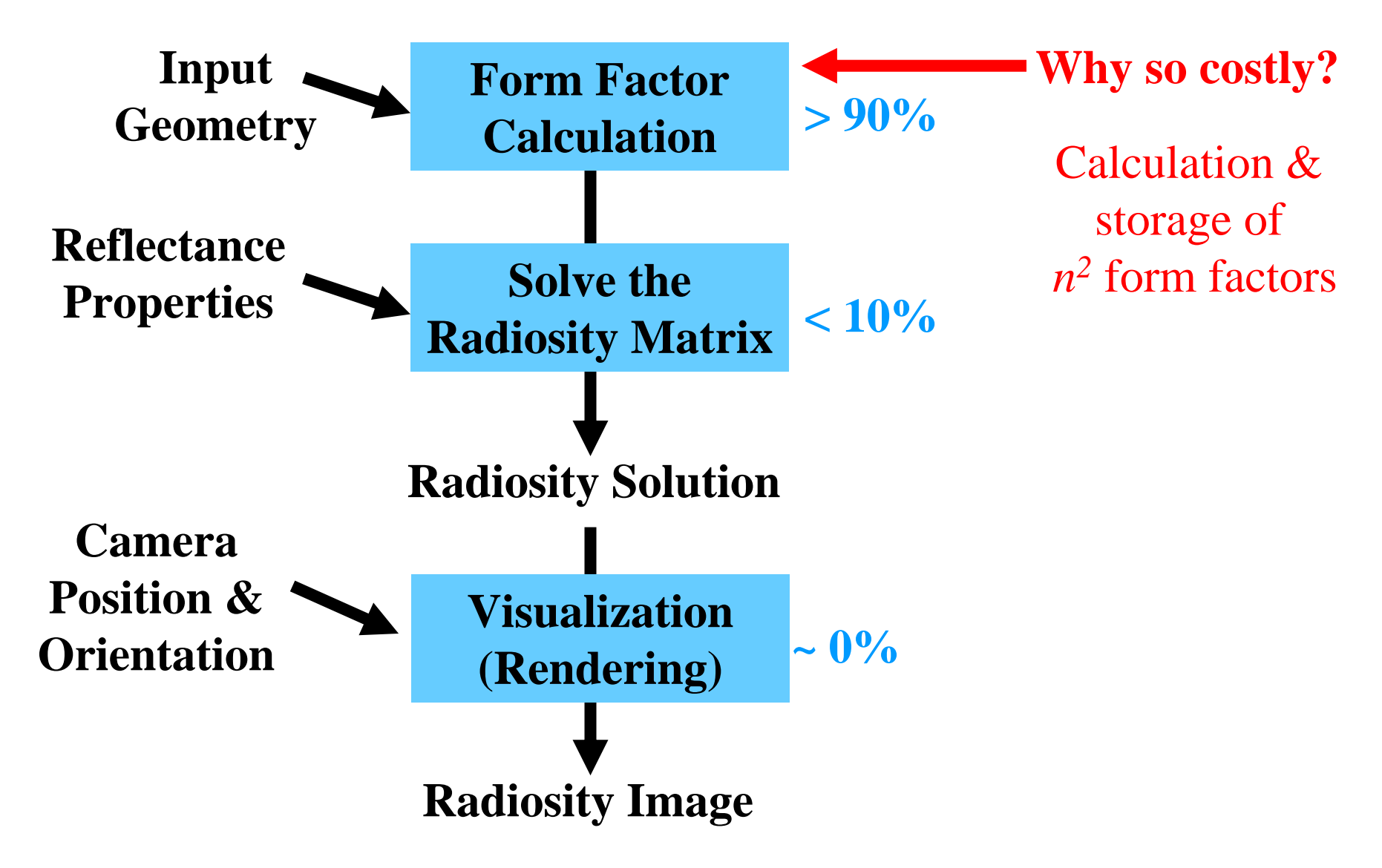

### Progressive Refinement

- Goal: Provide frequent and timely updates to the user during computation
- Key Idea: Update the entire image at every iteration, rather than a single patch
- How? Instead of summing the light received by one patch, distribute the radiance of the patch with the most *undistributed radiance*.

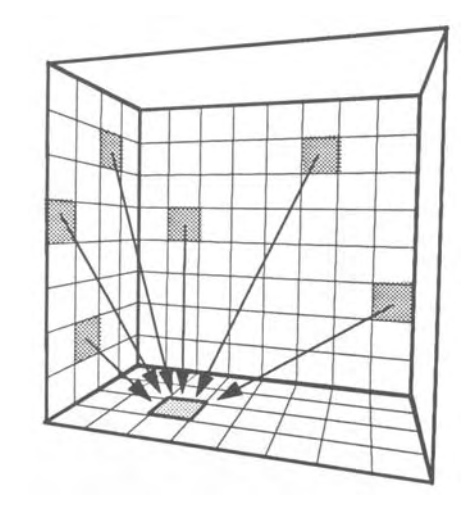

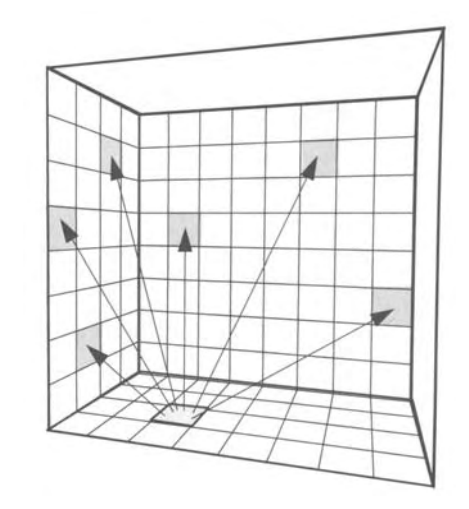

## Reordering the Solution for PR

*Shooting:* the radiosity of all patches is updated for each iteration:

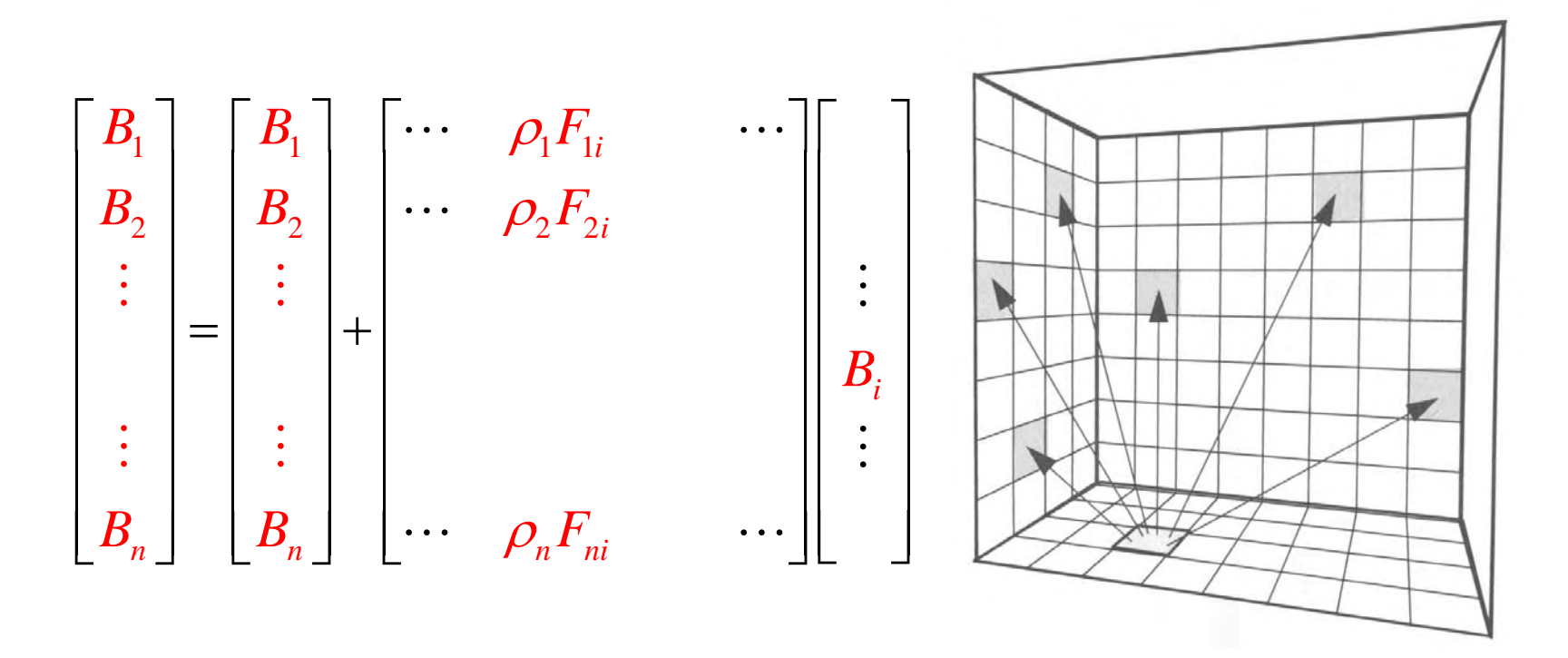

This method is fundamentally a Southwell relaxation

#### Progressive Refinement w/out Ambient Term

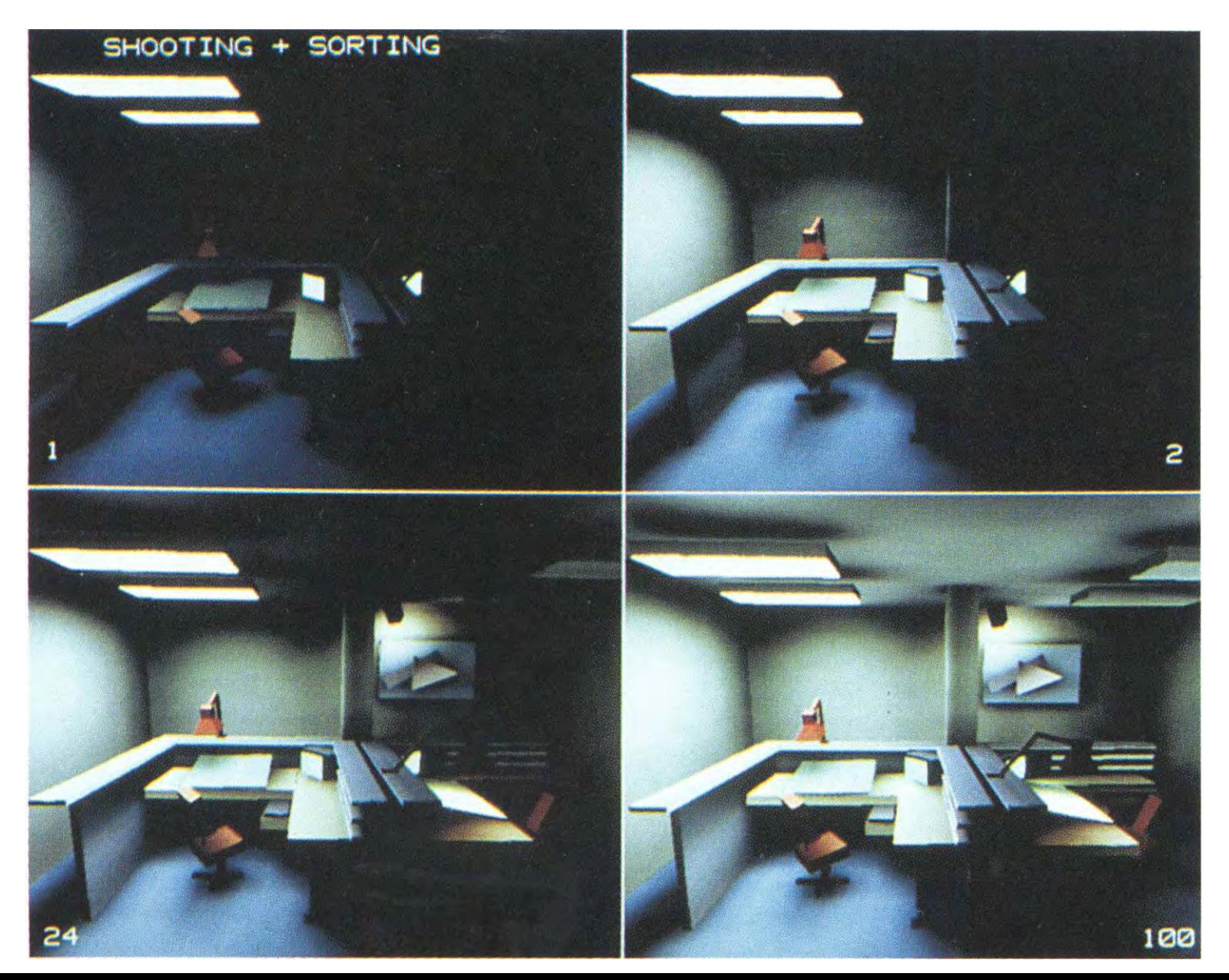

#### Progressive Refinement with Ambient Term

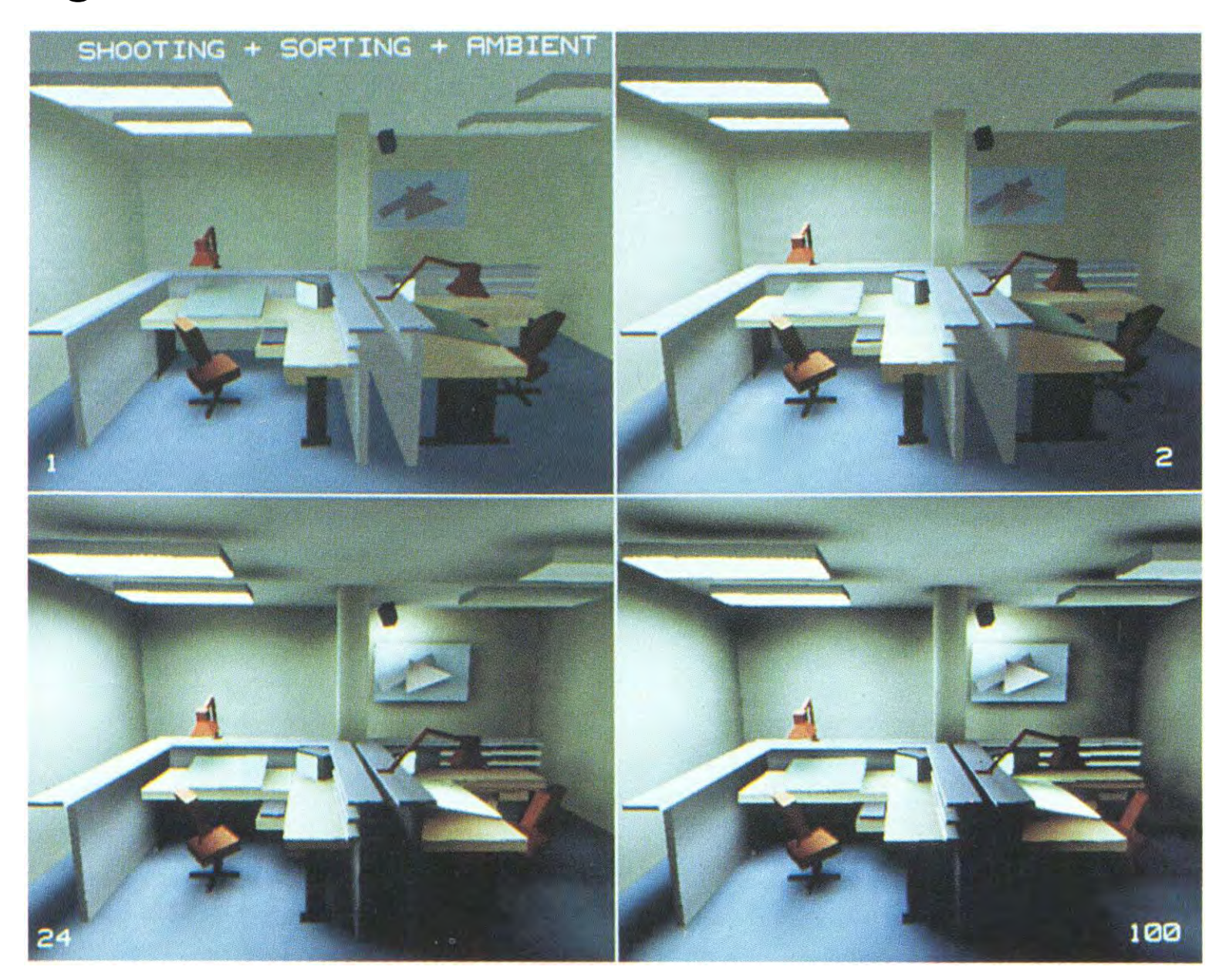

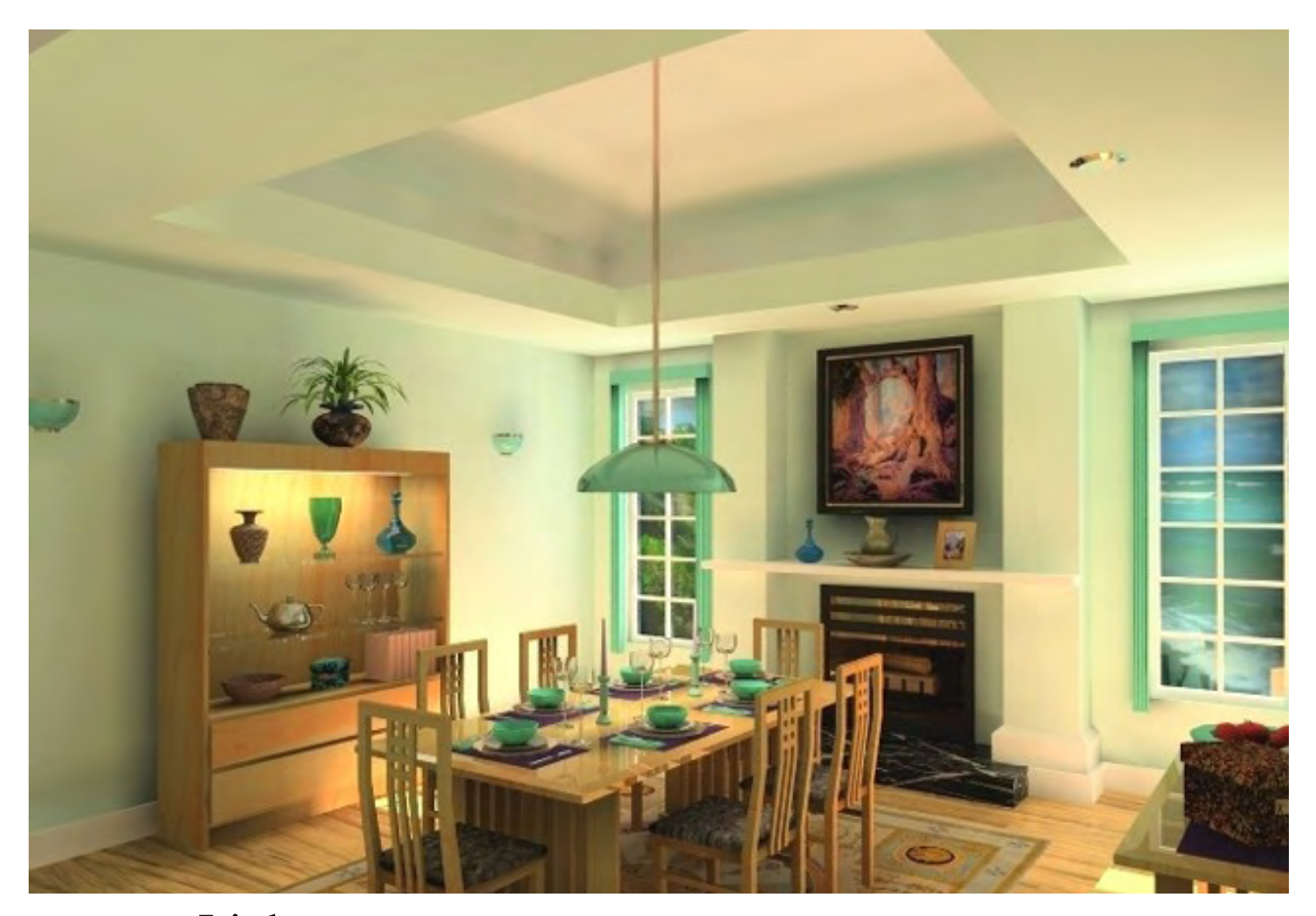

Lightscape **http://www.lightscape.com**

#### Monte Carlo Methods

- Expected value and variance
- Analysis of Monte-Carlo integration
- Monte-Carlo in graphics
- Importance sampling
- Stratified sampling
- •Global illumination
- Advanced Monte-Carlo rendering

#### A little bit of eye candy for motivation

- Glossy material rendering
- Random reflection rays around mirror direction
	- 1 sample per pixel

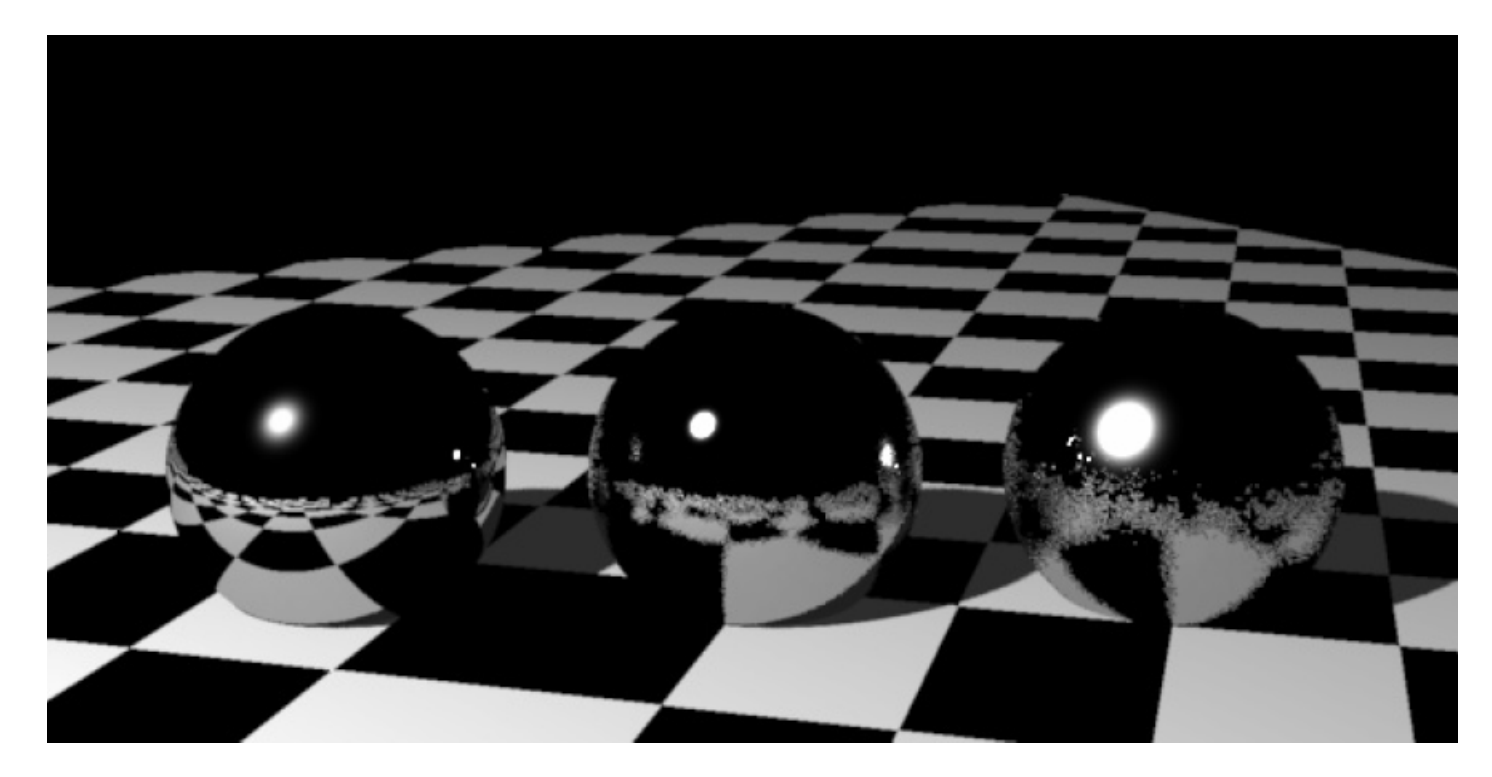

#### A little bit of eye candy for motivation

- Glossy material rendering
- Random reflection rays around mirror direction
	- –256 sample per pixel

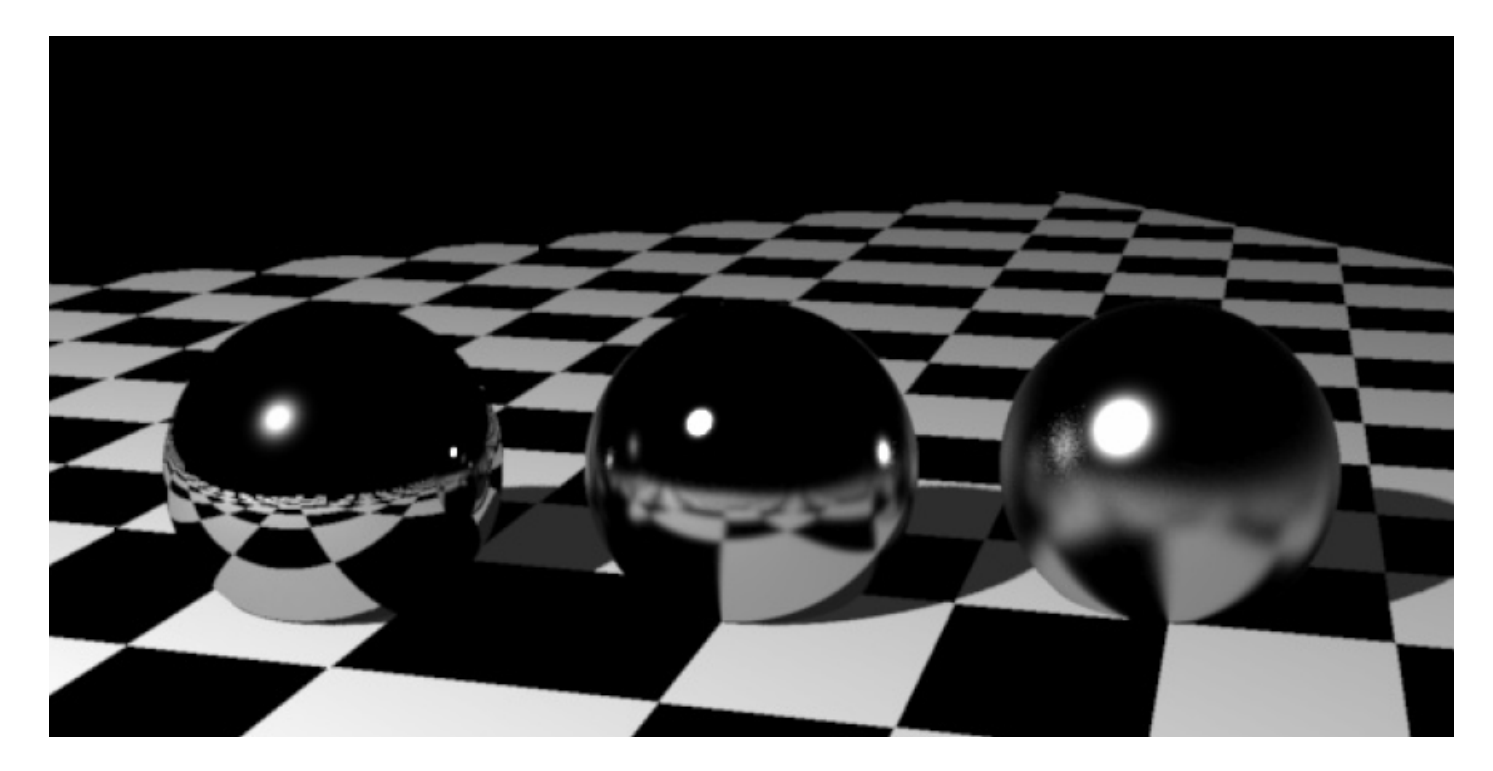
#### Monte Carlo Images

•• Image from the ARNOLD Renderer by Marcos Fajardo

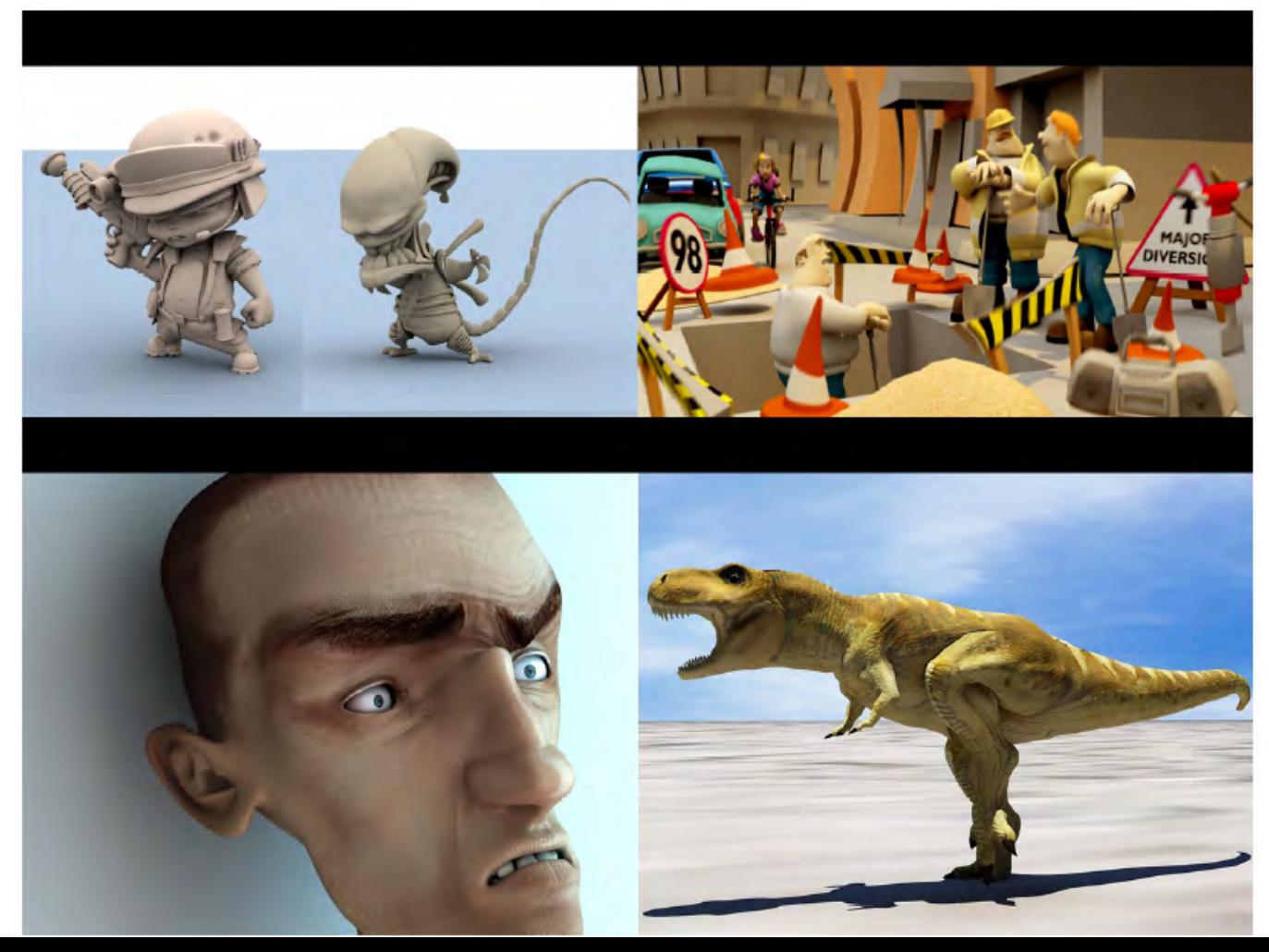

#### Expected value

$$
E[x] = \int_{-\infty}^{\infty} x p(x) dx
$$

$$
E[f(x)] = \int_{-\infty}^{\infty} f(x)p(x)dx
$$

- Expected value is linear
- • $E[f_1(x) + a f_2(x)] = E[f_1(x)] + a E[f_2(x)]$

#### Variance

$$
\sigma^{2} = E[(x - E[x])^{2}] = \int_{-\infty}^{\infty} (x - E[x])^{2} p(x) dx
$$

- Measure of deviation from expected value
- Expected value of square difference (MSE)
- Standard deviation σ: square root of variance (notion of error, RMS)

## Variance  $\sigma^2 = E[(x - E[x])^2] = E[x^2] - (E[x])^2$

- Proof:  $= E[x^2 - 2xE[x] + E[x]^2]$
- Note that E[x] is a constant. By linearity of E we have:

$$
\sigma^{2} = E[x^{2}] - (2E[x])E[x] + (E[x])^{2}
$$

$$
\sigma^{2} = E[x^{2}] - (E[x])^{2}
$$

#### Monte Carlo Methods

- Expected value and variance
- Analysis of Monte-Carlo integration
- Monte-Carlo in graphics
- Importance sampling
- Stratified sampling
- •Global illumination
- Advanced Monte-Carlo rendering

#### Monte Carlo integration

- $\bullet\,$  Function  $\mathit{f(x)}$  of x 2 [a b] $\mathit{I}$
- We want to compute
- •Consider a random variable *x*
- If *x* has uniform distribution, *I=E[f(x)]* –– By definition of the expected value

#### Sum of Random Variables

• U s e *N* independent identically-distributed (IID) variables  $x_i$ 

and the state of the state – Share same probability (uniform here)

• Define 
$$
F_N = \frac{1}{N} \sum_{j=1}^n f(x_i)
$$

• By linearity of the expectation:  $\mathsf{E}[\mathsf{F}_\mathsf{N}] = \mathsf{E}[\mathsf{f}(\mathsf{x})]$ 

**Study of variance**  

$$
\sigma^{2}[F_{N}] = \sigma^{2} \left[ \sum_{j=1}^{n} \frac{f(x_{i})}{N} \right]
$$

- Recall  $\sigma^2$ [x+y] =  $\sigma^2$ [x] +  $\sigma^2$ [y] + 2 Cov[x,y] and the state of the state We have independent variables: Cov[xi, xj]=0 if i ≠ j
- $\Box$  σ $^2$ [ax] =  $a^2$  σ $^2$ [x]

$$
\sigma^2[F_N] = \frac{\sigma^2[f(x)]}{N}
$$

• i.e. stddev  $\sigma$  (error) decreases by

#### Example

$$
I = \int_0^1 5x^4 dx
$$

• We know it should be 1.0

• In practice with uniform samples:

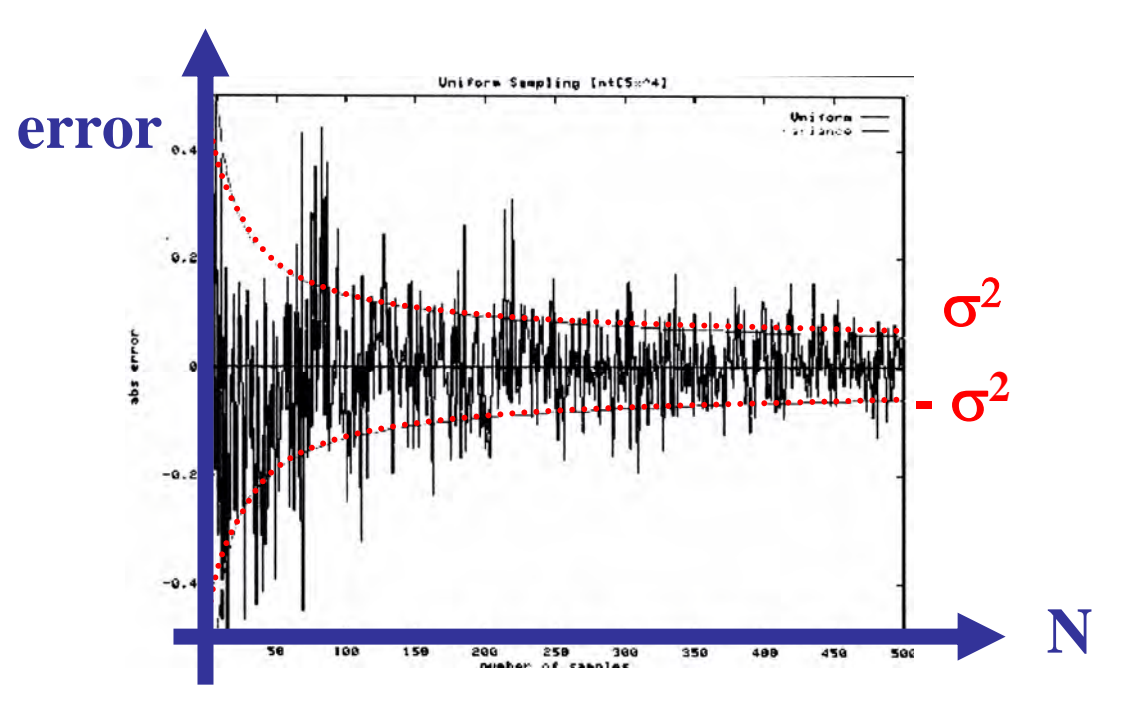

### Monte Carlo integration with probability

- Consider N random samples over domain **with probability** *p(x)*
- Define estimator < I > as:

$$
\langle I \rangle = \frac{1}{N} \sum_{i=1}^{N} \frac{f(x_i)}{p(x_i)}
$$

• Probability *p* allows us to sample the domain more smartly

#### Monte-Carlo Recap

• Expected value is the integrand

–Accurate "on average"

•Variance decrease in 1/N

and the state of the state – Error decreases in

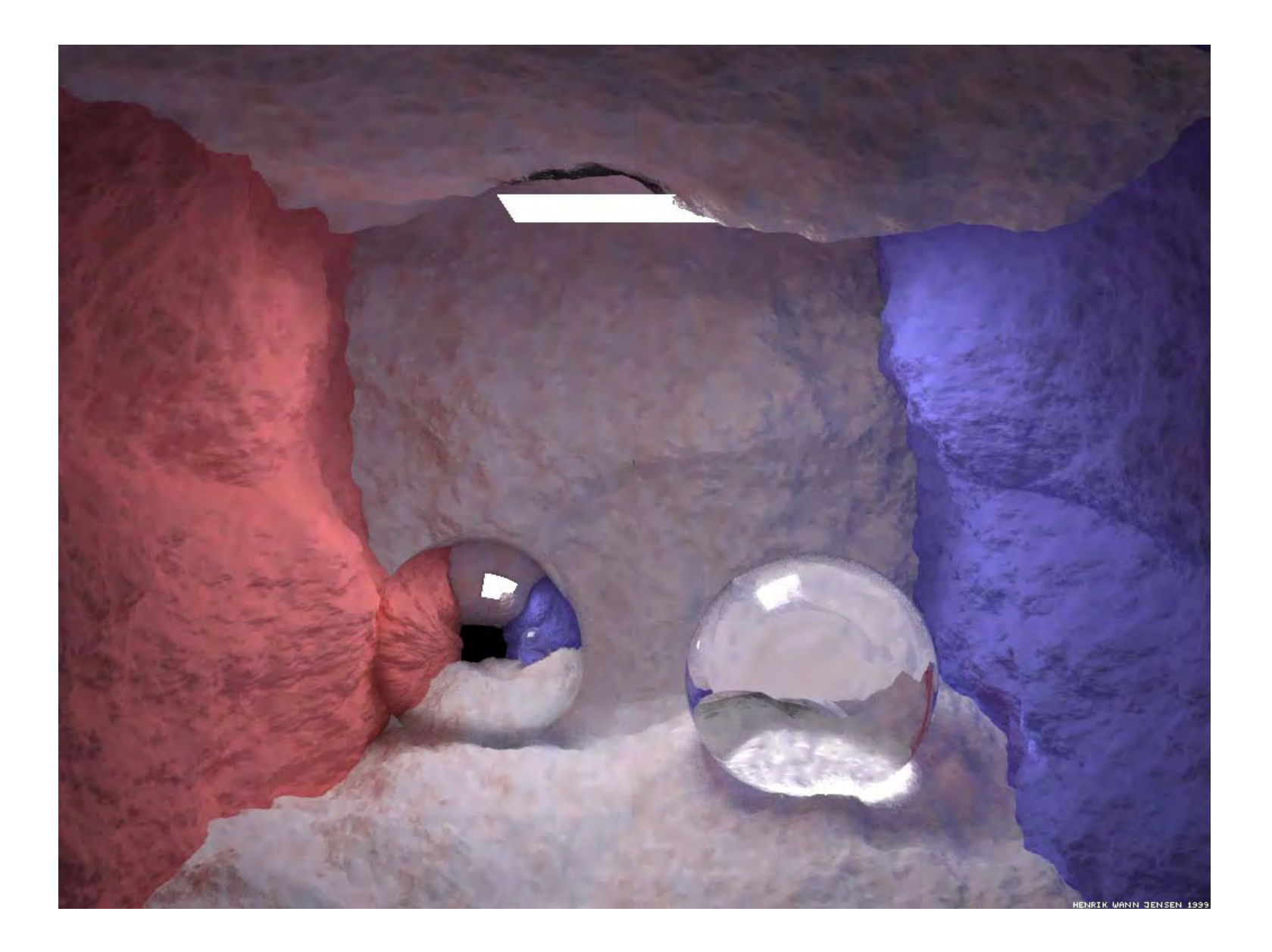

### Advantages of MC Integration

- Few restrictions on the integrand
	- –Doesn't need to be continuous, smooth, ...
	- and the state of the state - Only need to be able to evaluate at a point
- Extends to high-dimensional problems
	- –– Same convergence
- Conceptually straightforward
- Efficient for solving at just a few points

### Disadvantages of MC

- N ois y
- Slow convergence
- Good implementation is hard
	- and the state of the state Debugging code
	- –– Debugging maths
	- and the state of the state Choosing appropriate techniques

#### • Images by Veach and Guibas

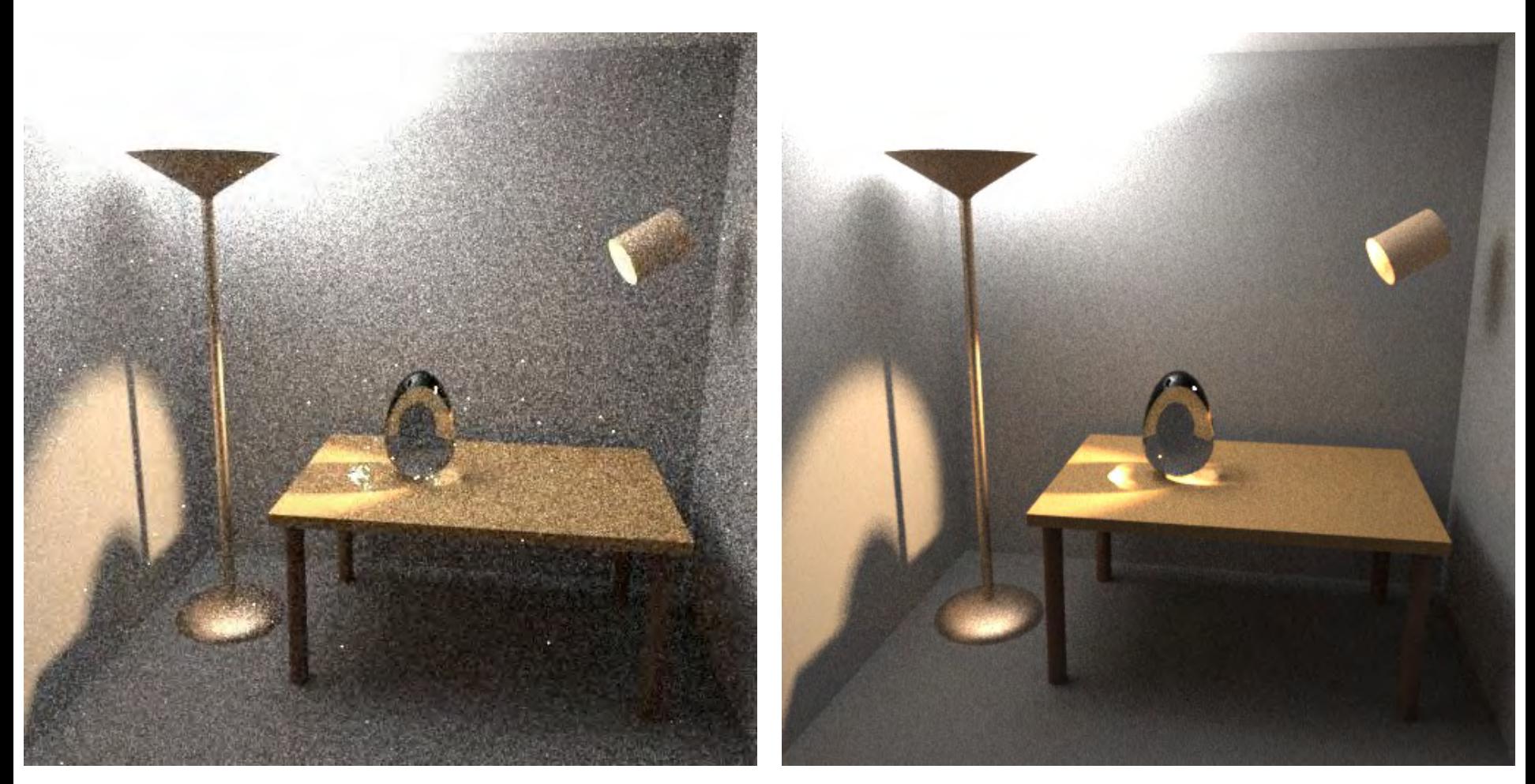

Naïve sampling strategy **Optimal sampling strategy** 

#### Today's lecture

- Expected value and variance
- Analysis of Monte-Carlo integration
- Monte-Carlo in graphics
- Importance sampling
- Stratified sampling
- •Global illumination
- Advanced Monte-Carlo rendering

#### What can we integrate?

 $\int\int\int\int L(x,y,t,u,v)dx\,dy\,dt\,du\,dv$ 

- Pixel: antialiasing
- •Light sources: Soft shadows
- •Lens: Depth of field
- •Time: Motion blur
- •BRDF: glossy reflection
- •Hemisphere: indirect lighting

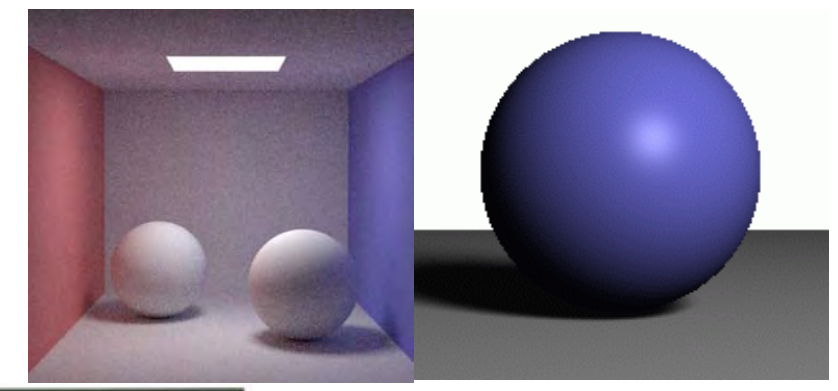

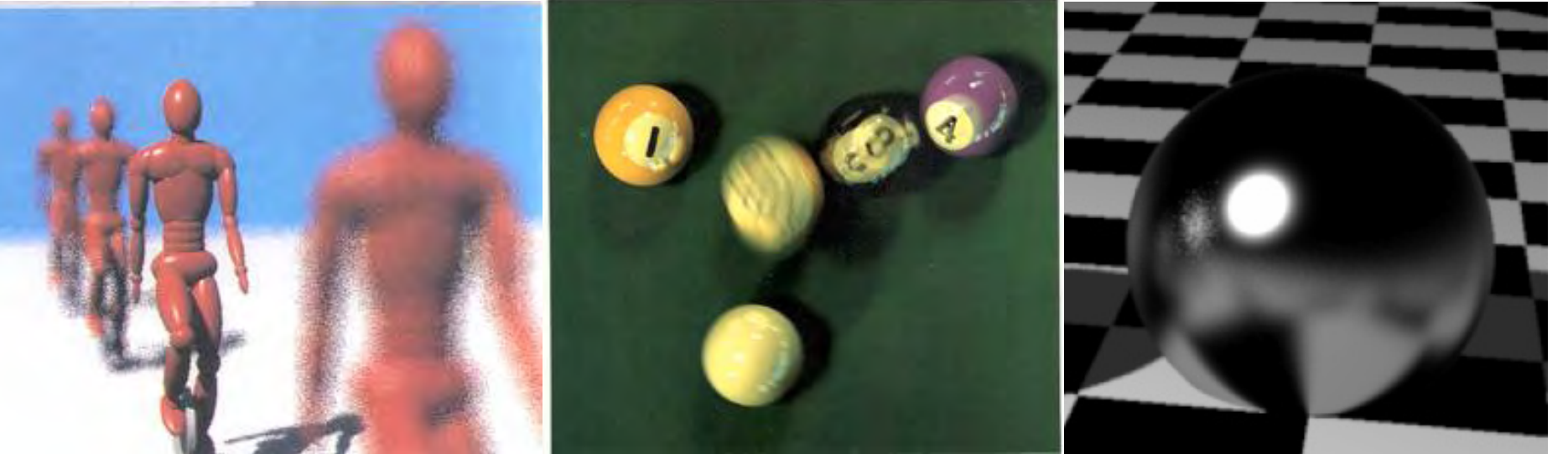

#### Domains of integration

- Pixel, lens (Euclidean 2D domain)
- Time (1D)
- Hemisphere
	- and the state of the state Work needed to ensure uniform probability
- Light source
	- –- Same thing: make sure that the probabilities and the measures are right.

#### Example: Light source

- Integrate over surface or over angle
- Be careful to get probabilities and integration measure right!

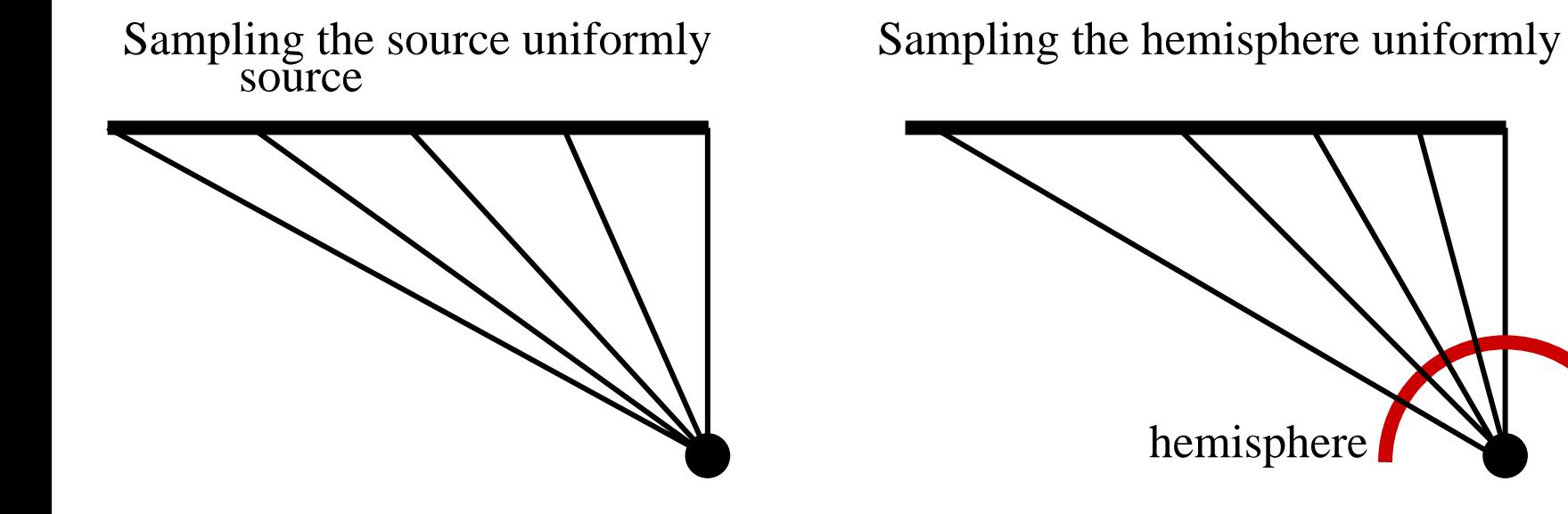

• Image by Henrik Wann Jensen

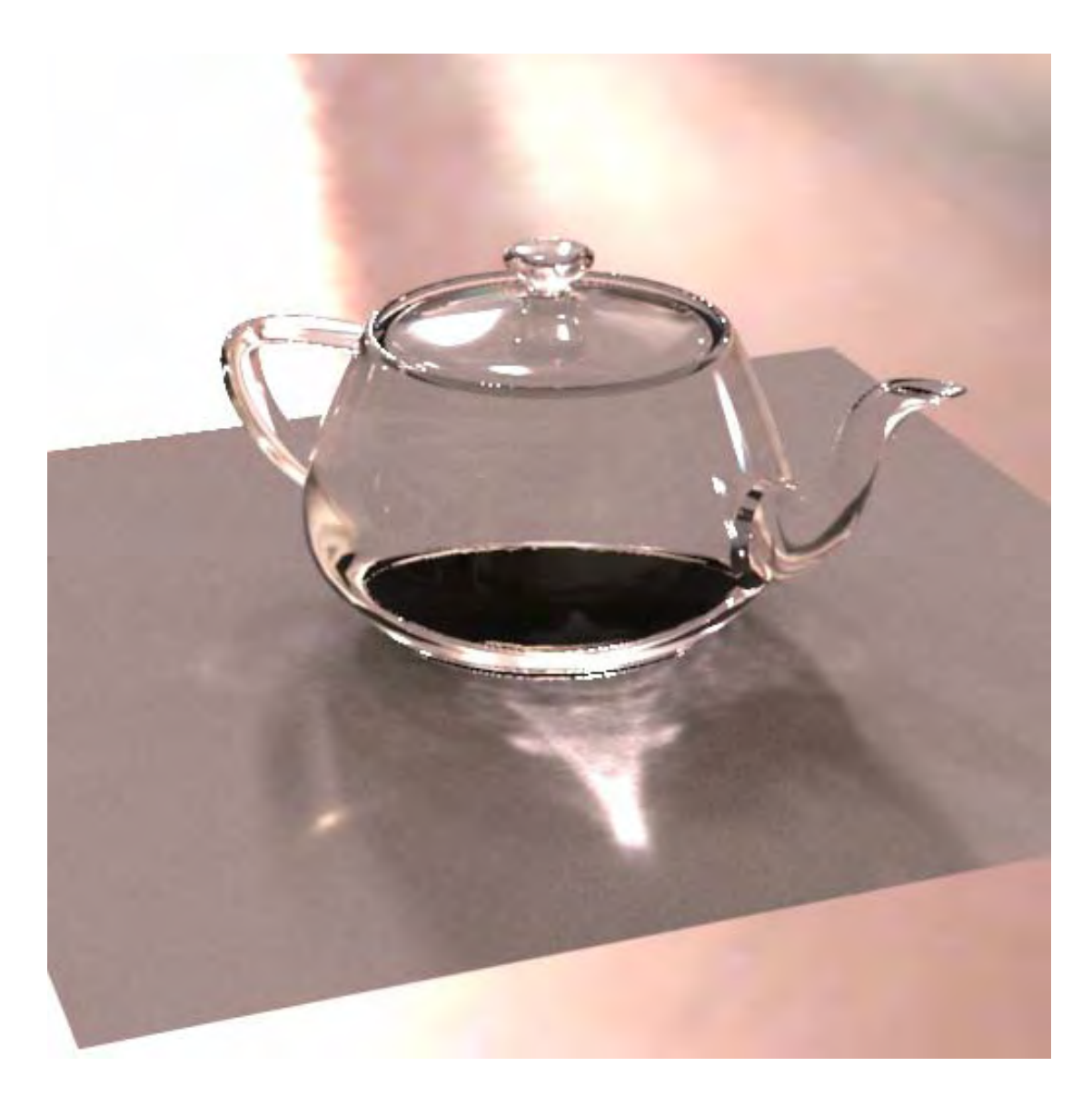

#### Today's lecture

- Expected value and variance
- Analysis of Monte-Carlo integration
- Monte-Carlo in graphics
- Importance sampling
- Stratified sampling
- •Global illumination
- Advanced Monte-Carlo rendering

### Important issues in MC rendering

- •Reduce variance!
- Choose a smart probability distribution
- Choose smart sampling patterns

• And of course, cheat to make it faster without being noticed

#### Example: Glossy rendering

- •Integrate over hemisphere
- BRDF times cosine times incoming light

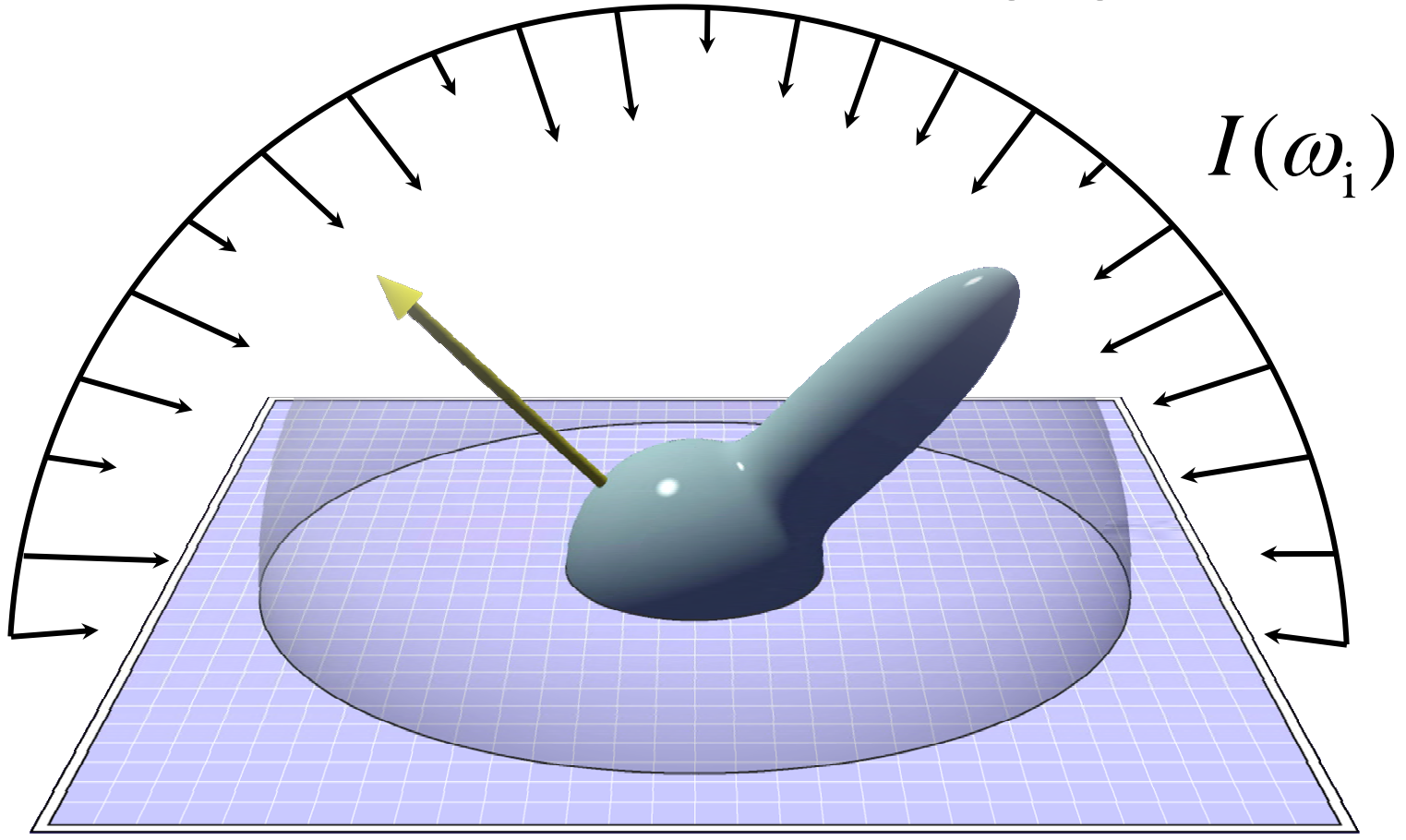

#### Sampling a BRDF

5 Samples/Pixel

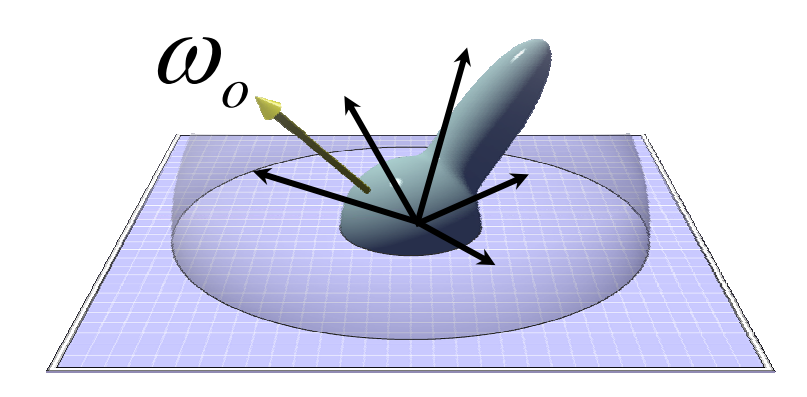

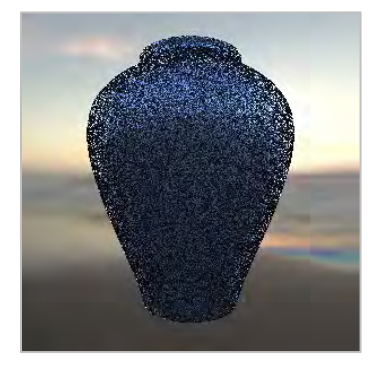

 $U(\,\omega_{_i}\,)$ 

 $P(\:\omega_{_{i}}\:)$ 

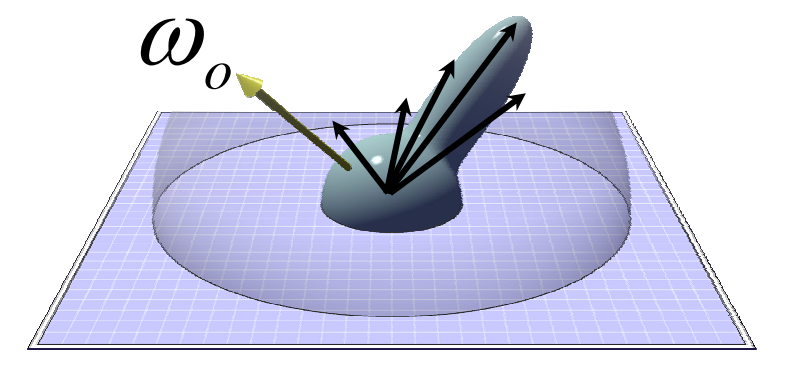

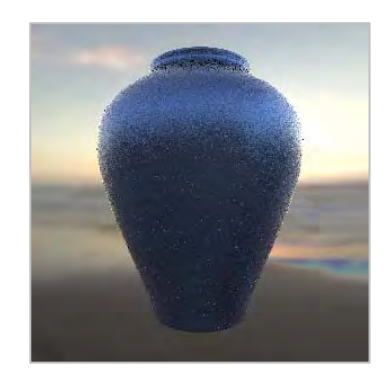

#### Sampling a BRDF

25 Samples/Pixel

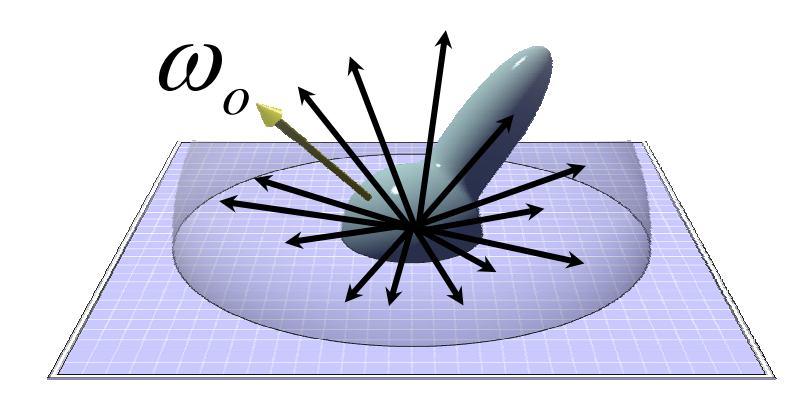

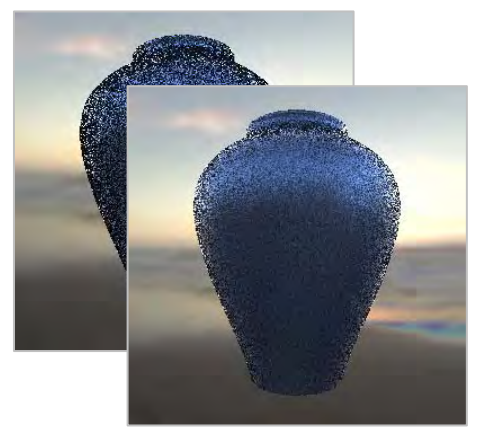

 $U(\,\omega_{_i}\,)$ 

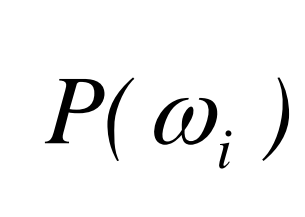

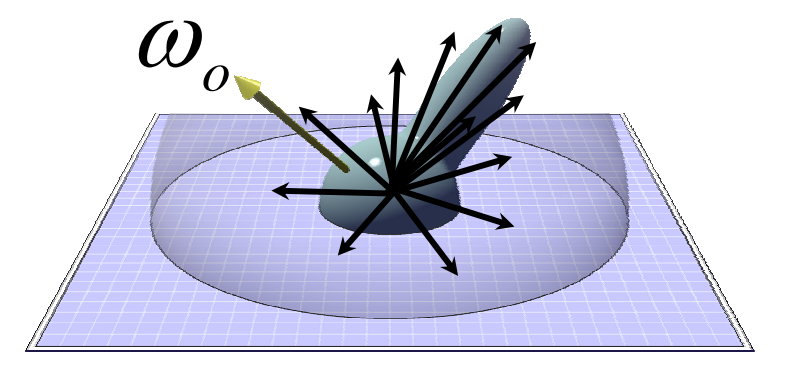

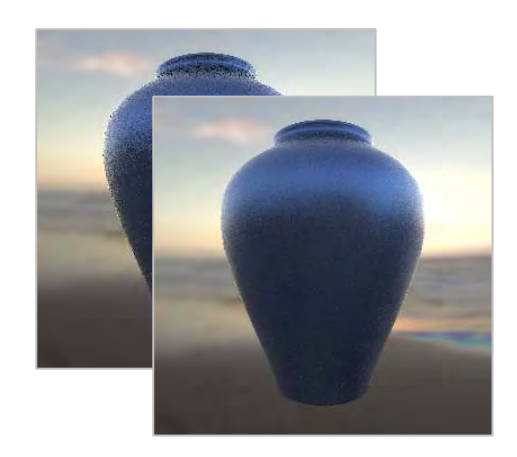

#### Sampling a BRDF

75 Samples/Pixel

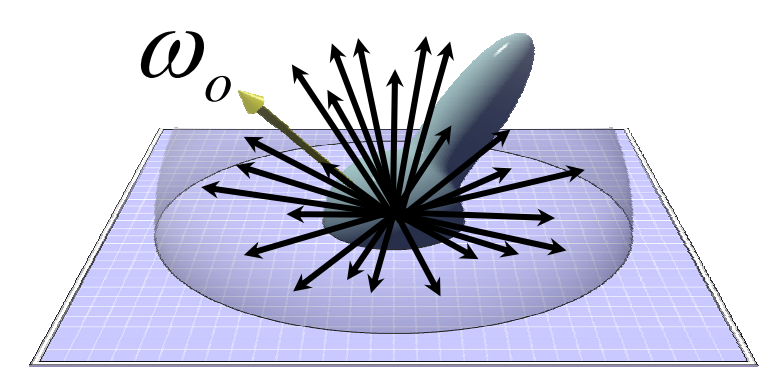

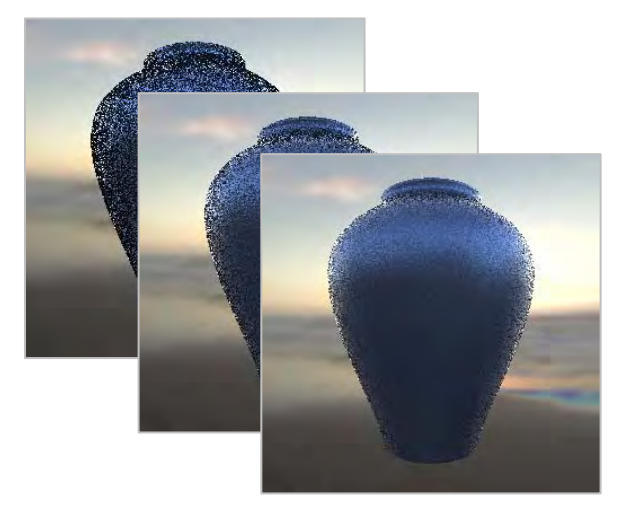

 $P(\:\omega_{_{i}}\:)$ 

 $U(\,\omega_{_i}\,)$ 

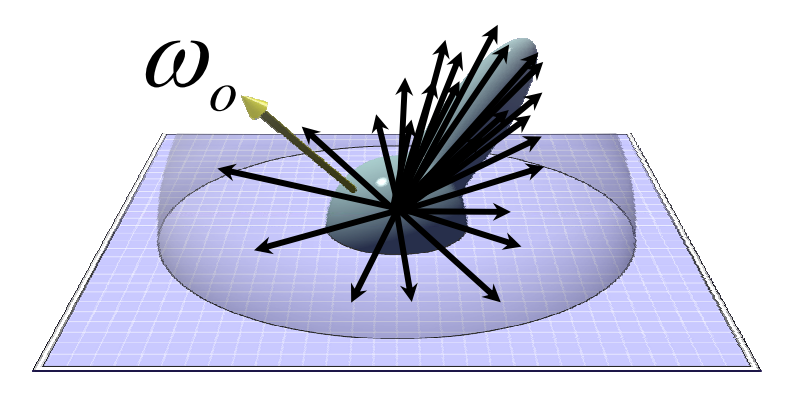

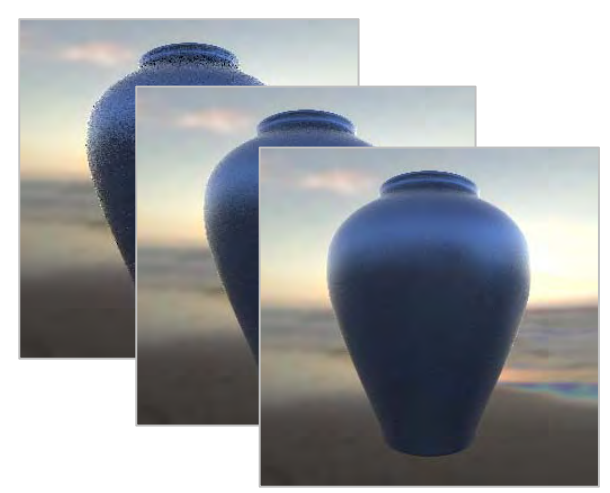

# Importance sampling  $\langle I \rangle = \frac{1}{N} \sum_{i=1}^{N} \frac{f(x_i)}{p(x_i)}$

- Choose *p* wisely to reduce variance
	- and the state of the state *p* that resembles *f*
	- –Does not change convergence rate (still sqrt)

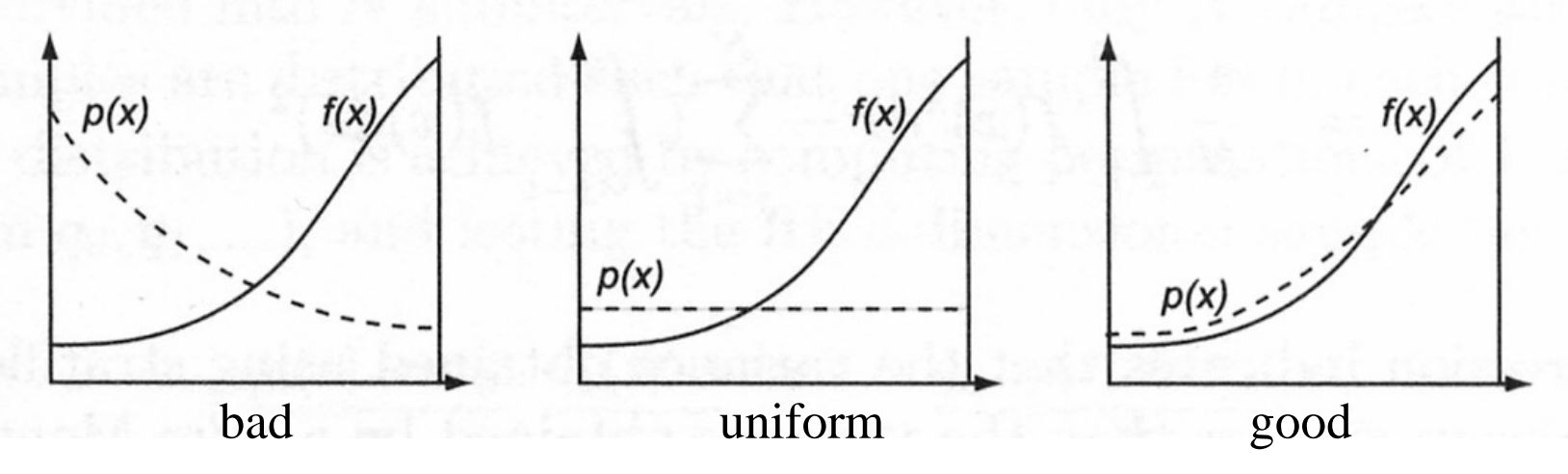

#### Questions?

#### 1200 Samples/Pixel

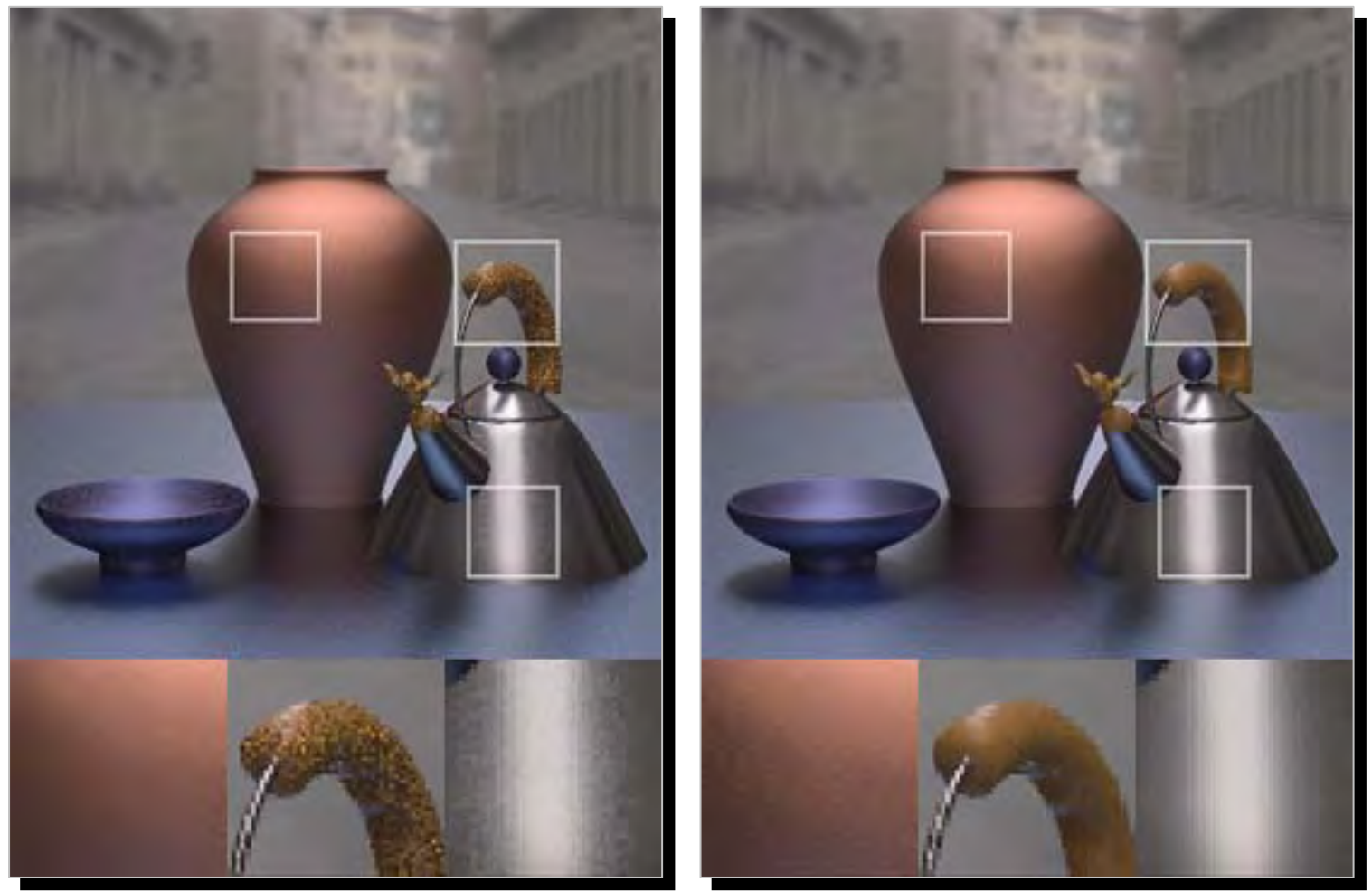

Traditional importance function Better importance by Lawrence et al.

#### Today's lecture

- Expected value and variance
- Analysis of Monte-Carlo integration
- Monte-Carlo in graphics
- Importance sampling
- Stratified sampling
- •Global illumination
- Advanced Monte-Carlo rendering

# Stratified sampling

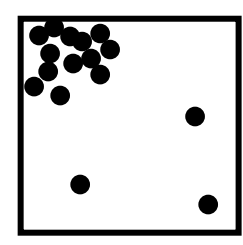

- With uniform sampling, we can get unlucky –E.g. all samples in a corner
- $\bullet\,$  To prevent it, subdivide domain  $\Omega$ into non-overlapping regions  $\Omega_{\mathsf{i}}$ and the state of the state – Each region is called a stratum
- $\bullet\,$  Take one random sample per  $\Omega_{\mathsf{i}}$

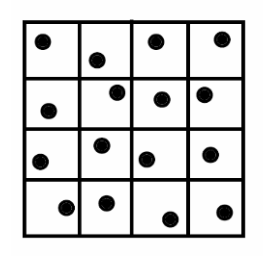

#### Example

• Borrowed from Henrik Wann Jensen

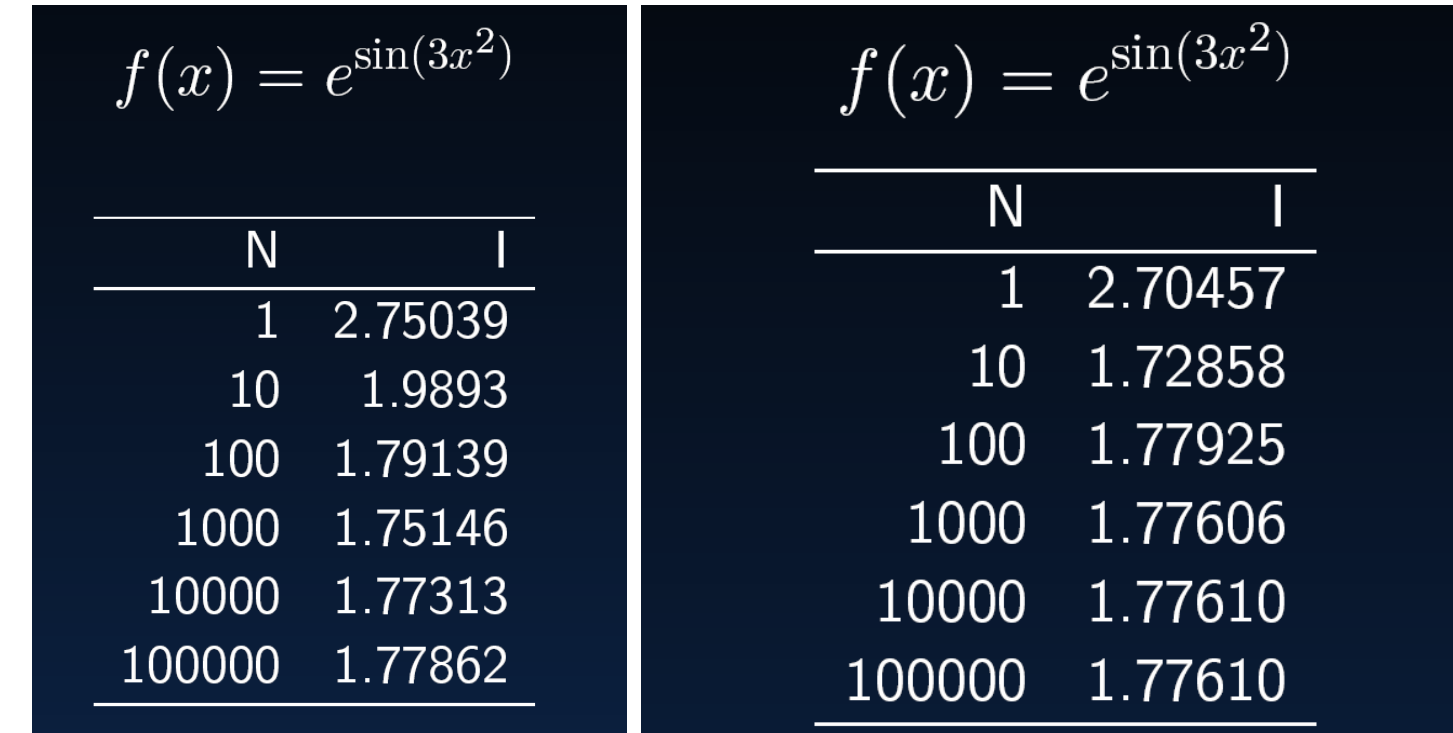

**Unstratified** $O(1/\sqrt{N})$ 

 **Stratified** $O(1/N)$ 

#### Stratified sampling - bottomline

- Cheap and effective
- Typical example: jittering for antialiasing
	- and the state of the state – Signal processing perspective: better than uniform because less aliasing (spatial patterns)
	- and the state of the state Monte-Carlo perspective: better than random because lower variance (error for a given pixel)

 $\bullet$ • Image from the ARNOLD Renderer by Marcos Fajardo

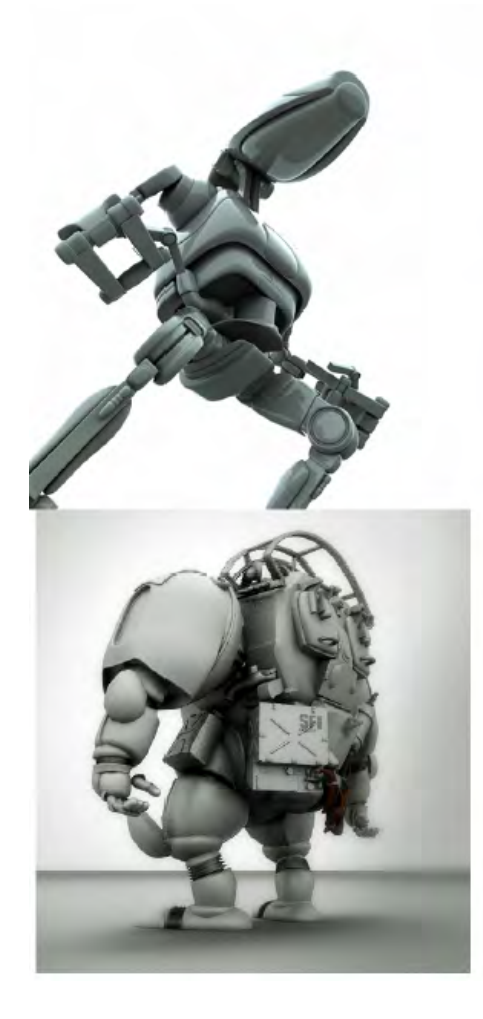

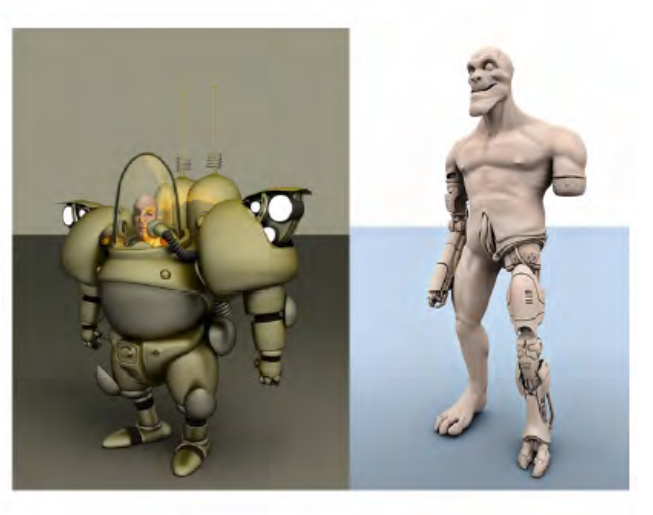

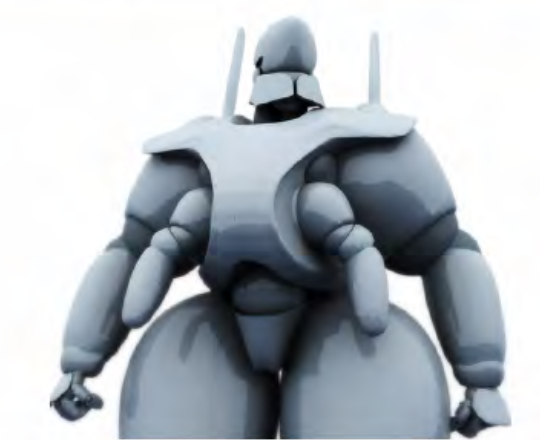

#### Monte Carlo Methods

- Expected value and variance
- Analysis of Monte-Carlo integration
- Monte-Carlo in graphics
- Importance sampling
- Stratified sampling
- •Global illumination
- Advanced Monte-Carlo rendering

#### Recall The Rendering Equation

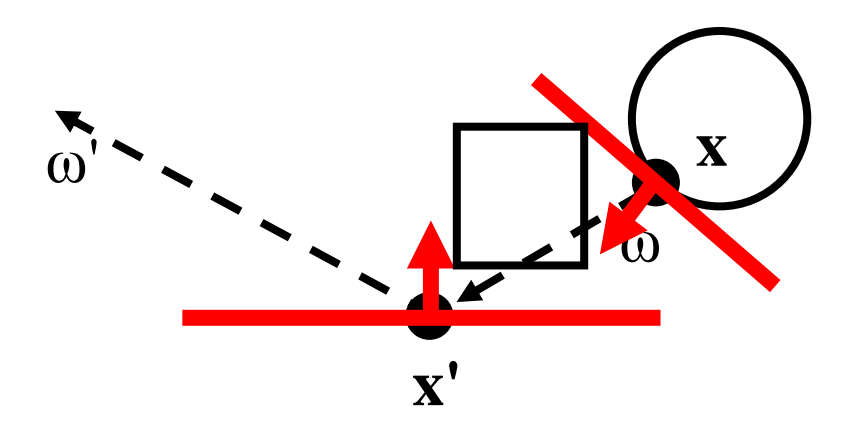

#### $L(x',\omega') = E(x',\omega') + \int_{P_x} (\omega,\omega')L(x,\omega)G(x,x')V(x,x') dA$

light

Incoming Geometric termemission BRDF hedding decompany visibility

#### Ray Casting

• Cast a ray from the eye through each pixel

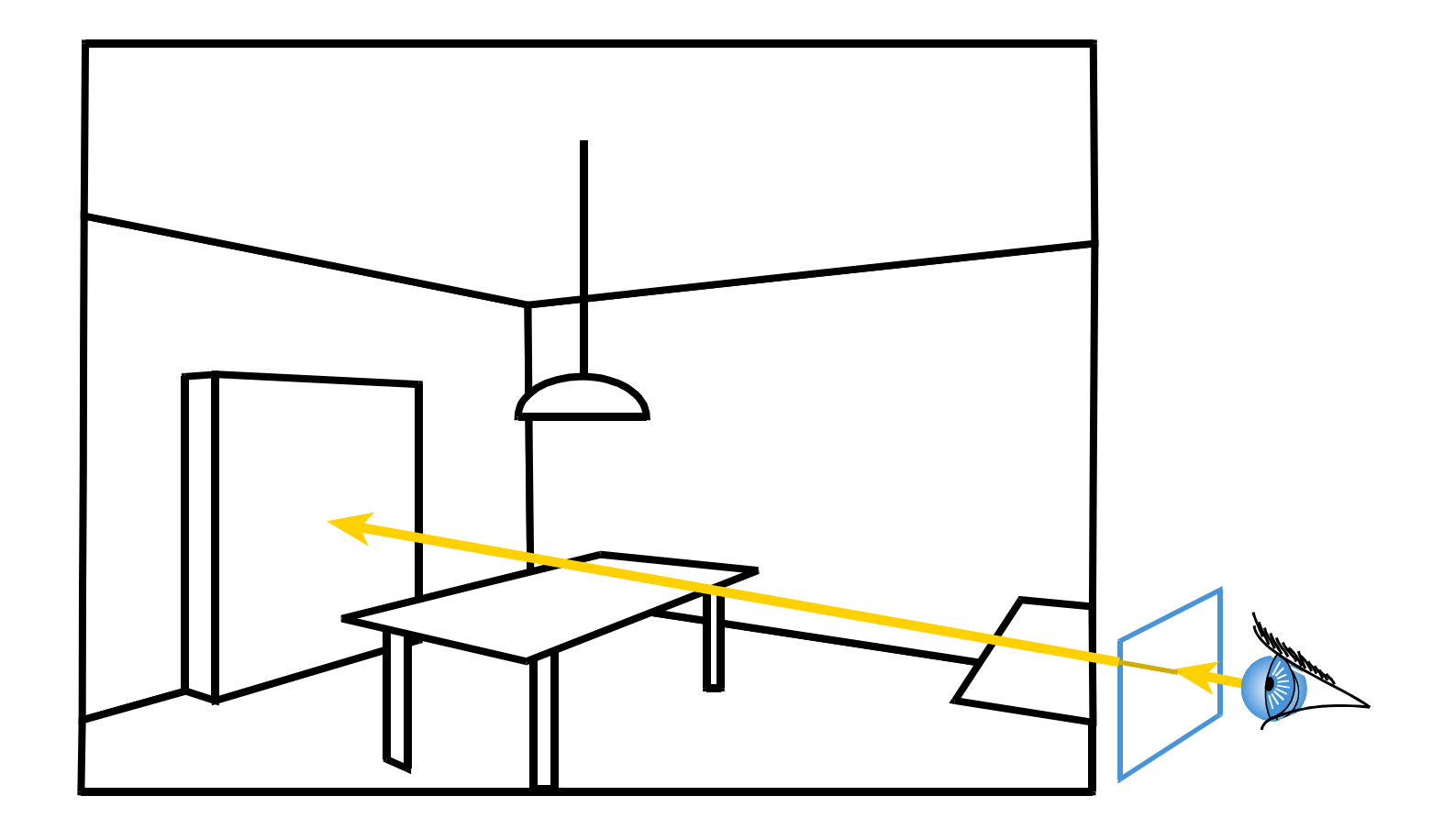
# Ray Tracing

- Cast a ray from the eye through each pixel
- Trace secondary rays (light, reflection, refraction)

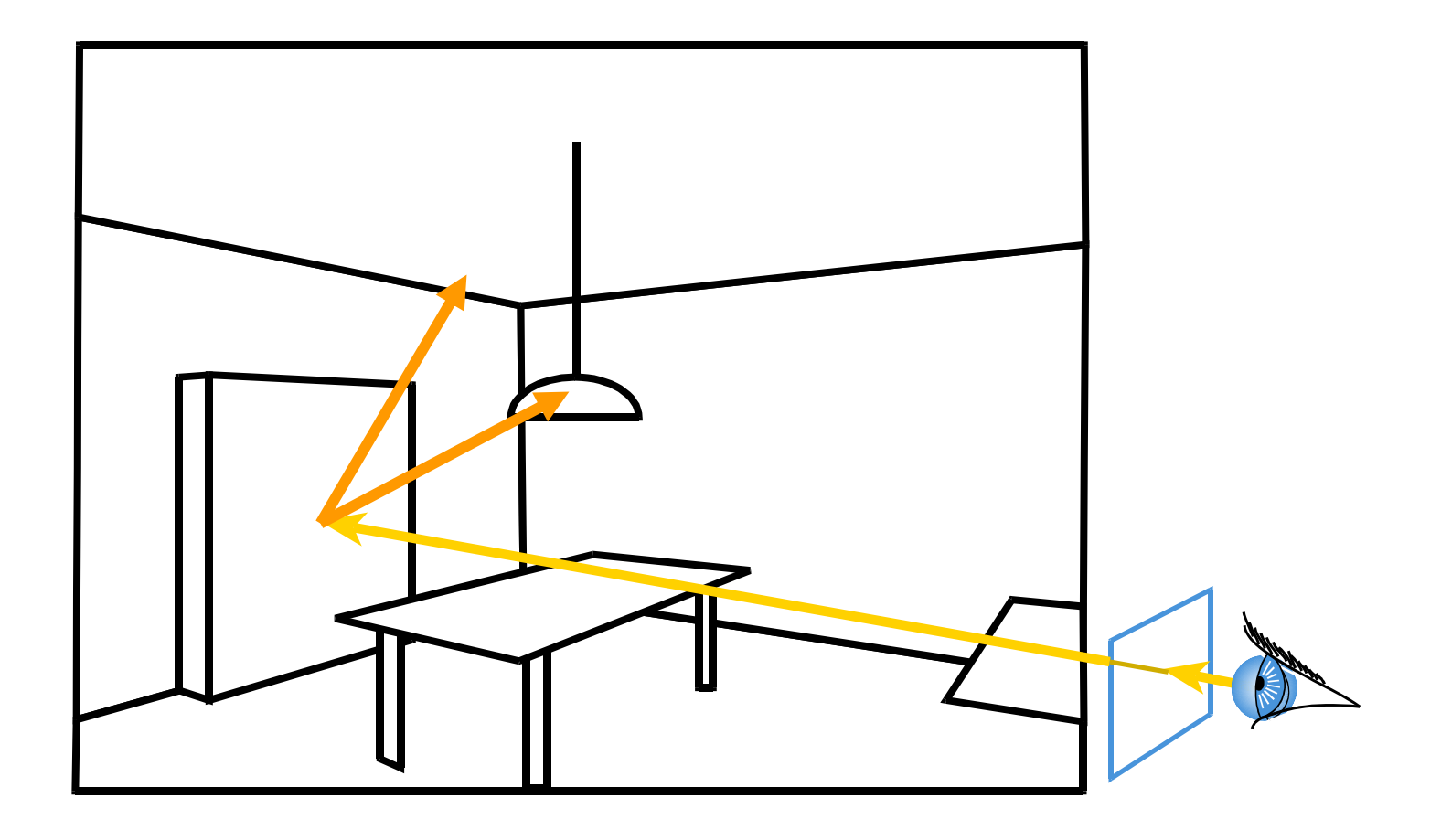

# Monte-Carlo Ray Tracing

- Cast a ray from the eye through each pixel
- Cast random rays from the visible point
	- –Accumulate radiance contribution

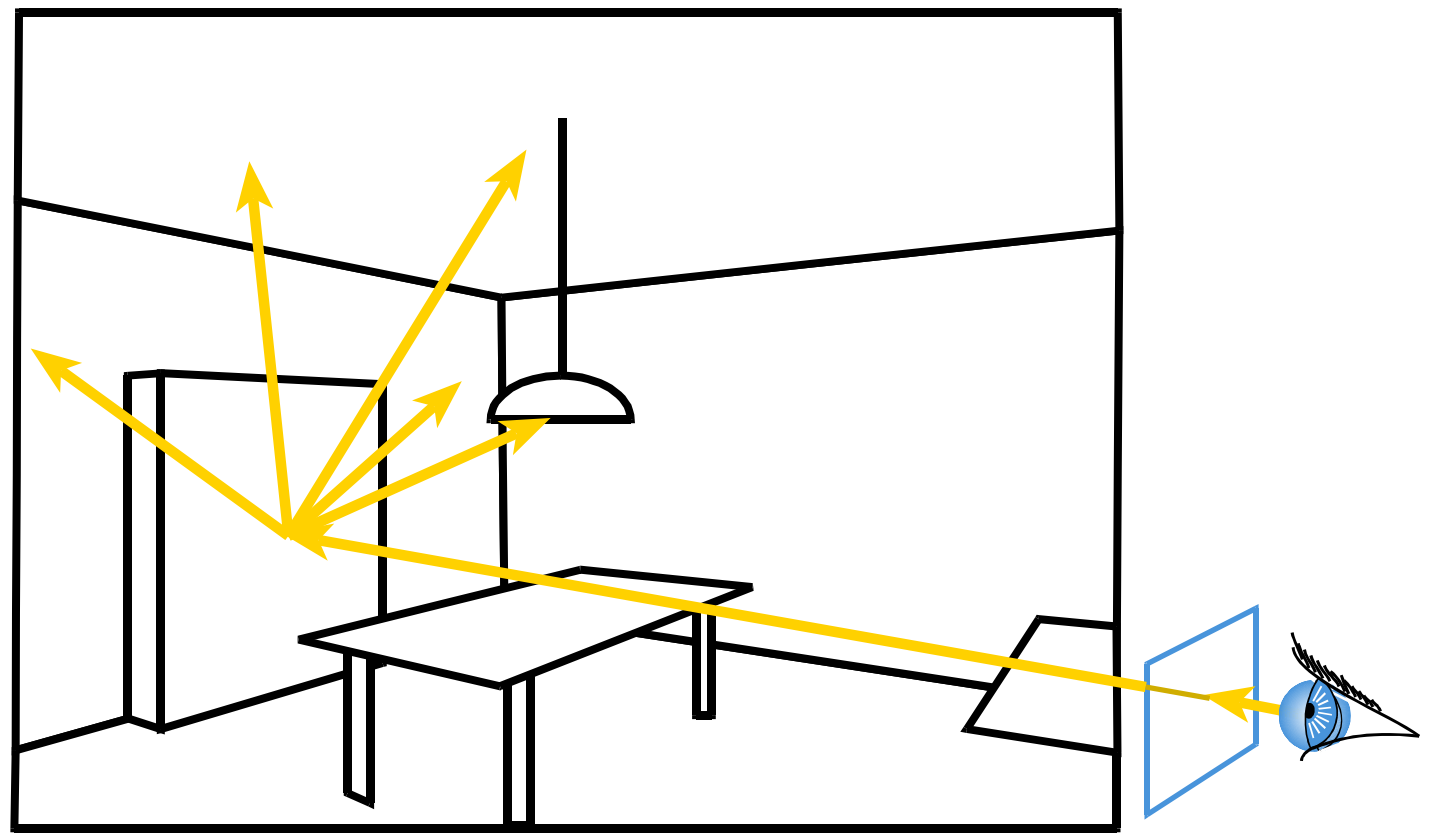

# Monte-Carlo Ray Tracing

- Cast a ray from the eye through each pixel
- •Cast random rays from the visible point
- •Recurse

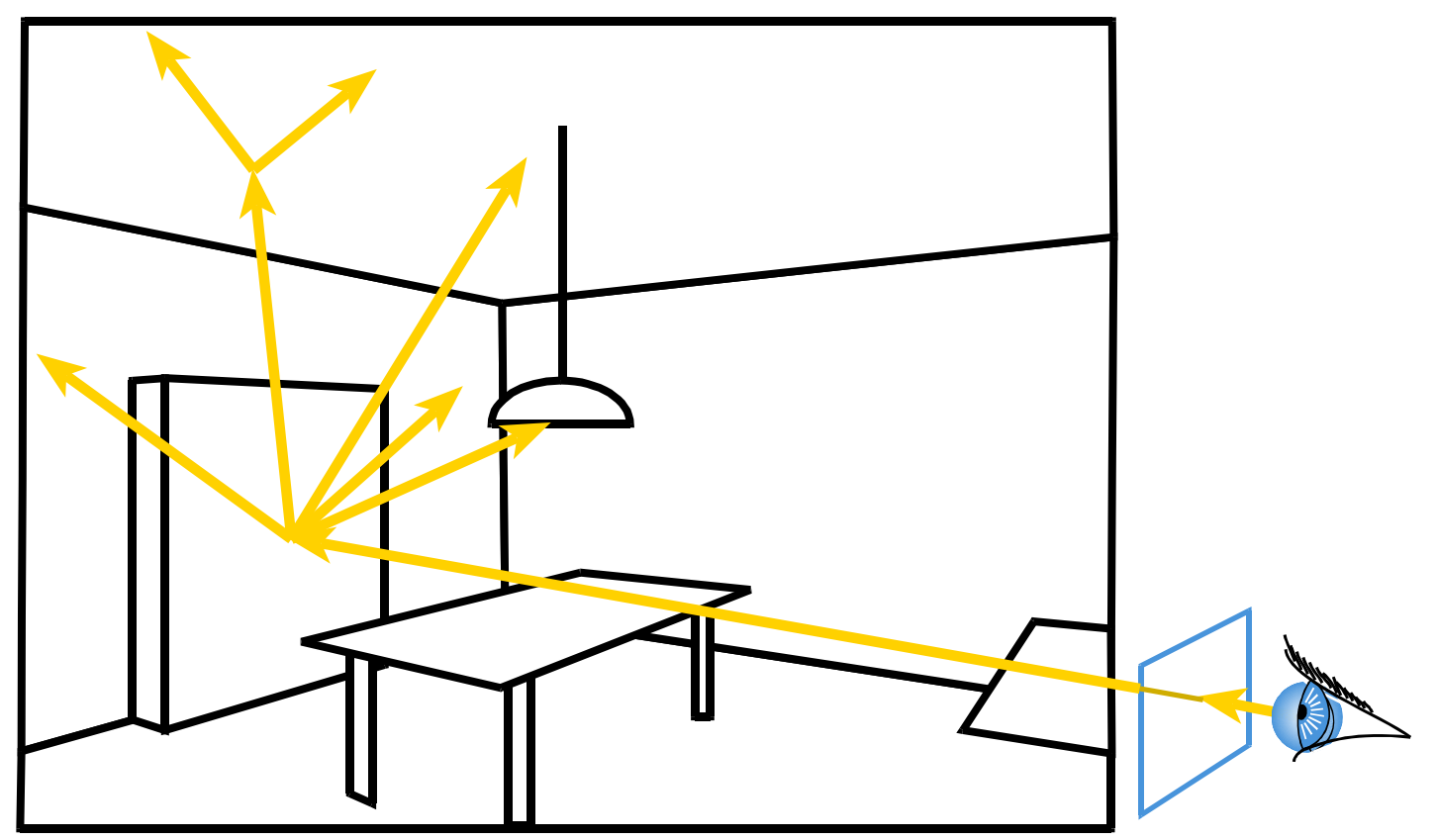

## Monte-Carlo

- Cast a ray from the eye through each pixel
- Cast random rays from the visible point
- Recurse

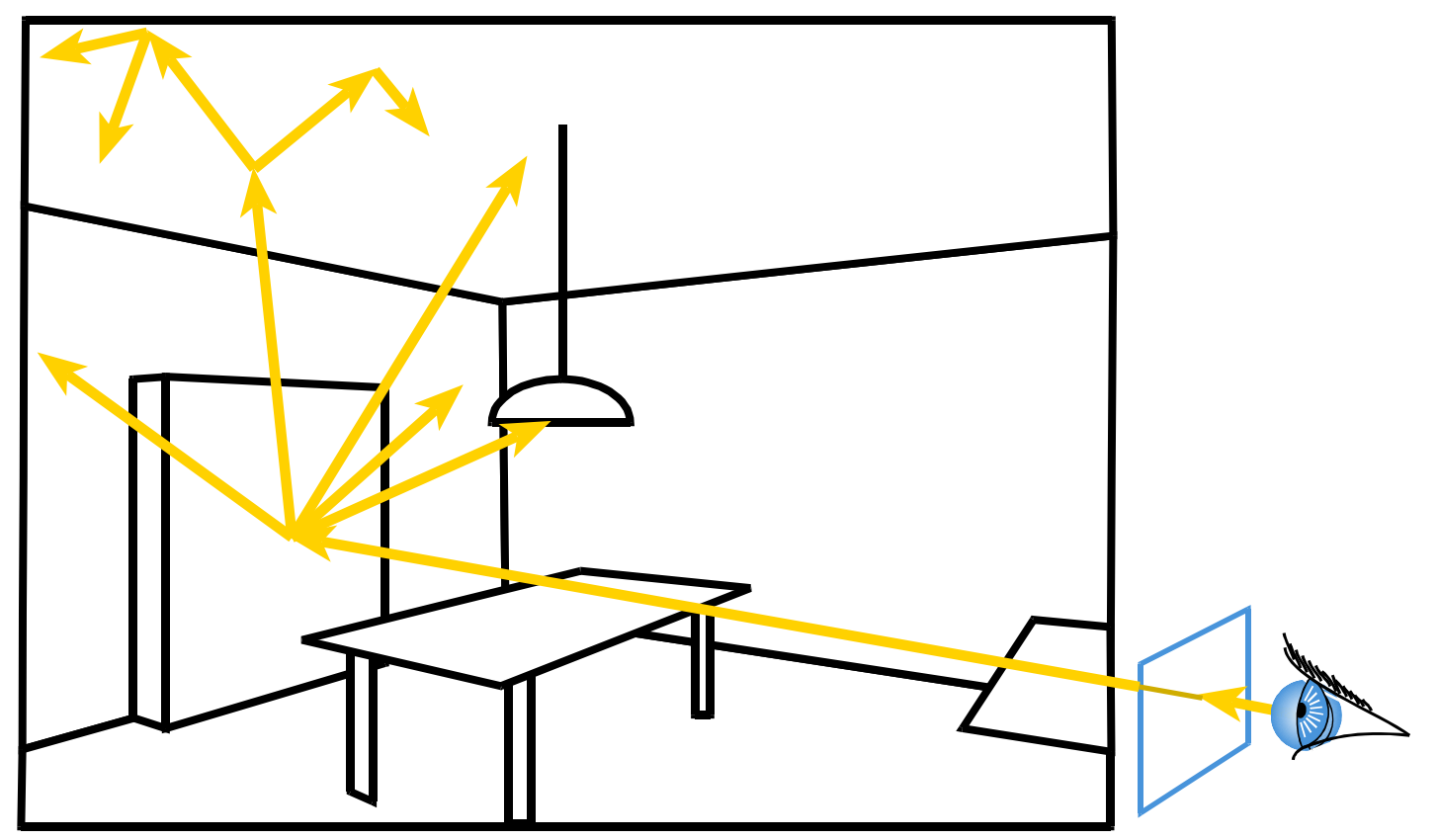

#### Monte-Carlo

• Systematically sample primary light

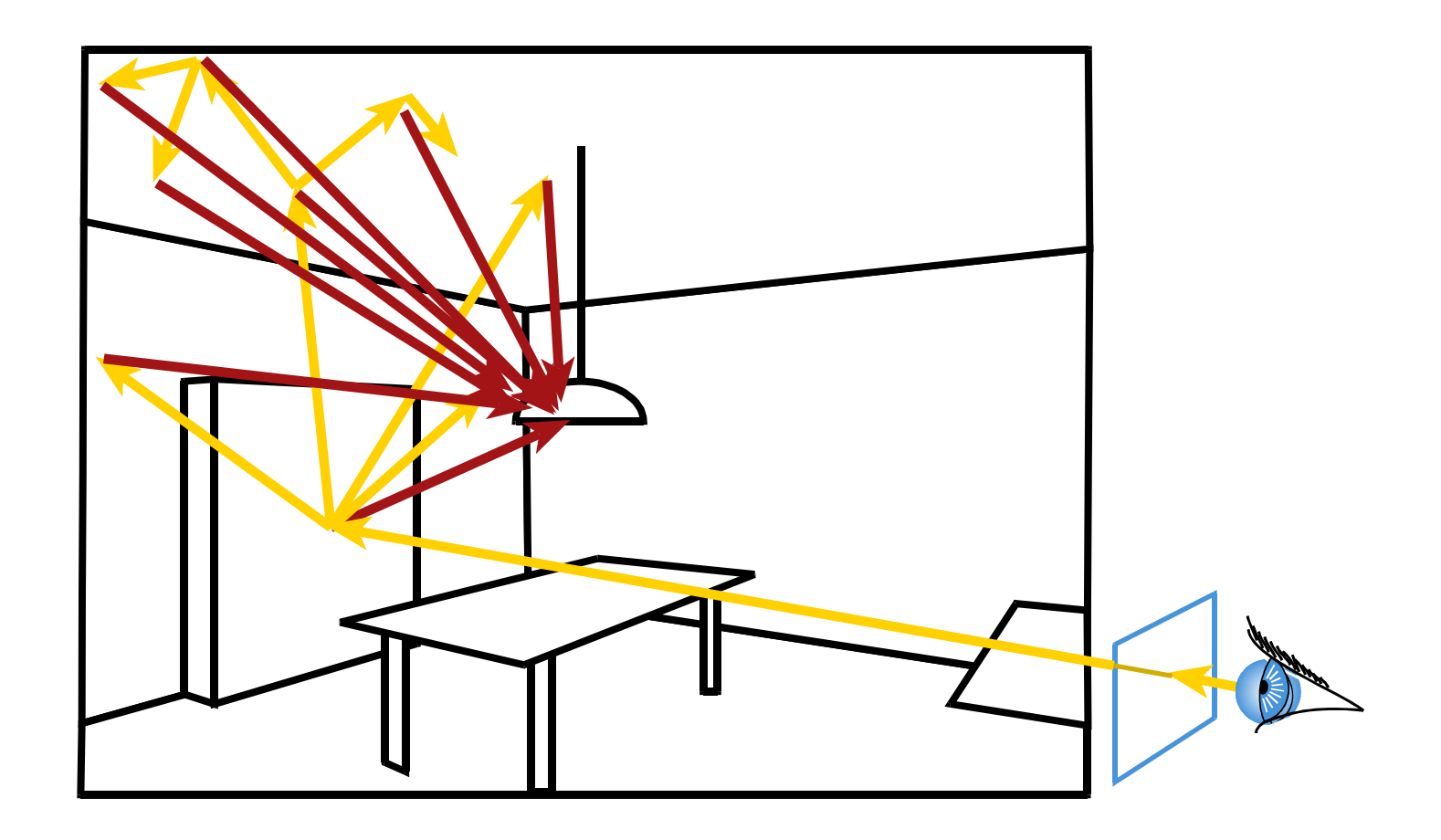

#### Results

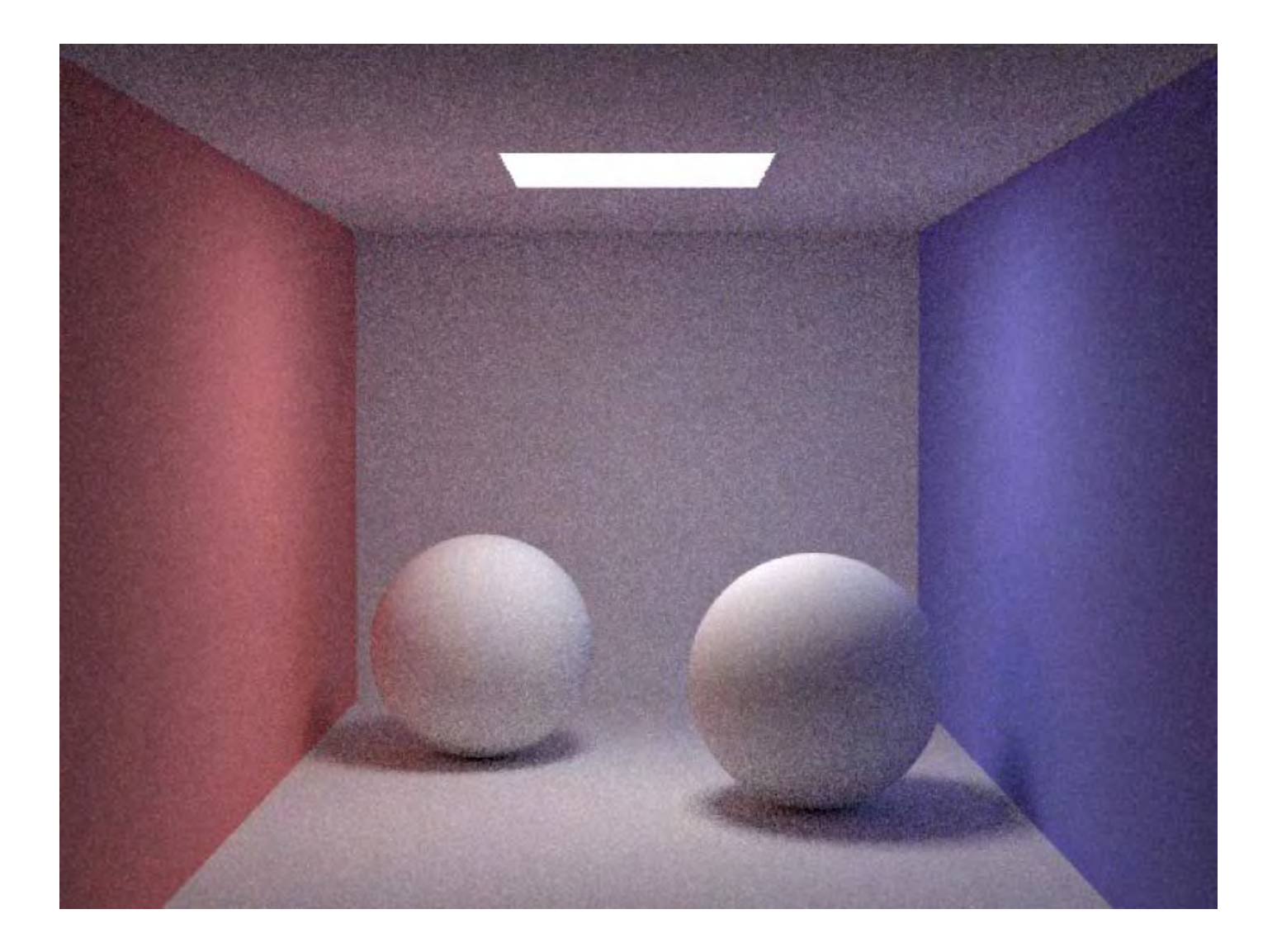

# Monte Carlo Path Tracing

- Trace only one secondary ray per recursion
- But send many primary rays per pixel
- (performs antialiasing as well)

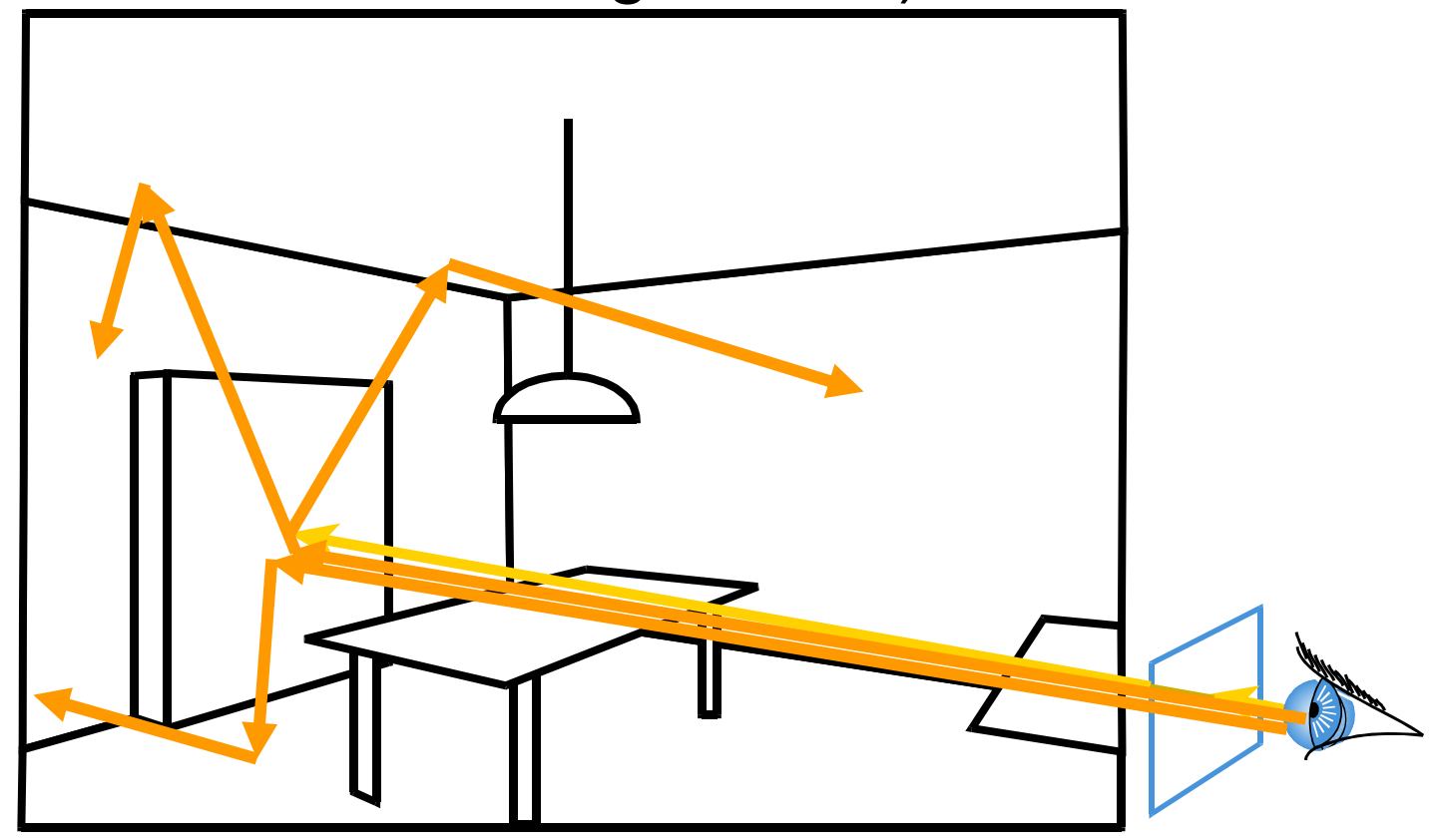

# Results

#### • 10 paths/pixel

• 10 paths/pixel Think about it : we compute an infinite-dimensional integral with 10 samples!!!

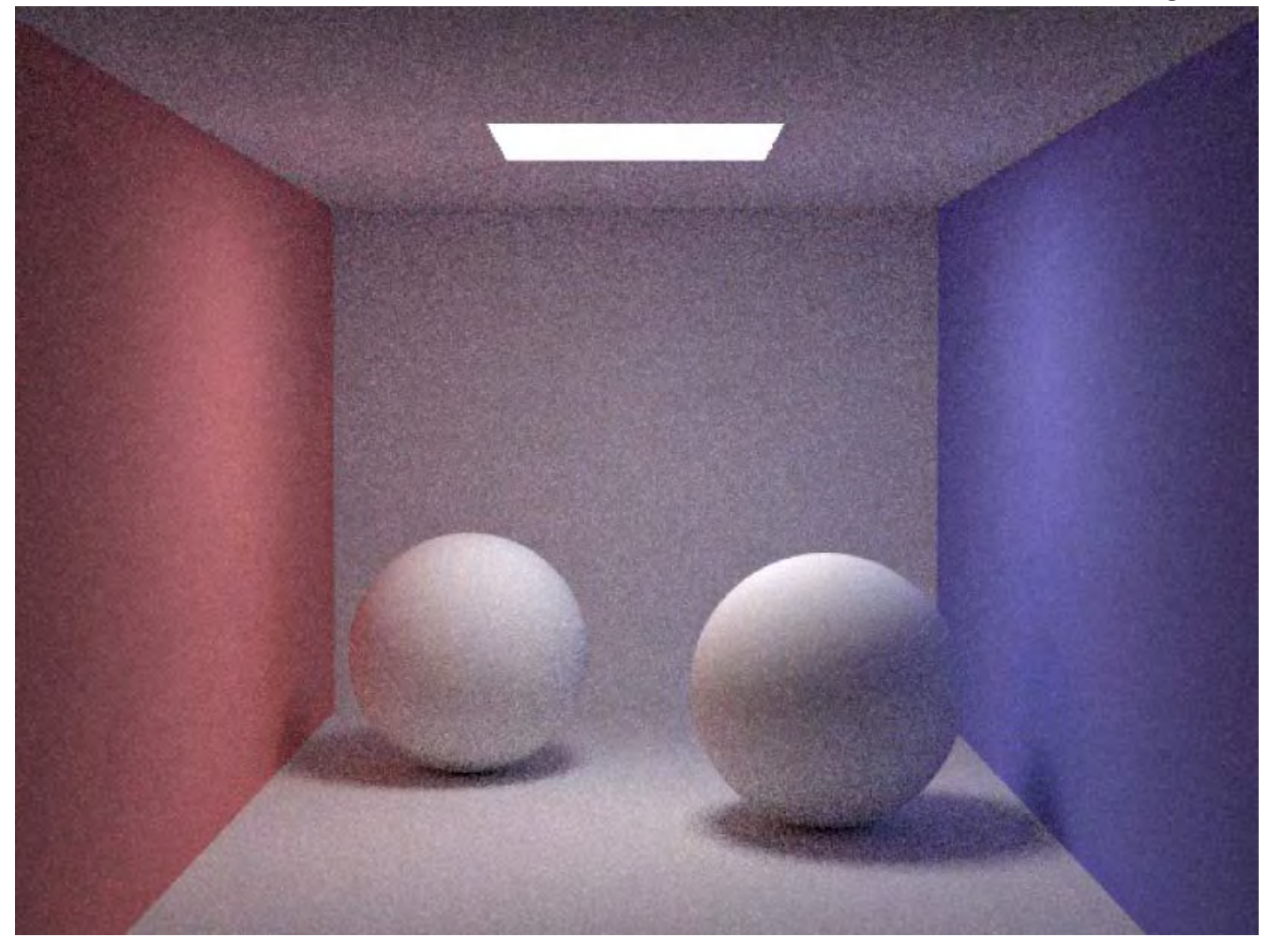

#### Results: glossy • 10 paths/pixel

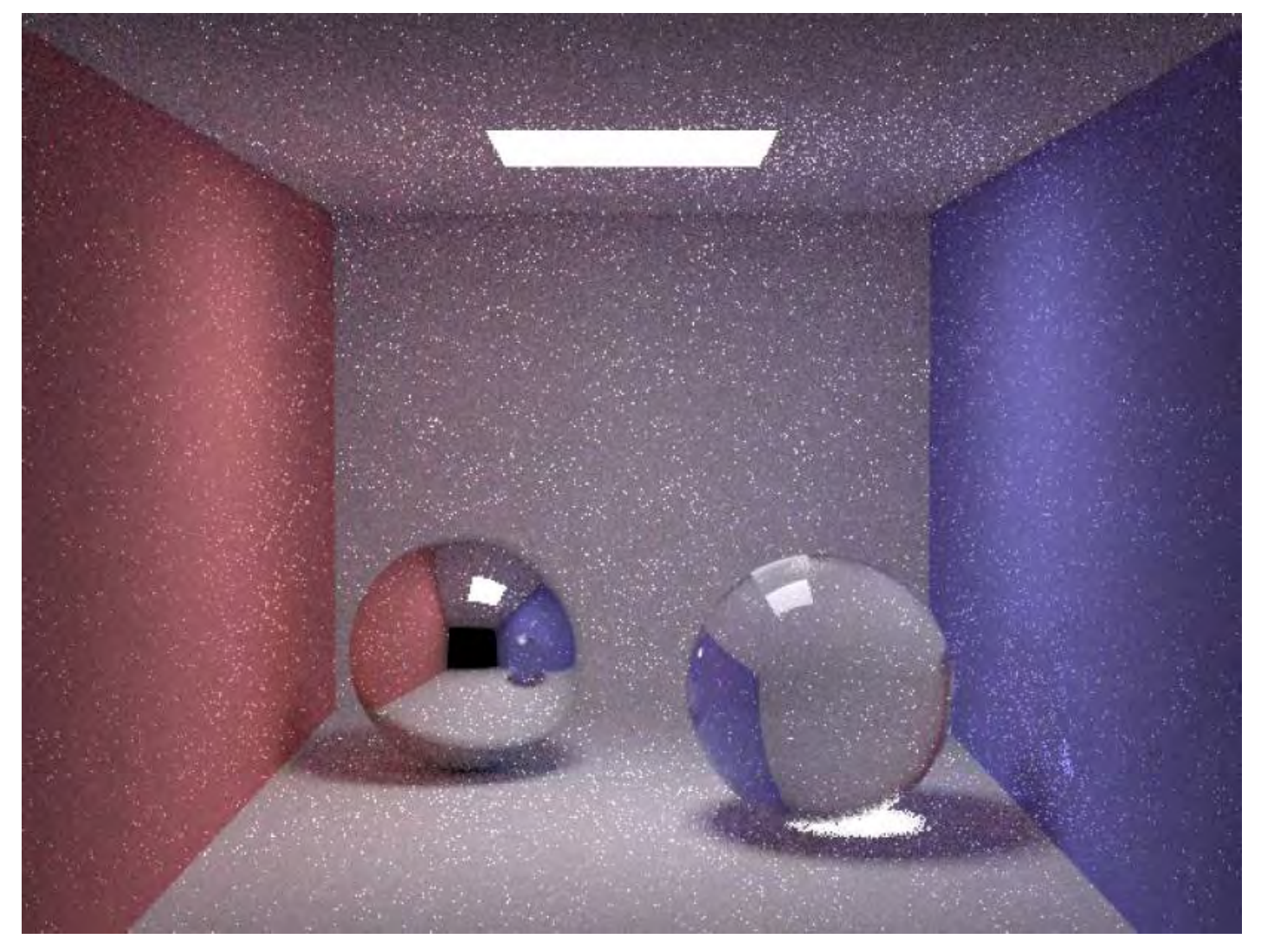

#### Results: glossy • 100 paths/pixel

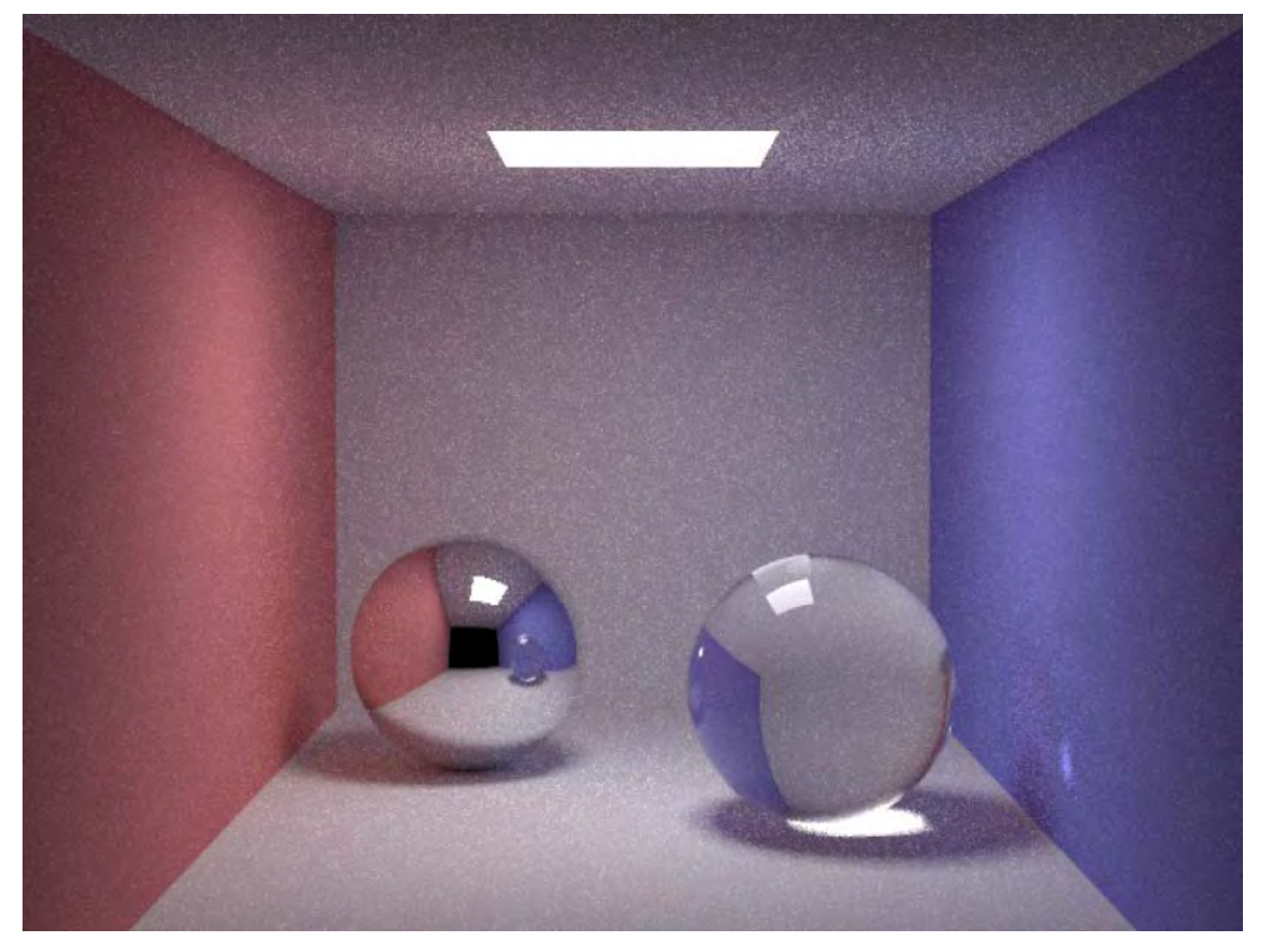

# Importance of sampling the light

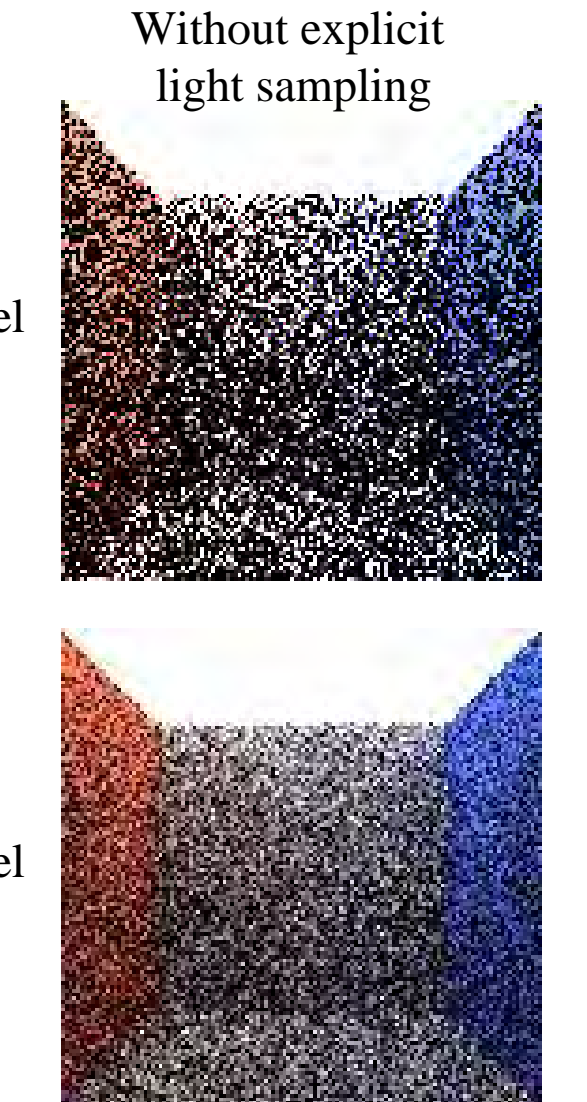

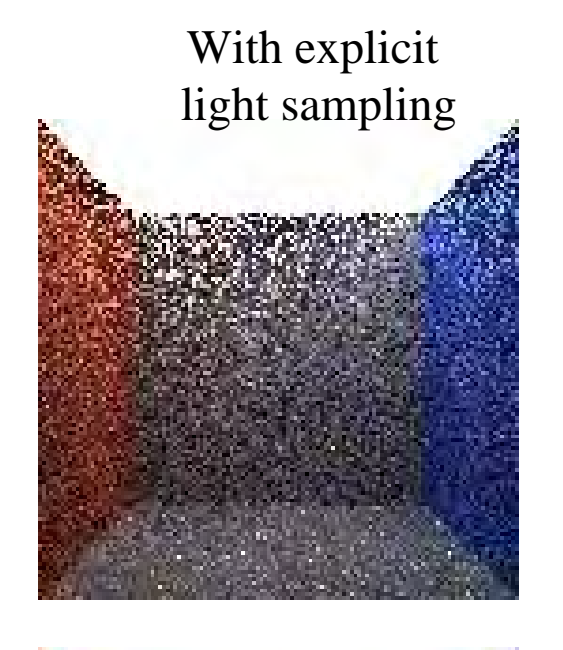

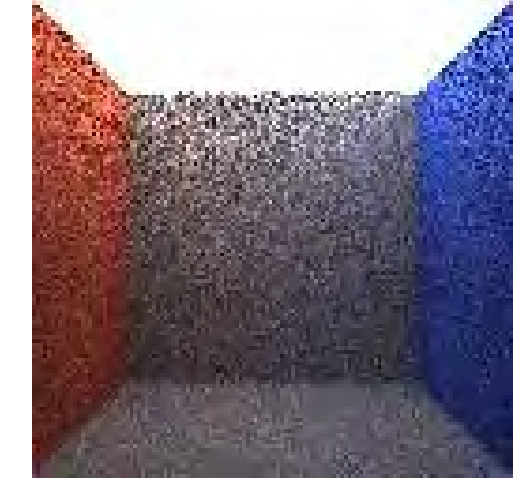

1 path per pixel

4 path per pixel

# Why use random numbers?

- Fixed random sequence
- We see the structure in the error

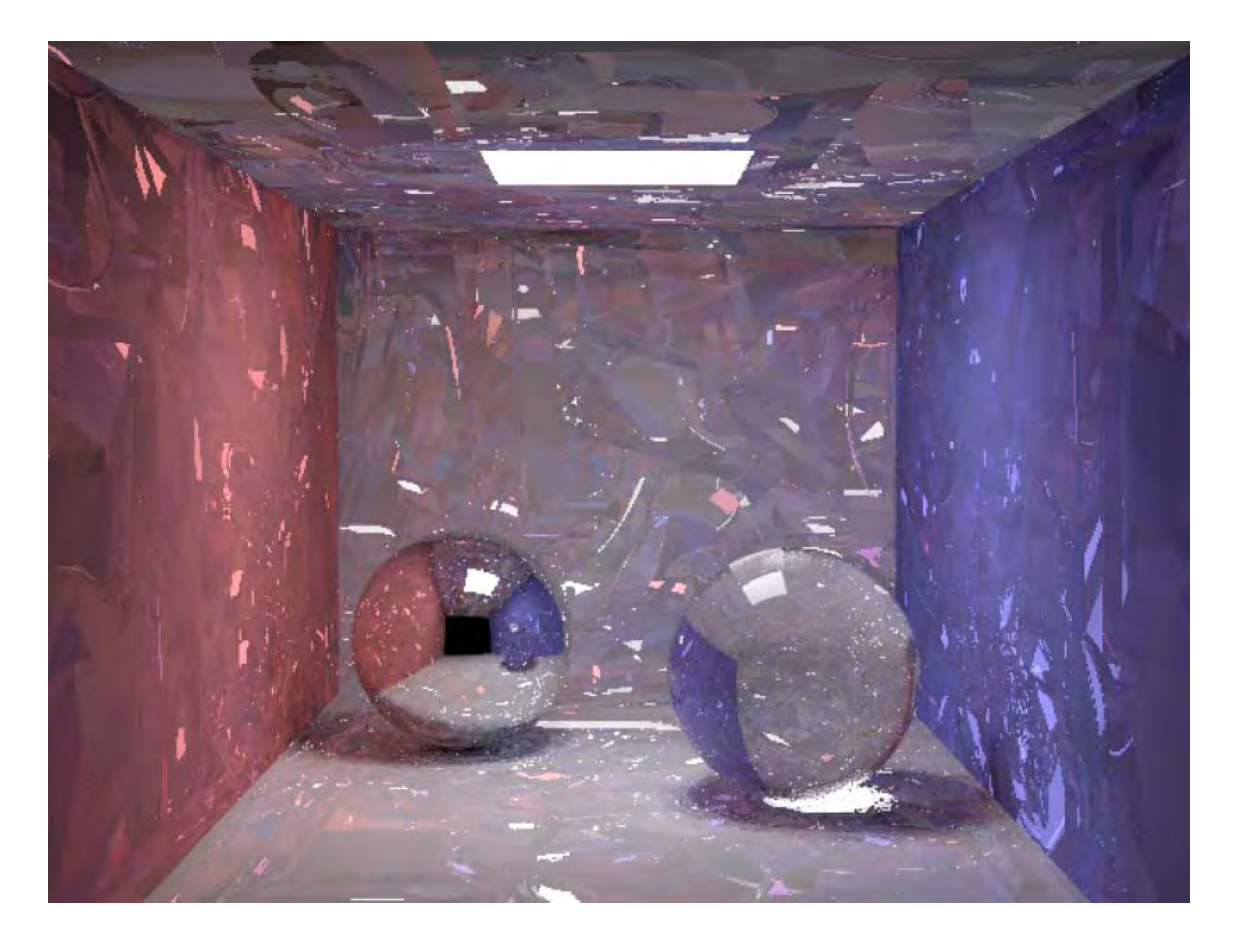

#### Convergence speed

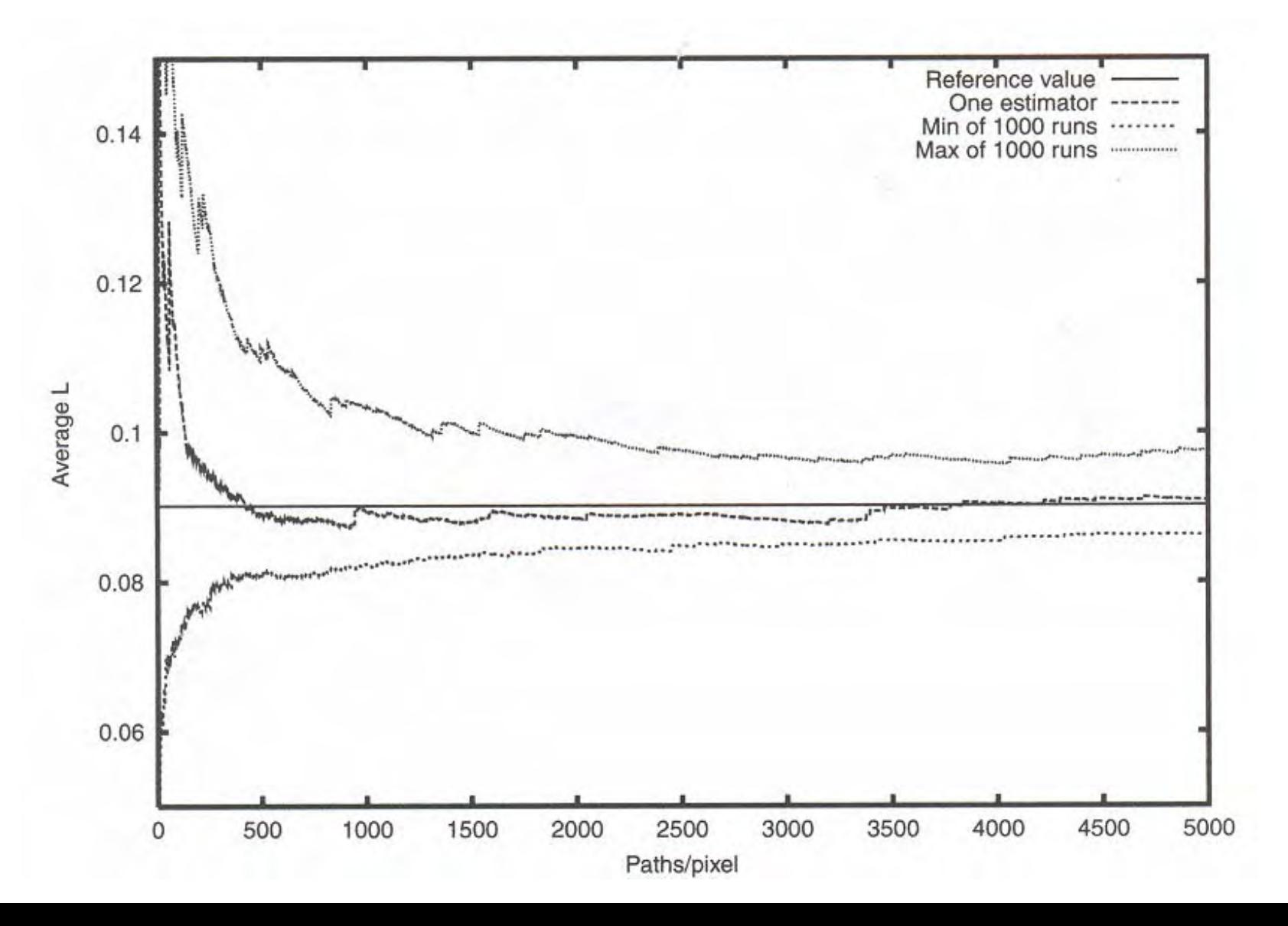

• Vintage path tracing by Kajiya (1986, introduction of the rendering equation)

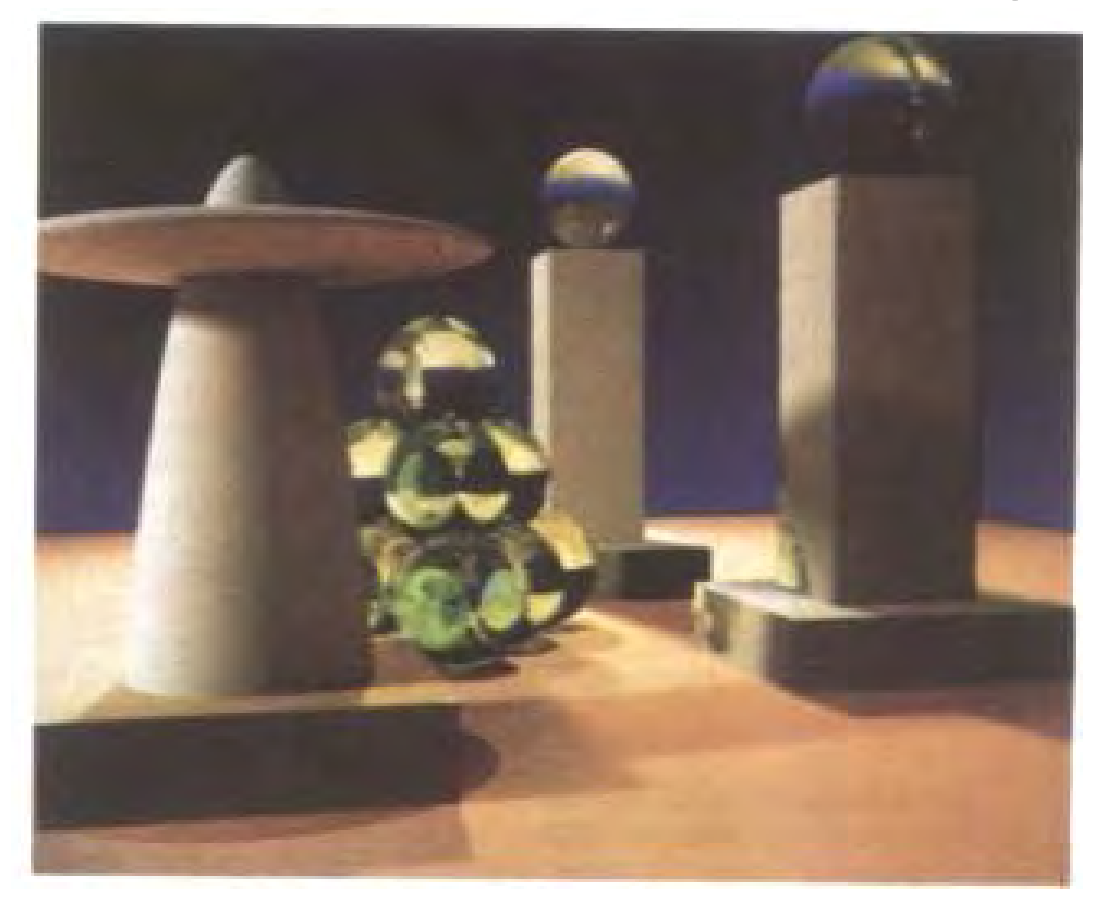

# Radiosity vs. Monte Carlo

- •We have an integral equation on an infinite space
- • Finite elements (Radiosity)
	- –- Project onto finite basis of functions
	- –– Linear system
	- – View-independent (no angular information)
- • Monte Carlo
	- –– Probabilistic sampling
	- – View-dependent (but angular information)

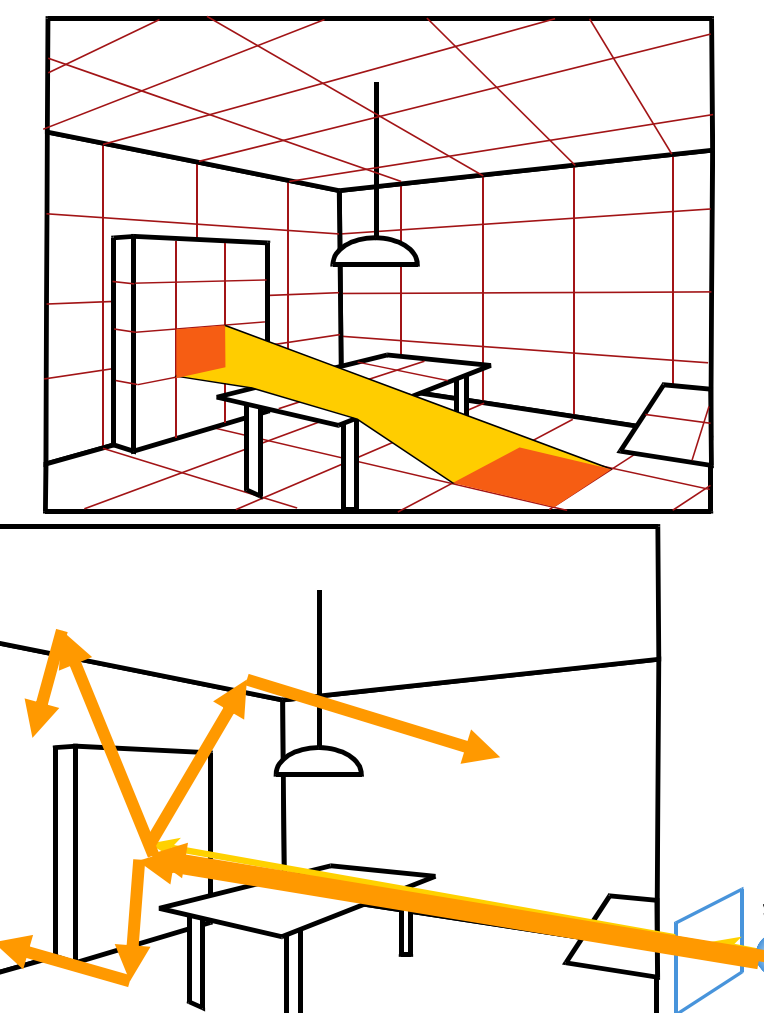

# Today's lecture

- Expected value and variance
- Analysis of Monte-Carlo integration
- Monte-Carlo in graphics
- Importance sampling
- Stratified sampling
- •Global illumination
- Advanced Monte-Carlo rendering

# Path Tracing is costly

• Needs tons of rays per pixel

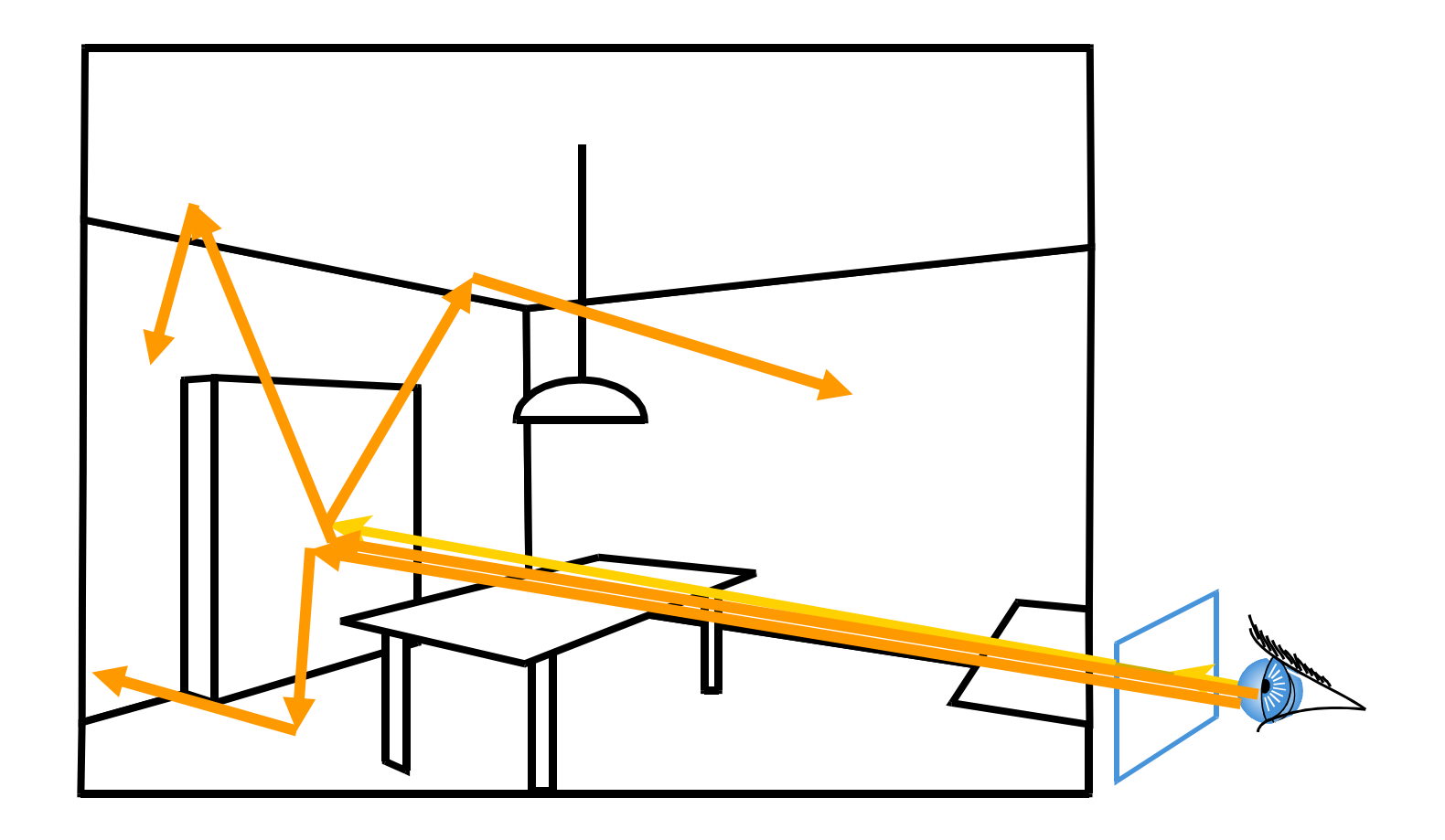

#### Direct illumination

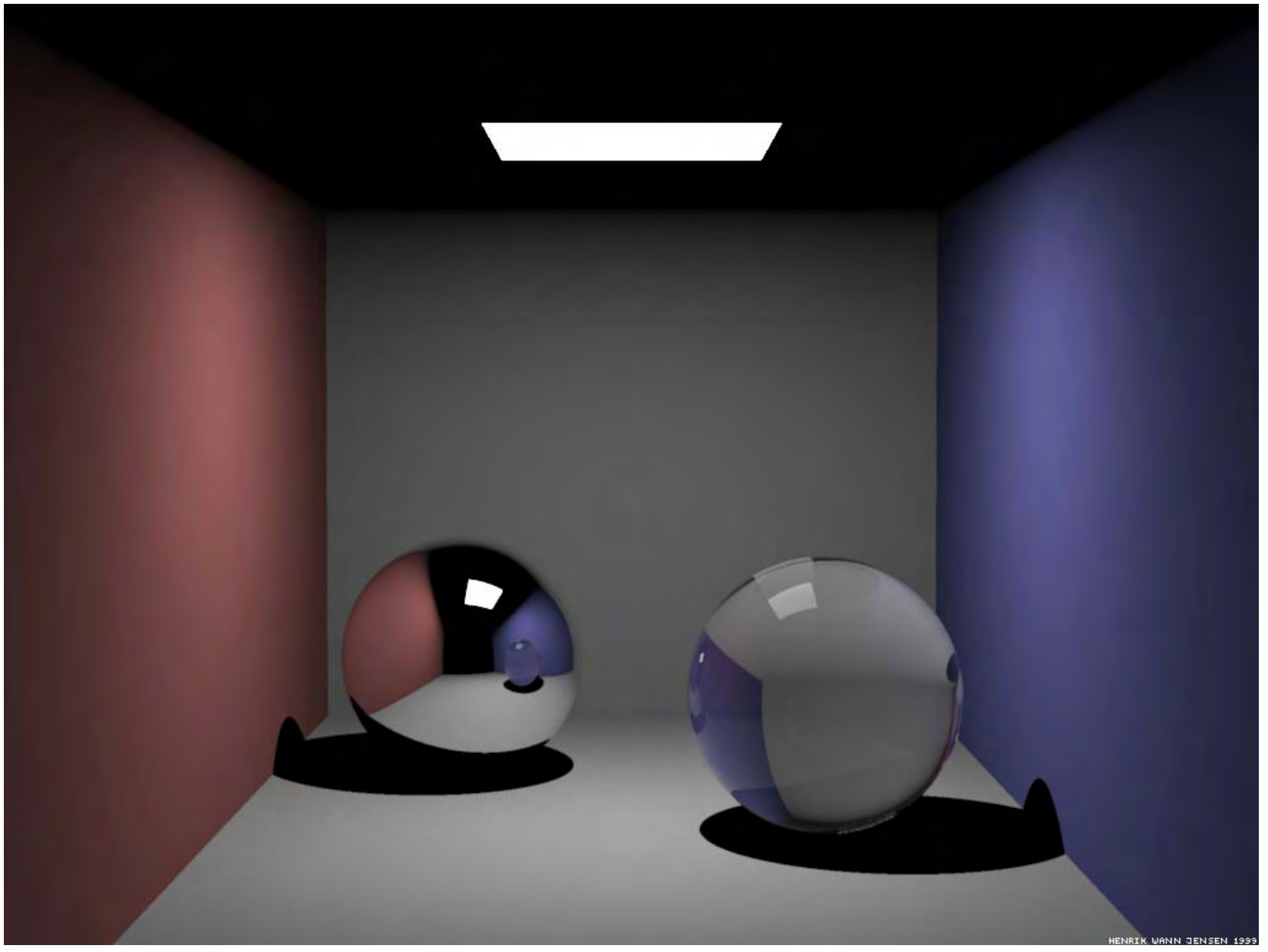

#### Global Illumination

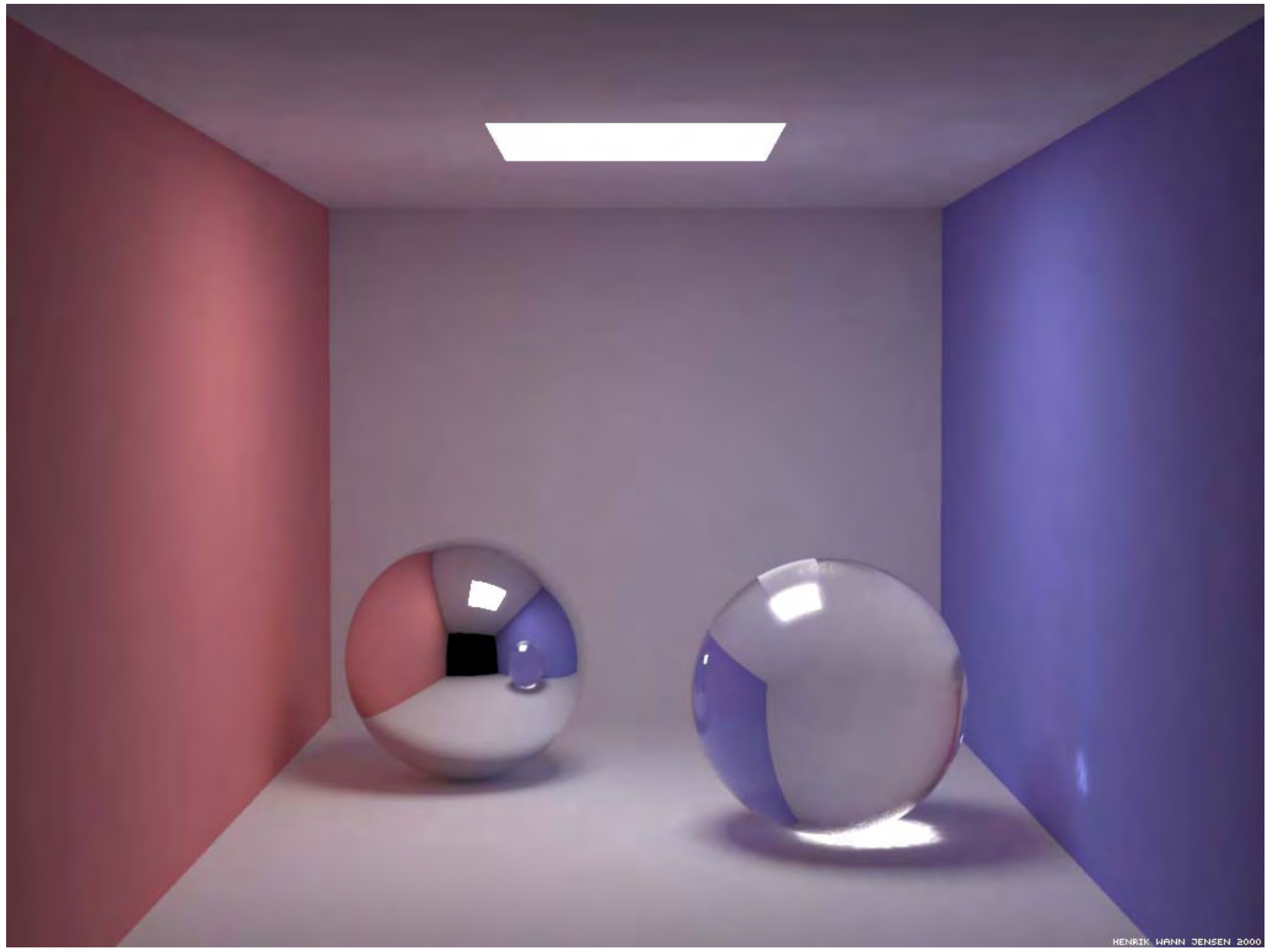

### Indirect illumination: smooth

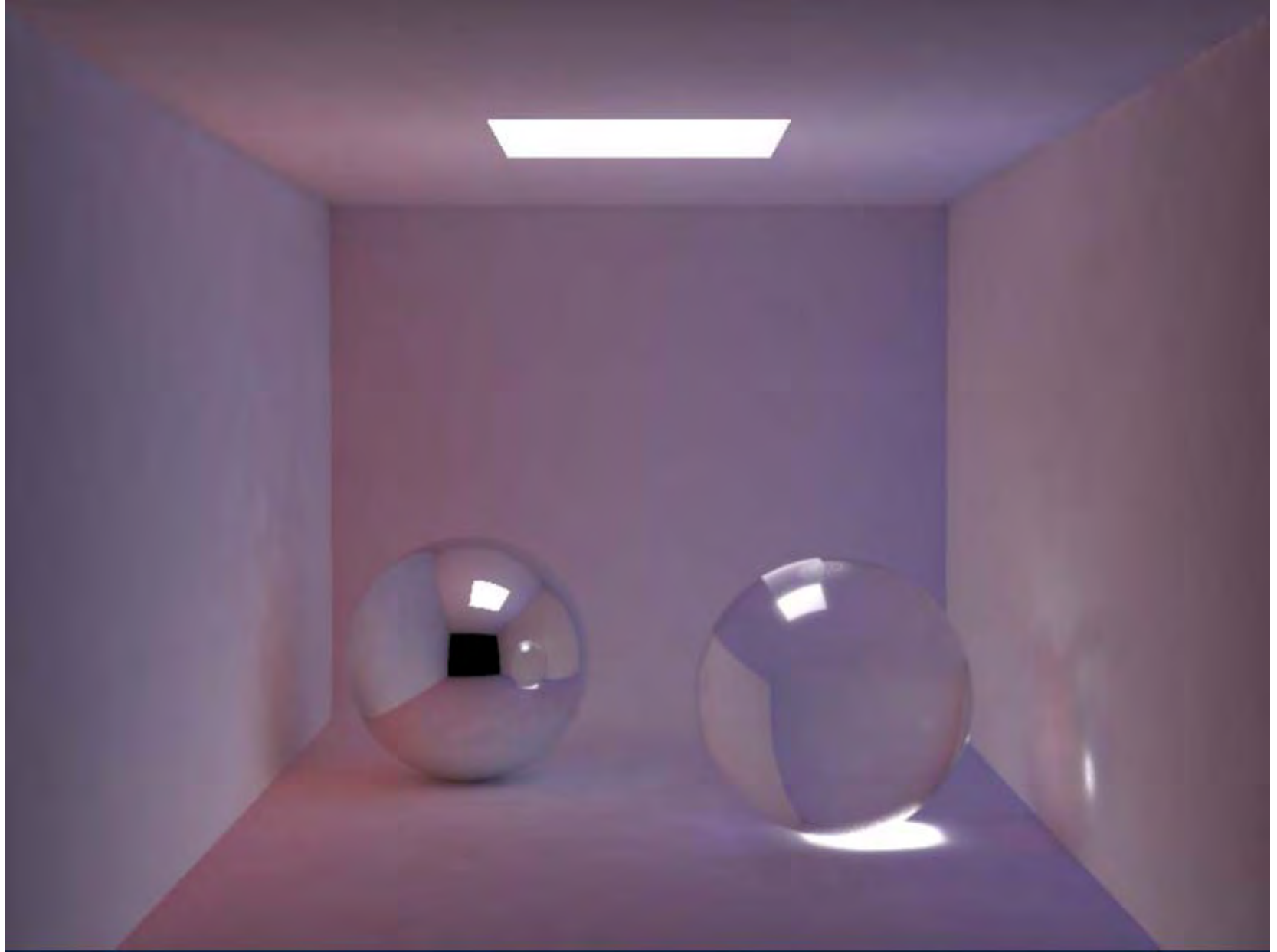

• The indirect illumination is smooth

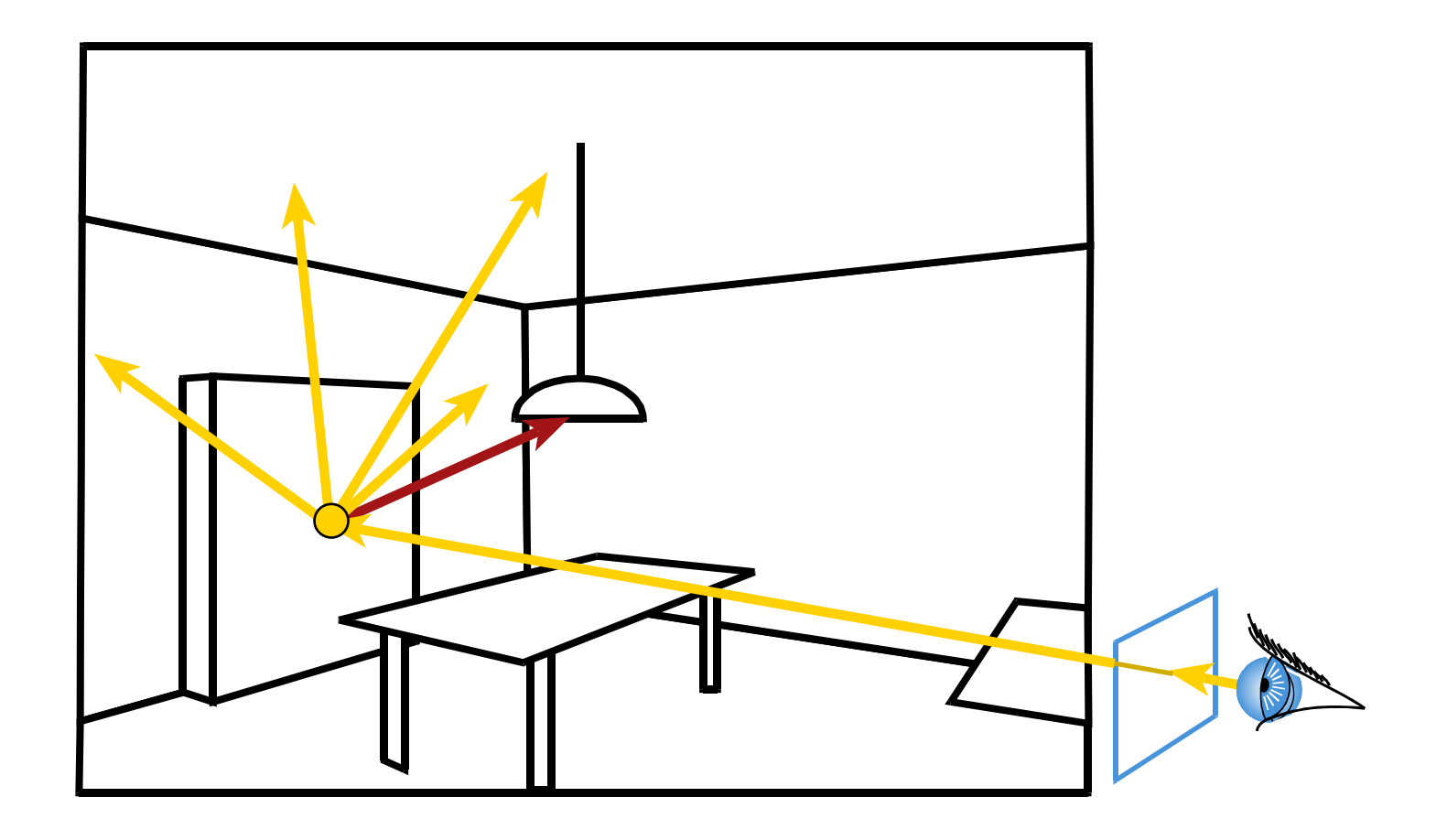

• The indirect illumination is smooth

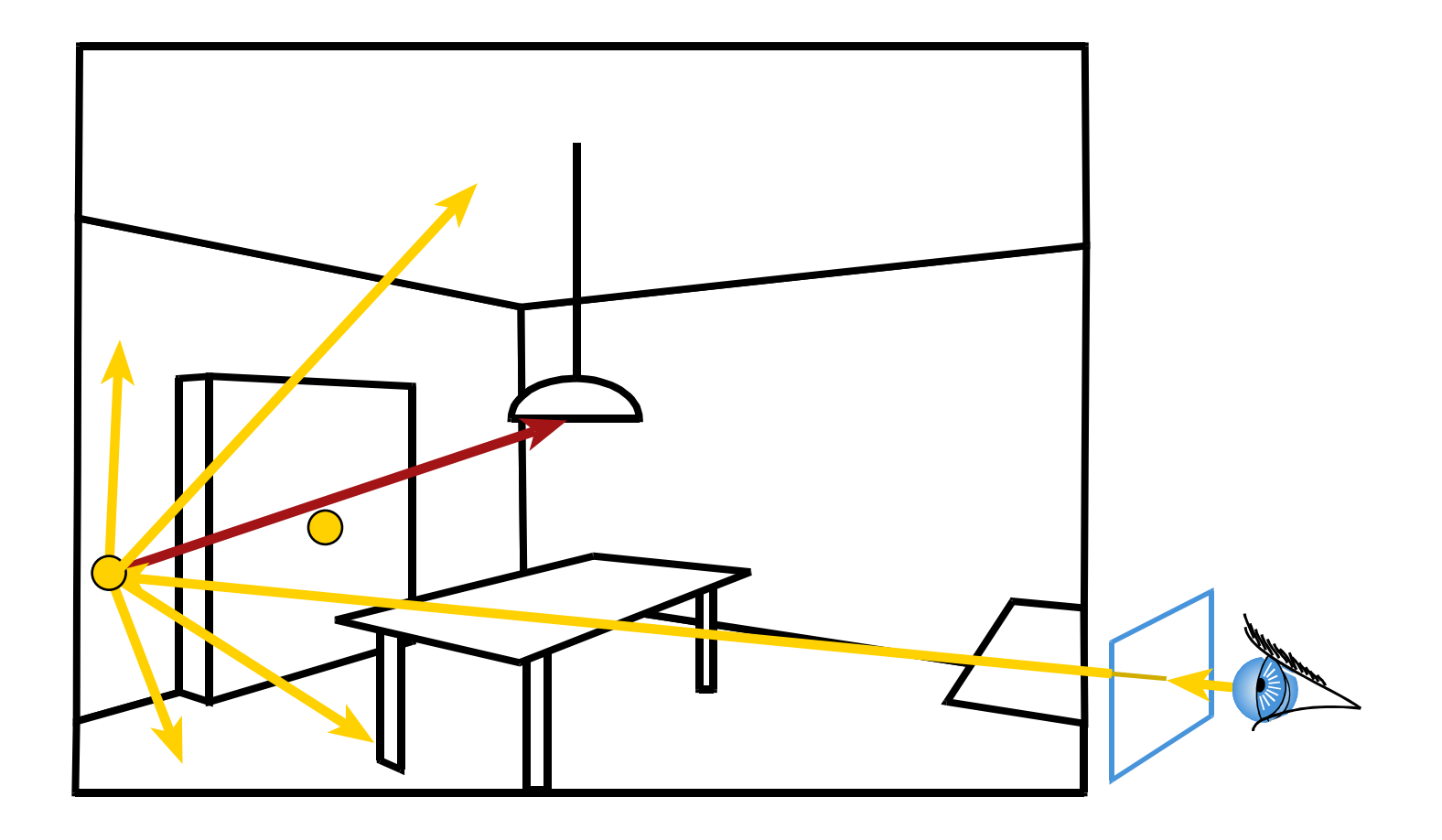

- •The indirect illumination is smooth
- Interpolate nearby values

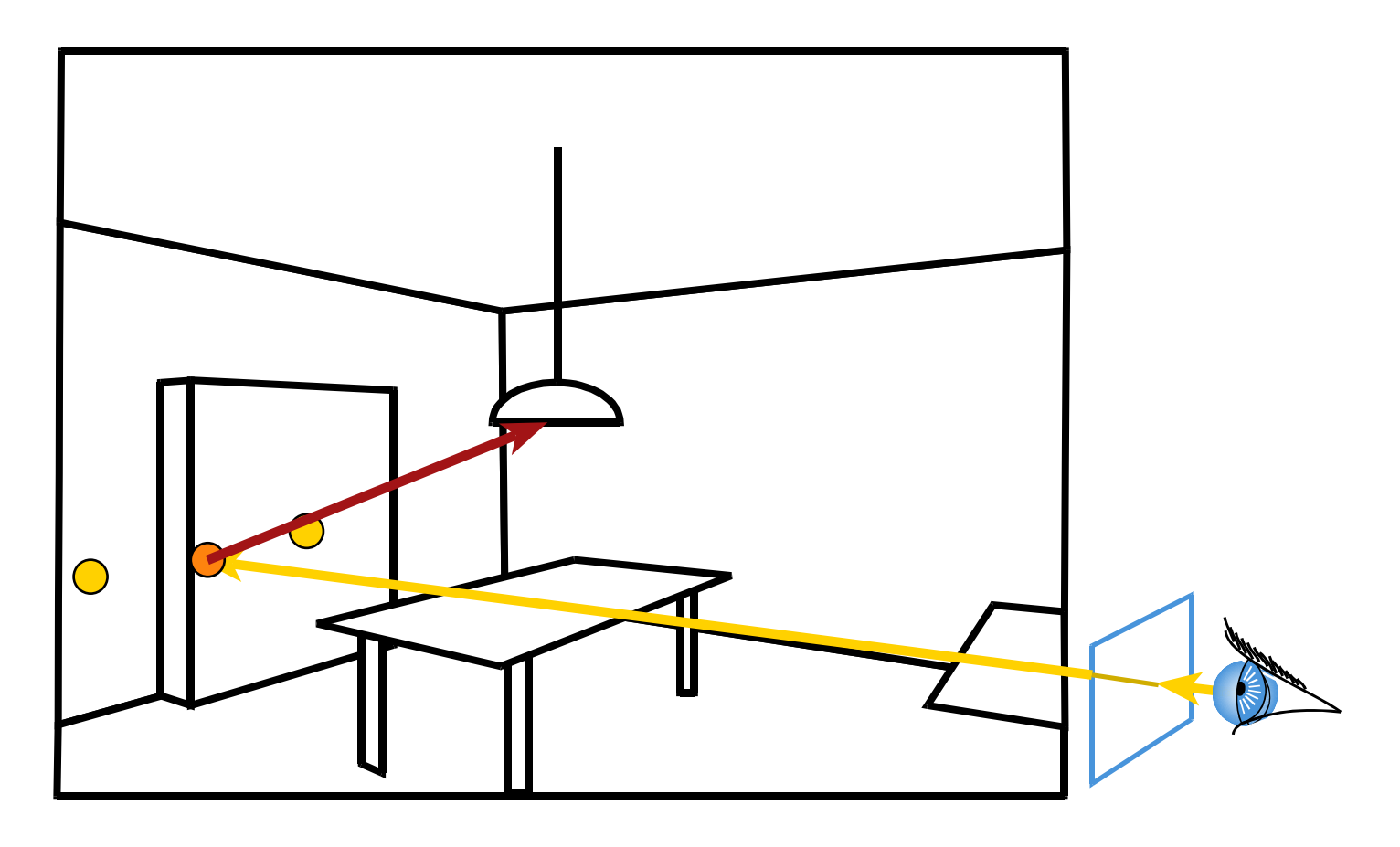

- Store the indirect illumination
- •Interpolate existing cached values
- But do full calculation for direct lighting

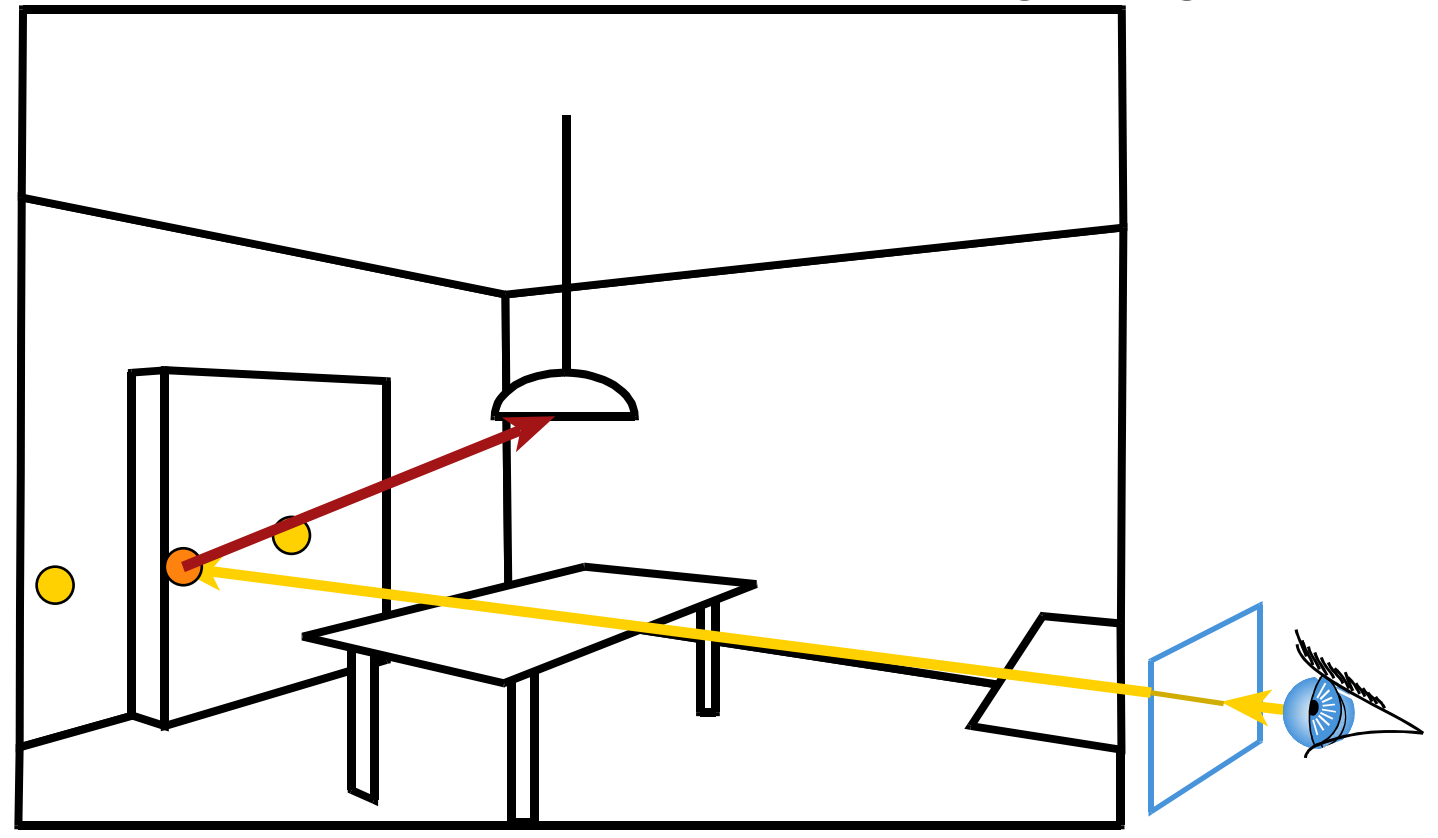

## Irradiance caching

• Yellow dots: computation of indirect diffuse contribution

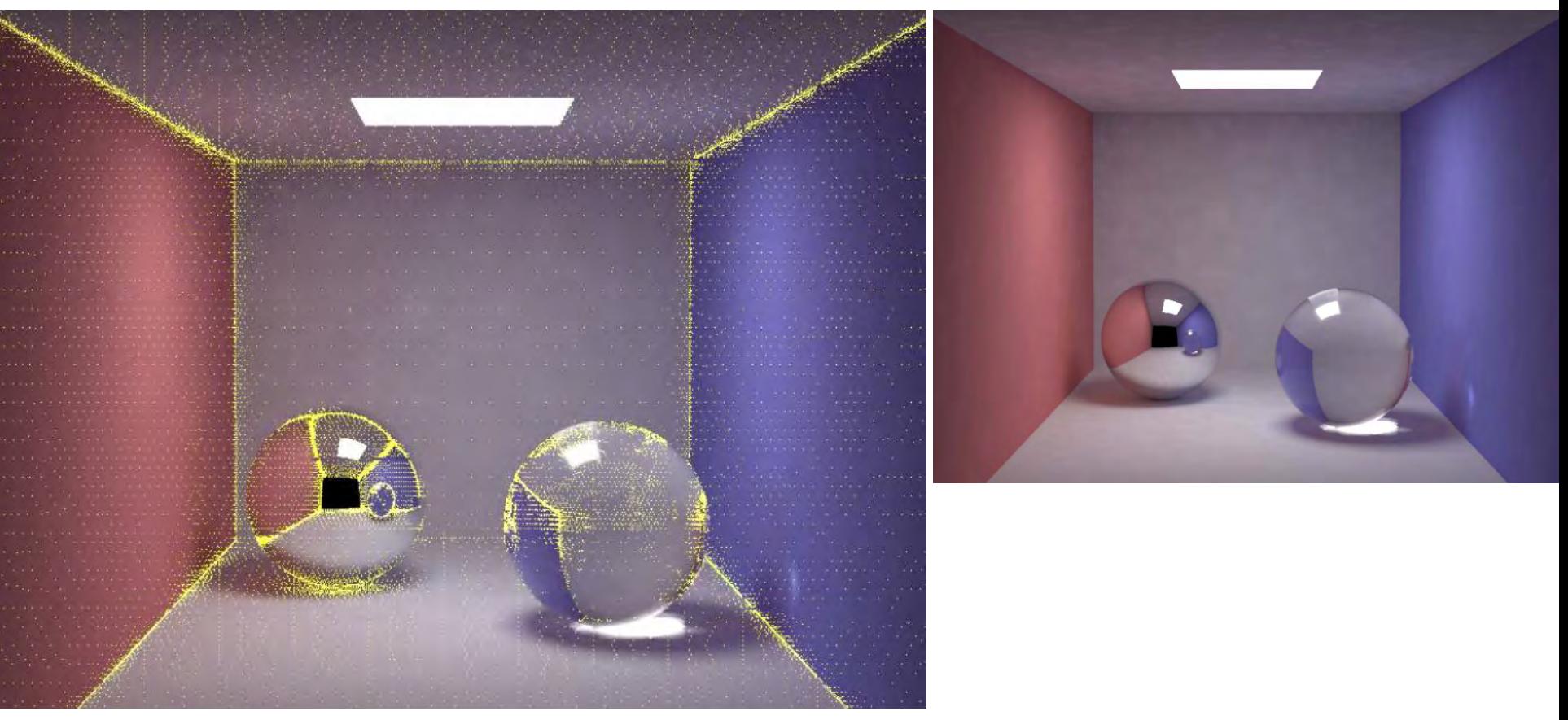

# Photon mapping

- Preprocess: cast rays from light sources
- Store photons

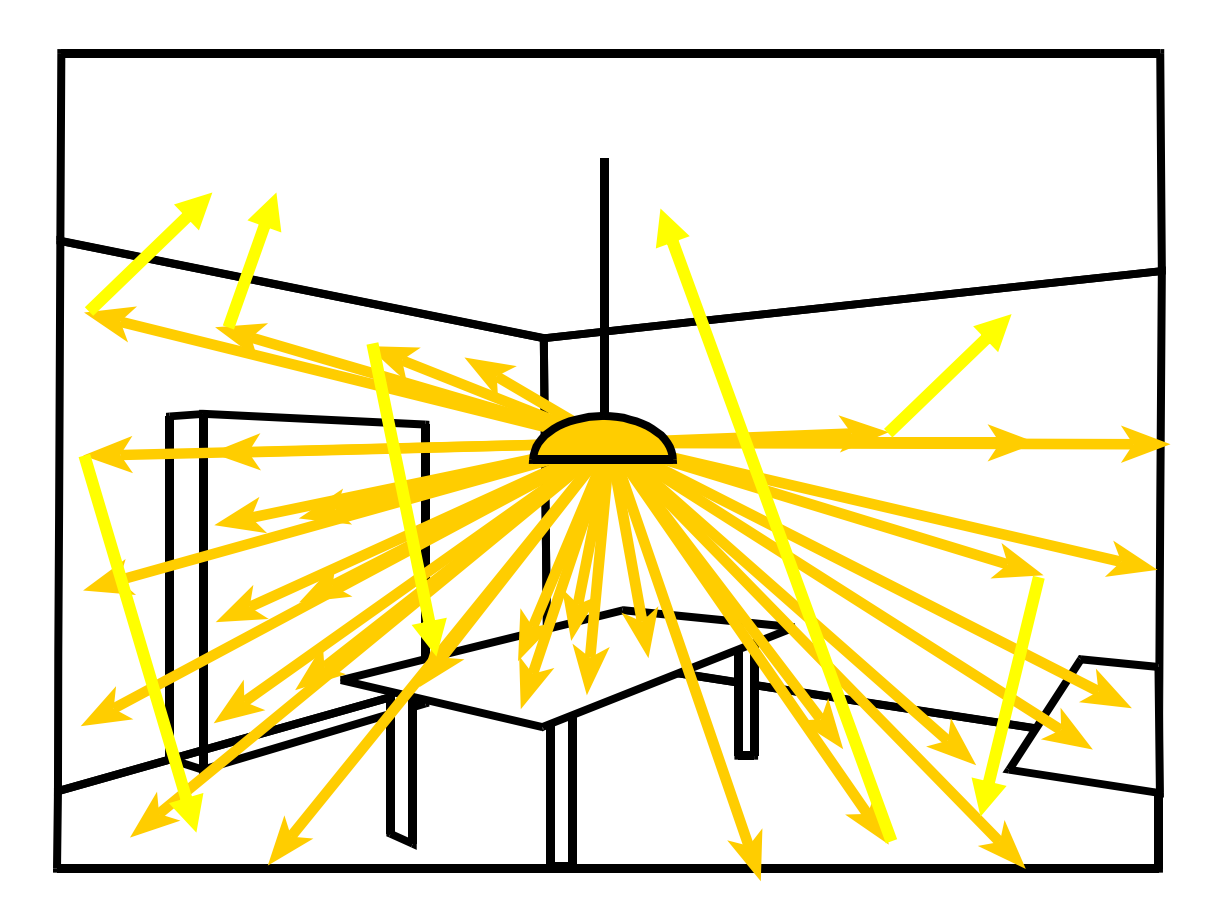

# Photon mapping

- Preprocess: cast rays from light sources
- •Store photons (position + light power + incoming direction)

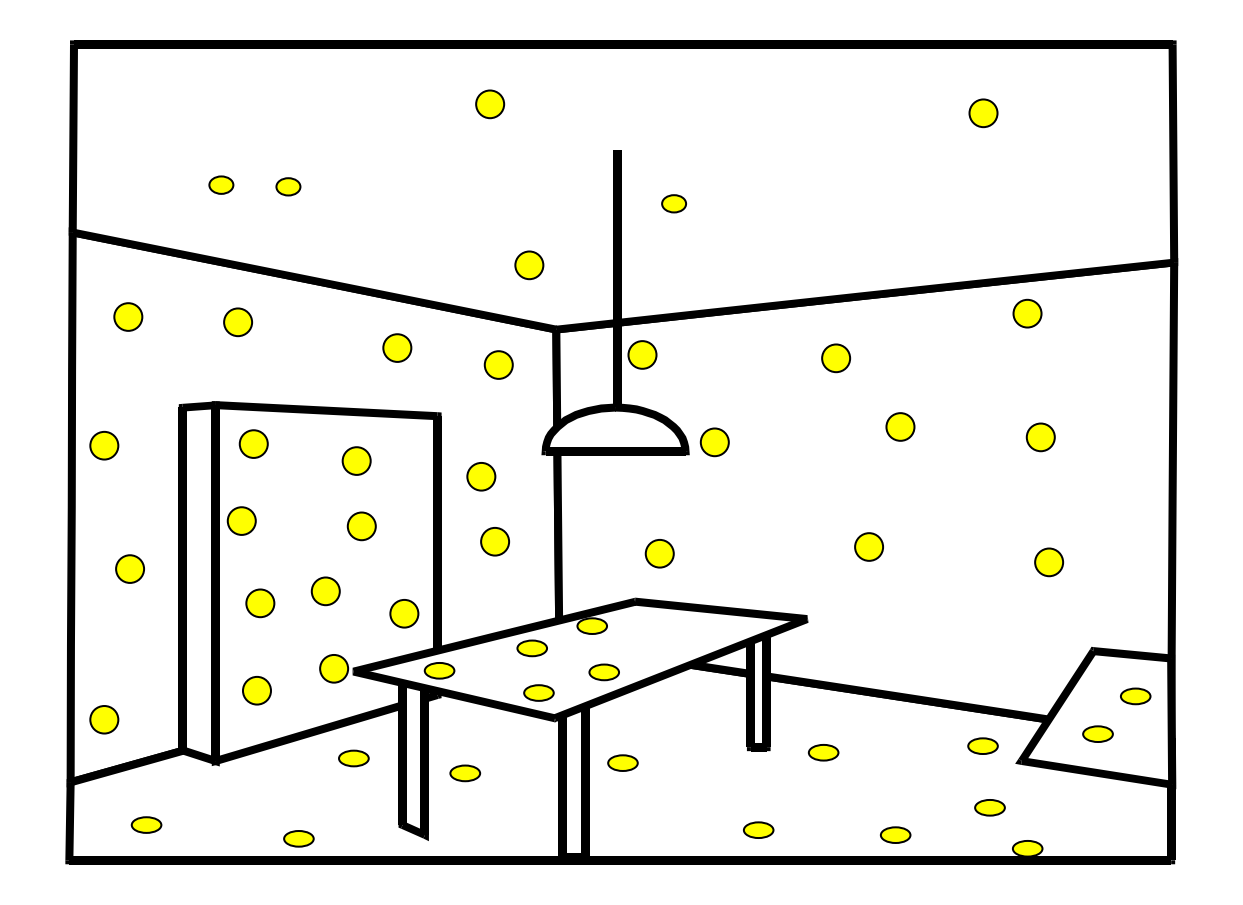

## Photon map

- Efficiently store photons for fast access
- Use hierarchical spatial structure (kd-tree)

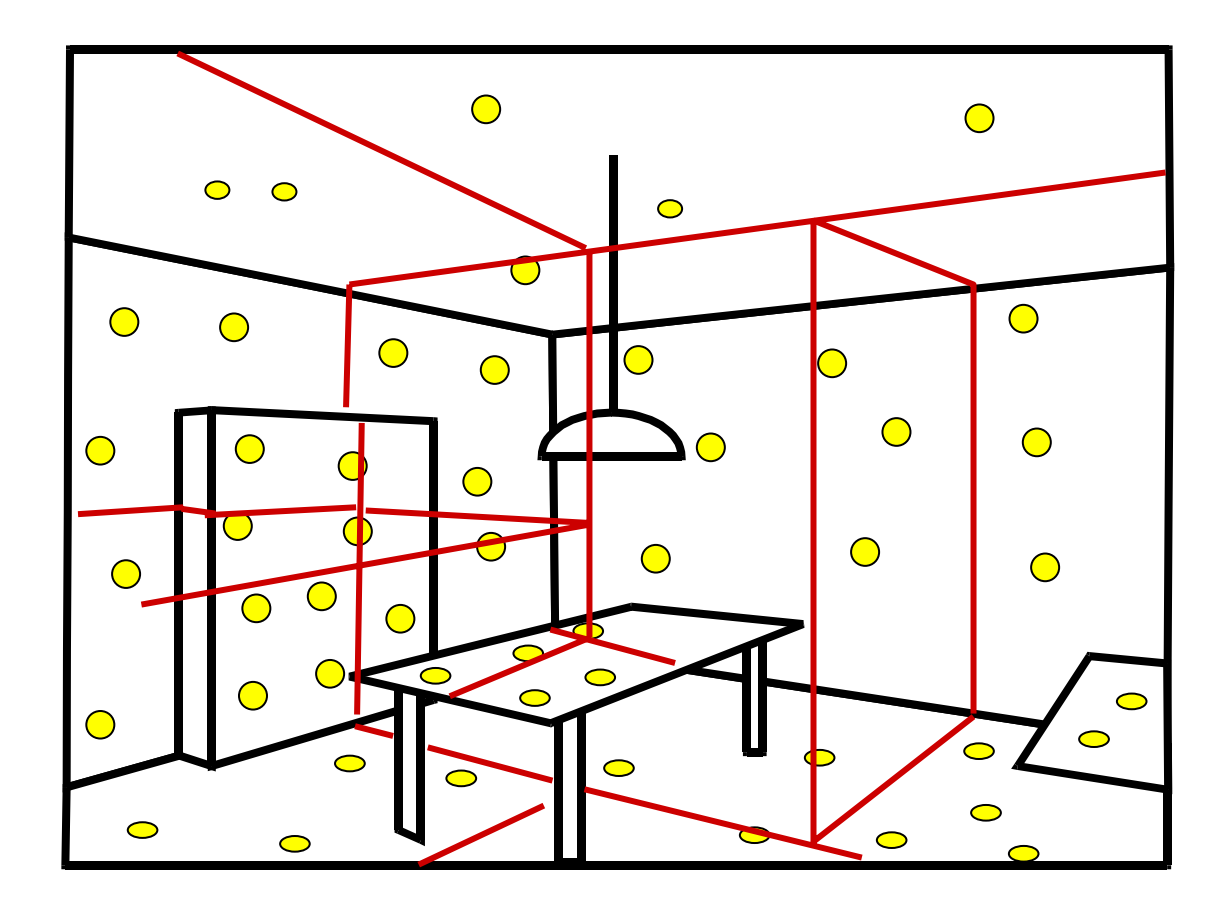

# Photon mapping - rendering

- •Cast primary rays
- •For secondary rays
	- reconstruct irradiance using adjacent stored photon
	- Take the k closest photons
- •Combine with irradiance caching and a number of other techniques

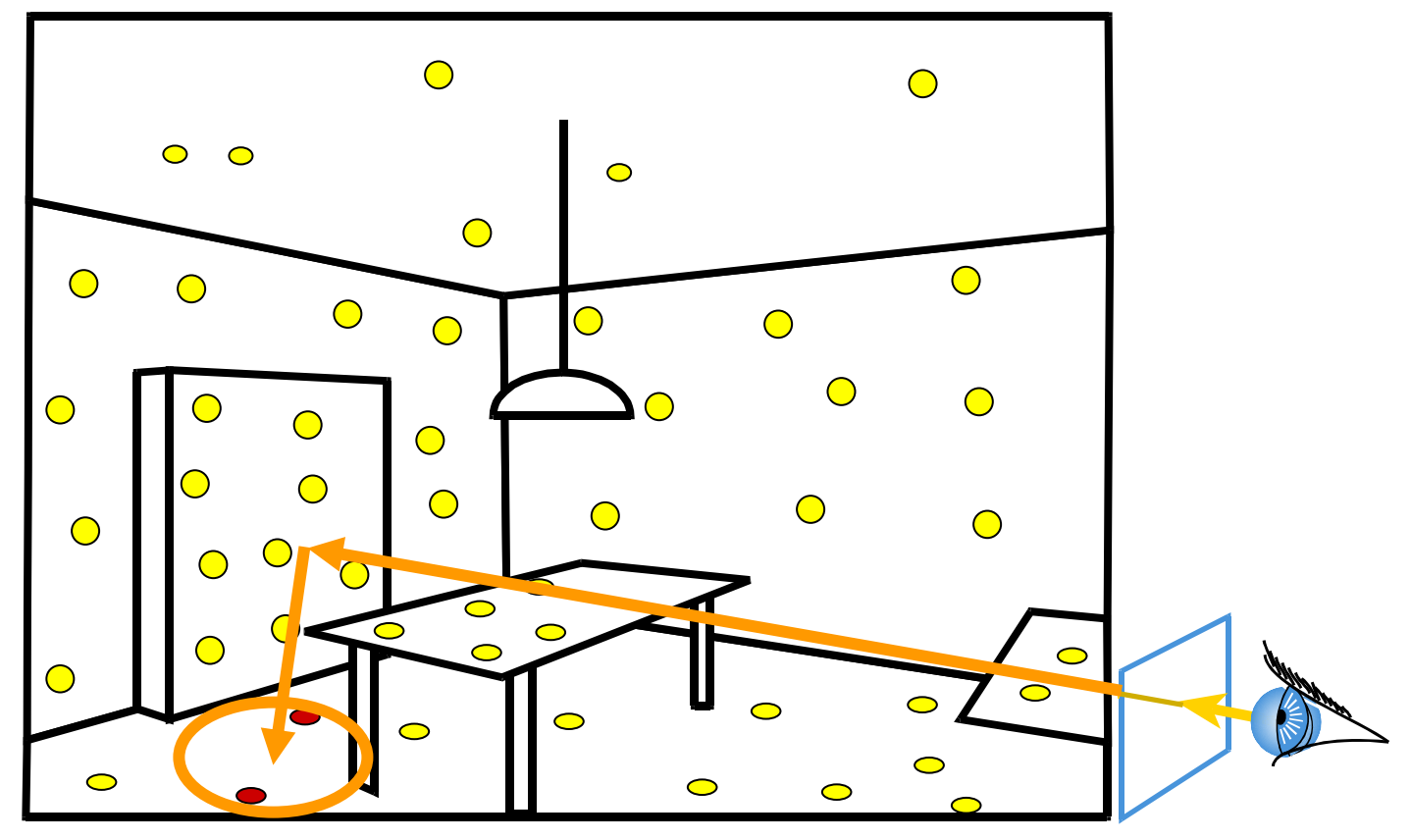

#### Photon map results

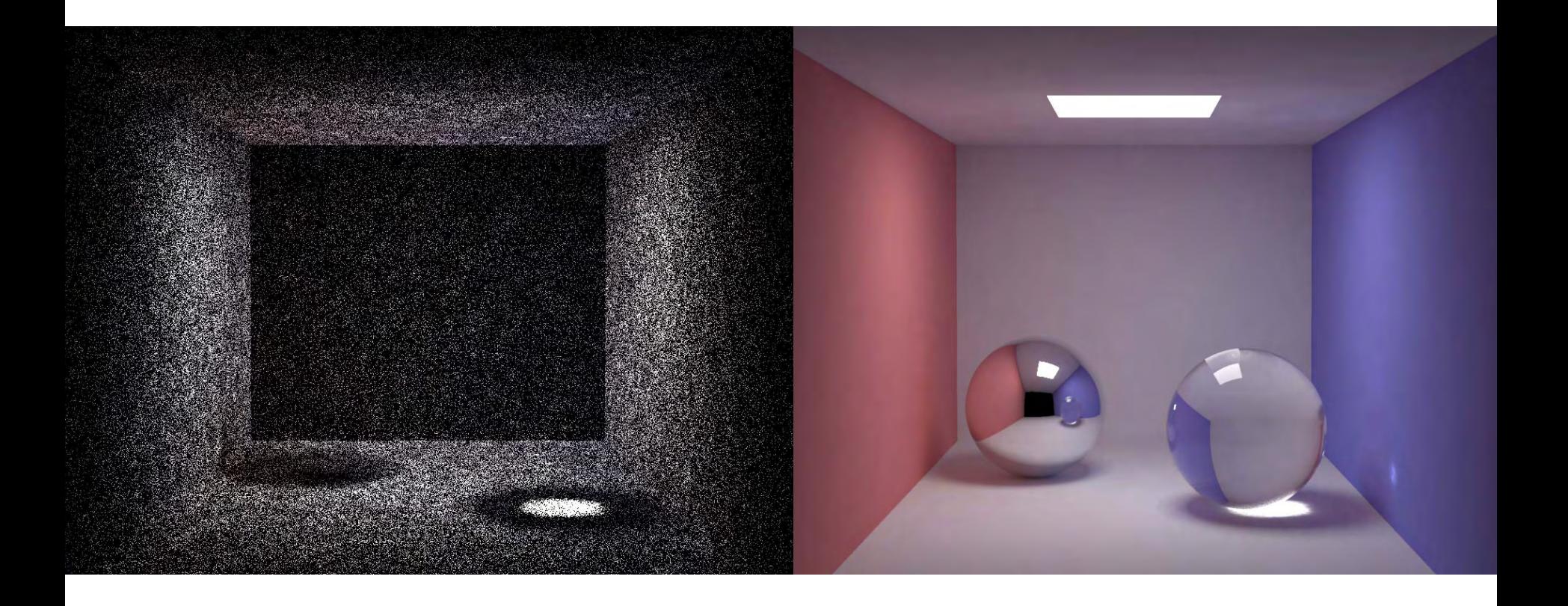

# Photon mapping - caustics

• Special photon map for specular reflection and refraction

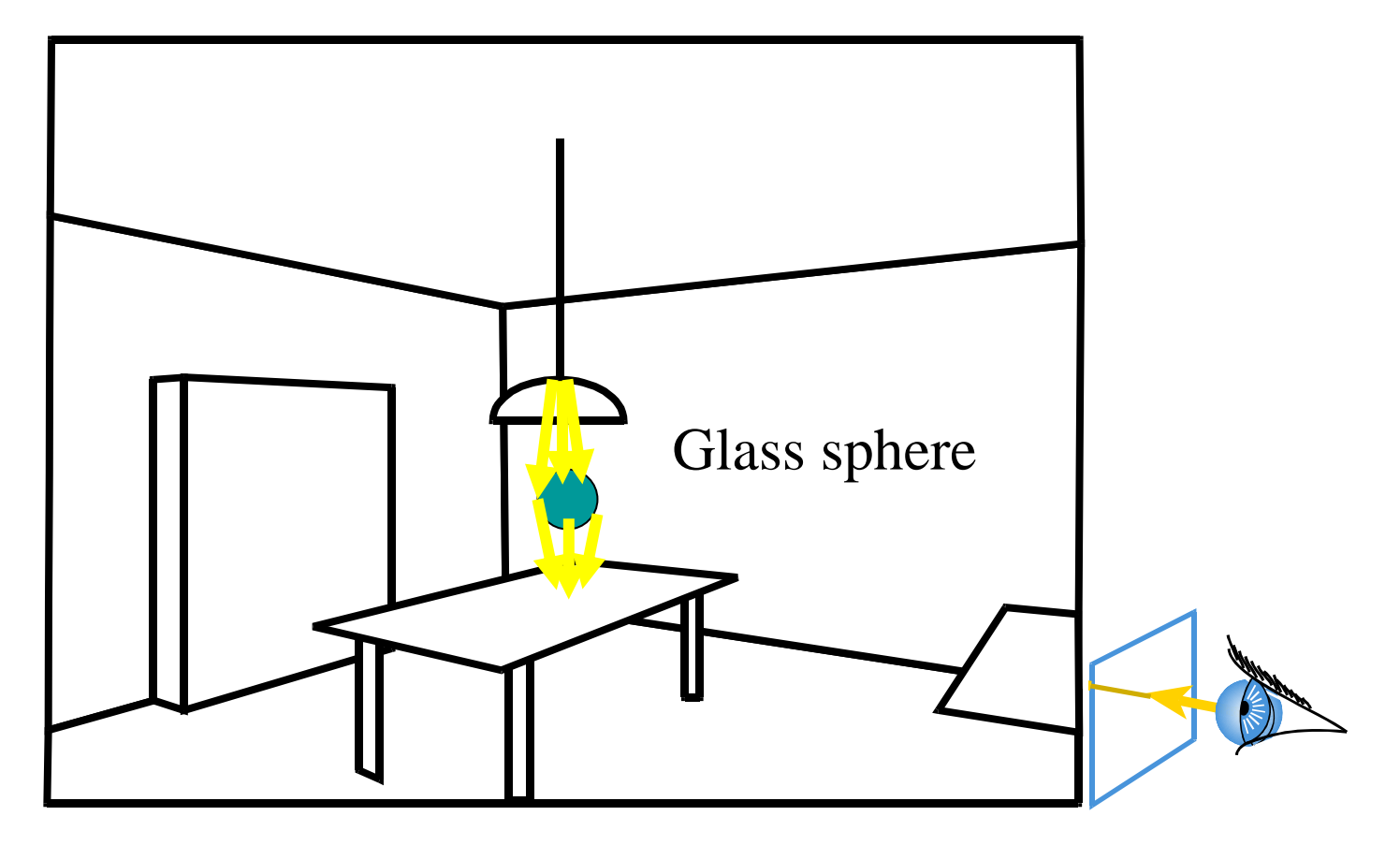

• 1000 paths/pixel

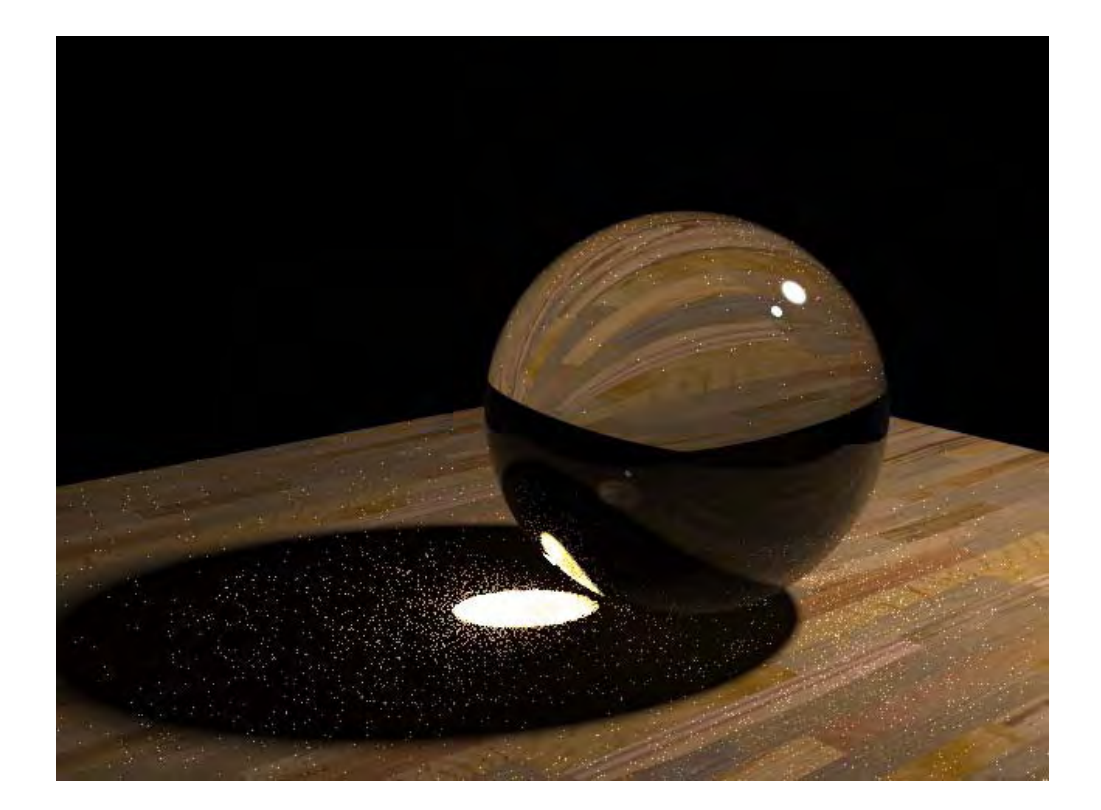

• Photon mapping

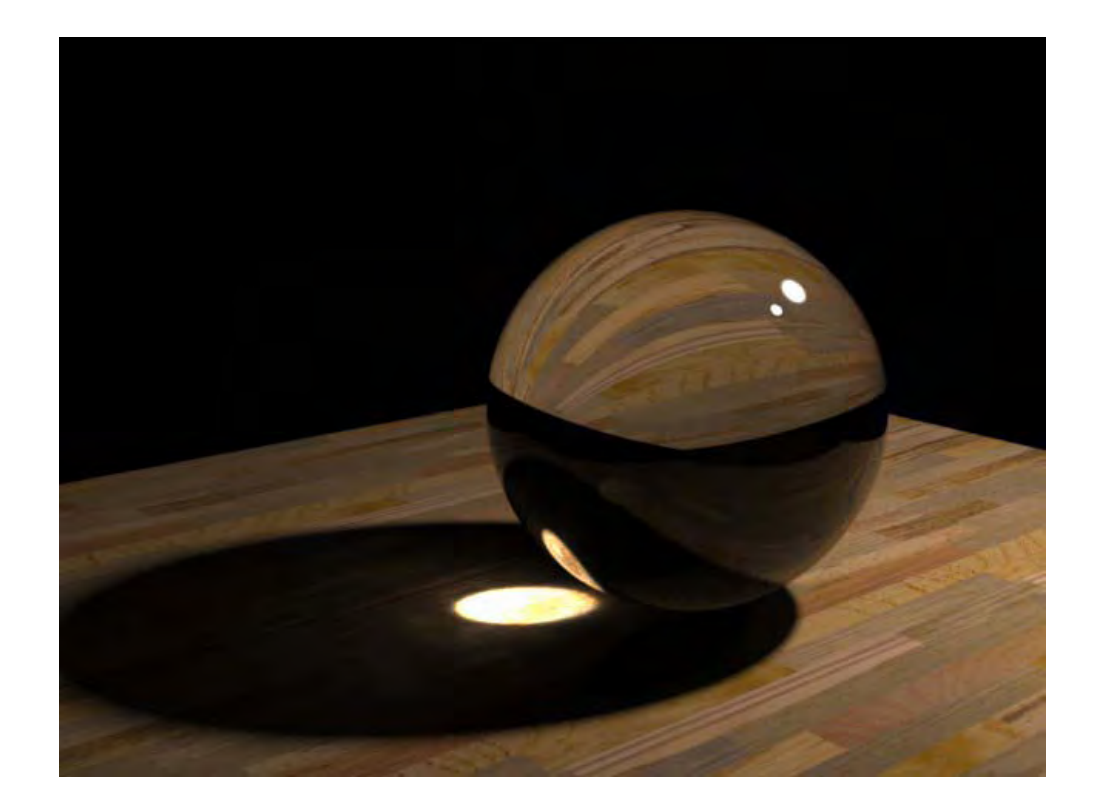

#### References

• Eric Veach's PhD dissertation

http://graphics.stanford.edu/papers/veach\_thesi

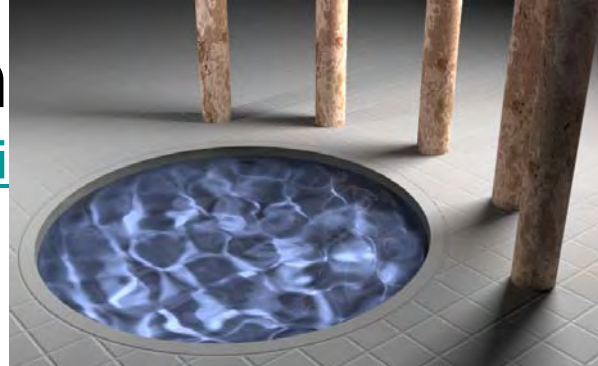

• Physically Based Rendering by Matt Pharr, Greg Humphreys

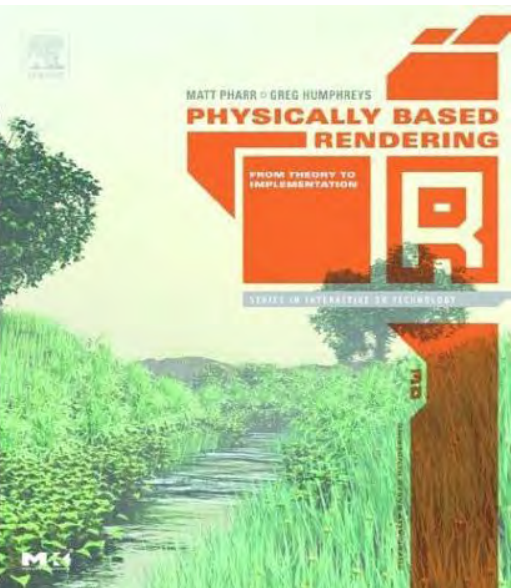

#### References

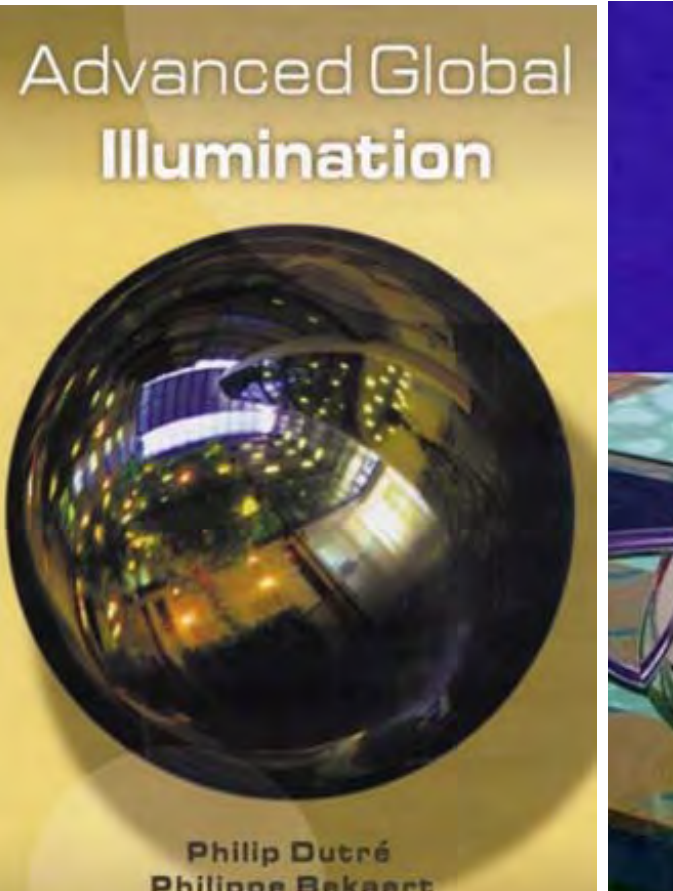

**Philippe Bekaert Kavita Bala** 

# REALISTIC **RAY TRACING**

PETER SHIRLEY

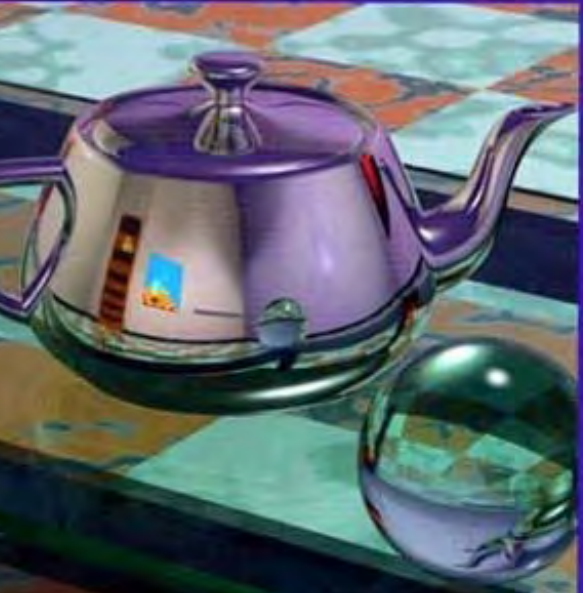

#### Henrik Wann Jensen

**Realistic Image Synthesis Using Photon** Mapping

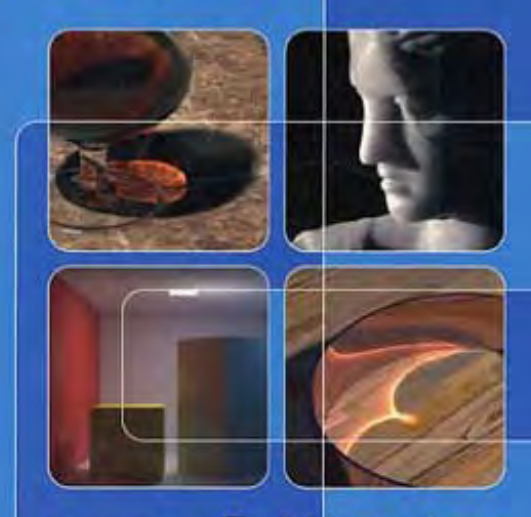

Foreword by Pat Hanrahan

## Advanced Topics

- Advanced Radiosity **Links of the Company**  Adaptive Subdivision
	- **Links of the Company** Discontinuity Meshing
	- Hierarchical Radiosity
	- –Other Basis Functions
### Increasing the Accuracy of the Solution

What's wrong with this picture?

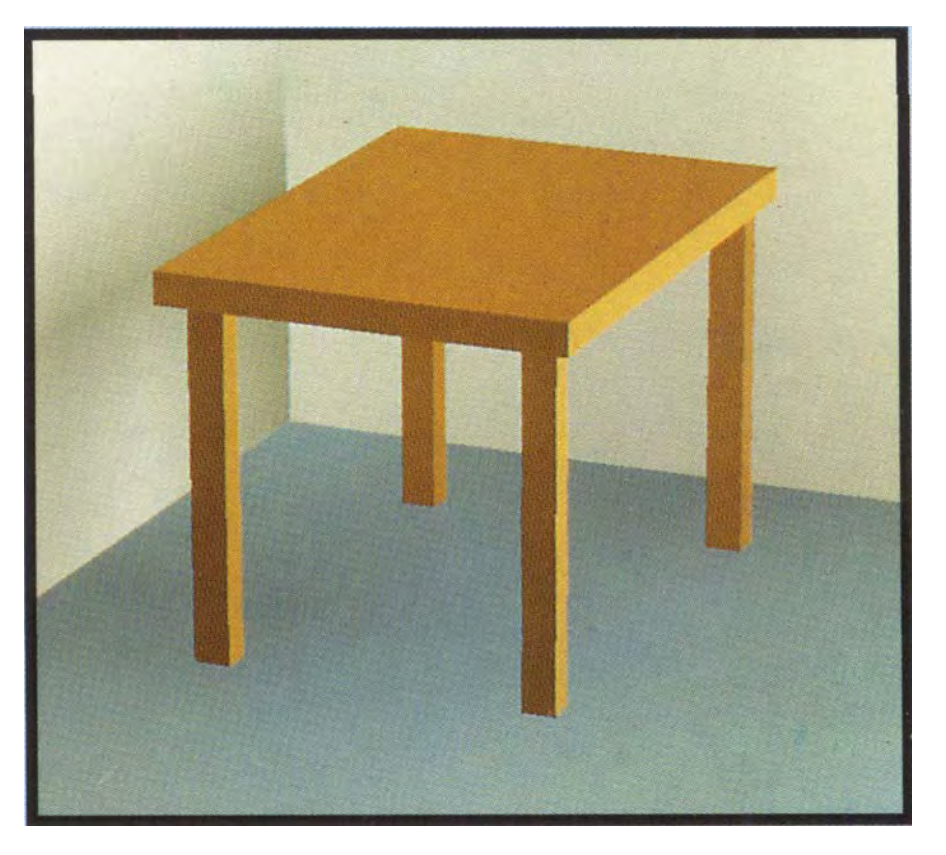

- •The quality of the image is a function of the size of the patches
- •The patches should be *adaptively subdivided*near shadow boundaries, and other areas with a high radiosity gradient
- •Compute a solution on a uniform initial mesh, then refine the mesh in areas that exceed some error tolerance

### Adaptive Subdivision of Patches

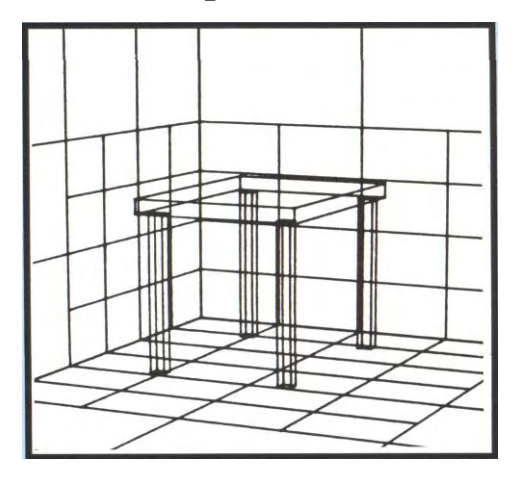

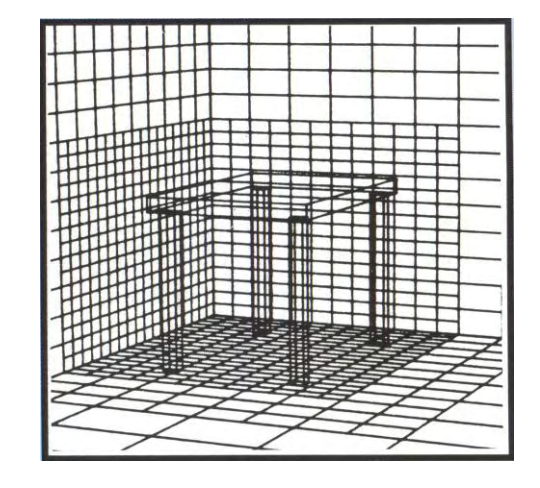

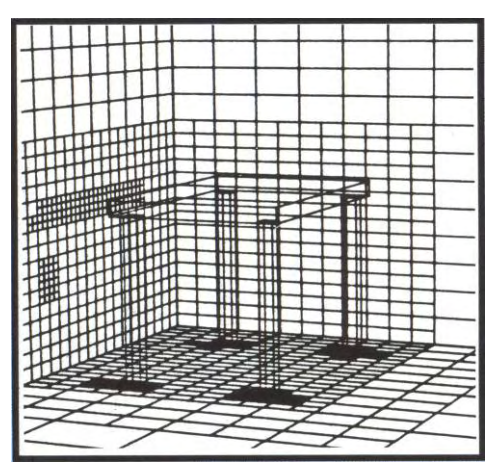

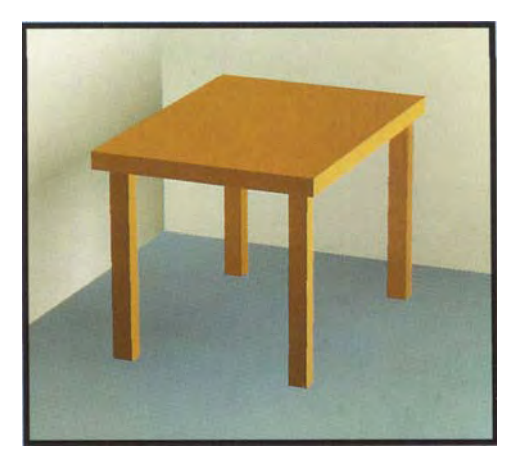

Coarse patch solution (145 patches)

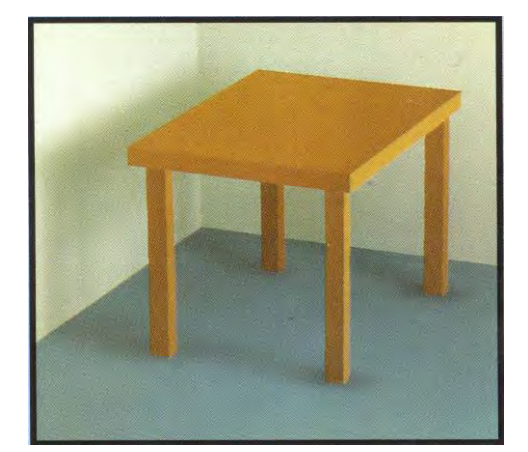

Improved solution (1021 subpatches)

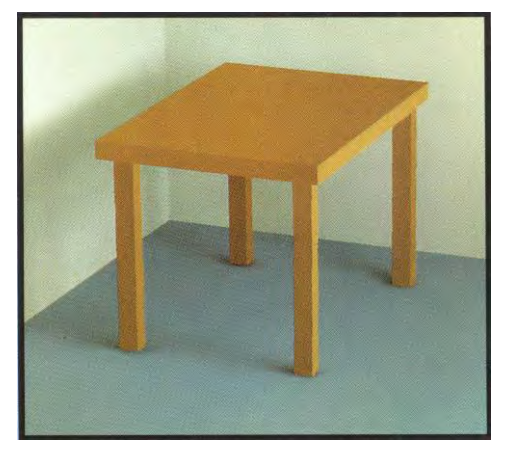

Adaptive subdivision (1306 subpatches)

# Discontinuity Meshing

source

- Limits of umbra and penumbra
	- Captures nice shadow boundaries
	- Complex geometric computa tion
	- –The mesh is getting complex

penumbra

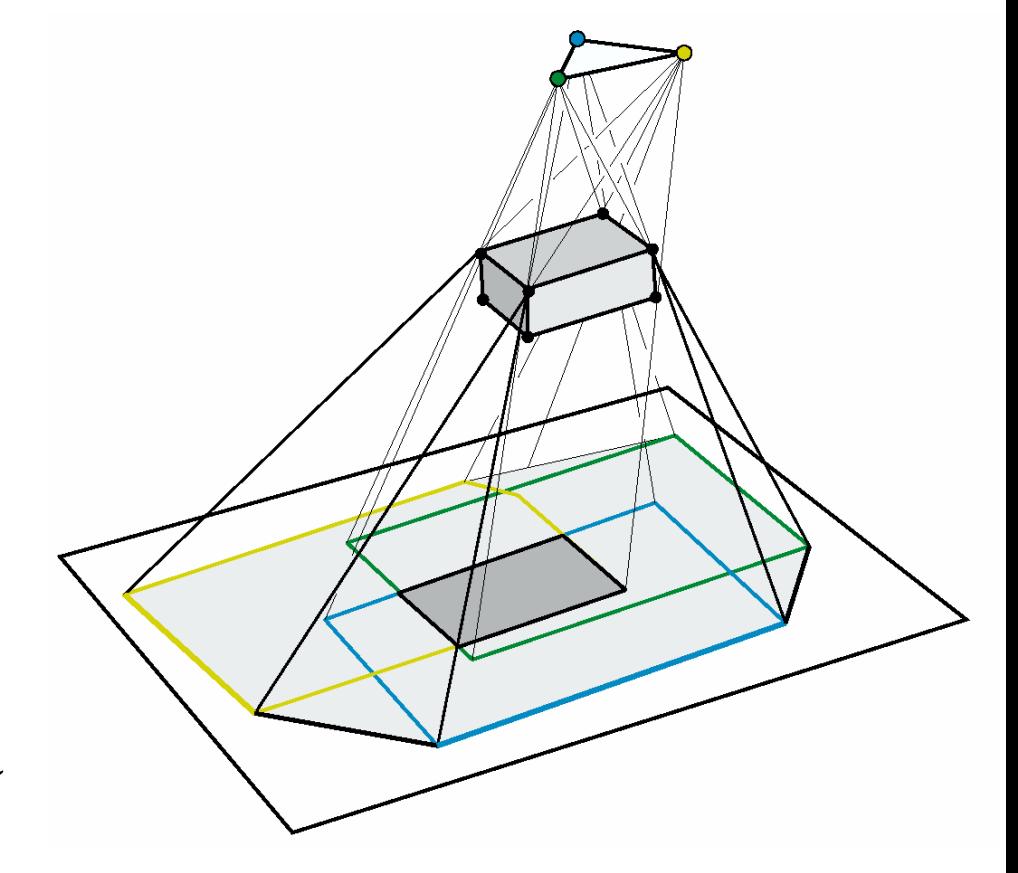

# Discontinuity Meshing

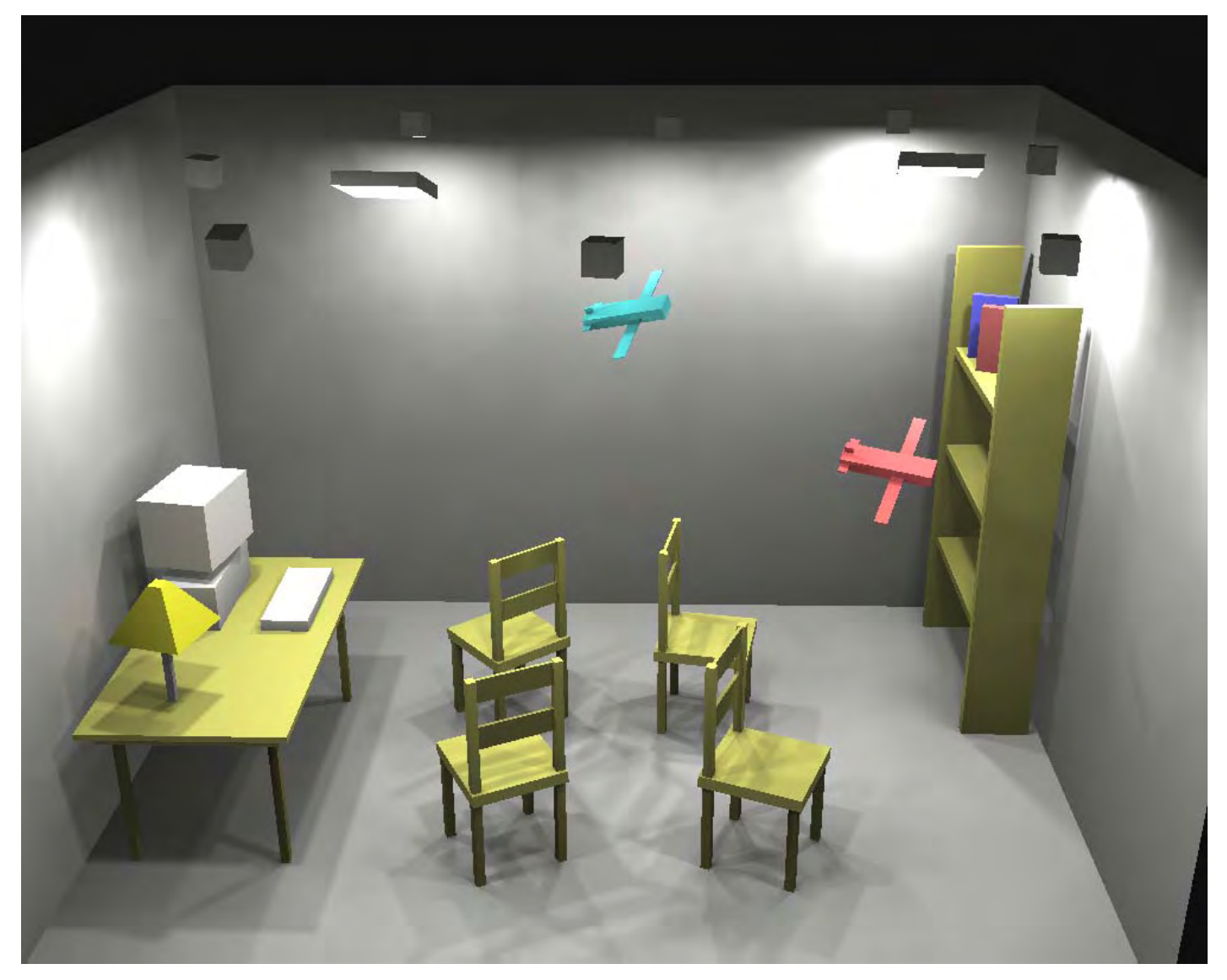

## Discontinuity Meshing

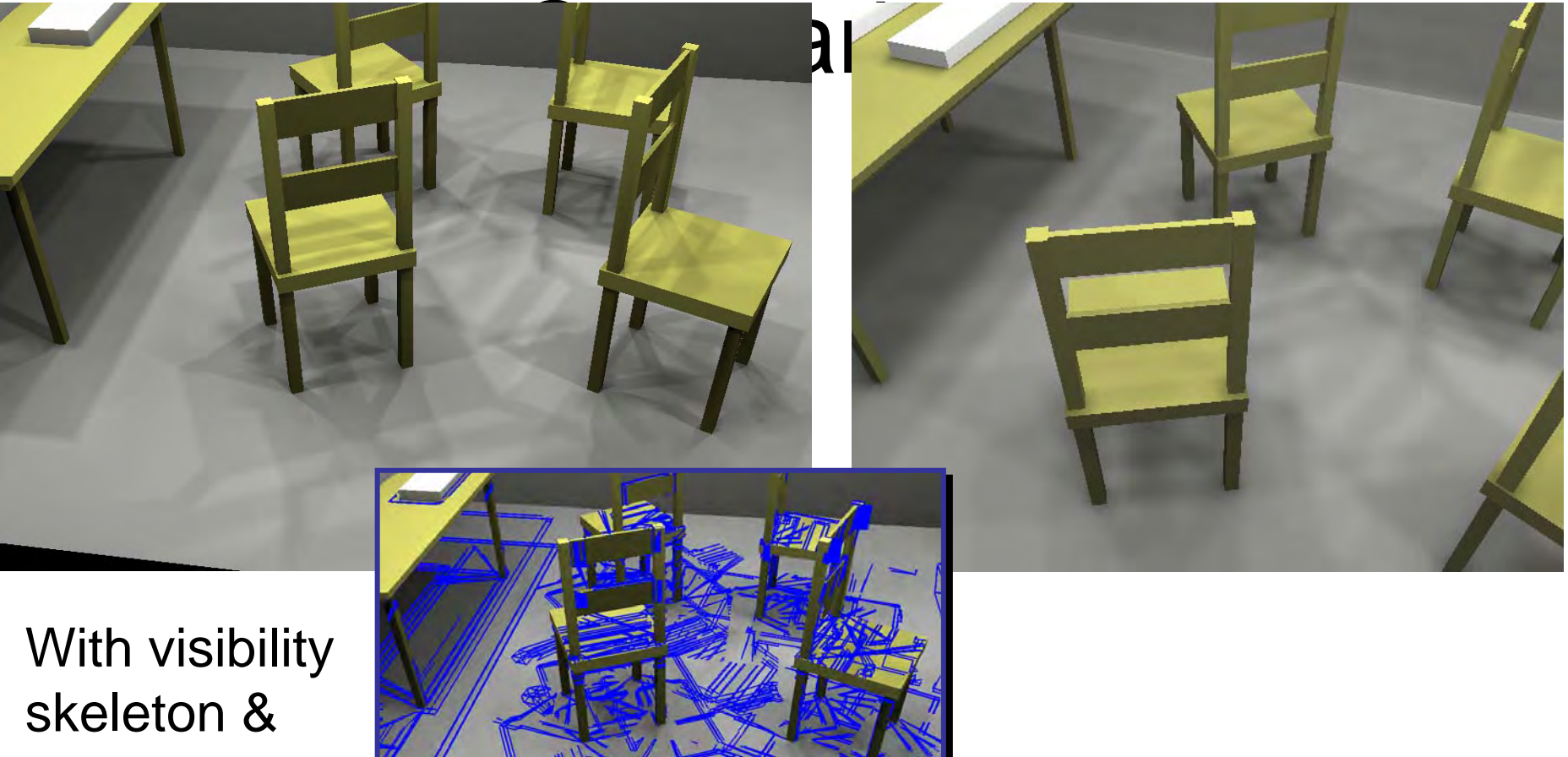

discontinuity meshing

10 minutes 23 seconds

[Gibson 96] 1 hour 57 minutes

# Hierarchical Approach

- Group elements when the light exchange is not important
	- Breaks the quadratic complexity
	- Control non trivial, memory cost

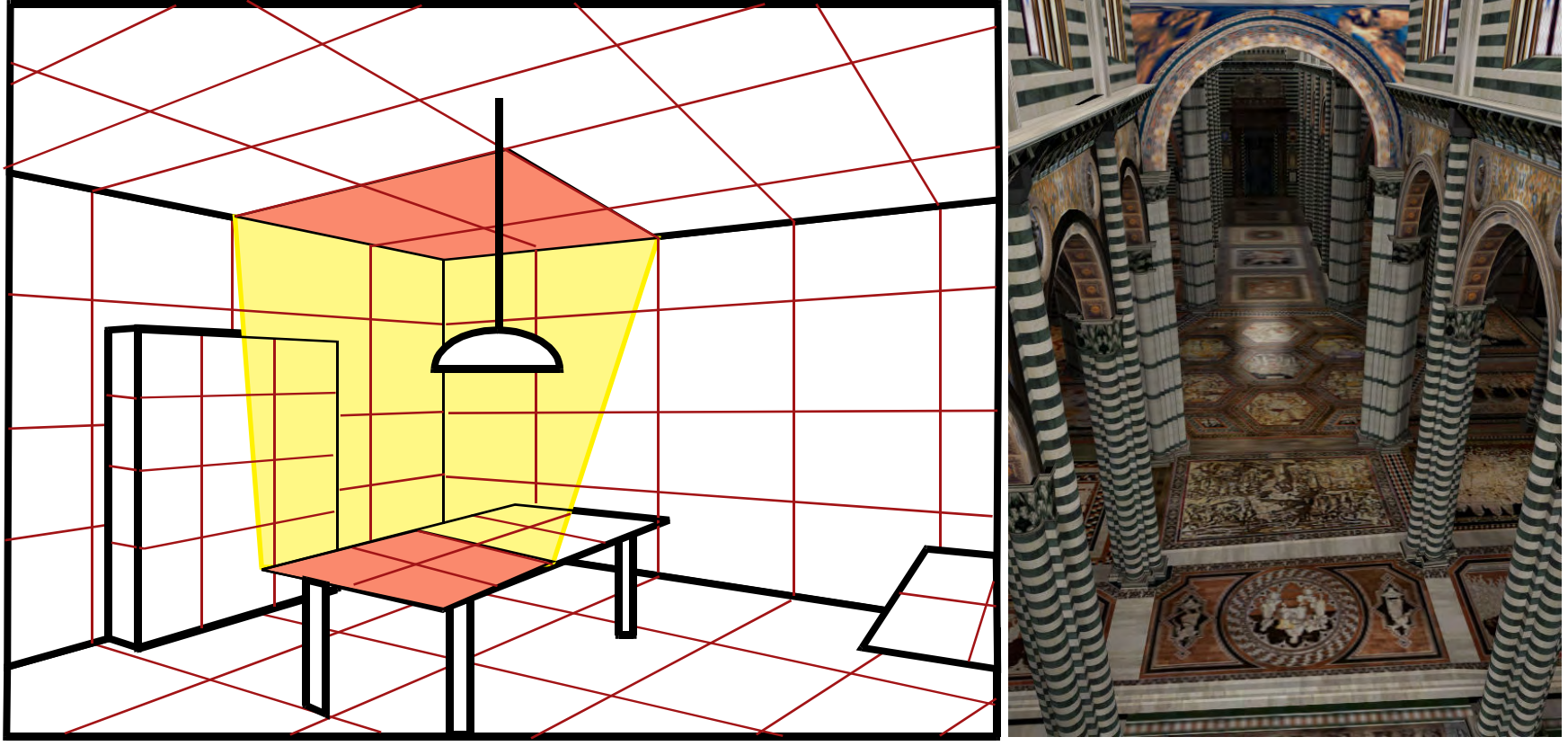

### **Other Basis Functions**

- Higher order (non constant basis)
	- Better representation of smooth variations
	- Problem: radiosity is discontinuous (shadow boundary)
- •Directional basis
	- –For non-diffuse finite elements
	- E.g. spherical harmonics

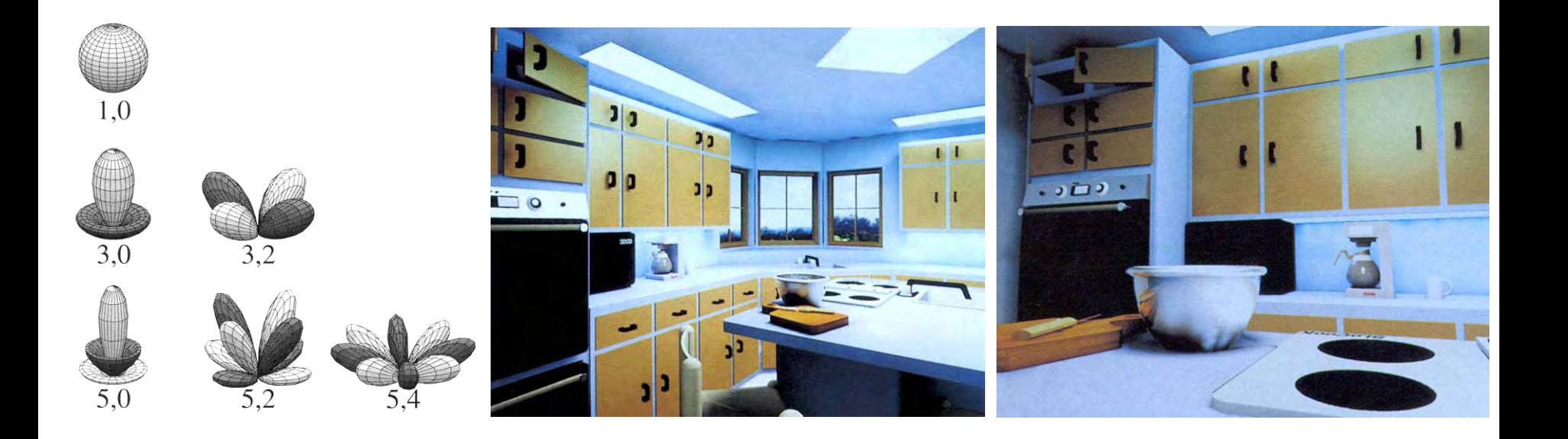

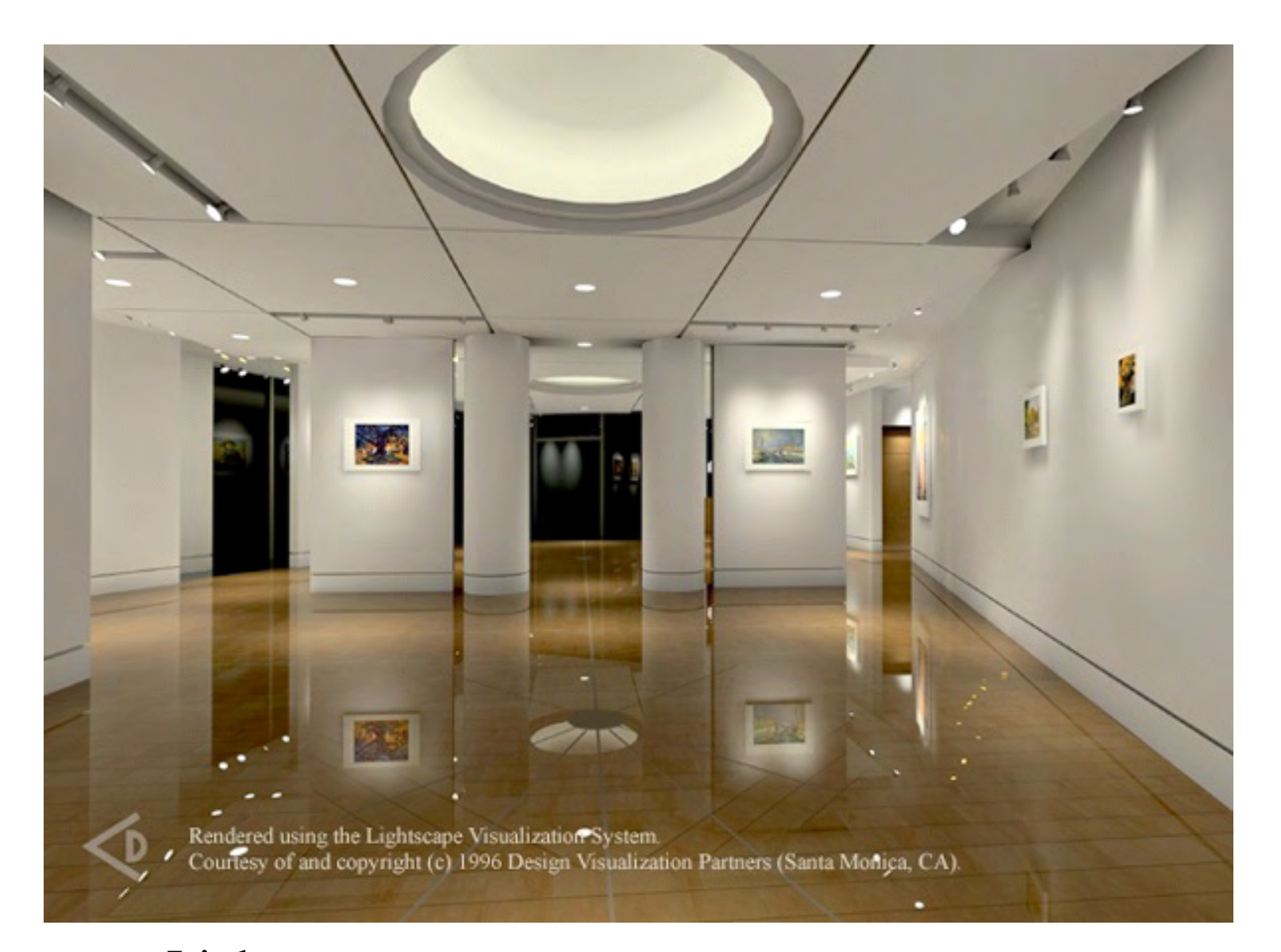

Lightscape **http://www.lightscape.com**

# Radiosity today

- Used in architectural simulation (Lightscape software)
- Used for game lighting preprocessing (light maps)
- Not as hot a research topic
	- Monte-Carlo Ray-tracing is hotter (more general)
	- But "pre-computed radiance transfer" is very close: idea of projecting onto simpler basis functions (used e.g. in Max Payne 2)

# Practical problems with radiosity

- Meshing (memory, robustness)
- Form factors (computation)
- Diffuse limitation (extension to specular takes too much memory)

• Fast extensions (hierarchical) can be hard to control

### Fin

### Durer's Ray casting machine

•• Albrecht Durer, 16<sup>th</sup> century

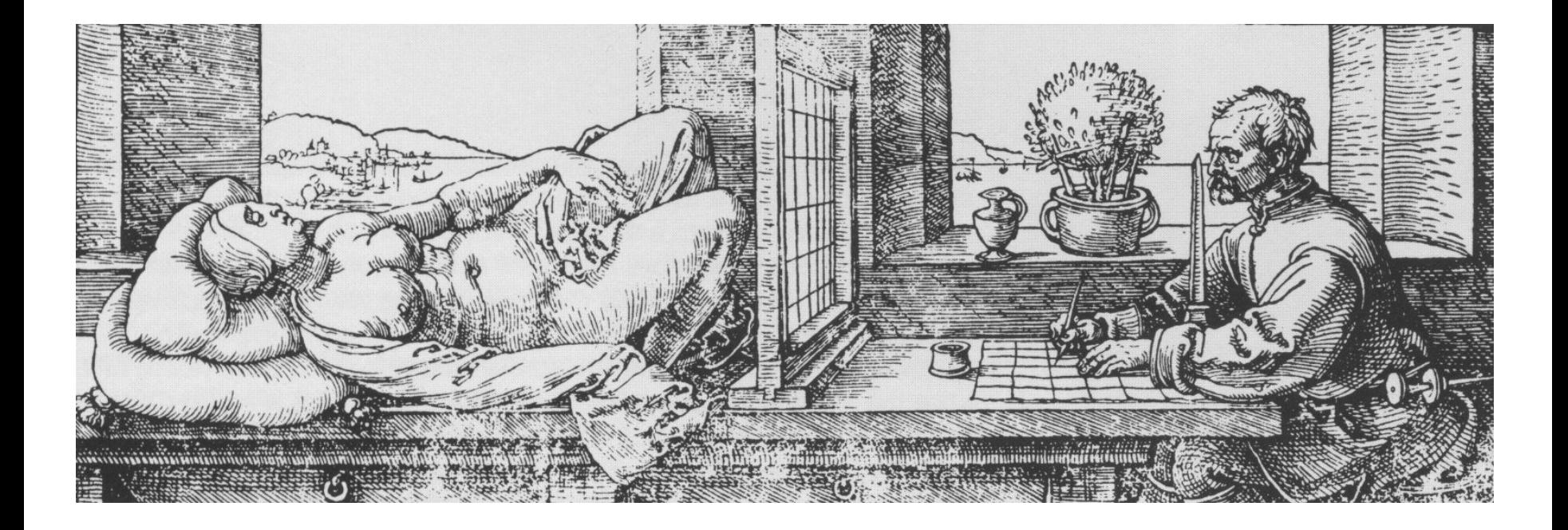

### Oldest illustration

• From. R. Gemma Frisius, 1545

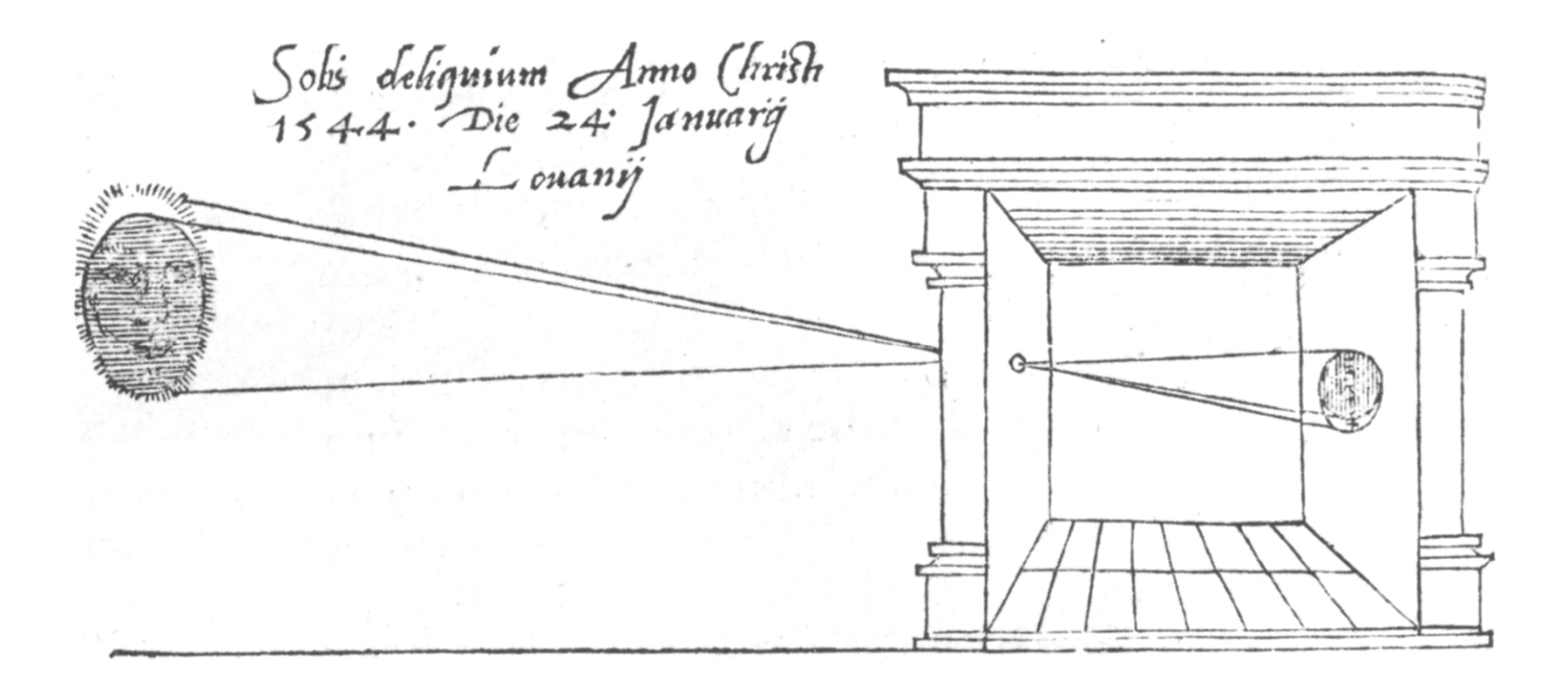

#### Camera Obscura

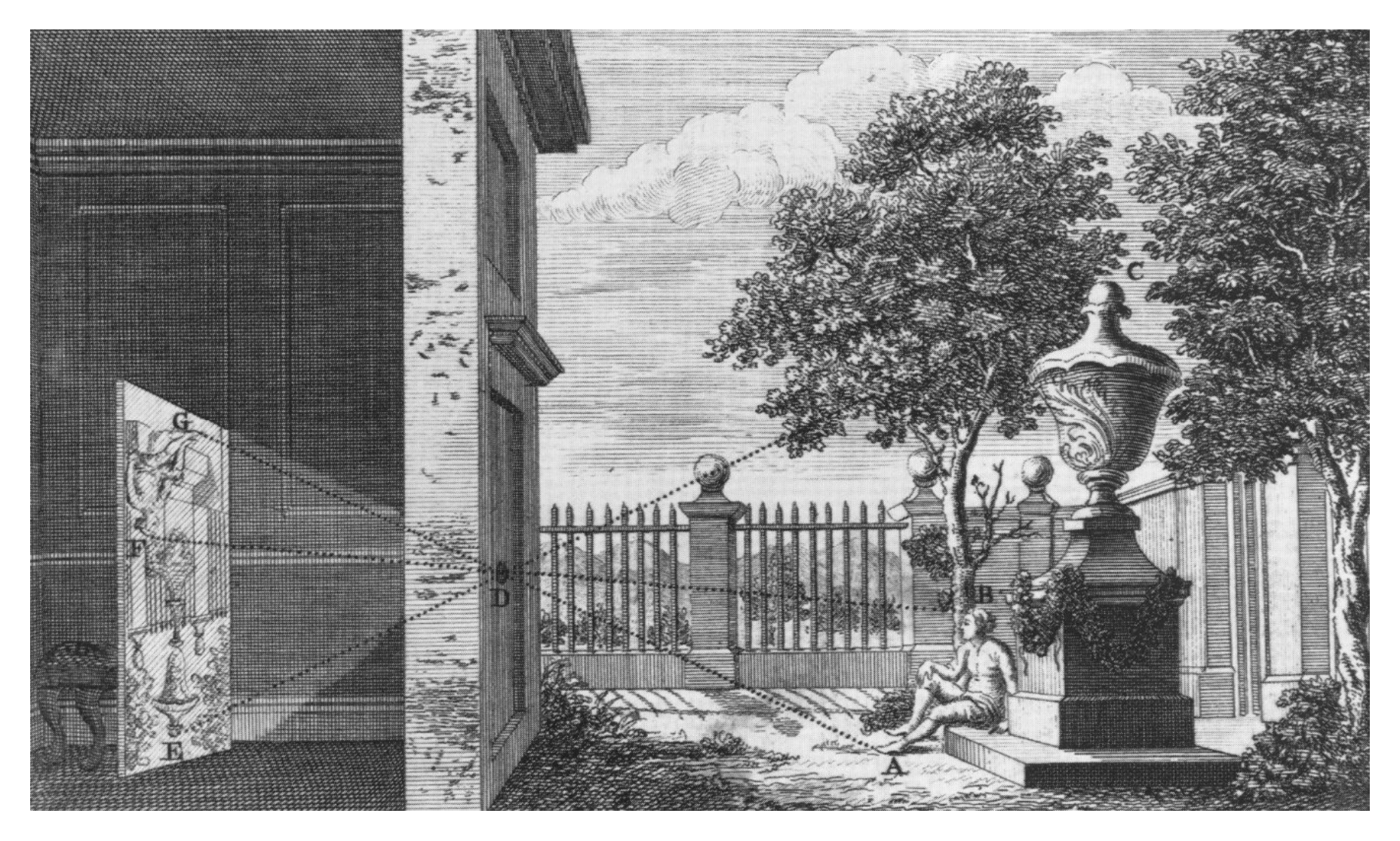

# Orthographic camera

- Parallel projection
- No foreshortening

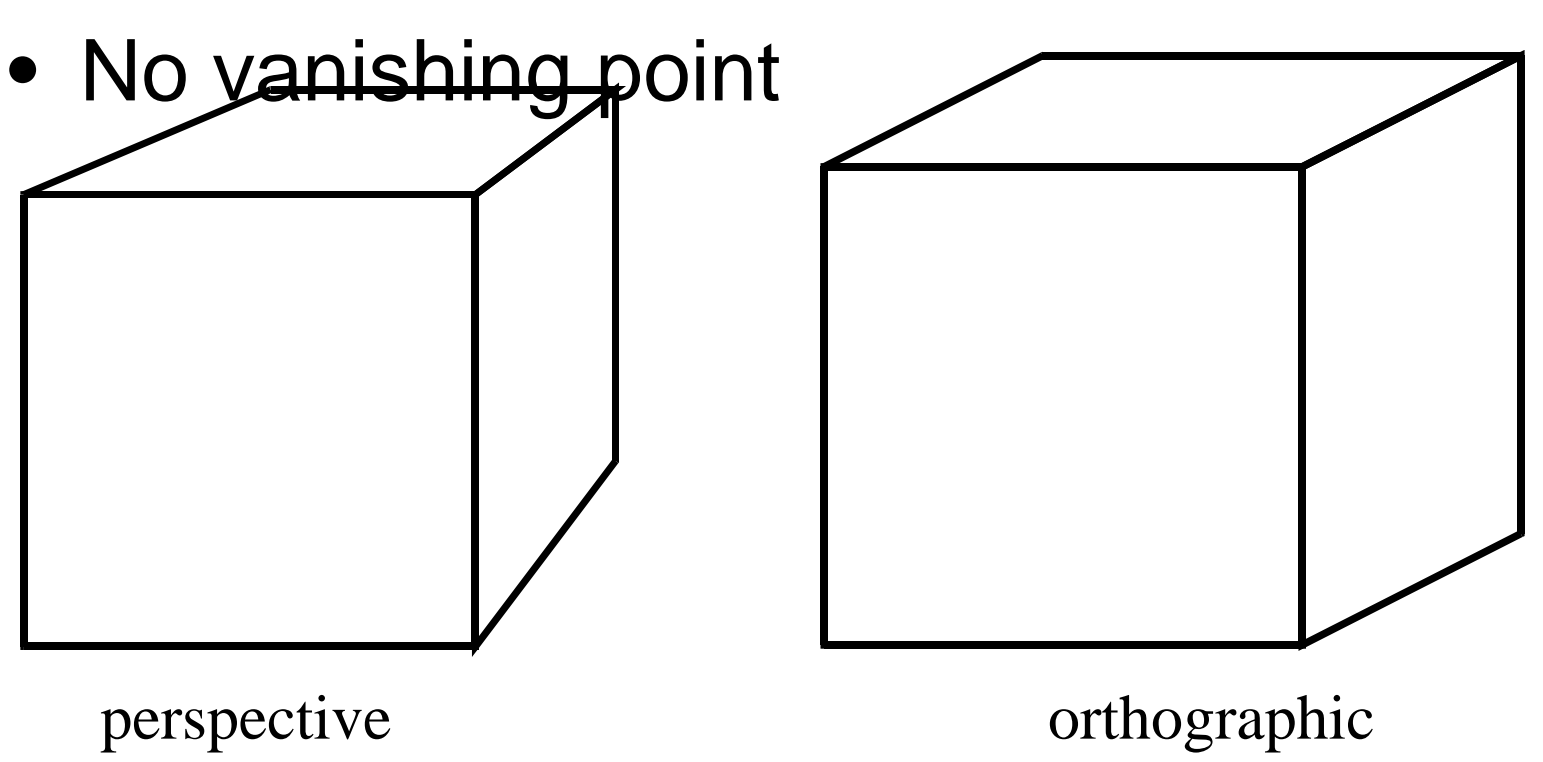

### Orthographic camera description

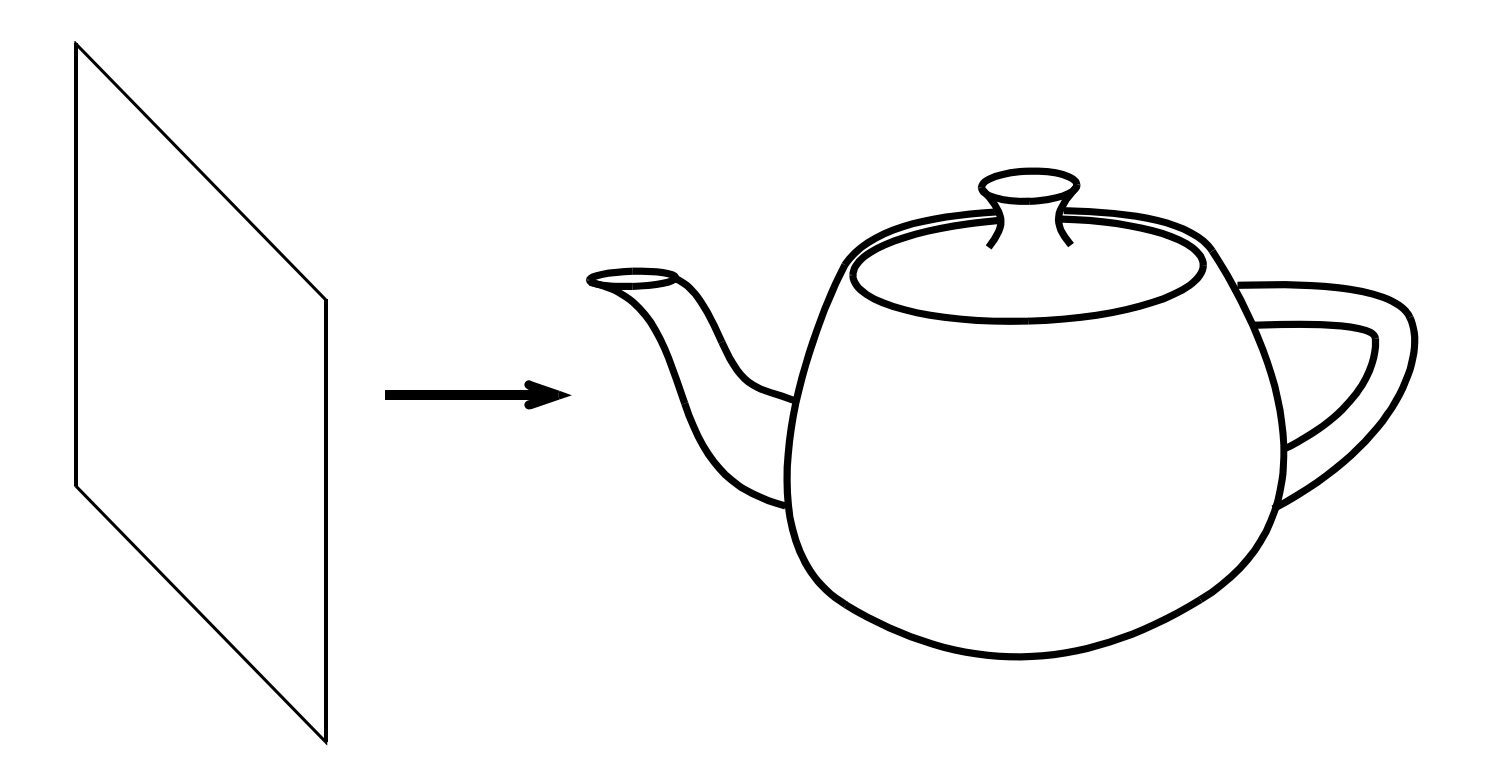

# Orthographic camera description

• Direction

• Image size

•Image center • Up vector

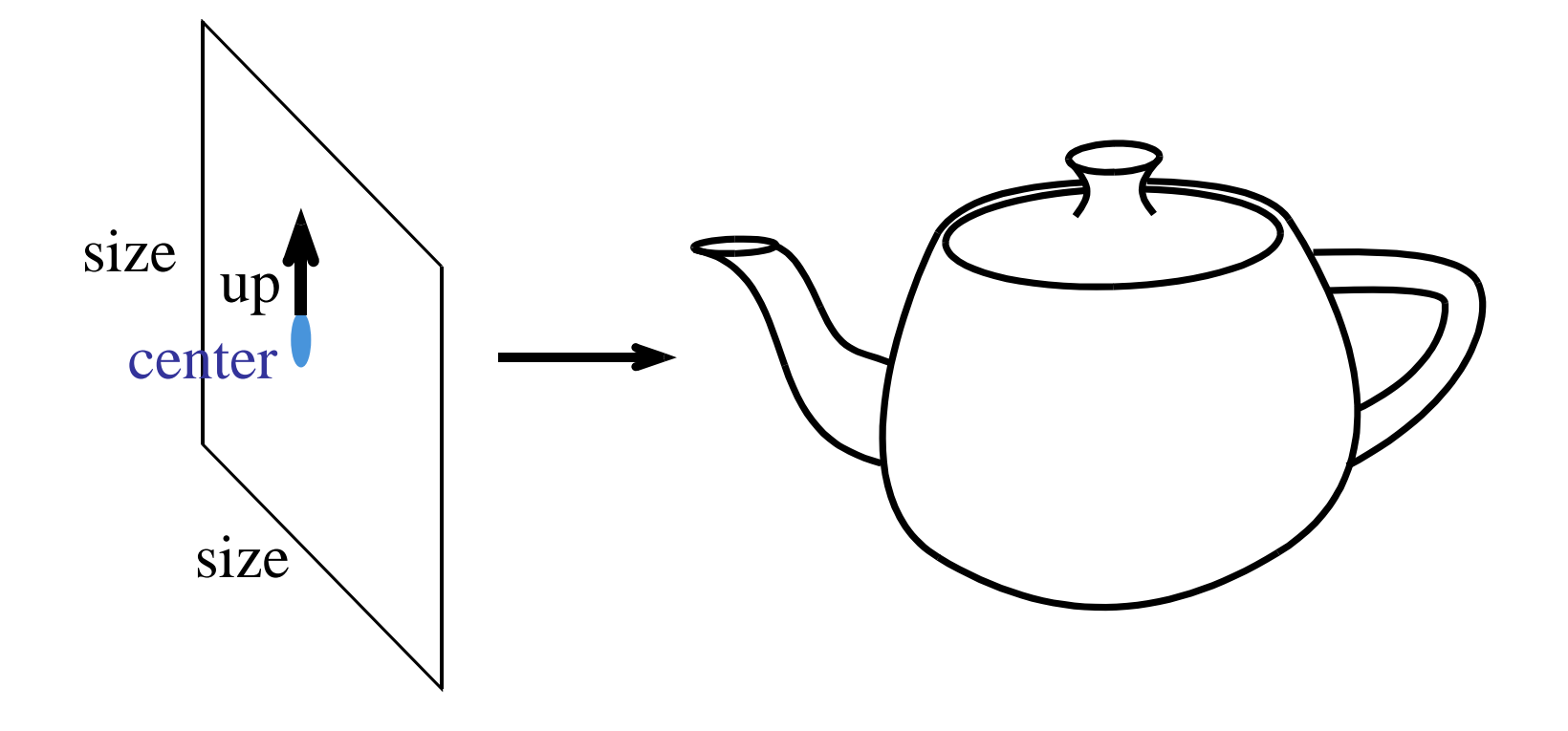

# Orthographic ray generation

•Direction is constant

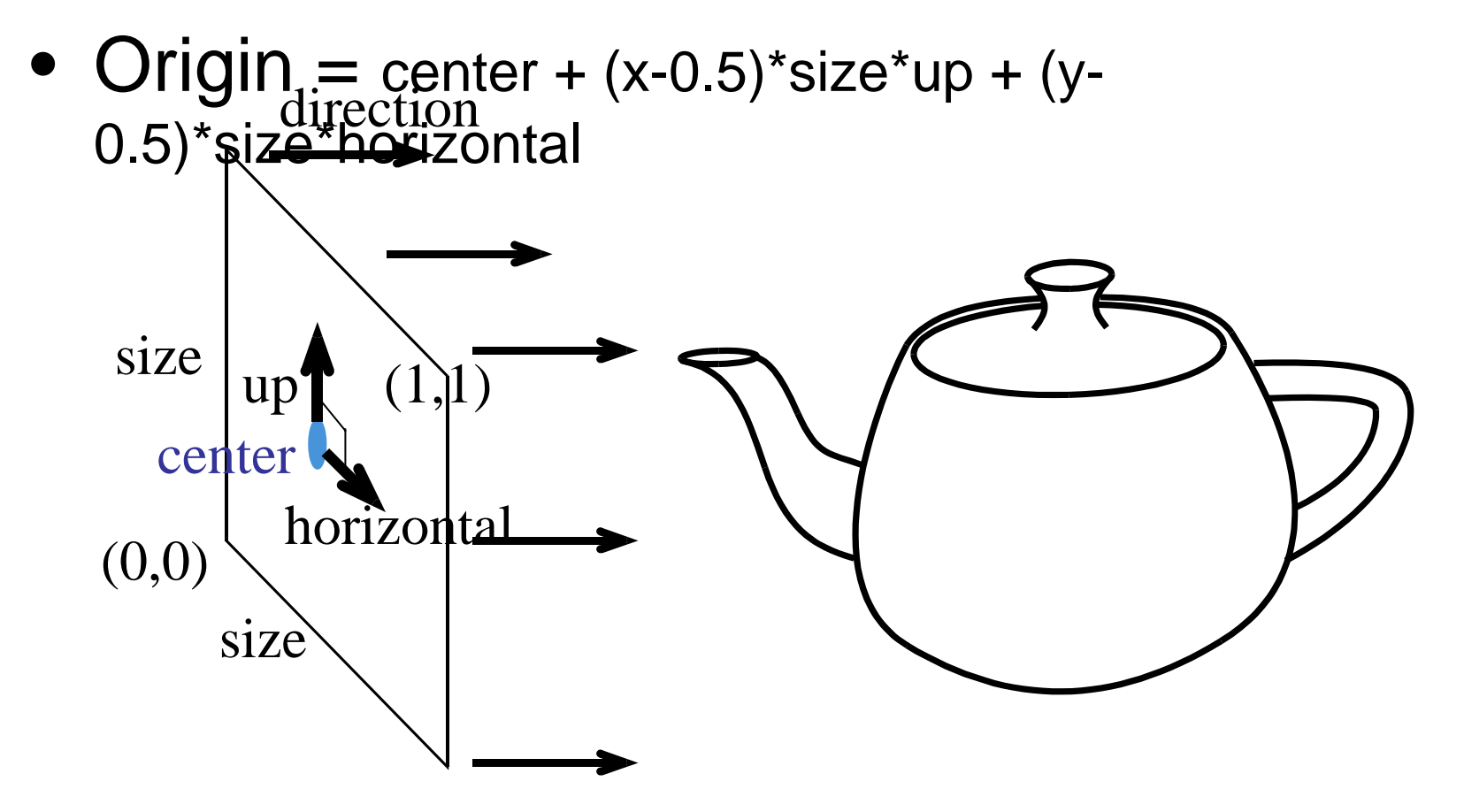

#### Other weird cameras

• E.g. fish eye, omnimax, panorama

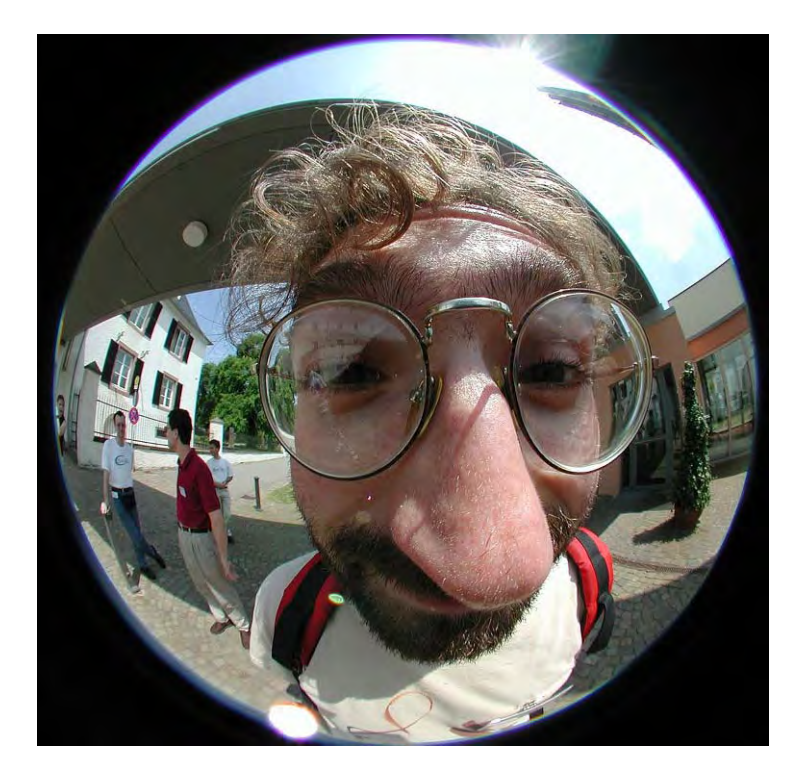

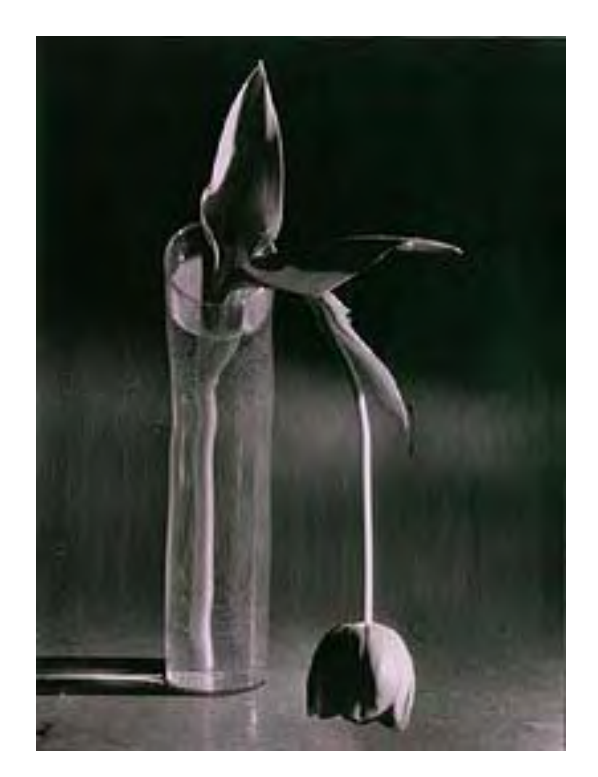

- Try to shortcut (easy reject)
- e.g.: if the ray is facing away from the sphere
- Geometric considerations can help
- • In general, early reject is important RrOD

- What geometric information is important?
	- Inside/outside
	- and the state of the state Closest point
	- –Direction

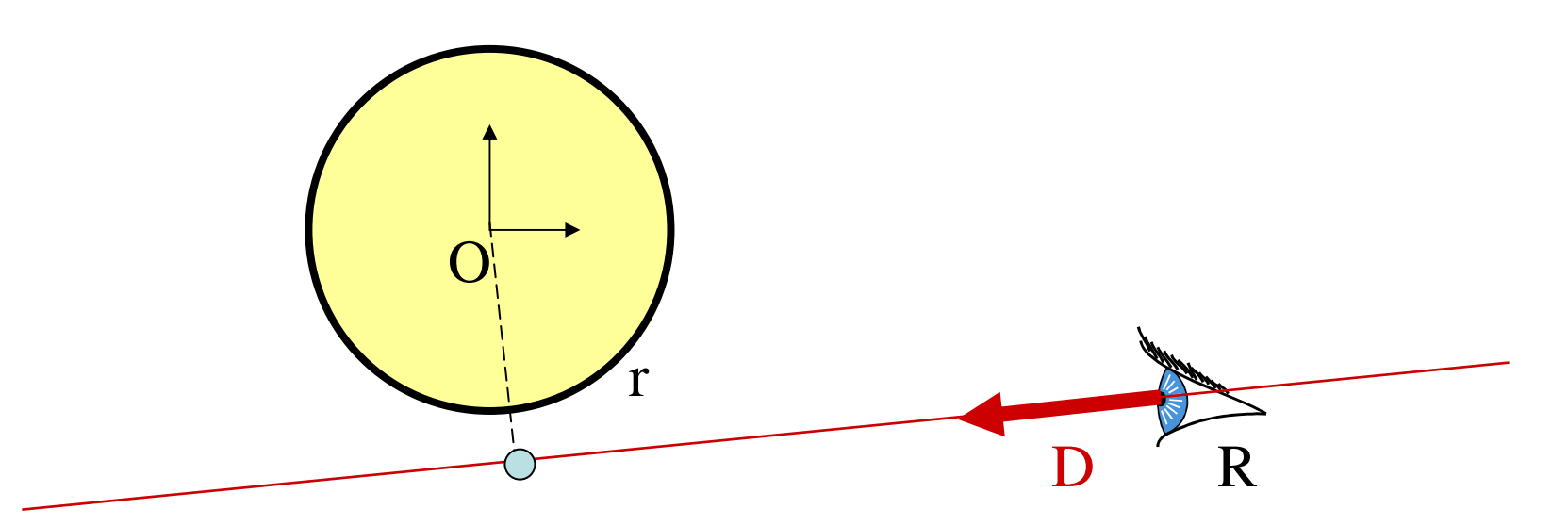

- Find if the ray's origin is outside the sphere
	- R2>r2

degene

– $-$  If inside, it intersects

O

–- If on the sphere, it does not intersect (avoid

r

R

D

- Find if the ray's origin is outside the sphere
- Find the closest point to the sphere center

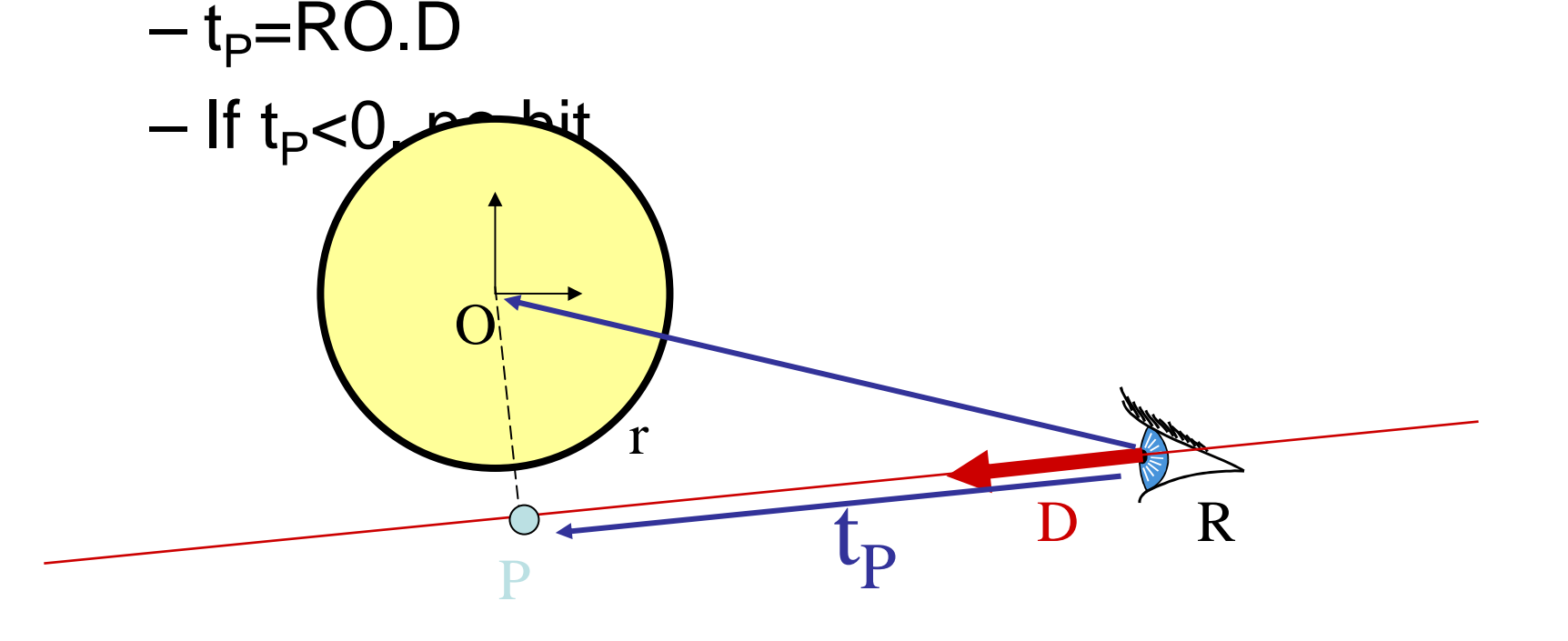

- •Find if the ray's origin is outside the sphere
- •Find the closest point to the sphere center
	- If t<sub>P</sub><0, no hit
- Else find squared distance d<sup>2</sup>

and the state of the state — Pytha?gorasodn?t=R<sup>2</sup>-t<sub>P</sub> the corasod  $dA \in R^2$ -t $^{-2}$  $\partial$  abodht

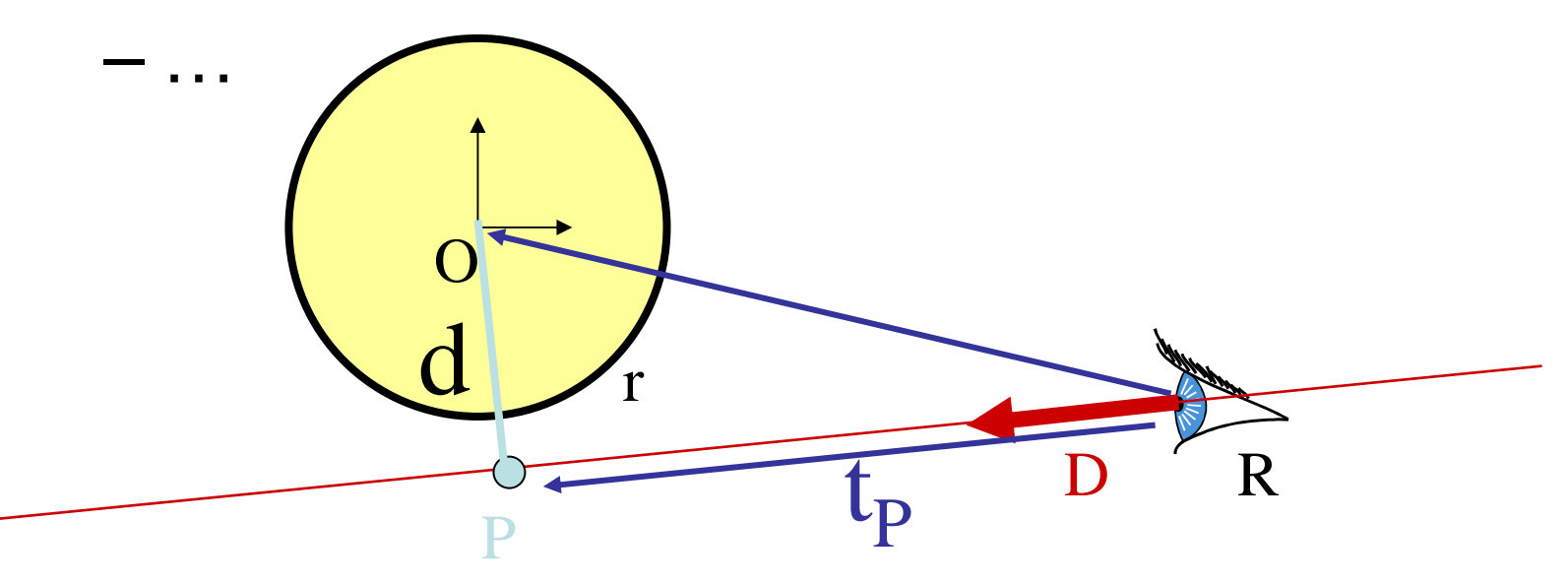

t P

t

- •Find if the ray's origin is outside the sphere
- •Find the closest point to the sphere center

r

t'

 $\overline{\phantom{0}}$ 

d

P

–  $\:$  If t<sub>P</sub><0, no hit

 $-$  if  $d^2 > r^2$  not

•Else find squared distance d<sup>2</sup>

- $\bullet\;$  If outside t = t<sub>p</sub>-t' — t'<sup>2</sup>+d<sup>2</sup>=r<sup>2</sup>
- $\bullet$  If inside t = t<sub>p</sub>+t'

R

D

### Geometric vs. algebraic

- Algebraic was more simple (and more generic)
- •Geometric is more efficient
	- –– Timely tests
	- and the state of the state  $-$  In particular for outside and pointing away

### Normal

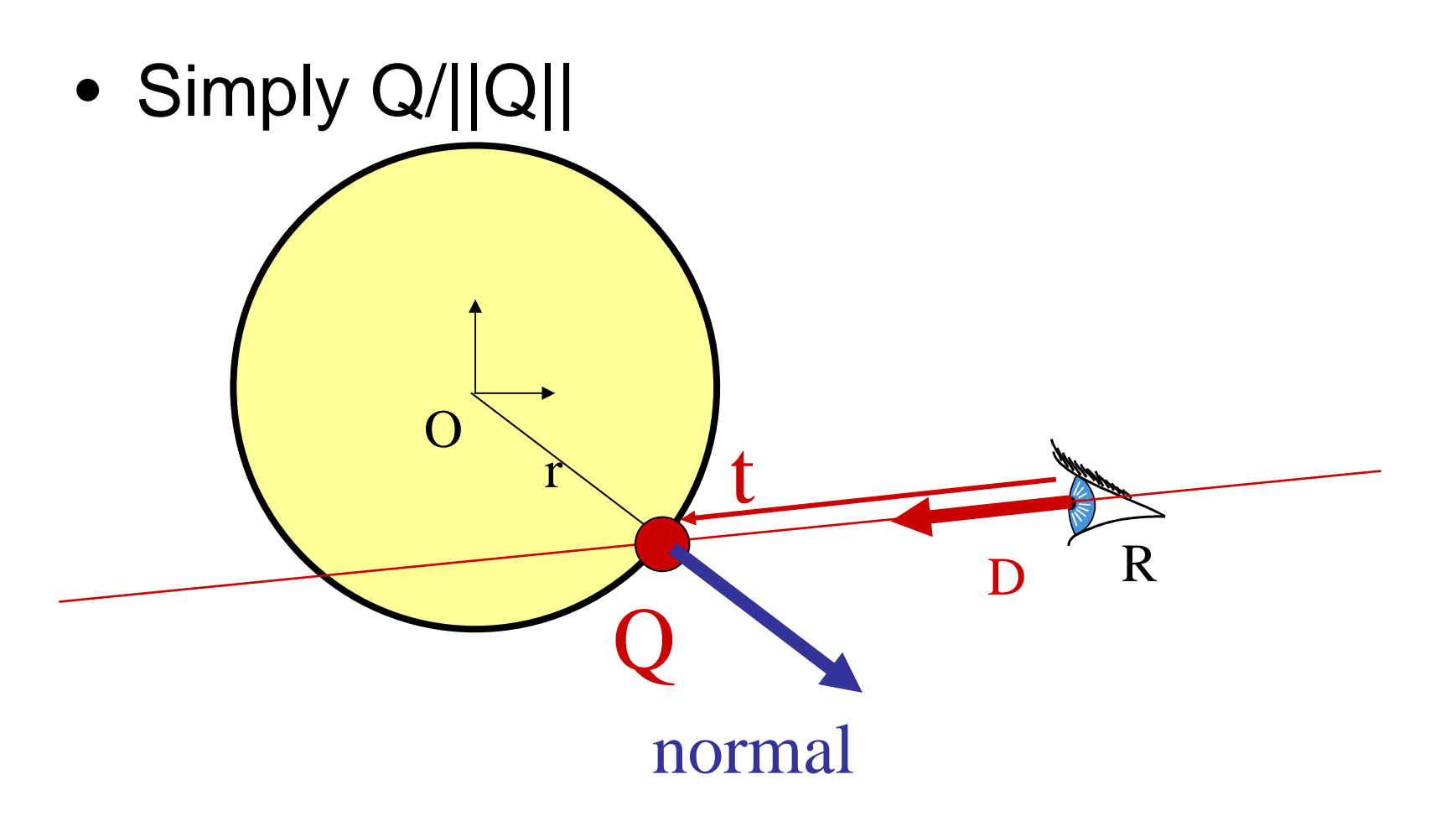

# Special Case: Transformed Can we do better? Triangle

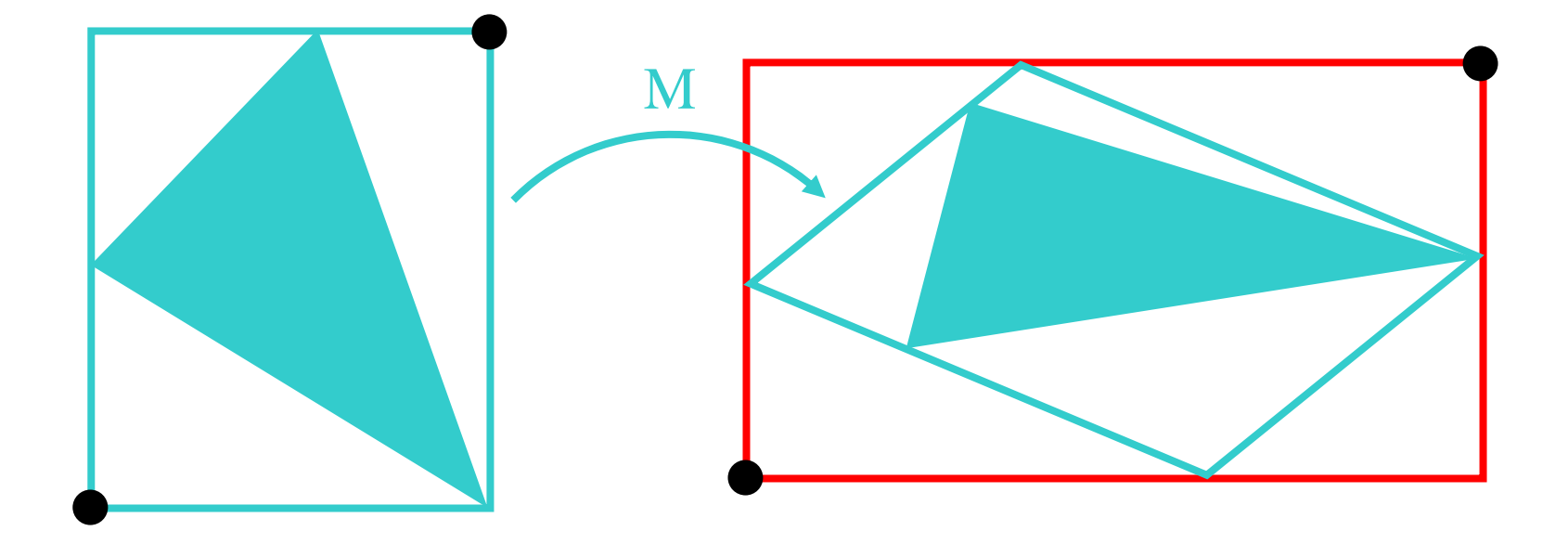

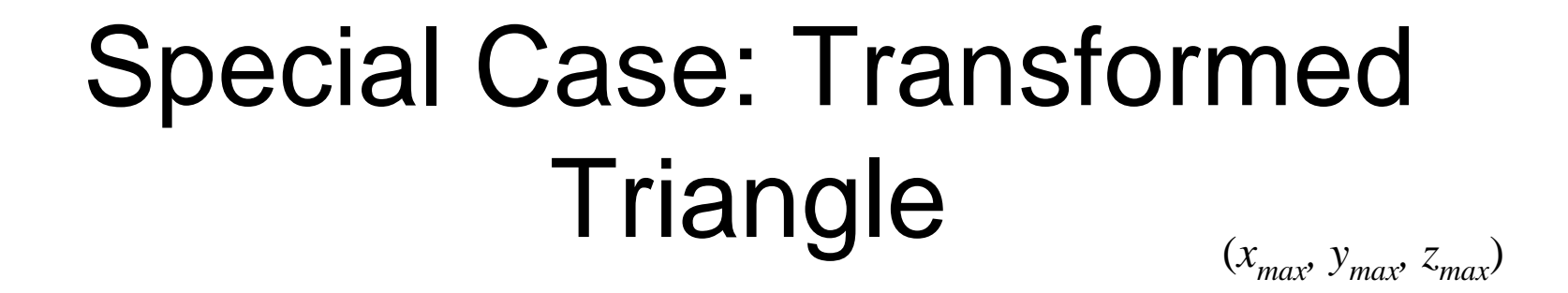

 $=$  (max( $x'_{0}$ , $x'_{1}$ , $x'_{2}$ ),

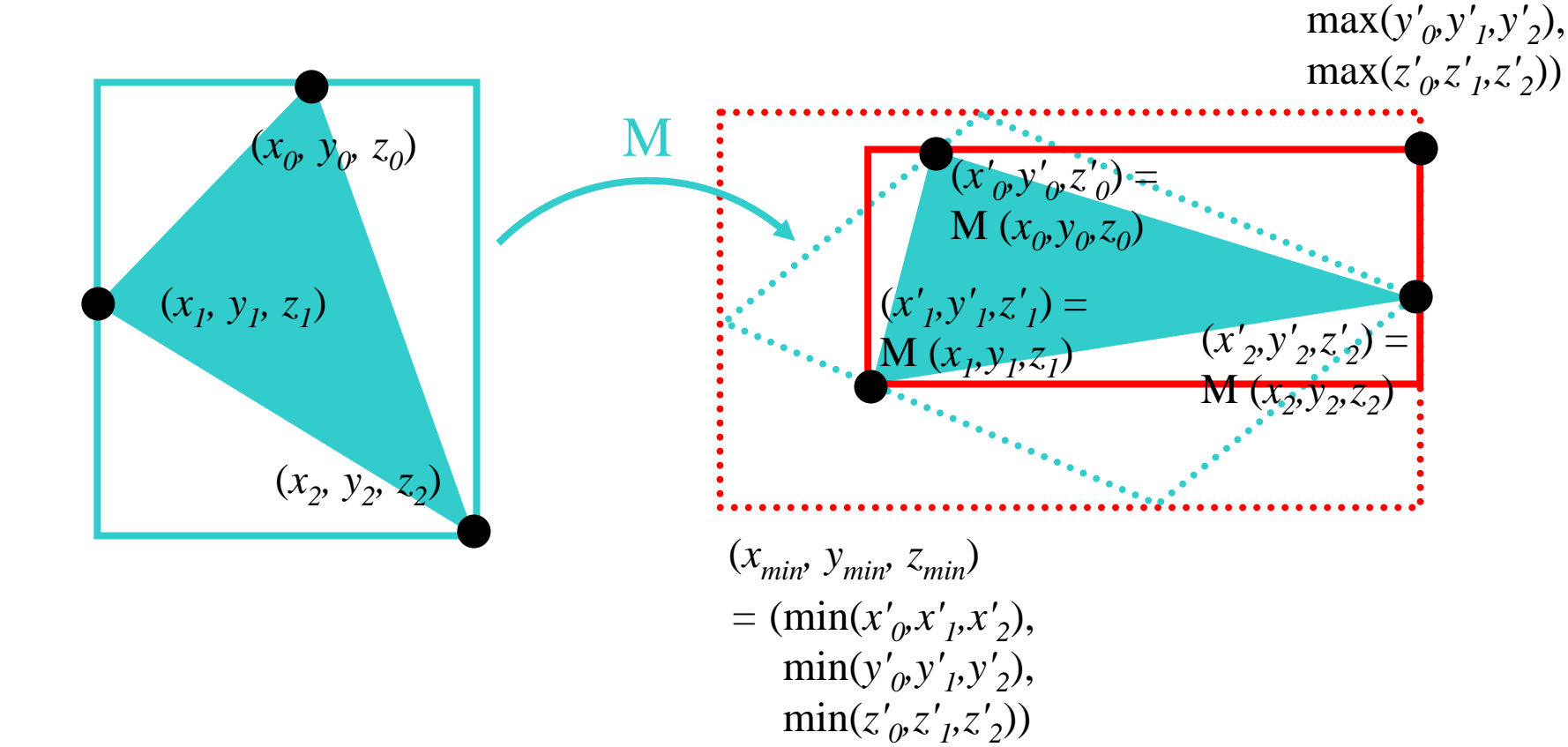

Non-linearity of variance  
\n
$$
\sigma^2 = E[(x - E[x])^2] = \int_{-\infty}^{\infty} (x - E[x])^2 p(x) dx
$$

- Variance *is* pot linear !!!!  $\mathfrak{F}$   $\mathcal{B}$  ကြိ
- $\square$  σ $^2$ [ax]=

### Non-linearity of variance

 $\sigma^2(x_1 + x_2) = E[(x_1 + x_2)^2] - (E[x_1 + x_2)]$  $= E[x_1^2 + 2x_1x_2 + x_2^2] - (E[x_1] + E[x_2])^2$  $= E[x_1^2] + 2E[x_1x_2] + E[x_2^2] - E[x_1]^2 - 2E[x_1]E[x_2] - E[x_2]^2$  $= \sigma^2[x_1] + \sigma^2[x_2] + 2E[x_1x_2] - 2E[x_1]E[x_2]$ 

•We define the covariance  $\text{Cov}[{\bf x}_1.{\bf x}_2] \ = \ \text{E}[{\bf x}_4{\bf x}_2] - \text{E}[{\bf x}_4] \ \text{E}[{\bf x}_2]$ 

$$
\Box \sigma^{2}[X_{1}+X_{2}] = \sigma^{2}[X_{1}] + \sigma^{2}[X_{2}] + 2 Cov[X_{1},X_{2}]
$$

## Non-linearity of variance, covariance

- Consider two random variable  $x_1$  and  $x_2$
- We define the covariance  $Cov[x_1, x_2] = E[x_1x_2] - E[x_1] E[x_2]$ 
	- – $-$  Tells how much they are big at the same time
	- and the state of the state **Null if variables are independent**

#### $\Box$  σ<sup>2</sup>[x<sub>1</sub>+x<sub>2</sub>] = σ<sup>2</sup>[x<sub>1</sub>] + σ<sup>2</sup>[x<sub>2</sub>] + 2 Cov[x<sub>1</sub>,x<sub>2</sub>]

### Recap

- Expected value is linear – $E[ax_1+bx_2]=aE[x_1]+bE[x_2]$
- Variance is not
- For two independent variables
	- – $-$  σ<sup>2</sup>[x<sub>1</sub>+x<sub>2</sub>]=σ<sup>2</sup>[x<sub>1</sub>]+σ<sup>2</sup>[x<sub>2</sub>]
	- –– If not independent, needs covariance
- • $\bullet$  σ<sup>2</sup>[ax]=a<sup>2</sup>σ<sup>2</sup>[x]